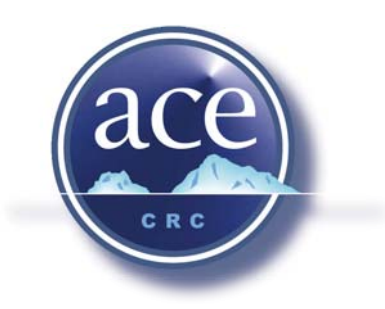

## **The CSIRO Mk3L Climate System Model**

Steven J. Phipps

*Antarctic Climate & Ecosystems CRC University of Tasmania - Institute of Antarctic & Southern Ocean Studies*

## Antarctic Climate & Ecosystems Cooperative Research Centre

Technical Report No. 3

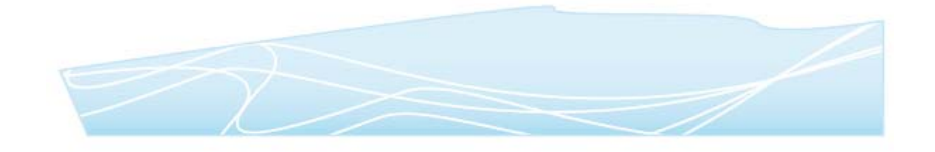

Steven J Phipps

*Antarctic Climate & Ecosystems CRC* University of Tasmania Private Box 80 Hobart, Tasmania 7001, Australia. email: sjphipps@utas.edu.au

© Cooperative Research Centre for Antarctic Climate & Ecosystems 2006

ISSN: 1833-2404

ISBN: 1-921197-03-X

October 2006

Published by The Antarctic Climate & Ecosystems Cooperative Research Centre, Hobart, Tasmania, Australia, 236 pp.

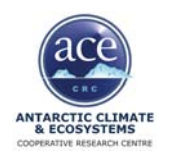

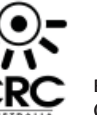

# **The CSIRO Mk3L Climate System Model**

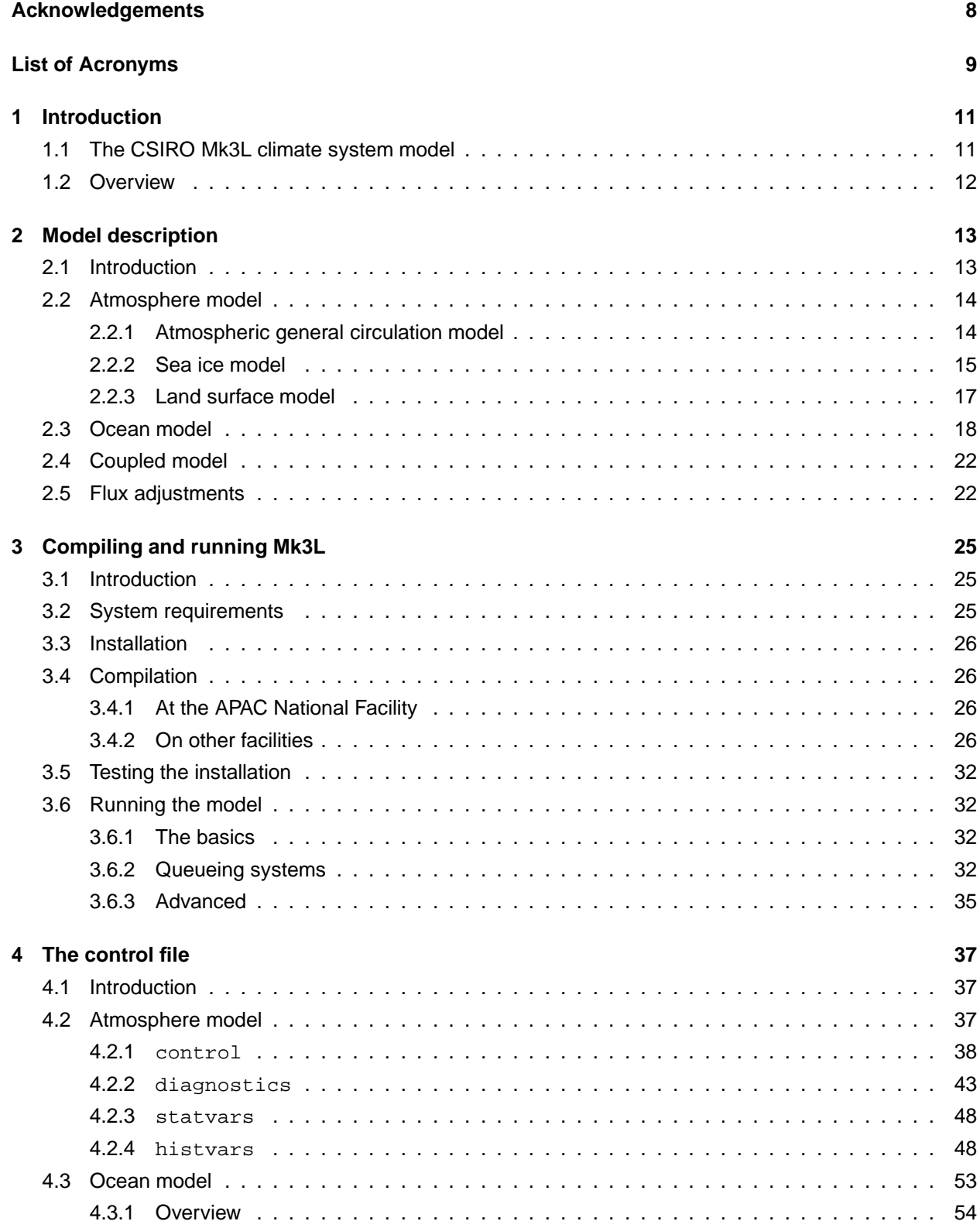

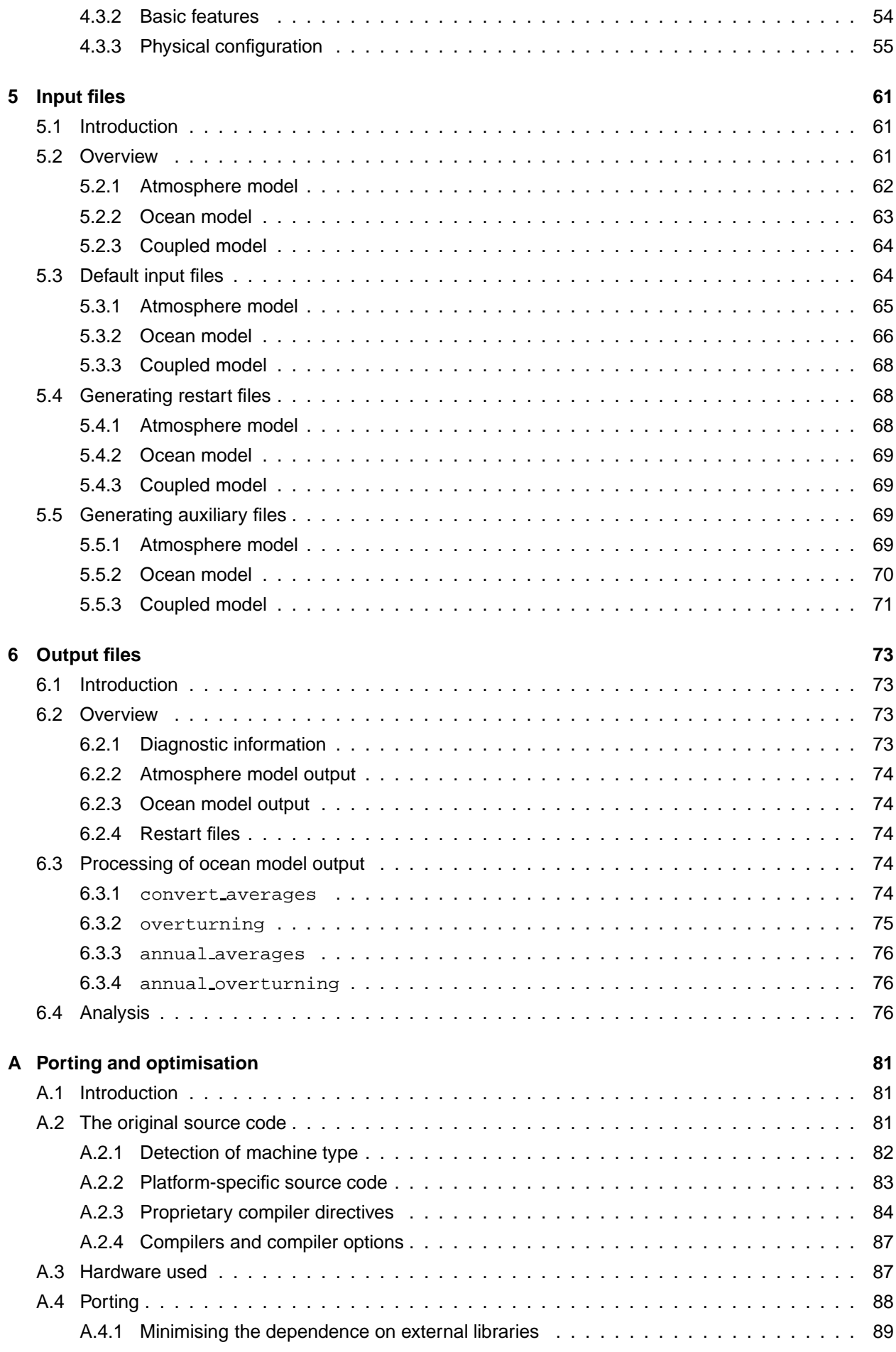

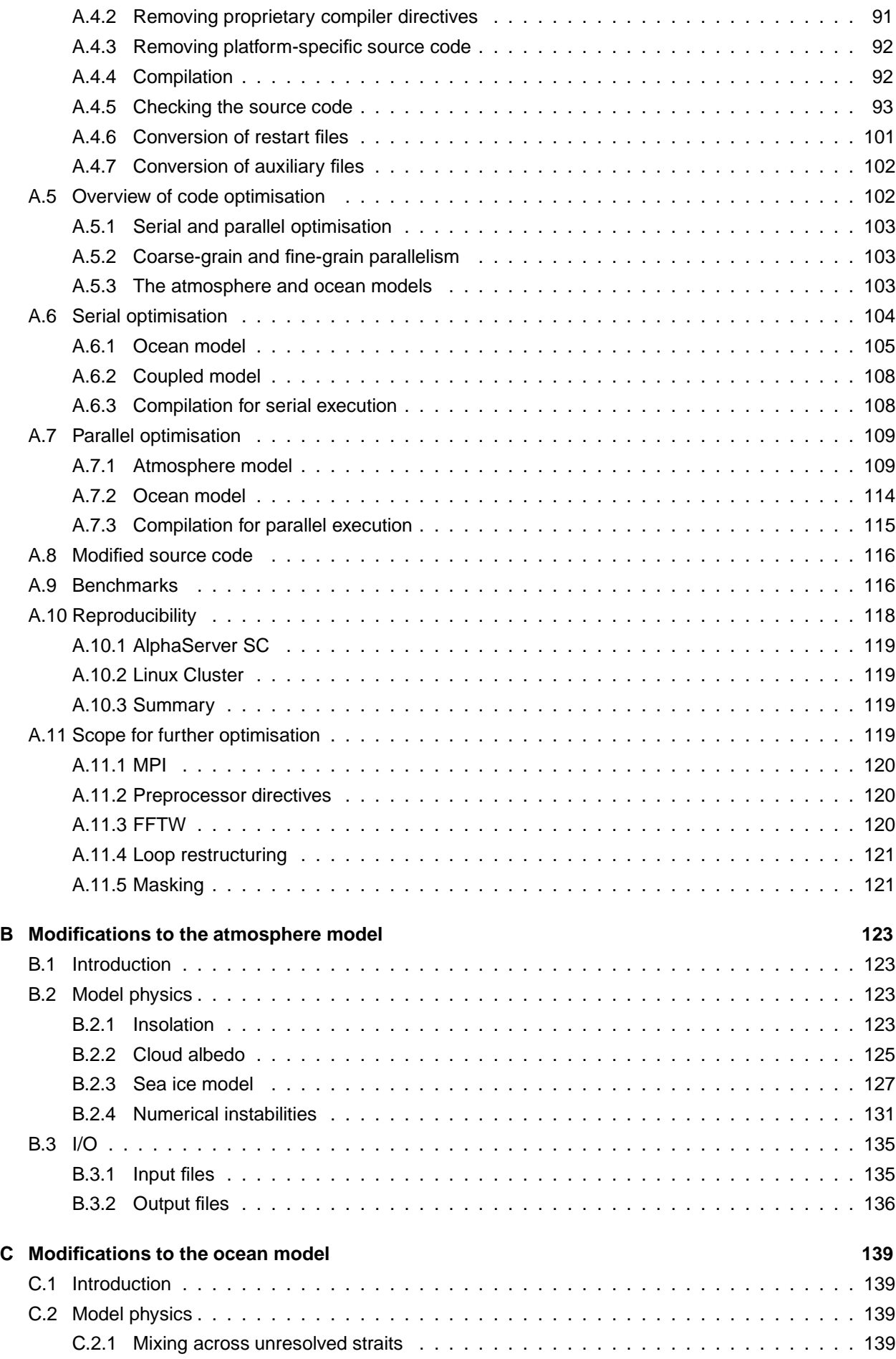

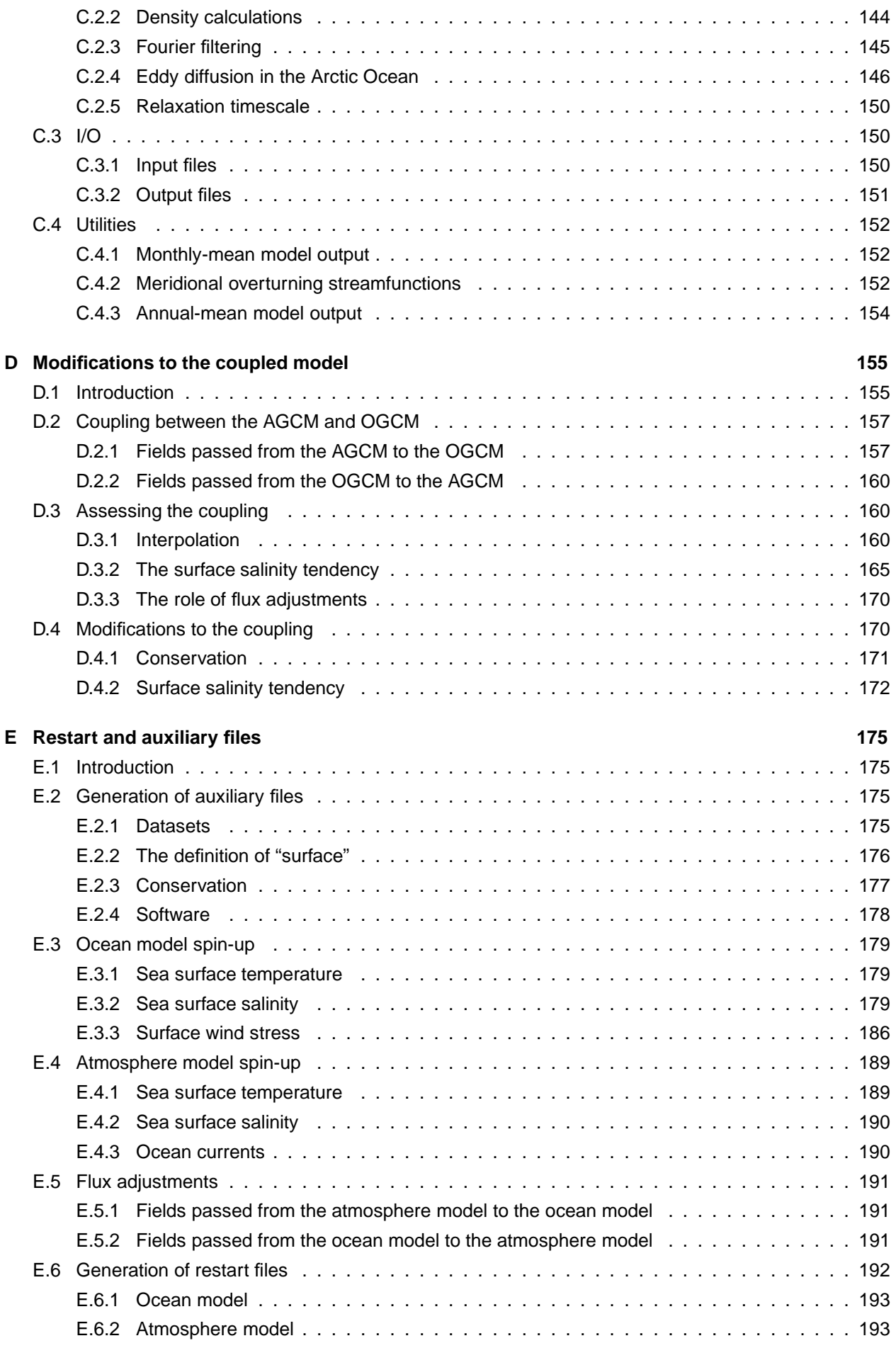

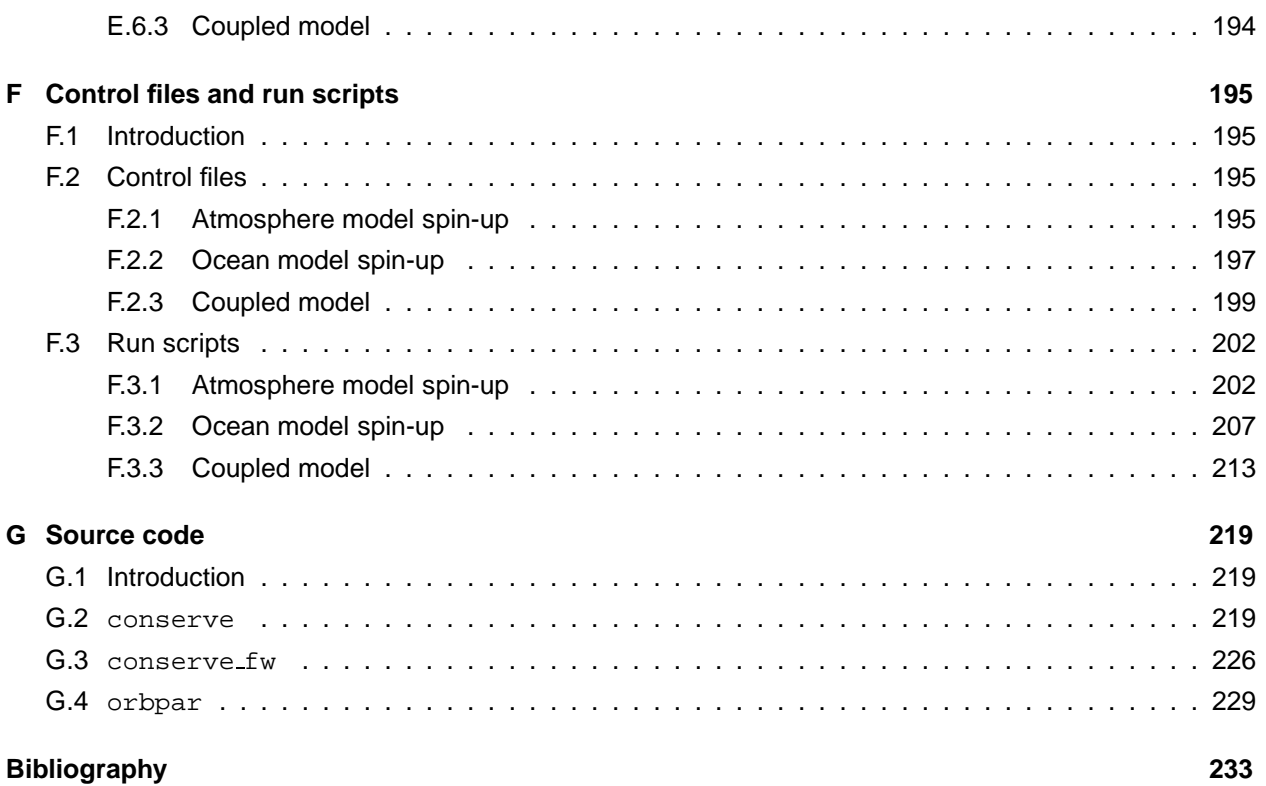

#### **Acknowledgements**

The CSIRO Mk3L climate system model was developed as part of the author's PhD project. I would like to acknowledge my supervisors, and particularly Jason Roberts, for their support throughout the model's lengthy gestation.

Thanks should go to CSIRO Marine and Atmospheric Research for their assistance, and particularly for allowing me to use their climate system model. Mk3L was developed and tested on facilities at the Australian Partnership for Advanced Computing in Canberra. Access to these facilities was invaluable in developing the model, and I would like to thank the staff at APAC for their support.

The development of Mk3L was supported through grants of computer time from the APAC Merit Allocation Committee (project e56) and the Tasmanian Partnership for Advanced Computing (project e00). Financial support was also received from the Australian Government (an International Postgraduate Research Scholarship), the University of Tasmania (a Tasmania Research Scholarship), the Antarctic CRC (an Antarctic CRC Top-Up Scholarship) and the Trans-Antarctic Association (grant TAA/99/12).

I would like to acknowledge use of the Ferret program (www.ferret.noaa.gov) in the production of the graphics presented herein, and the NOAA-CIRES Climate Diagnostics Center (www.cdc.noaa.gov) for making a range of datasets freely available.

I would also like to thank Jason Roberts and Vicki Randell for their diligence in proof-reading this document.

#### **List of Acronyms**

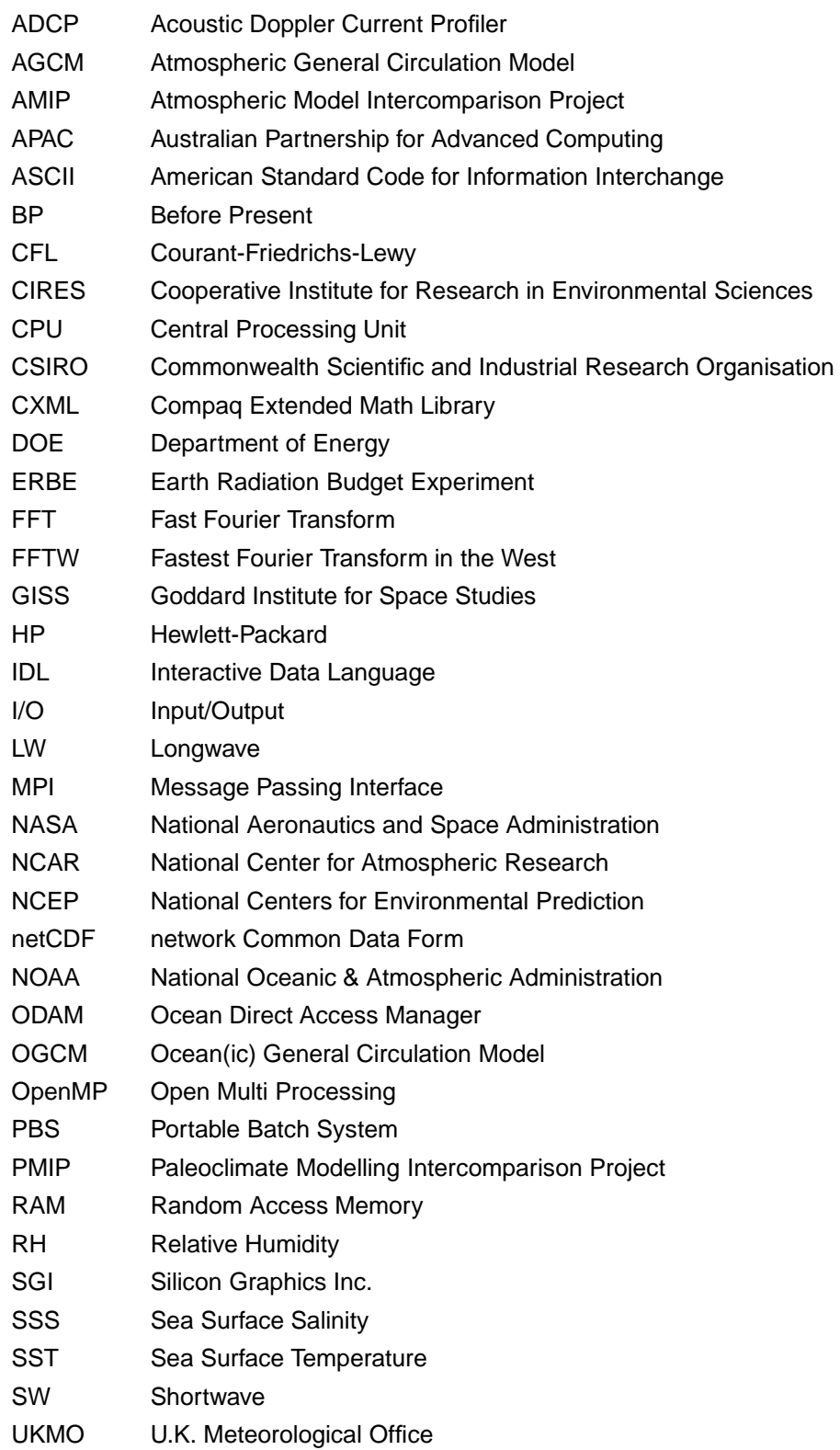

## **Chapter 1**

# **Introduction**

## **1.1 The CSIRO Mk3L climate system model**

The CSIRO Mk3L climate system model is a computationally-efficient coupled atmosphere-sea ice-ocean general circulation model, suitable for studying climate variability and change on millennial timescales.

The atmospheric component of Mk3L comprises a spectral general circulation model, a sea ice model and a land surface model. A coarse horizontal resolution of R21 is employed, giving zonal and meridional resolutions of 5.625 $^{\circ}$  and  $\sim$ 3.18 $^{\circ}$  respectively. A hybrid vertical coordinate is used, with 18 vertical levels. The model incorporates both a cumulus convection scheme and a prognostic stratiform cloud scheme. The radiation scheme treats longwave and shortwave radiation independently, and is able to calculate the cloud radiative forcings. Code has been incorporated to calculate the values of the Earth's orbital parameters, enabling them to be varied dynamically at runtime.

The sea ice model includes both ice dynamics and ice thermodynamics. The land surface model allows for 13 land surface and/or vegetation types and nine soil types, and incorporates prognostic soil and snow models. The vegetation types and land surface properties are pre-determined, however, and are therefore static.

The oceanic componemt of Mk3L is a coarse-resolution,  $z$ -coordinate general circulation model. The horizontal grid matches the Gaussian grid of the atmosphere model, and there are 21 vertical levels. The prognostic variables are potential temperature, salinity, and the zonal and meridional components of the horizontal velocity. The vertical velocity is diagnosed through the application of the continuity equation. The scheme of Gent and McWilliams (1990) is employed, in order to parameterise the adiabatic transport of tracers by mesoscale eddies.

The coupling between the atmosphere and ocean models within Mk3L rigorously conserves both heat and freshwater. Flux adjustments are applied within the coupled model, to ensure that the control climate of the model is stable on millennial timescales.

The source code has been designed to ensure that Mk3L is portable across a wide range of computer architectures, whilst also being computationally efficient. Dependence on external libraries is restricted to the netCDF and FFTW libraries, both of which are freely available and open source, while a high degree of shared-memory parallelism is achieved through the use of OpenMP directives. On an Intel Pentium 4 processor, Mk3L completes around 5 model years per day of walltime. Much greater throughput can be

achieved on parallel computing facilities.

The simulated present-day climate is both stable and realistic. The control climate of Mk3L, and the response to external forcing, is studied in detail by Phipps (2006).

### **1.2 Overview**

This report constitutes both technical documentation and a user's guide, and has been written with both beginners and experienced users in mind.

Chapter 2 describes the model physics; beginners can happily skip this chapter. Chapter 3 explains how to compile and run Mk3L, while Chapter 4 explains how to configure the model via the control file. Chapter 5 describes the restart and auxiliary files that are required, while Chapter 6 describes the output files, including the processing of model output.

A number of appendices are also included, which provide further information regarding the development of Mk3L. Appendix A outlines the modifications which were made to the original model source code, both to enable compilation and execution of the model on a number of new computer platforms, and to optimise the runtime performance. Appendices B, C and D document the remaining modifications which were made to the atmosphere model, the ocean model and the coupled model respectively; these modifications largely relate to the model physics.

Appendix E describes the procedures which were followed to generate the default restart and auxiliary files which are supplied with Mk3L, while Appendix F provides sample control files and run scripts. Relevant source code is presented in Appendix G.

## **Chapter 2**

# **Model description**

## **2.1 Introduction**

The CSIRO Mk3L climate system model comprises two components: an atmospheric general circulation model, which incorporates both a sea ice model and a land surface model, and an oceanic general circulation model. The atmospheric general circulation model is a low-resolution version of the atmospheric component of the CSIRO Mk3 coupled model (Gordon et al., 2002), while the oceanic general circulation model is the oceanic component of the CSIRO Mk2 coupled model (Gordon and O'Farrell, 1997).

This combination takes advantage of the rapid execution times of the Mk2 coupled model, which result from the low horizontal resolution, while also taking advantage of the enhanced physics of the Mk3 atmosphere model. Relative to the Mk2 atmosphere model, enhancements to the physics include:

- an increase in the vertical resolution from 9 to 18 levels
- the incorporation of a prognostic scheme for stratiform cloud
- the incorporation of a new cumulus convection scheme
- an enhanced land surface model

In developing Mk3L from these components, extensive modifications were made to the source code. These modifications were intended to make Mk3L as portable across computer architectures as possible, whilst also ensuring its computational efficiency. Details are provided in Appendix A.

Some modifications were also made to the model physics, to ensure that Mk3L is suitable for conducting multi-millennial climate simulations. The most significant enhancement has been to modify the coupling between the atmosphere and ocean models, such that it rigorously conserves heat and freshwater. Other modifications have added features to the model, and sought to improve the realism of the simulated climate. The modifications to the physics of the atmosphere and ocean models, and to the coupling between them, are documented in Appendices B, C and D respectively.

The Mk3L atmosphere, ocean and coupled models are described in Sections 2.2, 2.3 and 2.4 respectively. The derivation of the flux adjustments, which are applied within the coupled model, is described in Section 2.5.

### **2.2 Atmosphere model**

The CSIRO Mk3 atmosphere model consists of three components: an atmospheric general circulation model, a multi-layer dynamic-thermodynamic sea ice model and a land surface model. As each of these components is documented in detail by Gordon et al. (2002), only a brief summary is provided here. This summary concentrates on those features which are unique to Mk3L.

The standard configuration of the Mk3 atmosphere model employs a spectral resolution of T63. However, a spectral resolution of R21 is also supported for research purposes, and it is this resolution which is used within Mk3L. The zonal and meridional resolutions are therefore 5.625° and  $\sim$ 3.18° respectively.

#### **2.2.1 Atmospheric general circulation model**

The dynamical core of the atmosphere model is based upon the spectral method, and uses the flux form of the dynamical equations (Gordon, 1981). Physical parameterisations and non-linear dynamical flux terms are calculated on a latitude-longitude grid, with Fast Fourier Transforms used to transform fields between their spectral and gridded forms. Semi-Lagrangian transport is used to advect moisture (McGregor, 1993), and gravity wave drag is parameterised using the formulation of Chouinard et al. (1986).

A hybrid vertical coordinate is used, which is denoted as the  $\eta$ -coordinate. The Earth's surface forms the first coordinate surface, as in the  $\sigma$ -system, while the remaining coordinate surfaces gradually revert to isobaric levels with increasing altitude. The 18 vertical levels used in the Mk3L atmosphere model are listed in Table 2.1 (Gordon et al., 2002, Table 1).

The topography is derived by interpolating the 1° $\times$ 1° dataset of Gates and Nelson (1975a) onto the model grid. Some modifications are then made, in order to avoid areas of significant negative elevation upon fitting to the (truncated) resolution of the spectral model (Gordon et al., 2002). The resulting topography is shown in Figure 2.1.

Time integration is via a semi-implicit leapfrog scheme, with a Robert-Asselin time filter (Robert, 1966) used to prevent decoupling of the time-integrated solutions at odd and even timsteps. The Mk3L atmosphere model uses a timestep of 20 minutes.

The radiation scheme treats solar (shortwave) and terrestrial (longwave) radiation independently. Full radiation calculations are conducted every two hours, allowing for both the annual and diurnal cycles. Clear-sky radiation calculations are also performed at each radiation timestep. This enables the cloud radiative forcings to be determined using Method II of Cess and Potter (1987), with the forcings being given by the differences between the radiative fluxes calculated with and without the effects of clouds.

The shortwave radiation scheme is based on the approach of Lacis and Hansen (1974), which divides the shortwave spectrum into 12 bands. Within each of these bands, the radiative properties are taken as being uniform. Ozone concentrations are taken from the AMIP II recommended dataset (Wang et al., 1995). Additional code has been inserted into Mk3L, enabling both the solar constant and the epoch to be specified within the model control file, with the Earth's orbital parameters being calculated at runtime (Section B.2.1).

The longwave radiation scheme uses the parameterisation developed by Fels and Schwarzkopf (Fels and Schwarzkopf, 1975, 1981; Schwarzkopf and Fels, 1985, 1991), which divides the longwave spectrum (wavelengths longer than 5  $\mu$ m) into seven bands. Values for the CO<sub>2</sub> transmission coefficients must be provided via an auxiliary file (Section 5.2).

| Level          | $\eta$ | <b>Approximate</b> |
|----------------|--------|--------------------|
| (k)            |        | height (m)         |
| 18             | 0.0045 | 36355              |
| 17             | 0.0216 | 27360              |
| 16             | 0.0542 | 20600              |
| 15             | 0.1001 | 16550              |
| 14             | 0.1574 | 13650              |
| 13             | 0.2239 | 11360              |
| 12             | 0.2977 | 9440               |
| 11             | 0.3765 | 7780               |
| 10             | 0.4585 | 6335               |
| 9              | 0.5415 | 5070               |
| 8              | 0.6235 | 3970               |
| 7              | 0.7023 | 3025               |
| 6              | 0.7761 | 2215               |
| 5              | 0.8426 | 1535               |
| 4              | 0.8999 | 990                |
| 3              | 0.9458 | 575                |
| $\overline{2}$ | 0.9784 | 300                |
| 1              | 0.9955 | 165                |

**Table 2.1:** The hybrid vertical levels used within the Mk3L atmosphere model: the value of the η-coordinate, and the approximate height (m).

The cumulus convection scheme is based on the U.K. Meteorological Office scheme (Gregory and Rowntree, 1990), and generates both the amount and the liquid water content of convective clouds. This scheme is coupled to the prognostic cloud scheme of Rotstayn (1997, 1998, 2000), which calculates the amount of stratiform cloud, using the three prognostic variables of water vapour mixing ratio, cloud liquid water mixing ratio and cloud ice mixing ratio.

In the stand-alone atmosphere model, four types of surface gridpoint are employed: land, sea, mixed-layer ocean and sea ice. The temperatures of the sea gridpoints are determined by monthly-mean observed sea surface temperatures, which are provided via an auxiliary file (Section 5.2). Linear interpolaton in time is used to estimate values at each timestep, with no allowance for any diurnal variation. At high latitudes, sea gridpoints may be converted to mixed-layer ocean gridpoints, with self-computed temperatures; these can then evolve into sea ice gridpoints. This is discussed further in the following description of the sea ice model.

#### **2.2.2 Sea ice model**

The sea ice model includes both ice dynamics and ice thermodynamics, and is described by O'Farrell (1998). Internal resistance to deformation is parameterised using the cavitating fluid rheology of Flato and Hibler (1990, 1992). The thermodynamic component is based on the model of Semtner (1976), which splits the ice into three layers, one for snow and two for ice. Sea ice gridpoints are allowed to have fractional ice cover, representing the presence of leads and polynyas.

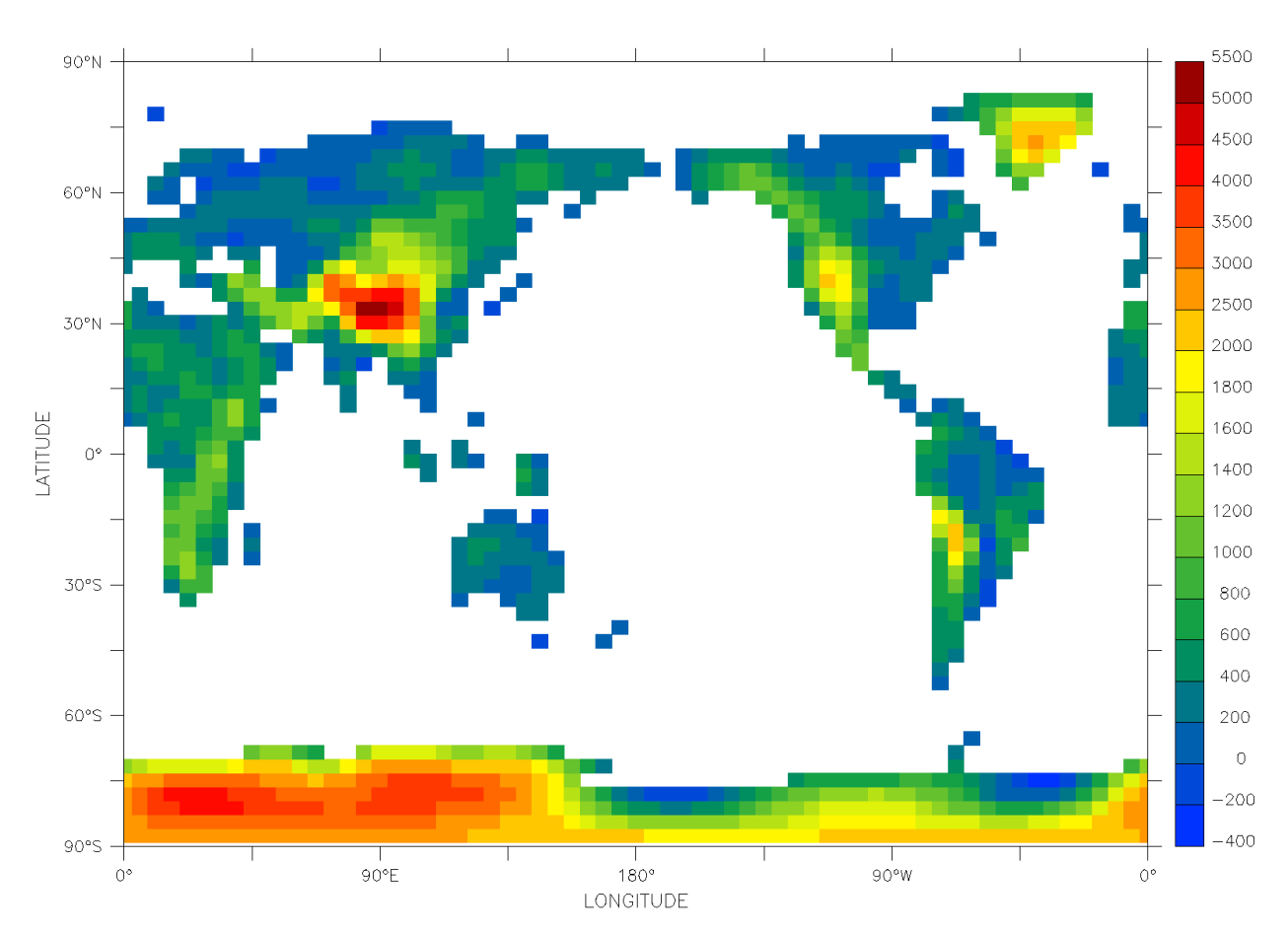

**Figure 2.1:** The topography of the Mk3L atmosphere model: the elevation of land gridpoints (m).

Ice advection arises from the forcing from above by atmospheric wind stresses, and from below by oceanic currents. The currents are obtained from the ocean model when running as part of the coupled model; in the stand-alone atmosphere model, climatological ocean currents are provided via an auxiliary file (Section 5.2).

The advance and retreat of the ice edge in the stand-alone atmosphere model is controlled by using a mixed-layer ocean to compute water temperatures for those sea gridpoints which lie adjacent to sea ice. The mixed-layer ocean has a fixed depth of 100 m, and the evolution of the water temperature  $T_s$  is calculated using the surface heat flux terms and a weak relaxation towards the prescribed sea surface temperature  $T_{SST}$ , as follows (Gordon et al., 2002, Equation 19.6):

$$
\gamma_0 \frac{dT_s}{dt} = (1 - \alpha_s) S_s^{\downarrow} + R_s^{\downarrow} - \epsilon_s \sigma T_s^4 - (H_s + E_s) + \lambda_c (T_{SST} - T_s)
$$
\n(2.1)

Here,  $\gamma_0$  represents the areal heat capacity of a 100 m-thick layer of water, t represents time,  $\alpha_s$  represents the surface albedo,  $S_s^{\downarrow}$  and  $R_s^{\downarrow}$  represent the net downward surface fluxes of shortwave and longwave radiation respectively,  $\epsilon_s$  represents the surface emissivity,  $\sigma$  represents the Stefan-Boltzmann constant,  $H_s$ and  $E_s$  represent the net upward surface fluxes of sensible and latent heat respectively, and  $\lambda_c$  represents a relaxation constant. Mk3L uses a relaxation timescale of 23 days.

A mixed-layer ocean gridpoint can become a sea ice gridpoint either when its temperature falls below the freezing point of seawater, which is taken as being -1.85◦C, or when ice is advected from an adjacent sea ice gridpoint. When a mixed-layer ocean gridpoint is converted to a sea ice gridpoint, the initial ice concentration is set at 4%. The neighbouring equatorward gridpoint, if it is a sea gridpoint, is then converted to a mixed-layer ocean gridpoint.

Within a gridpoint that has fractional sea ice cover, both in the stand-alone atmosphere model and the coupled model, the water temperature is calculated using a mixed-layer ocean with a fixed depth of 100 m. The surface heat flux is given by Equation 2.1, except that the final relaxation term is replaced with a basal heat flux  $F_i$ , which is calculated as follows (Gordon et al., 2002, Equation 19.8):

$$
F_i = \frac{k_{frz}\rho_w c_w dz (T_{SST} - T_f)}{(dz/2)^2} + F_{geog}
$$
\n(2.2)

Here,  $k_{frz}$  = 0.15 $\times$ 10<sup>-4</sup> s<sup>-1</sup> is the heat transfer coefficient,  $\rho_w$  and  $c_w$  are the density and specific heat capacity of seawater respectively,  $dz = 25$  m is the thickness of the upper layer of the ocean model, and  $T_f$  = -1.85°C represents the freezing point of seawater.  $T_{SST}$  represents the prescribed sea surface temperature in the case of the stand-alone atmosphere model, and the temperature of the upper level of the ocean in the case of the coupled model. The additional fixed component  $F_{geog}$  allows for the effects of subgridscale mixing. Its value is resolution-dependent and, at the horizontal resolution of R21 used in Mk3L, is equal to 2 Wm<sup>-2</sup> in the Northern Hemisphere, and 15 Wm<sup>-2</sup> in the Southern Hemisphere.

If, within the coupled model, the temperature of the upper level of the ocean  $T_{OC}$  falls below -2°C, an additional term is added to the ice-ocean heat flux, as follows (Gordon et al., 2002, Equation 19.9):

$$
F_{frz} = \frac{k_{frz} \rho_w c_w dz (T_{OC} - T_f)}{(dz/2)^2}
$$
\n(2.3)

In this case,  $k_{frz}$  is increased to 6 $\times$ 10<sup>-4</sup> s<sup>-1</sup> in order to stimulate the formation of sea ice in sub-freezing waters.

Surface processes can lead to either a decrease in ice volume, as a result of either melting or sublimation, or an increase in ice volume; this can occur either when the depth of snow exceeds 2 m, in which case the excess is converted into an equivalent amount of ice, or when the weight of snow becomes so great that the floe becomes completely submerged. When the latter occurs, any submerged snow is converted into "white" ice.

Lateral and basal ice growth and melt are determined by the temperature of the mixed-layer ocean. Additional ice can grow when the water temperature falls below the freezing point of seawater, -1.85℃, subject to a maximum allowable thickness of 6 m. Once the water temperature rises above -1.5℃, half of any additional heating is used to melt ice; once it rises above -1.0◦C, all of the additional heating is used to melt ice. In the case of the stand-alone atmosphere model, a sea ice gridpoint is converted back to a mixedlayer ocean gridpoint once the sea ice has disappeared. The neighbouring equatorward gridpoint, if it is a mixed-layer ocean gridpoint, is then converted back to a sea gridpoint.

#### **2.2.3 Land surface model**

The land surface model is an enhanced version of the soil-canopy scheme of Kowalczyk et al. (1991, 1994). A new parameterisation of soil moisture and temperature has been implemented, a greater number of soil and vegetation types are available, and a multi-layer snow cover scheme has been incorporated.

The soil-canopy scheme allows for 13 land surface and/or vegetation types and nine soil types. The land surface properties are pre-determined, and are provided via auxiliary files (Section 5.2). Seasonally-varying

values are provided for the albedo and roughness length, and annual-mean values for the vegetation fraction. The stomatal resistance is calculated by the model, as are seasonally-varying vegetation fractions for some vegetation types. The soil model has six layers, each of which has a pre-set thickness. Soil temperature and the liquid water and ice contents are calculated as prognostic variables. Run-off occurs once the surface layer becomes saturated, and is assumed to travel instantaneously to the ocean via the path of steepest descent.

The snow model computes the temperature, snow density and thickness of three snowpack layers, and calculates the snow albedo. The maximum snow depth is set at 4 m (equivalent to 0.4 m of water).

## **2.3 Ocean model**

The CSIRO Mk2 ocean model is a coarse-resolution, z-coordinate general circulation model, based on the implementation by Cox (1984) of the primitive equation numerical model of Bryan (1969). It is described by Gordon and O'Farrell (1997) and Hirst et al. (2000) and, with some slight modifications to the physics, by Bi (2002).

The prognostic variables used by the model are potential temperature, salinity, and the zonal and meridional components of the horizontal velocity. The Arakawa B-grid (Arakawa and Lamb, 1977) is used, in which the tracer gridpoints are located at the centres of the gridboxes, and the horizontal velocity gridpoints are located at the corners. The vertical velocity is diagnosed through application of the continuity equation.

The horizontal grid matches the Gaussian grid of the atmosphere model, such that the tracer gridpoints on the ocean model grid coincide with the gridpoints on the atmosphere model grid. The zonal and meridional resolutions are therefore 5.625° and ~3.18° respectively. There are 21 vertical levels, which are listed in Table 2.2.

The bottom topography is derived by interpolating the 1 $\degree \times 1\degree$  dataset of Gates and Nelson (1975b) onto the model grid, with some slight smoothing to ensure that a solution is achieved when calculating the barotropic streamfunction (Cox, 1984). The resulting bathymetry is shown in Figure 2.2.

A number of changes are made to the land/sea mask, relative to the atmosphere model. The land gridpoints at the tips of South America and the Antarctic Peninsula are replaced with ocean gridpoints, ensuring that Drake Passage accommodates three horizontal velocity gridpoints. In order to ensure adequate resolution of the Greenland-Scotland sill, Iceland is removed; likewise, adequate resolution of the flows through the Indonesian archipelago is ensured through a number of modifications to the land/sea mask.

Europe, Africa, Asia, and North and South America are combined into a single landmass through the closure of Bering Strait. Greenland, Madagascar and Japan are joined to this landmass through closure of the Canadian archipelago, the Mozambique Channel and the Sea of Japan respectively. Tasmania, continental Australia and New Guinea are also combined into a single island. Svalbard, which lies to the north of Norway and which occupies a single isolated gridpoint on the model grid, is removed.

As a result of these changes, there are just four landmasses on the ocean model grid:

- Europe/Africa/Asia/North America/South America/Greenland
- Antarctica
- Australia/New Guinea

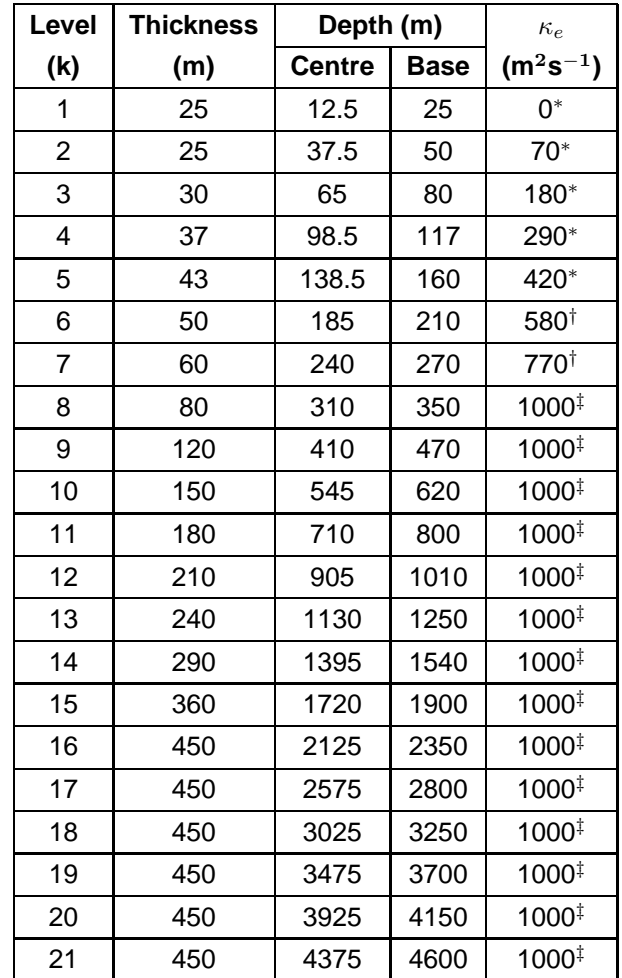

**Table 2.2:** The vertical levels used within the Mk3L ocean model: the thickness, the depth of the centre and base of each gridbox, and the value of the isopycnal thickness diffusivity. <sup>∗</sup>These values are hard-coded into the model. <sup>†</sup>These values are the maximum allowable values, and are hardcoded into the model; lower values may be specified via the model control file.  $\frac{1}{7}$ These values are specified via the model control file, and represent the default values used in Mk3L.

#### • New Zealand

The only other modifications to the land/sea mask are to the Hudson and Gibraltar Straits, which are too narrow on the model grid to contain any horizontal velocity gridpoints; these straits are therefore closed.

The consolidation of the Earth's land surface into four landmasses improves the computational performance of the ocean model. This is a consequence of the rigid-lid boundary condition (Cox, 1984), which is employed in order to remove the timestep limitation associated with high-speed external gravity waves. Under this boundary condition, the external mode of momentum is represented by a volume transport streamfunction,  $\psi$ :

$$
\overline{u} = -\frac{1}{aH} \frac{\partial \psi}{\partial \phi} \tag{2.4}
$$

$$
\overline{v} = \frac{1}{aH\cos\phi} \frac{\partial\psi}{\partial\lambda} \tag{2.5}
$$

Here,  $\overline{u}$  and  $\overline{v}$  represent the zonal and meridional components, respectively, of the vertically-averaged

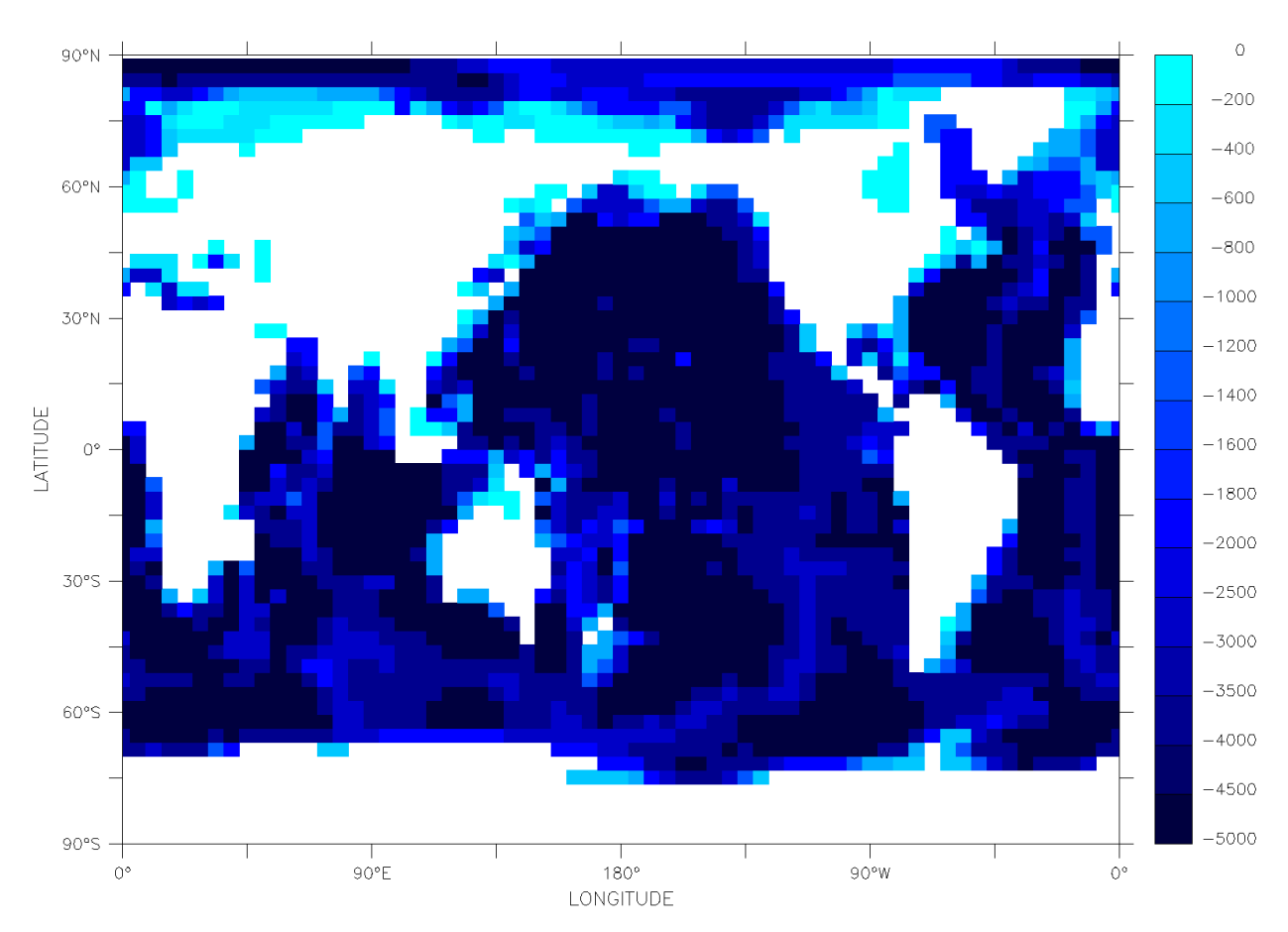

**Figure 2.2:** The bathymetry of the Mk3L ocean model: the depth of ocean gridpoints (m).

velocity, a represents the radius of the Earth, H represents the depth of the ocean, and  $\phi$  and  $\lambda$  represent latitude and longitude respectively. At lateral walls, the boundary conditions on  $u$  and  $v$  are

$$
u = v = 0 \tag{2.6}
$$

The boundary condition on  $\psi$  at lateral walls is therefore

$$
\frac{\partial \psi}{\partial \phi} = \frac{\partial \psi}{\partial \lambda} = 0 \tag{2.7}
$$

This condition is satisfied by setting  $\psi$  constant along the boundary of each unconnected landmass. If islands are present, the constant value of  $\psi$  for each island indicates the net flow around that island, and hence must be predicted by the governing equations. The method used in the ocean model is hole relaxation, in which the line integral of the quantity  $\nabla p_{surface}$ , where  $p_{surface}$  is the surface pressure, around each island is required to vanish.

By consolidating the Earth's land surface into four landmasses, and by setting the net flow around Europe-Africa-Asia-North America-South America-Greenland equal to zero, it is only necessary to calculate the line integrals around three relatively small islands (Antarctica, Australia-New Guinea and New Zealand).

The bathymetry of the Mk3L ocean model defines six basins which have no resolved connection with the world ocean: the Baltic, Black, Caspian and Mediterranean Seas, Hudson Bay and the Persian Gulf. It does not therefore adequately represent the physical connections which exist within the ocean; with the

exception of the Caspian Sea, each of these basins exchanges water with the world ocean via straits which are not resolved on the model grid. The effects of these exchanges are parameterised within the model through an imposed mixing between the gridpoints which lie to either side of each unresolved strait. This mixing has been substantially improved in Mk3L (Section C.2.1).

Time integration is via a leapfrog scheme, with mixing timesteps conducted once every 19 tracer timesteps in order to prevent decoupling of the time-integrated solutions at odd and even timesteps. Fourier filtering is used to reduce the timestep limitation arising from the CFL criterion (e.g. Washington and Parkinson, 1986) associated with the convergence of meridians at high latitudes, particularly in the Arctic Ocean (Cox, 1984). In the Mk3L ocean model, Fourier filtering is only applied northward of 79.6◦N in the case of tracers, and northward of 81.2°N in the case of horizontal velocities (Section C.2.3). The ocean bottom is assumed to be insulating, while no-slip and insulating boundary conditions are applied at lateral boundaries.

The stand-alone ocean model employs an asynchronous timestepping scheme, with a timestep of 1 day used to integrate the tracer equations and a timestep of 20 minutes used to integrate the momentum equations. Within the coupled model - and during the final stage of spin-up runs, prior to coupling to the atmosphere model - a synchronous timestepping scheme is employed, with a timestep of 1 hour used to integrate both the tracer and momentum equations.

The vertical diffusivity  $\kappa_v$  varies as the inverse of the Brunt-Väisälä frequency, following the scheme of Gargett (1984). The minimum diffusivity is set at  $3\times10^{-5}$  m<sup>2</sup>s<sup>-1</sup>, except in the upper levels of the ocean, where it is increased in order to simulate the effects of mixing induced by surface winds. The minimum diffusivity between the upper two levels of the model is set at  $2\times10^{-3}$  m<sup>2</sup>s<sup>-1</sup>, while that between the second and third levels is set at 1.5 $\times$ 10<sup>-4</sup> m<sup>2</sup>s<sup>-1</sup>. Whenever static instability arises, the vertical diffusivity is increased to 100  $\mathrm{m}^2\mathrm{s}^{-1}$ , simulating convective mixing.

Two parameterisations are incorporated in order to represent the mixing along isopycnal surfaces (i.e. surfaces of constant density). The first of these parameterisations is the isopycnal diffusion scheme of Cox (1987), which allows for a more realistic representation of the tendency for tracers to be mixed along surfaces of constant density. In the default configuration of Mk3L, the isopycnal diffusivity is set to the depthindependent value of 1000  $\mathrm{m}^2\mathrm{s}^{-1}$ .

The second parameterisation is the scheme of Gent and McWilliams (1990) and Gent et al. (1995), which parameterises the adiabatic transport of tracers by mesoscale eddies. An eddy-induced horizontal transport velocity is diagnosed, which is added to the resolved large-scale horizontal velocity to give an effective horizontal transport velocity. The continuity equation can be used to derive the vertical component of either the eddy-induced transport velocity or the effective transport velocity. In Mk3L, Gent-McWilliams eddy diffusion is employed at all latitudes; previously there was a transition to horizontal diffusion within the Arctic Ocean (Section C.2.4).

The default values for the isopycnal thickness diffusivity are shown in Table 2.2. Note that the values for levels 1 to 5 are fixed, and are hard-coded into the model. The values for levels 6 and 7 are maximum values, and these upper limits are also hard-coded into the model. Smaller values may be specified via the model control file, but the diffusivity may not exceed 580 and 770  $\text{m}^2\text{s}^{-1}$  for levels 6 and 7 respectively. The values for the remaining levels are specified via the model control file. The decrease in the isopycnal thickness diffusivity in the upper layers, with a value of zero at the surface, is required by the continuity constraint imposed on the eddy-induced transport (Bi, 2002).

In the stand-alone ocean model, monthly values for the sea surface temperature (SST), sea surface salinity

(SSS), and the zonal and meridional components of the surface wind stress are read from auxiliary files (Section 5.2). Linear interpolation in time is used to estimate values at each timestep. The temperature and salinity of the upper layer of the model are relaxed towards the prescribed SST and SSS, using a default relaxation timescale of 20 days. In Mk3L, it is possible for a different relaxation timescale to be specified via the model control file (Section 4.3).

### **2.4 Coupled model**

The coupling between the AGCM and OGCM is described in detail in Appendix D, and has been modified in Mk3L to ensure that heat and freshwater are rigorously conserved (Section D.4). Within the coupled model, four fields are passed from the atmosphere model (AGCM) to the ocean model (OGCM): the surface heat flux, surface salinity tendency, and the zonal and meridional components of the surface momentum flux. Four fields are also passed from the OGCM to the AGCM: the sea surface temperature (SST), sea surface salinity (SSS), and the zonal and meridional components of the surface velocity.

The Mk3L coupled model runs in a synchronous mode, with one OGCM timestep (1 hour) being followed by three AGCM timesteps ( $3 \times 20$  minutes). The surface fluxes calculated by the AGCM are averaged over the three consecutive AGCM timesteps, before being passed to the ocean model.

In the case of the surface fields passed from the OGCM to the AGCM, instantaneous values for the zonal and meridional components of the surface velocity are passed to the AGCM. These velocities act as the bottom boundary condition on the sea ice model for the following three AGCM timesteps. In the case of the SST and SSS, however, the OGCM passes two copies of each field: one containing the values at the current OGCM timestep, and one containing the values which have been predicted for the next OGCM timestep. The AGCM then uses linear interpolation in time to estimate the SST and SSS at each AGCM timestep.

Flux adjustments are applied to each of the fluxes passed from the AGCM to the OGCM, and also to the SST and SSS. The need to apply adjustments to the surface velocities is avoided by using climatological values, diagnosed from an OGCM spin-up run, to spin up the AGCM.

## **2.5 Flux adjustments**

Four fields are passed from the atmosphere model (AGCM) to the ocean model (OGCM): the surface heat flux, the surface salinity tendency, and the zonal and meridional components of the surface momentum flux. Any differences between the surface fluxes calculated by the stand-alone AGCM, and those which are required to maintain the stand-alone OGCM in its equilibrium state, will represent a potential source of drift within the coupled model. Flux adjustments are therefore applied to each of these four fields.

The derivation of the flux adjustments is straightforward. If  $F_A$  is the surface flux diagnosed from an AGCM spin-up run, and  $F_O$  the surface flux diagnosed from an OGCM spin-up run (or, in the case of the components of the surface momentum flux, the flux applied to the stand-alone OGCM), then the flux adjustment  $\Delta F$  is given by

$$
\Delta F(\lambda, \phi, t) = F_A(\lambda, \phi, t) - F_O(\lambda, \phi, t)
$$
\n(2.8)

where  $\lambda, \phi, t$  represent longitude, latitude and the time of year respectively. The flux adjustments therefore vary temporally, as well as spatially. Within the coupled model, if  $F$  represents the surface flux calculated by the AGCM, then the adjusted flux  $F'$  which is passed to the OGCM is given by

$$
F'(\lambda, \phi, t) = F(\lambda, \phi, t) - \Delta F(\lambda, \phi, t)
$$
\n(2.9)

[Note that within Mk3L, the flux adjustments are subtracted from the AGCM surface fluxes.]

Four fields are also passed from the OGCM to the AGCM: the sea surface temperature (SST), the sea surface salinity (SSS), and the zonal and meridional components of the surface velocity. Any differences between the values of these fields, and the values which were imposed as the bottom boundary condition on the stand-alone AGCM, will also represent a potential source of drift within the coupled model. The need to apply adjustments to the components of the surface velocity is avoided through the use of climatological surface currents, diagnosed from an OGCM spin-up run, to spin up the AGCM. However, adjustments are applied to the SST and SSS.

The derivation of the adjustments to the SSS is straightforward. If  $S_{obs}$  is the SSS which was imposed as the surface boundary condition on the stand-alone OGCM, and  $S_O$  is the SSS which was simulated by the model, then the SSS adjustment  $\Delta S$  is given by

$$
\Delta S(\lambda, \phi, t) = S_{obs}(\lambda, \phi, t) - S_O(\lambda, \phi, t)
$$
\n(2.10)

Within the coupled model, if  $S$  represents the SSS calculated by the OGCM, then the adjusted sea surface salinity  $S'$  which is passed to the AGCM is given by

$$
S'(\lambda, \phi, t) = S(\lambda, \phi, t) + \Delta S(\lambda, \phi, t)
$$
\n(2.11)

The derivation of the adjustments to the SST is more complex. If  $T_A$  is the SST which was imposed as the surface boundary condition on the stand-alone AGCM, and  $T<sub>O</sub>$  is the SST simulated by the stand-alone OGCM, then the SST adjustment  $\Delta T$  is given by

$$
\Delta T(\lambda, \phi, t) = T_A(\lambda, \phi, t) - T_O(\lambda, \phi, t)
$$
\n(2.12)

However, the stand-alone OGCM uses a mixed-layer ocean to calculate the SST at high latitudes. If  $T_{obs}$ is the SST which was imposed as the surface boundary condition on the stand-alone AGCM, and  $\Delta T_{mlo}$  is the temperature of the mixed-layer ocean (expressed as an anomaly, relative to the value of  $T_{obs}$ ), then  $T_A$ is given by

$$
T_A(\lambda, \phi, t) = T_{obs}(\lambda, \phi, t) + \Delta T_{mlo}(\lambda, \phi, t)
$$
\n(2.13)

Substituting this value for  $T_A$  into Equation 2.12, the SST adjustment is given by

$$
\Delta T(\lambda, \phi, t) = T_{obs}(\lambda, \phi, t) + \Delta T_{mlo}(\lambda, \phi, t) - T_O(\lambda, \phi, t)
$$
\n(2.14)

The SST adjustments are applied on the atmosphere model grid. Prior to using Equation 2.14 to calculate the SST adjustments, it is therefore necessary to interpolate the ocean model SST  $T_O$  onto the atmosphere model grid, in exactly the same fashion as takes place within the model.

## **Chapter 3**

# **Compiling and running Mk3L**

## **3.1 Introduction**

This chapter describes how to compile and run the CSIRO Mk3L climate system model. Although there is an emphasis on the APAC National Facility (Australian Partnership for Advanced Computing, 2005), instructions are given which should enable the user to compile and run the model on any suitable facility.

Section 3.2 outlines the software which is required to compile Mk3L, while Sections 3.3 and 3.4 describe how to install and compile the model respectively. Section 3.5 describes how to test the model installation, while Section 3.6 outlines the procedure for running the model.

### **3.2 System requirements**

The CSIRO Mk3L climate system model is designed to compile on any UNIX/Linux machine, without any modifications to the source code being required. However, the following software is required in order to compile the model:

- a Fortran/Fortran 90 compiler
- a C compiler
- the netCDF library (Unidata Program Center, 2005)
- version 2.x of the FFTW library (FFTW, 2005b)

The netCDF and FFTW libraries are both freely available and open source. Note that version 1.0 of Mk3L is not compatible with version 3.x of the FFTW library; this will be addressed in future versions.

Although not essential in order to compile the model, an auto-parallelising Fortran compiler may lead to enhanced performance on multiple processors (Section A.7).

#### **3.3 Installation**

Version 1.0 of the CSIRO Mk3L climate system model is distributed as a gzipped tar file, with the name mk3l-1.0.tar.gz. To install the model, extract the contents of this file using the command

tar zxvf mk3l-1.0.tar.gz

This creates a top-level directory  $mk31-1.0/$ , containing the following subdirectories:

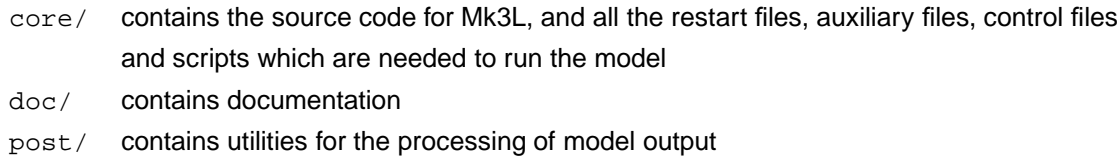

pre/ contains utilities for the generation of restart and auxiliary files

#### **3.4 Compilation**

#### **3.4.1 At the APAC National Facility**

The model source code is configured for compilation on ac.apac.edu.au, an SGI Altix Cluster located at the APAC National Facility in Canberra (Australian Partnership for Advanced Computing, 2005).

To compile the model on this facility, change to the directory core/scripts/ and enter the command

./compile

This compiles not only Mk3L, but also the following utilities, which are used for runtime processing of ocean model output (Section 6.3):

annual\_averages annual\_overturning convert\_averages overturning

Upon compilation, the executables are installed in the directory core/bin/.

#### **3.4.2 On other facilities**

On other computing facilities, it will be necessary to configure the makefiles prior to compilation (a makefile contains a set of instructions, which describe how to compile a program). There are five makefiles, each of which will need to be configured:

```
core/src/annual_averages/Makefile
core/src/annual_overturning/Makefile
```
core/src/convert\_averages/Makefile core/src/model/Makefile core/src/overturning/Makefile

The makefile for Mk3L (core/src/model/Makefile) is as follows:

```
# Purpose
# -------
# Makefile for the CSIRO Mk3L climate system model.
#
# Usage
# -----
# 'make' builds the model
# 'make clean' tidies up afterwards
#
# The Makefile must be configured for the machine on which the model is to be
# built. The values of the following variables must be set:
#
# FC Fortran compiler
# F90 Fortran 90 compiler
# FFLAGS Options to pass to the Fortran compiler
# F90FLAGS Options to pass to the Fortran 90 compiler
#
# AUTO Auto-parallelising compiler (if available)
# AUTOFLAGS Options to pass to the auto-parallelising compiler
#
# CC C compiler
# CFLAGS Options to pass to the C compiler
#
# INC The directory containing the netCDF header file
# LIB The directories containing the netCDF and FFTW libraries
# (note that Mk3L is only compatible with FFTW 2.x)
#
# History
# -------
# 2006 May 16 Steven J Phipps Original version
##############################################################################
# #
# START OF USER INTERFACE #
# #
# IN THIS SECTION, CONFIGURE THE MAKEFILE FOR THE MACHINE #
# ON WHICH YOU WISH TO COMPILE THE MODEL #
# #
##############################################################################
######################
# ac.apac.edu.au #
######################
```

```
FC = ifort
F90 = $ (FC)FFLAGS = -openmp -align dcommons -r8 -fpp -warn nouncalled
F90FLAGS = $(FFLAGS) - fixedAUTO = $ (FC)AUTOFLAGS = $(FFLAGS)
CC = gccCFLAGS = -OINC = -I/opt/netcdf-3.6.0-p1/intel-8.1/include
LIB = -L/opt/netcdf-3.6.0-p1/intel-8.1/lib -L/opt/fftw-2.1.5/intel-8.1/lib
######################
# lc.apac.edu.au #
######################
# FC = ifort
# F90 = $(FC)
# FFLAGS = -O3 -xW -align dcommons -r8 -fpp -warn nouncalled
# F90FLAGS = $(FFLAGS) -fixed
# AUTO = $ (FC)# AUTOFLAGS = $(FFLAGS)
# CC = gcc# CFLAGS = -0# INC = -I/opt/netcdf-3.5.1/Intel/include
# LIB = -L/opt/netcdf-3.5.1/Intel/lib -L/opt/fftw-2.1.5/Intel/lib
########################################
# sc.apac.edu.au (serial execution) #
########################################
# FC = f90
# F90 = $ (FC)# FFLAGS = -math_library fast -fp_reorder -arch host -tune host -align dcommons
-r8 -fpp -DALPH -warn nouncalled
# F90FLAGS = $(FFLAGS) -fixed
# AUTO = $(FC)
# AUTOFLAGS = $(FFLAGS)
\# CC = cc
# CFLAGS = -0
```

```
# INC = -I/opt/netcdf-3.5.1/include
# LIB = -L/opt/netcdf-3.5.1/lib -L/opt/fftw-2.1.5/lib -lcxml
##########################################
  sc.apac.edu.au (parallel execution) #
##########################################
# FC = f90
# F90 = $(FC)
# FFLAGS = -omp -math_library fast -fp_reorder -arch host -tune host -align dcom
mons -r8 -fpp -DALPH -warn nouncalled
# F90FLAGS = $(FFLAGS) -fixed
# AUTO = kf90
# AUTOFLAGS = -fkapargs='-conc -ur=1 -so=2 -r=0 -fuse -fuselevel=1 -mc=2000' -no
_fp_reorder -r8 -v
\# CC = cc
\# CFLAGS = -0# INC = -I/opt/netcdf-3.5.1/include
# LIB = -L/opt/netcdf-3.5.1/lib -L/opt/fftw-2.1.5/lib -lcxml
##############################################################################
# #
# END OF USER INTERFACE #
# #
# YOU SHOULDN'T HAVE TO CHANGE ANYTHING BELOW THIS LINE #
# #
##############################################################################
####################
# Object files #
####################
OBJ = hstring.o aplota.o aploti.o ateday.o atemon.o atstart.o atstep.o \
      checkl.o cldblk.o clddia.o cldset.o clo89.o cloud.o cloud2.o \
      cloudm.o co2_read.o collst.o collstx.o conv.o cvmix.o c_aero.o \
      datard.o dynmnl.o dynmst.o dynmvo.o e1e288.o e3v88.o errcheck.o \
      ecread.o esbda.o esibda.o extend.o filerd.o filest.o \
      filewr.o finterp.o fst88.o gauleg.o gaussv.o gwdrag.o hadvect.o \
      hconst.o hinterp.o hist_acc.o hist_cld.o hist_save.o hist_wlat.o \
      hkuo.o hmread.o hsflux.o hvertmx.o icefhx.o icestat.o icefall.o \
      icetau.o inital.o initax.o initice.o initfs.o landrun.olgndre.o\
      lwr88.o main.o matinv.o matset.o mmtx.o mtxmtx.o ncinit.o ncput.o \
      nestarc.o newcloud.o newrain.o o3blk.o o3_read.o o3set.o \
      ocicurr.o ocforce.o ocntau.o \
      openfl.o openhist.o ordleg.o prdaily.o prmlomap.o \
      progcld.o prsmap.o prtcd.o prtcl.o prtt.o przav.o physgm.o \
```

```
radcoupl.o radfs.o radhyb.o radin.o radrhs.o radsgrg.o radslab.o \
       radstres.o radvars.o rainda.o readnml1.o reset.o \
       seaice.o setqcld.o solargh.o source.o spa88.o specam.o \
       surfdiag.o surfset.o surfa.o surfupa.o surfb.o \
       surfupb.o surfupl.o swr89.o table.o timet.o tmread.o \
       traceout.o tracera.o transf.o trim.o trim3x.o \
       xtchemie.o xtemiss.o xtsink.o xtwetdep.o \
       zenith.o zerost.o convukmo.o ukall.o ocsave1.o just_fm.o \
       rads_l.o radh_l.o comb_l.o orbpar.o conserve.o conserve_fw.o \
       ngwdrag.o bvnfcalc.o o3read_amip.o o3set_amip.o \
       assel.o diffn.o energy.o icecon.o jmcgslt.o \
       linear.o uvharm.o uvreal.o vadvect.o vinterp.o zerogi.o \
       dtogcray.o dynm.o ptogcray.o phys.o mfftga.o mfftma.o \
       ftospec.o ftospec2.o semiis.o \
       advect.o cavit.o cavit2.o dynice.o \
       flatme.o flatset.o icebound.o icediag.o icedrive.o icefree.o \
       icesetup.o ltoh.o ltou.o polefilt.o timefilt.o wrapu.o \
       filter.o findex.o matrix.o ocean.o ocemon.o \
       ocend.o ocfinal.o ocinit.o odam.o relax.o \
       tracer1.o ocdatra.o ocdatro.o r2fcfld.o step0.o \
       clinic.o dencal.o state.o step.o tracer.o
model : $(OBJ)
       $(FC) $(FFLAGS) $(OBJ) $(LIB) -lrfftw -lfftw -lnetcdf -o model
clean :
       /bin/rm *.o
.f.o :
       $(FC) $(FFLAGS) -c $(INC) $ <
.c.o :
       $({\rm CC}) $({\rm CFLAGS}) -c $<ngwdrag.o : ngwdrag.f90
       $(F90) $(F90FLAGS) -c ngwdrag.f90
bvnfcalc.o : bvnfcalc.f90
       $(F90) $(F90FLAGS) -c bvnfcalc.f90
o3read_amip.o : o3read_amip.f90
       $(F90) $(F90FLAGS) -c o3read_amip.f90
o3set_amip.o : o3set_amip.f90
       $(F90) $(F90FLAGS) -c o3set_amip.f90
clinic.o : clinic.f
       $(AUTO) $(AUTOFLAGS) -c clinic.f
```

```
dencal.o : dencal.f
       $(AUTO) $(AUTOFLAGS) -c dencal.f
state.o : state.f
       $(AUTO) $(AUTOFLAGS) -c state.f
step.o : step.f
       $(AUTO) $(AUTOFLAGS) -c step.f
tracer.o : tracer.f
       $(AUTO) $(AUTOFLAGS) -c tracer.f
```
Although this file is lengthy, it is only the "User Interface" section at the start which needs to be modified. For the facility on which the model is to be compiled, it will be necessary to supply values for the following variables:

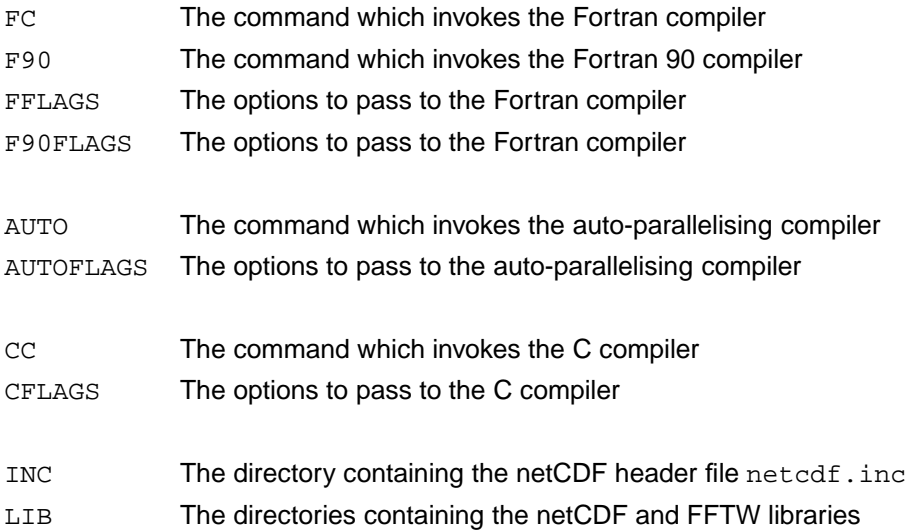

Note that the makefile already contains the values which are needed for compilation on  $1c$ . apac.edu.au, the Linux Cluster located at the APAC National Facility. To use these values, delete the comment character (#) at the start of each line, and insert a comment character in front of each of the values for ac.apac.edu.au.

Although sc.apac.edu.au (an AlphaServer SC which used to be located at the APAC National Facility) no longer exists, the values required for compilation on this facility are still provided. They provide an example as to how to compile the model on this architecture and, in particular, as to how to make use of an auto-parallelising compiler.

The other four makefiles are simpler, but require modification in a similar fashion. Once this has been done, the model can be compiled by changing to the directory core/scripts/ and entering the command

### **3.5 Testing the installation**

Mk3L includes three scripts, located in the directory core/scripts/, which enable the user to test that the model has been compiled successfully. From within this directory, enter any of the following three commands:

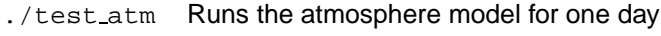

- ./test cpl Runs the coupled model for one day
- ./test\_oce Runs the ocean model for one month

Each of these tests will typically take ∼1 minute. If the model runs correctly, it will write a succession of diagnostic information to standard output. In the case of test\_atm and test\_cpl, the test is successful if the last line of this output is:

```
Stopped after 1 days.
```
In the case of test oce, the test is successful if the last line is:

```
Timestep was 3600.00000000000
```
#### **3.6 Running the model**

#### **3.6.1 The basics**

The command which runs Mk3L is simply

./model < input

model is the executable, and input is the model control file (Chapter 4). The model writes various diagnostic information to standard output; this is usually redirected to an output file by running the model using a command such as

./model < input > output

In order to run successfully, the model requires that various restart and auxiliary files also be provided; these are described in Chapter 5.

#### **3.6.2 Queueing systems**

For short jobs, such as the test scripts above, the model can be run interactively. However, for production purposes, the model is typically run for several hours at a time. For longer jobs such as this, it will be necessary to use a queueing system when running on facilities such as the APAC National Facility.

Within the directory core/scripts/ are three scripts which demonstrate how to run the model using PBS, which is the queueing system employed at APAC. From within this directory, enter any of the following three commands:

qsub qsub test atm Runs the atmosphere model for one day qsub qsub test cpl Runs the coupled model for one day qsub qsub test oce Runs the ocean model for one month

The qsub command is part of PBS, and submits a job for execution under the control the queueing system. The command qsub qsub\_test\_cpl therefore requests that PBS run the script qsub\_test\_cpl.

The three scripts qsub\_test\_atm, qsub\_test\_cpl and qsub\_test\_oce are equivalent to test\_atm, test\_cpl and test\_oce respectively, except that they use the queueing system on ac.apac.edu.au. On other facilities, these scripts may require modification before they can be submitted to the queue, and may require the use of a command other than qsub.

The script qsub\_test\_cpl is as follows, and contains directives (the lines beginning with #PBS) which pass information to the queueing system:

```
#!/bin/tcsh
#PBS -q express
#PBS -l walltime=0:05:00
#PBS -l vmem=200MB
#PBS -l ncpus=1
#PBS -l jobfs=1GB
#PBS -wd
#
# Purpose
# -------
# Runs the CSIRO Mk3L climate system model for one day, in coupled mode, using
# PBS.
#
# Usage
# -----
# qsub qsub_test_cpl
#
# History
# -------
# 2006 May 21 Steven J Phipps Original version
# Create a temporary directory, if it doesn't already exist, into which to copy
# the model output at the end. Delete the contents if it does already exist.
set TMP_DIR = \sqrt{mk3l_{\text{imp}}/m}if (-e $TMP_DIR) /bin/rm $TMP_DIR/*
if (! -e $TMP_DIR) mkdir $TMP_DIR
# Copy the model executable to the run directory
cp ../bin/model $PBS_JOBFS
```

```
# Copy the control file to the run directory
cp ../control/input_cpl_1day $PBS_JOBFS/input
# Copy the restart files to the run directory
cp ../data/atmosphere/restart/rest.start_default $PBS_JOBFS/rest.start
cp ../data/coupled/restart/oflux.start_default $PBS_JOBFS/fort.23
cp ../data/ocean/restart/orest.start_sync $PBS_JOBFS/fort.21
# Copy the basic data files to the run directory
cp ../data/atmosphere/basic/* $PBS_JOBFS
cp ../data/ocean/basic/* $PBS_JOBFS
# Copy the CO2 radiative data file for 280ppm to the run directory
cp ../data/atmosphere/co2/co2_data.280ppm.18l $PBS_JOBFS/co2_data.18l
# Copy the sea surface temperatures to the run directory (these are only used
# for diagnostic purposes)
cp ../data/atmosphere/sst/clim3f.sst_default $PBS_JOBFS/clim3f.sst
# Copy the flux adjustments to the run directory
cp ../data/coupled/flux_adjustments/hfcor.dat12_default $PBS_JOBFS/hfcor.dat12
cp ../data/coupled/flux_adjustments/sfcor.dat12_default $PBS_JOBFS/sfcor.dat12
cp ../data/coupled/flux_adjustments/txcor.dat12_default $PBS_JOBFS/txcor.dat12
cp ../data/coupled/flux_adjustments/tycor.dat12_default $PBS_JOBFS/tycor.dat12
cp ../data/coupled/flux_adjustments/t1coravth_default $PBS_JOBFS/t1coravth
cp ../data/coupled/flux_adjustments/s1coravth_default $PBS_JOBFS/s1coravth
cp ../data/coupled/flux_adjustments/dtm1av_default $PBS_JOBFS/dtm1av
# Change to the run directory
cd $PBS_JOBFS
# Run the model
./model < input > output
# Copy everything back to the temporary directory
/bin/cp * $TMP_DIR
```
The directives have the following meanings:

#PBS -q express

Instructs the queueing system to place the job in the express queue. This is more expensive than the normal queue, but is useful for ensuring that short jobs run promptly.

#PBS -l walltime=0:05:00

Sets a walltime limit of 5 minutes for the job.

#PBS -l vmem=200MB

Sets a memory limit of 200 MB for the job.

#PBS -l ncpus=1

Specifies that only one processor is required.

#PBS -l jobfs=1GB

Requests that temporary disk space of 1 GB be created. This is created in a directory with the name \$PBS\_JOBFS.

#PBS -wd

Starts the job in the directory from which it was submitted.

Although these scripts only run the model for a very short time, they demonstrate the essential steps that must always be taken in order to run the model:

- 1. Create a run directory.
- 2. Copy the executable, control file, restart file and auxiliary files to this directory.
- 3. Run the model.
- 4. Move the output to a more permanent directory.

#### **3.6.3 Advanced**

Scripts which have been used to run the model for production purposes are provided in Section F.3. They perform the same steps as the simple scripts above, but also perform processing and archiving of model output. The processing of model output is described in Chapter 6.
# **Chapter 4**

# **The control file**

# **4.1 Introduction**

The control file configures the model for a particular simulation, determining the mode in which the model is to run, the duration of the simulation, the physical configuration of the atmosphere and ocean models, and which model variables are to be saved to file. For most purposes, the user will be able to configure the model via the control file, rather than having to make any changes to the source code.

Section 4.2 describes the parameters which are read from the control file by the atmosphere model, while Section 4.3 describes the parameters which are read by the ocean model. Sample control files, which have been used to run the model for production purposes, are provided in Section F.2.

This chapter represents an updated and expanded version of the information contained within Elliott et al. (1997).

# **4.2 Atmosphere model**

The atmosphere model reads five namelist groups from the control file:

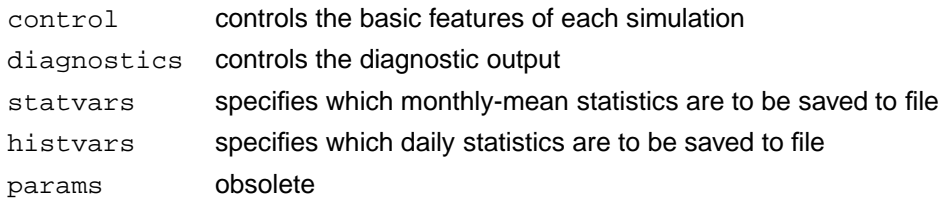

Although params is obsolete, it must still be present within the control file; it can, however, be empty. The remaining namelist groups are now described in detail.

## **4.2.1** control

## **Overview**

The parameters contained within control determine the basic features of each model simulation. Detailed descriptions of each of these parameters are provided below; however, there are only a few parameters that the user is likely to want to change:

locean, lcouple

These parameters determine the mode in which the model is to run:

```
locean=.true. Stand-alone ocean mode (this overrides lcouple)
locean=.false./lcouple=.false. Stand-alone atmosphere mode
locean=.false./lcouple=.true. Coupled mode
```

```
nsstop, ndstop, lastmonth, months
```
For the coupled model and stand-alone atmosphere model, these parameters determine the duration of the simulation:

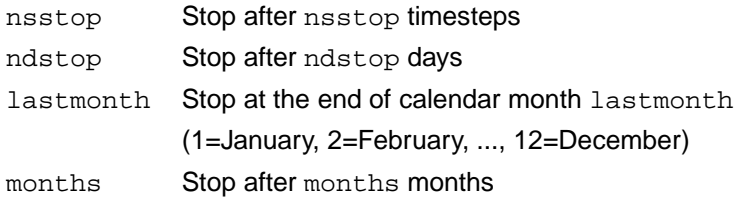

The model examines each of these parameters in turn, in the above order (i.e. nsstop first, and months last). The first parameter to have a non-zero value is the one that takes effect. The following points should be noted, however:

- The coupled model and stand-alone atmosphere model cannot be run for more than 12 months at a time.
- For runs longer than 31 days, lastmonth or months must be used to specify the duration of the run, and not nsstop or ndstop.
- Irrespective of the required duration of the run, at least one of lastmonth and months must be greater than zero. The model will not run otherwise; this is a bug which will be fixed in future versions of Mk3L.

For the stand-alone ocean model, the duration of the simulation is specified by the values of iocmn and iocyr (Section 4.3).

### bpyear, csolar

These parameters control the insolation. The value of bpyear specifies the epoch, in years before present (where the "present" is the year AD 1950); the value of csolar specifies the solar constant in Wm<sup>-2</sup>.

### runtype

This parameter, which consists of a string of three alphanumeric characters, specifies the name of the simulation. runtype is appended to the names of the output files generated by the model.

## **Detailed description**

The parameters contained within control consist of a number of different data types. The logical parameters are listed in Table 4.1, while the integer and real parameters are listed in Table 4.2, and the character parameters in Table 4.3. As a result of modifications made to the model over time, some of the parameters are obsolete, and no longer have any effect. These parameters do not need to be present within the control file.

### logical **parameters**

The logical parameters (Table 4.1) specify the configuration in which the model is to run, and which physical schemes are to be used within the atmosphere model. It is recommended that the following configuration be used (as Phipps, 2006):

- use of the prognostic cloud scheme [dcflag and gcloud set to .true.]
- use of the Semtner sea ice model, incorporating leads and sea ice dynamics [semice, leads and idyn set to .true.]
- use of the "New SIB" land surface scheme [nsib set to .true.]
- use of the UK Meteorological Office convection scheme  $[\text{ukmo}$  set to .true.]
- use of the NCAR boundary layer scheme [ncarpb1 set to .true.]
- implicit treatment of the vorticity equation [impvor set to .true.]
- use of the hybrid vertical coordinate [hybrid set to .true.]
- use of AMIP 2 ozone data [amipo3 set to .true.]
- application of flux adjustments within the coupled model  $[fluxadj set to .true.]$

One logical parameter, subice, has been added in Mk3L. In order to allow for the effect of sub-gridscale mixing, an additional component is added to the sea ice-ocean heat flux (Section 2.2). The magnitude of this component is hard-coded into the model, and depends upon the horizontal resolution. Mk3L uses a horizontal resolution of R21, in which case a flux of 2 Wm<sup>-2</sup> is applied in the Northern Hemisphere, and 15 Wm<sup>-2</sup> in the Southern Hemisphere. The parameter subice enables the user to specify whether or not this additional heat flux should be applied; however, it is recommended that the default behaviour of the model be used.

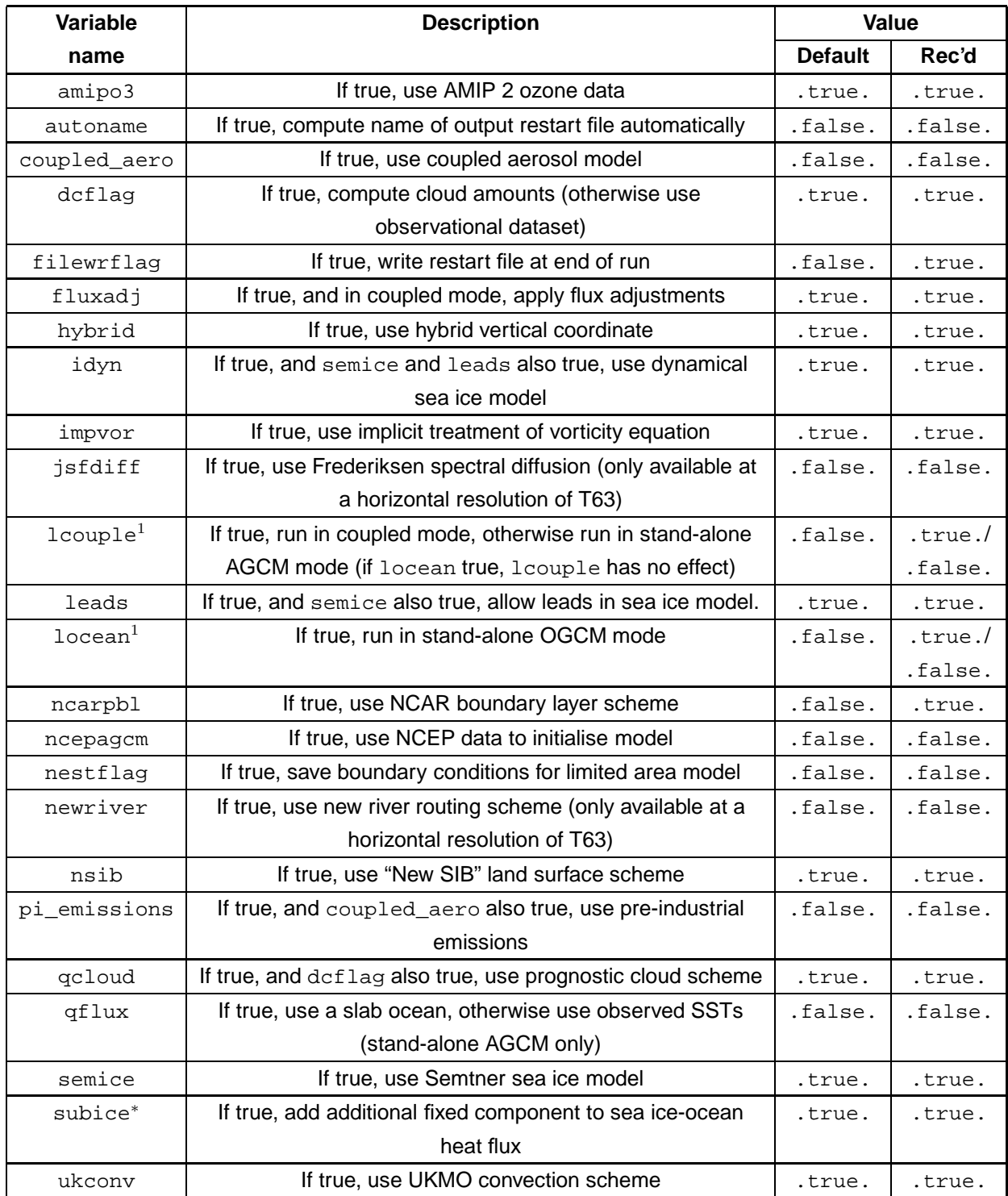

**Table 4.1:** The logical parameters contained within the namelist group control: variable names, brief descriptions, the default values and the recommended values.  $1$ The values of  $1$ couple and locean determine the mode in which the model runs. The physical schemes are described by Gordon et al. (2002). \*Added in Mk3L.

## integer **and** real **parameters**

In addition to the logical parameters, the integer and real parameters (Table 4.2) further specify the configuration of the atmosphere model. The following configuration is recommended (as Phipps, 2006):

- a timestep of 20 minutes [mstep set to 20]
- the radiation scheme is called once every six timesteps [nrad set to 6]
- the model runs for one calendar year at a time [lastmonth set to 12]
- the solar constant is set equal to 1365  $Wm^{-2}$  [csolar set to 1365.0]
- within the prognostic cloud scheme, the critical relative humidities for cloud formation are set equal to 75% over land, and 85% over the ocean [rcritl and rcrits set to 0.75 and 0.85 respectively]
- within the prognostic cloud scheme, the albedo reduction factors are set equal to 0.595 for convective cloud, and 0.865 for non-convective cloud [refac1 and refac2 set to 0.595 and 0.865 respectively]

Note that the default behaviour of the model is to call the radiation scheme once every two hours, and that nrad, if positive, must therefore be equal to 120/mstep; indeed, the model will abort execution if this is not the case. The interval between calls to the radiation scheme can be varied by setting nrad to a negative value; this specifies that the radiation scheme should be called once every -nrad timesteps. Note also that, when mstep is set to 0, the value of nrad is automatically set to the default value of 4, over-riding any value specified by the user.

The parameters bpyear, csolar, rcritl, rcrits, refac1 and refac2 have all been added to the namelist input in Mk3L. Previously, their values were hard-coded into the model. The parameters bpyear and csolar were added to the namelist input to enable the user to vary the epoch and the solar constant (Section B.2.1). The parameters  $\text{refact}$  and  $\text{refact}$  were added to the namelist input to enable their values to be "tuned", in response to the excessive shortwave cloud forcing which was encountered during initial atmosphere model spin-up runs (Section B.2.2). The parameters reritl and rerits were added to the namelist input in anticipation of the fact that it might be desired to vary their values; however, it is recommended that the default values be used.

### character **parameters**

The character parameters (Table 4.3) are largely used to specify the names of input and output files. The exception is chtst, which indicates whether the run should begin with a leapfrog timestep (which would be the case if using a restart file generated by a previous run) or a forward timestep (which would be the case if using a new restart file). It should therefore be replaced with a  $logical$  flag in future versions of the model.

Note that Mk3L does not include any code to calculate the  $CO<sub>2</sub>$  transmission coefficients; instead, these must be read from an auxiliary file. The model is supplied with a utility, radint, which can calculate the transmission coefficients (Section 5.5.1).

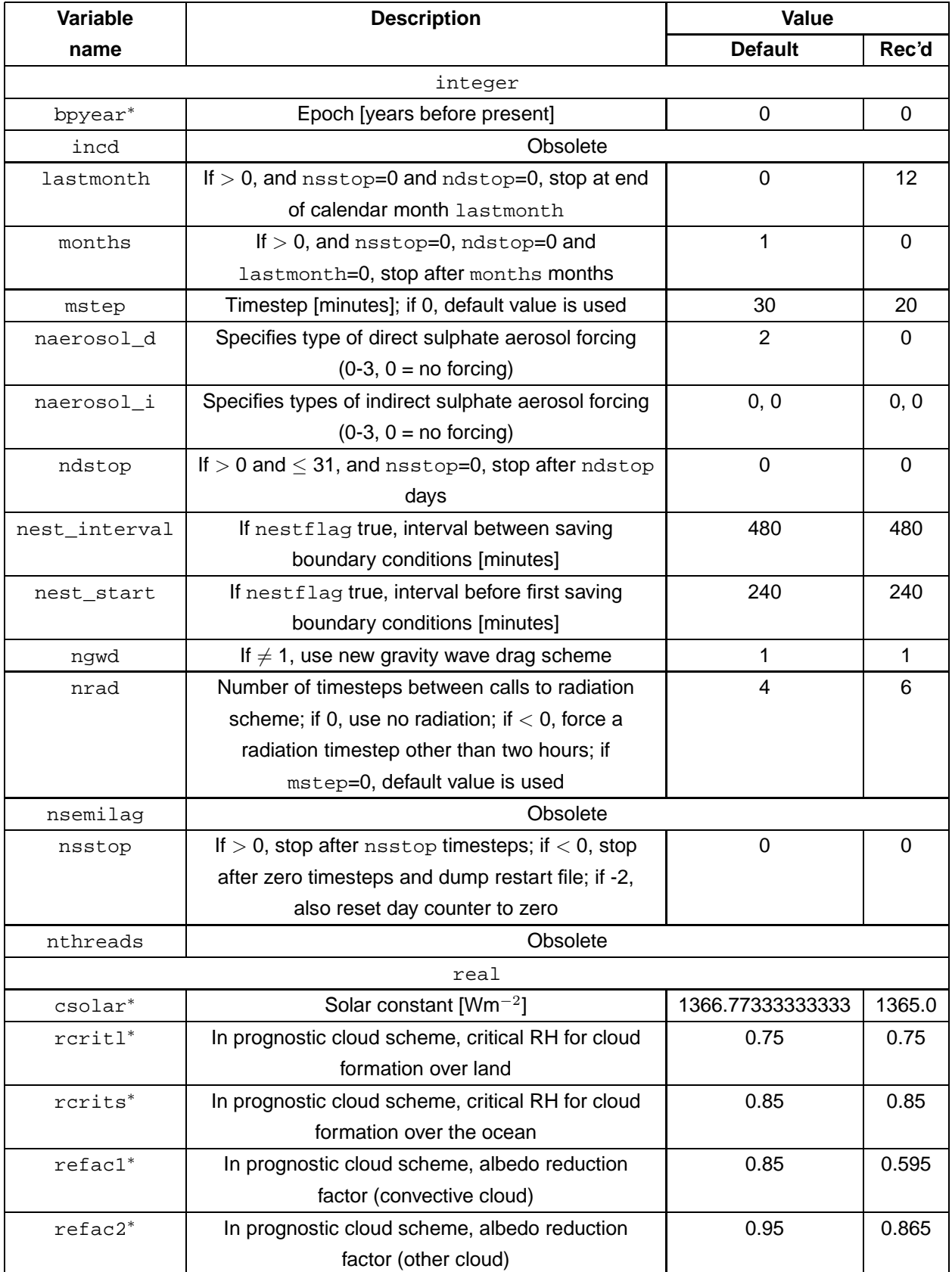

**Table 4.2:** The integer and real parameters contained within the namelist group control: variable names, brief descriptions, the default values and the recommended values. <sup>∗</sup>Added in Mk3L.

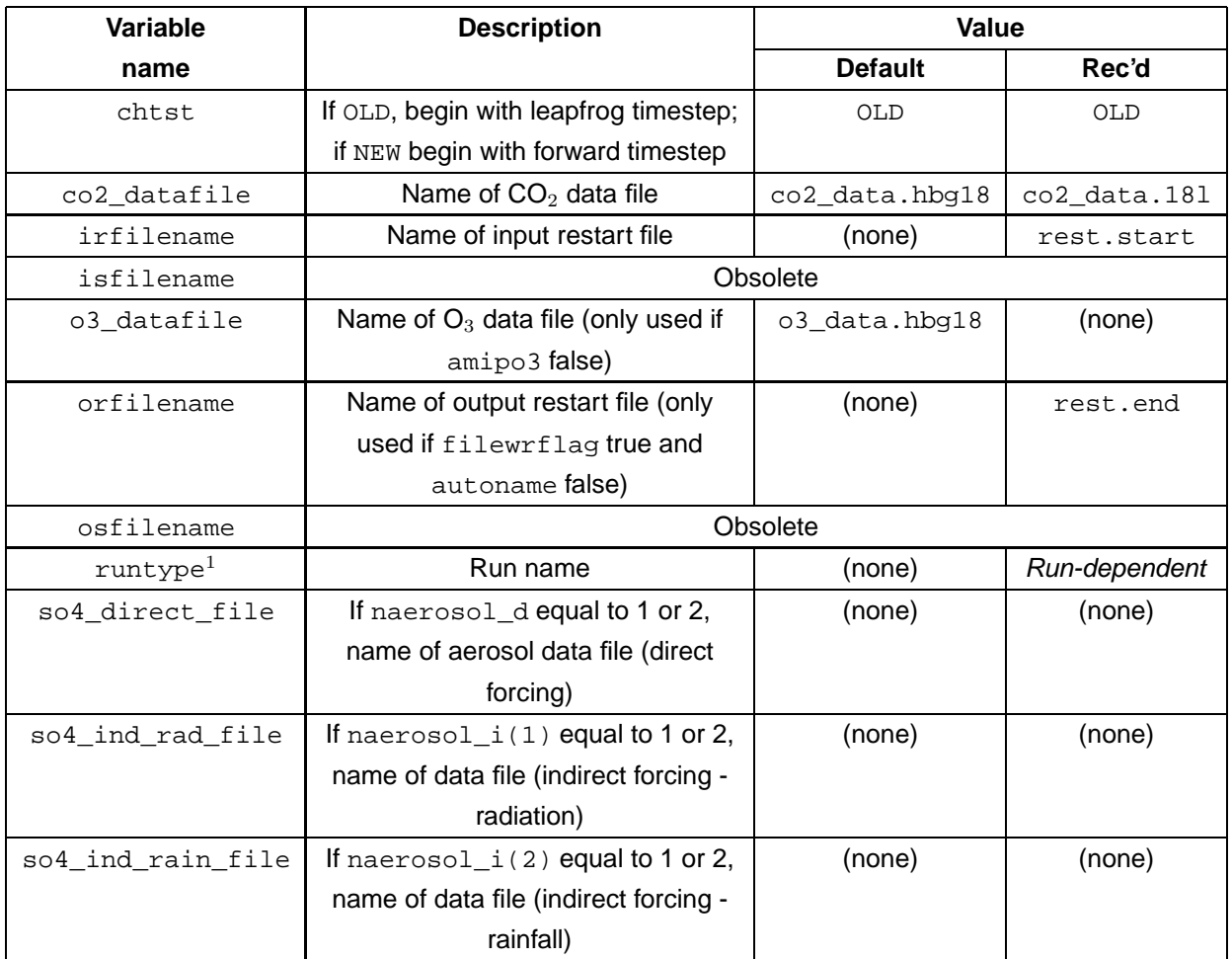

**Table 4.3:** The character parameters contained within the namelist group control: variable names, brief descriptions, the default values and the recommended values.  $1_{\text{runtype}}$  specifies the run name, and should be different for each simulation.

## **4.2.2** diagnostics

## **Overview**

The parameters contained within diagnostics control the diagnostic output of the model. This includes control over which statistics are to be written to standard output, and which model variables are to be saved to file. Detailed descriptions of each of these parameters are provided below; however, the most important parameters are the following:

statsflag, netcdf

statsflag must be set to true if the user wishes to save monthly-mean atmosphere model variables to file. The model then reads the parameters from the namelist group statvars (Section 4.2.3), which specifies which variables should be saved.

netcdf should also be set to true in order to specify that the output be written in netCDF (otherwise, the data is written in ASCII). One output file is generated for each variable; the filenames are of the form

svvv $_{\rm{xxx}}$ .nc, where vvv is the variable name, and  $_{\rm{xxx}}$  is the run name, as specified by the value of runtype (Section 4.2.1).

```
savehist, hist interval
```
When savehist is set to true, model variables are saved to a netCDF file at a frequency determined by the value of hist\_interval. The model reads the parameters from the namelist group histvars (Section 4.2.4), which specifies which variables should be saved to file.

The model has the capability of generating either one or two history files. For example, to save model variables once every six hours, the user would specify:

savehist=.true. hist\_interval=360

However, to save model variables once every six hours to one history file, and once every 24 hours to another, the user would specify:

```
savehist(1)=.true., savehist(2)=.true.hist_interval(1)=360, hist_interval(2)=1440
```
Either one or two history files are generated each month. If only one history file is generated, then this has the filename histyyyyymm.xxx.nc, where yyyyy and mm are the year and month respectively, and xxx is the run name, as specified by the value of runtype (Section 4.2.1). If two history files are generated, then these have the filenames histayyyyymm.xxx.nc and histbyyyyymm.xxx.nc.

### savefcor

savefcor should be set to true for atmosphere model spin-up runs, and false otherwise. This parameter specifies that the atmosphere model surface fluxes be saved to file, which enables flux adjustments to be diagnosed for use within the coupled model.

glmean interval

Every glmean\_interval minutes, a single line of global statistics is written to standard output; this information can be useful for monitoring the progress of a simulation. The variables displayed on this line are listed in Table 4.4.

### **Detailed description**

As with control, the parameters contained within diagnostics also consist of different data types. The logical parameters are listed in Table 4.5, while the integer parameters are listed in Table 4.6.

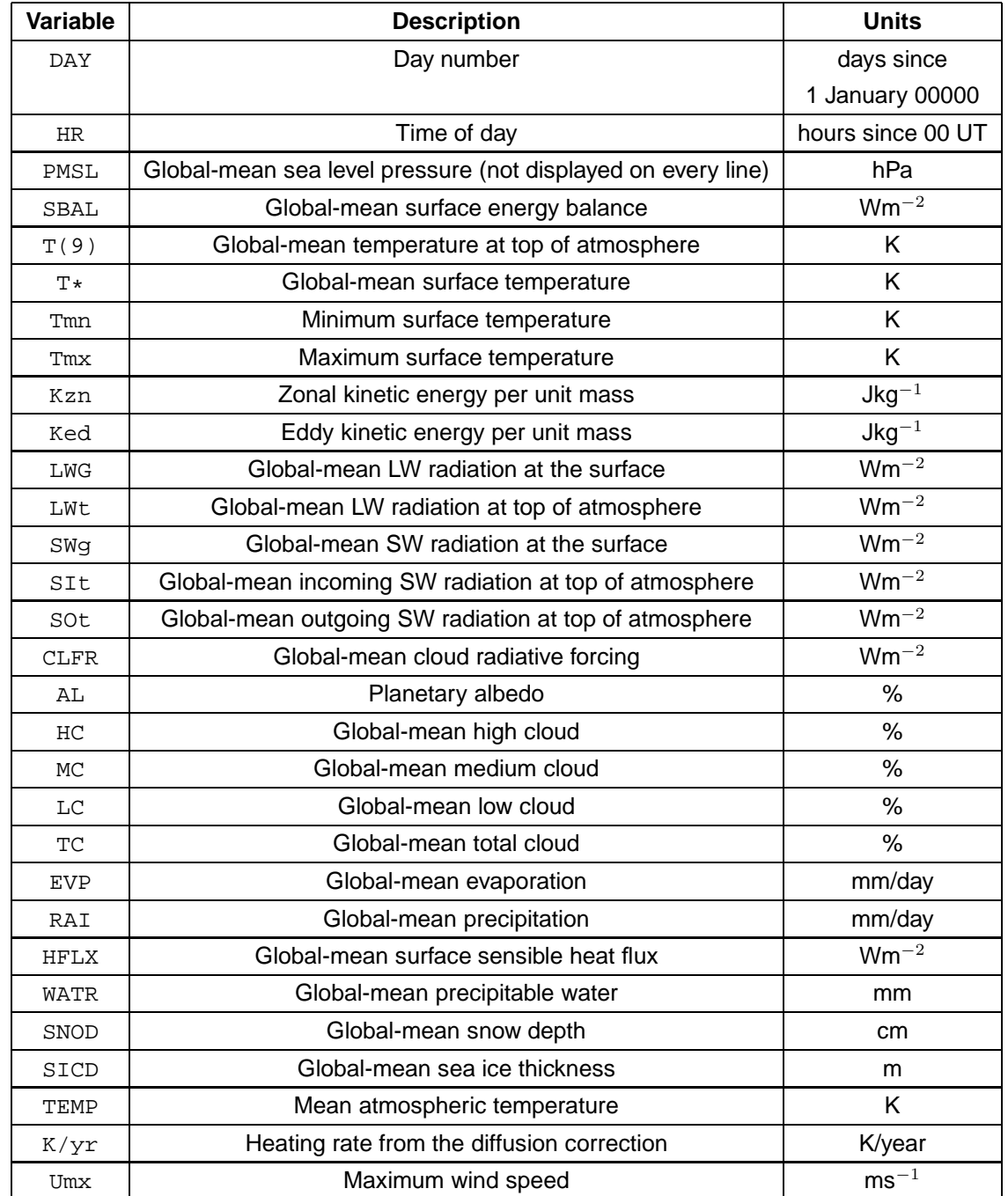

**Table 4.4:** The statistics written to standard output every glmean interval minutes by the atmosphere model.

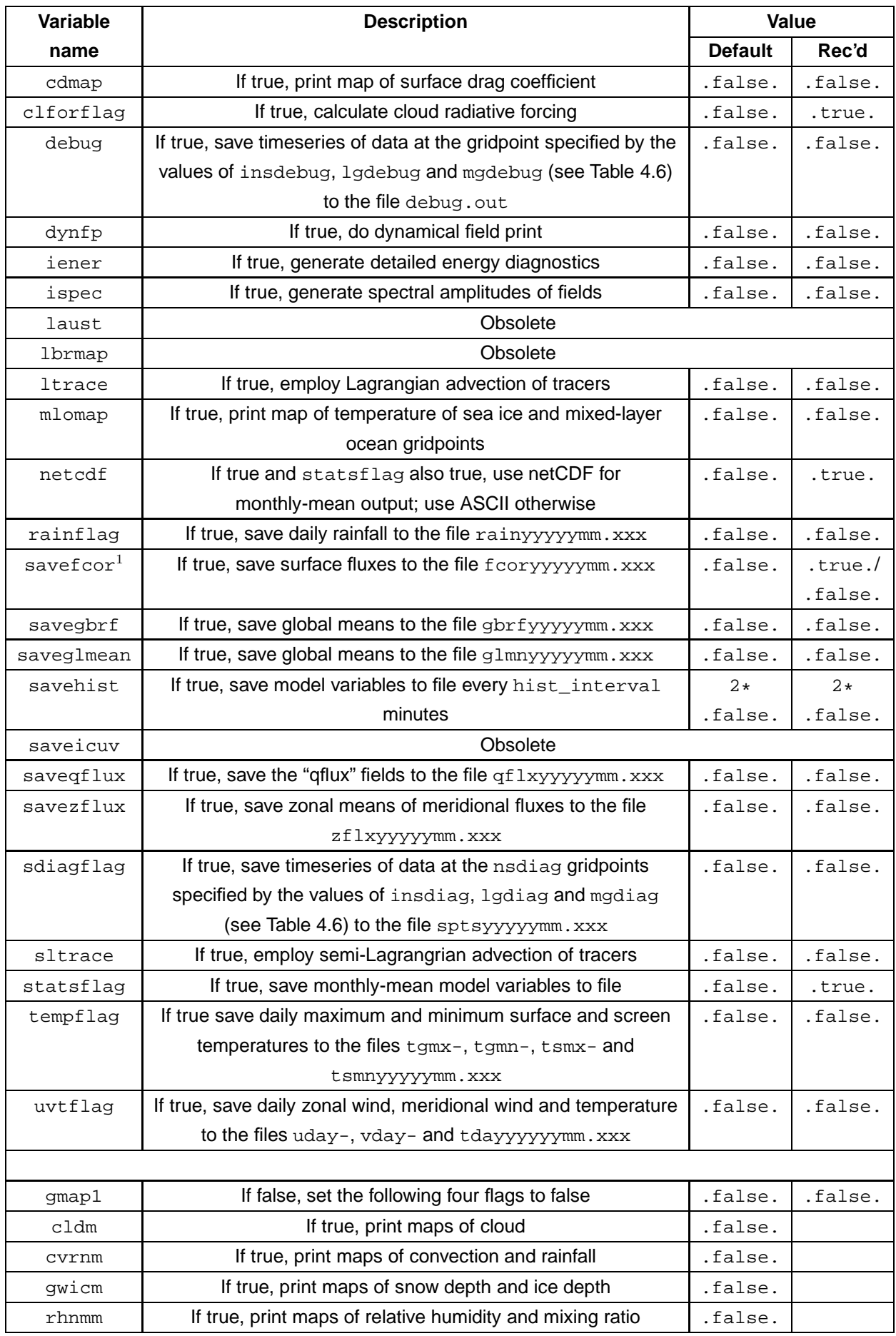

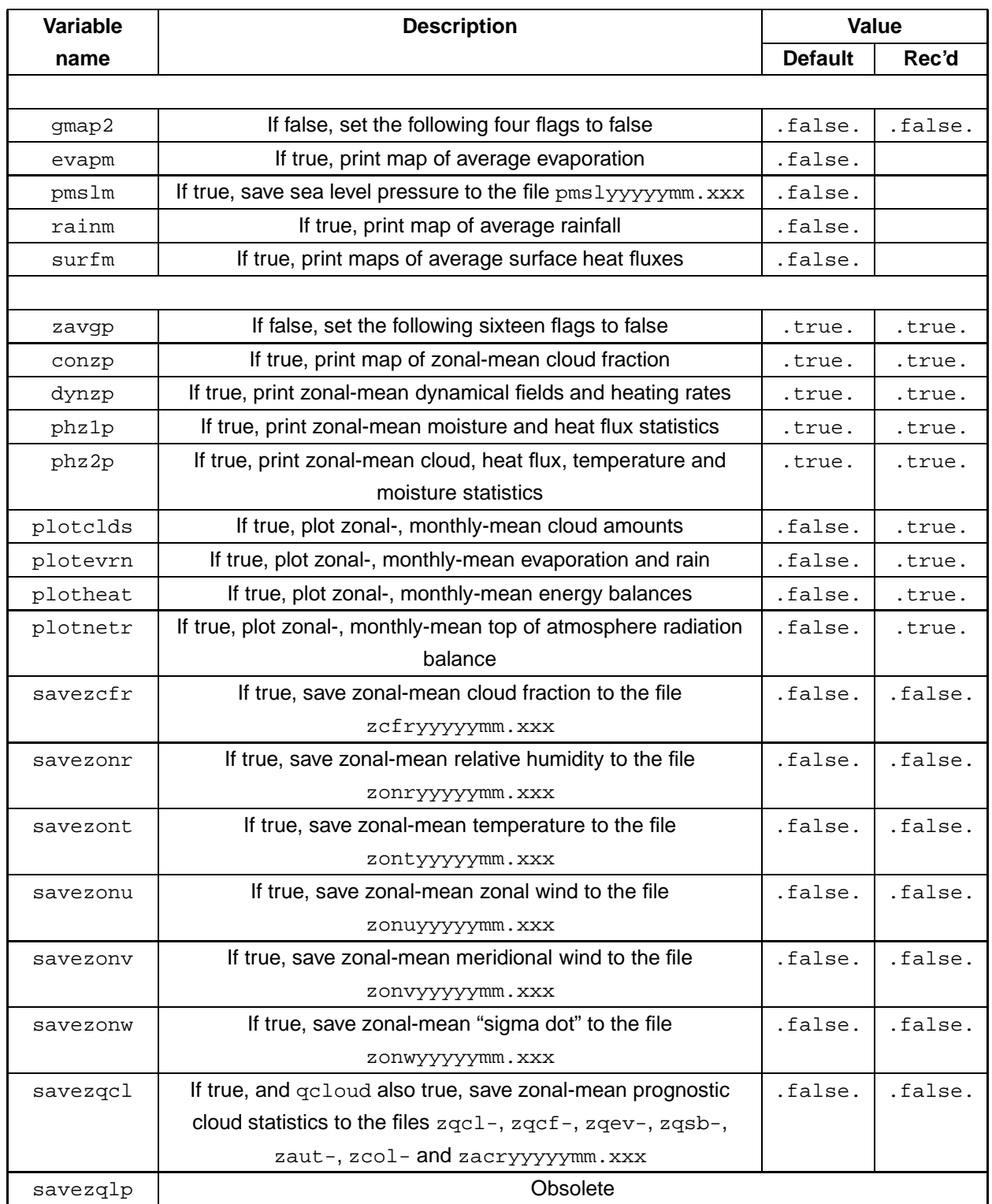

**Table 4.5:** The logical parameters contained within the namelist group diagnostics: variable names, brief descriptions, the default values and the recommended values. In the names of the output files, yyyyy and mm represent the year and month respectively, and xxx represents the run name, as specified by the value of  $r$ untype (Section 4.2.1). <sup>1</sup>savefcor should be set to true for atmosphere model spin-up runs, and false otherwise.

## logical **parameters**

The logical parameters (Table 4.5) largely control which statistics are written to standard output, and which model variables are saved to file. They should generally be set to false, in order to prevent large amounts of unnecessary diagnostic information from being generated.

Note that the parameters gmap1, gmap2 and zavgp are "multi-control" flags. When set to false, they override the values of each of the parameters which follow them in Table 4.5, effectively setting them all to false as well. When  $\gamma$ map1,  $\gamma$ map2 and zavgp are set to true, however, the values of each of these parameters are examined in turn.

## integer **parameters**

The integer parameters (Table 4.6) largely control the frequency at which statistics are generated.

## **4.2.3** statvars

statvars contains logical flags which determine which monthly-mean model variables are to be saved to file; they only have effect if statsflag in diagnostics is set to true. Table 4.7 lists the flags which are contained within statvars, and the monthly-mean variables which will be saved to file if each flag is set to true.

Generally, each flag controls one variable. However, there are some exceptions, particularly the variables which are saved on vertical levels. If  $c$  sflg is set to true, for example, then 18 output files will be created, containing the variables c01, c02, ..., c18. These variables contain the cloud amounts on each model level.

Note that some variables can only be saved when the corresponding physical schemes are being used: the "New SIB" land surface scheme (nsib), the prognostic cloud scheme (qcloud), and the Semtner sea ice model, incorporating leads and sea ice dynamics (semice, leads and idyn).

Note also that Table 4.7 excludes the flags which relate to the new river routing scheme (newriver) and the coupled aerosol model (coupled\_aero), as neither of these are supported in Mk3L.

## **4.2.4** histvars

histvars contains logical flags which determine which model variables are to be saved to the history file(s); they only have effect if savehist in diagnostics is set to true. Table 4.8 lists the flags which are contained within histvars, and the variables which will be saved if each flag is set to true. Note that for some of the variables, instantaneous values are saved, whereas for the others, the values are accumulated over the history period (with the value saved being either the total, average, maximum or minimum value, as appropriate).

As with statvars, each flag generally controls one variable. However, the variables which are saved on vertical levels are again an exception, with each of these flags controlling 18 variables.

There are some important differences between statvars and histvars. Some variables are avilable within statvars, but not within histvars, and vice versa. histvars also contains the flag all\_hflg,

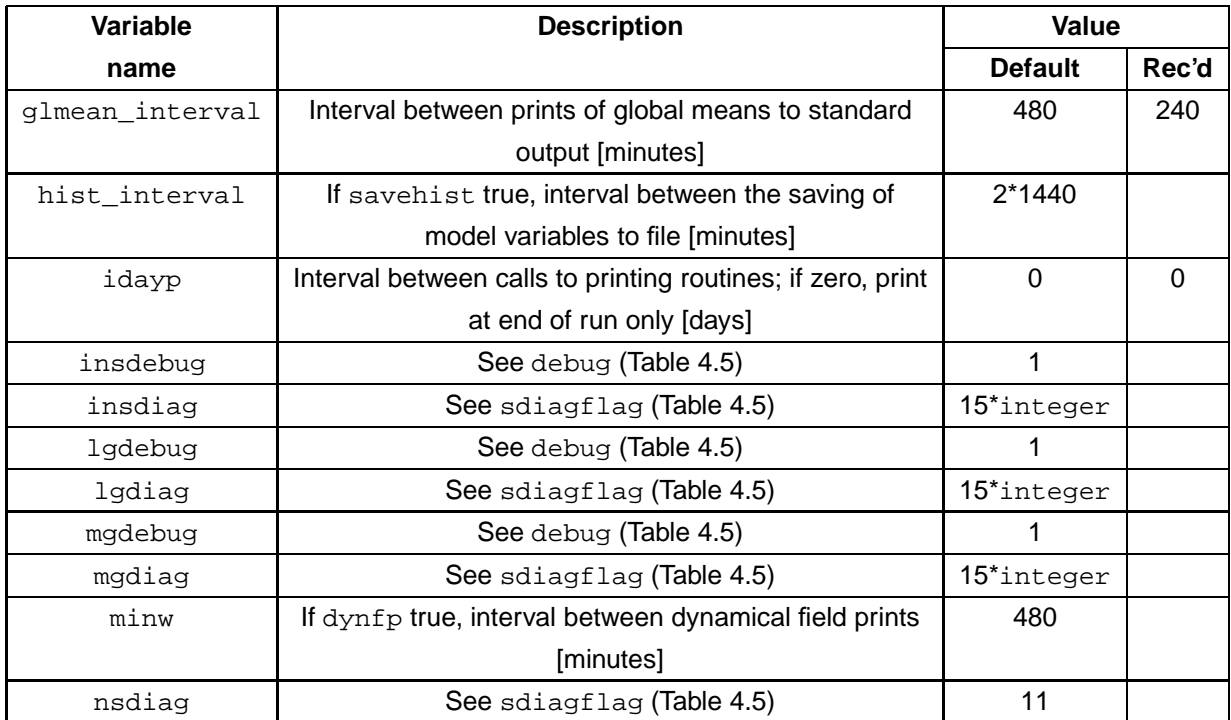

**Table 4.6:** The integer parameters contained within the namelist group diagnostics: variable names, brief descriptions, the default values and the recommended values.

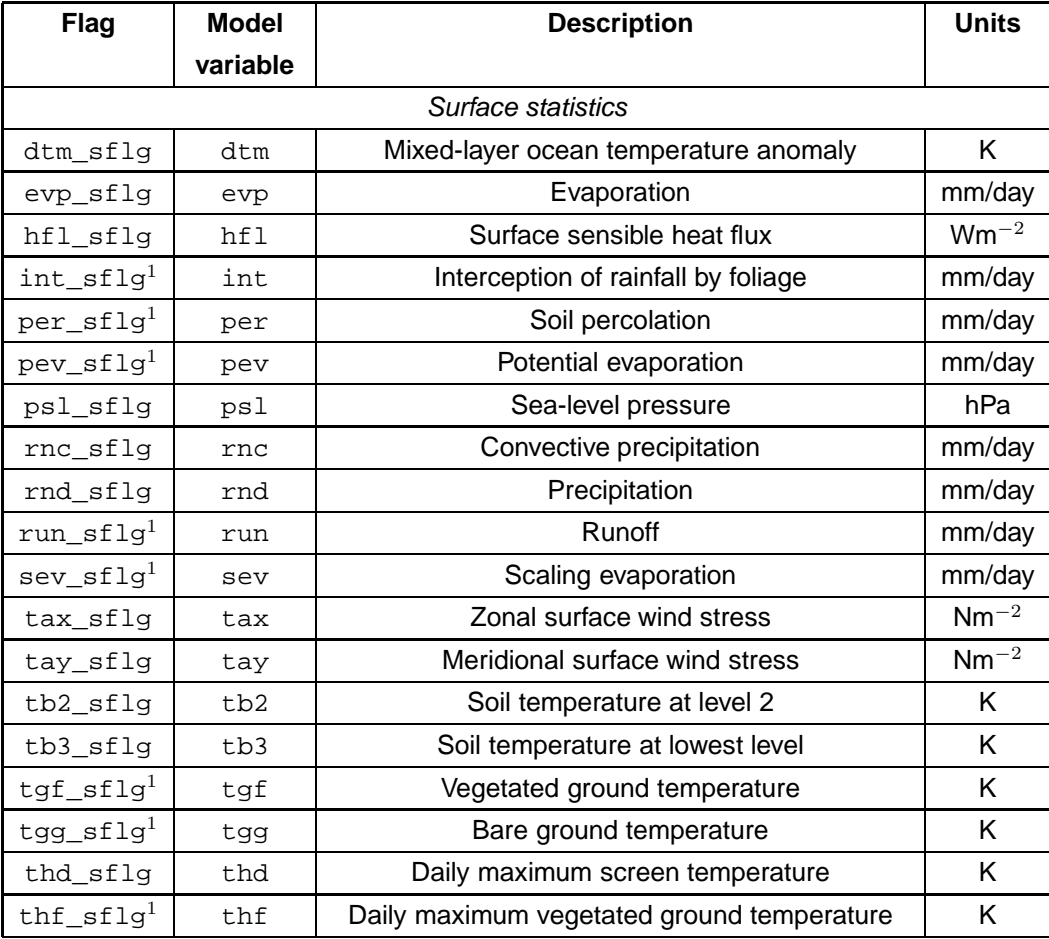

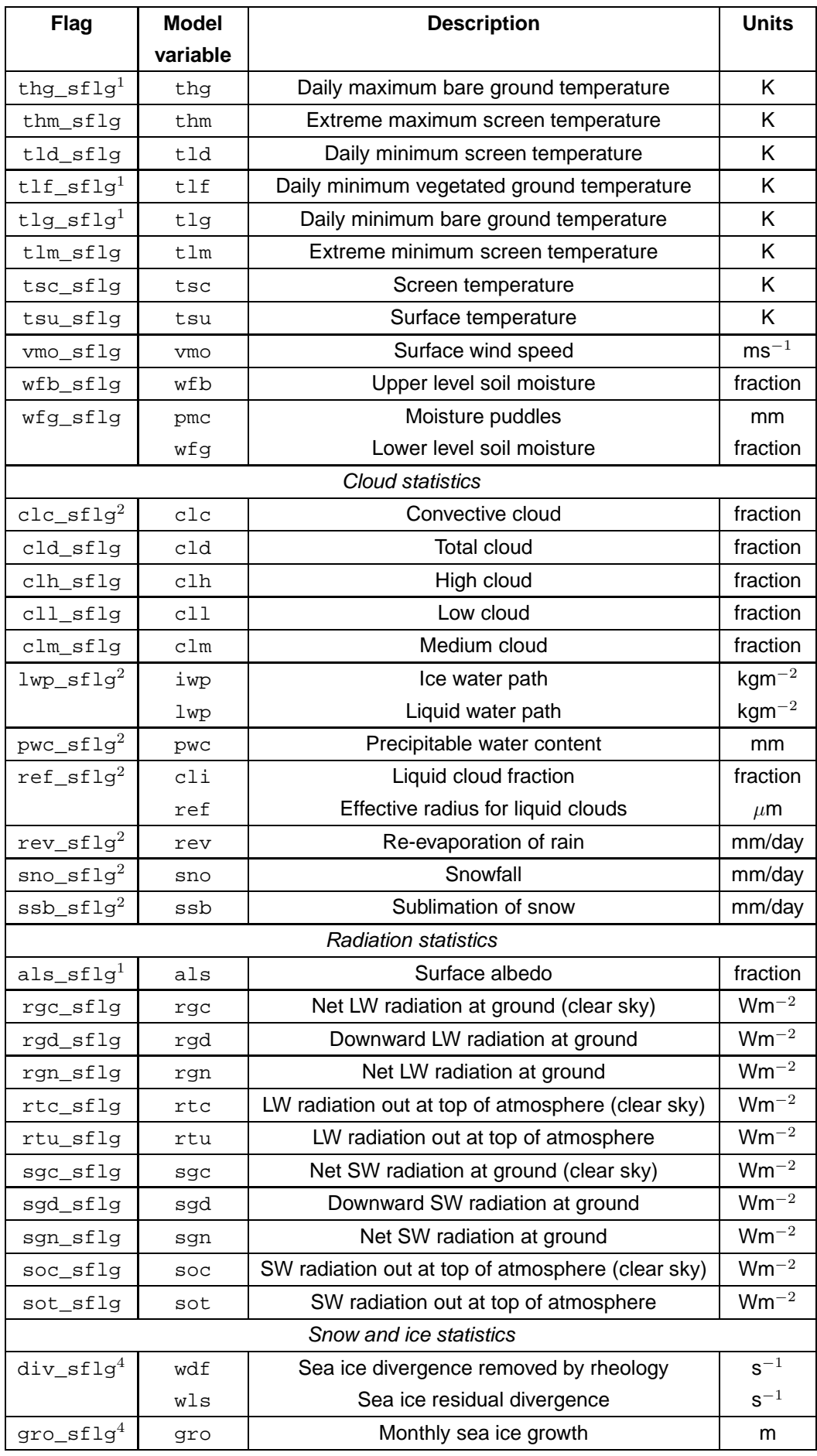

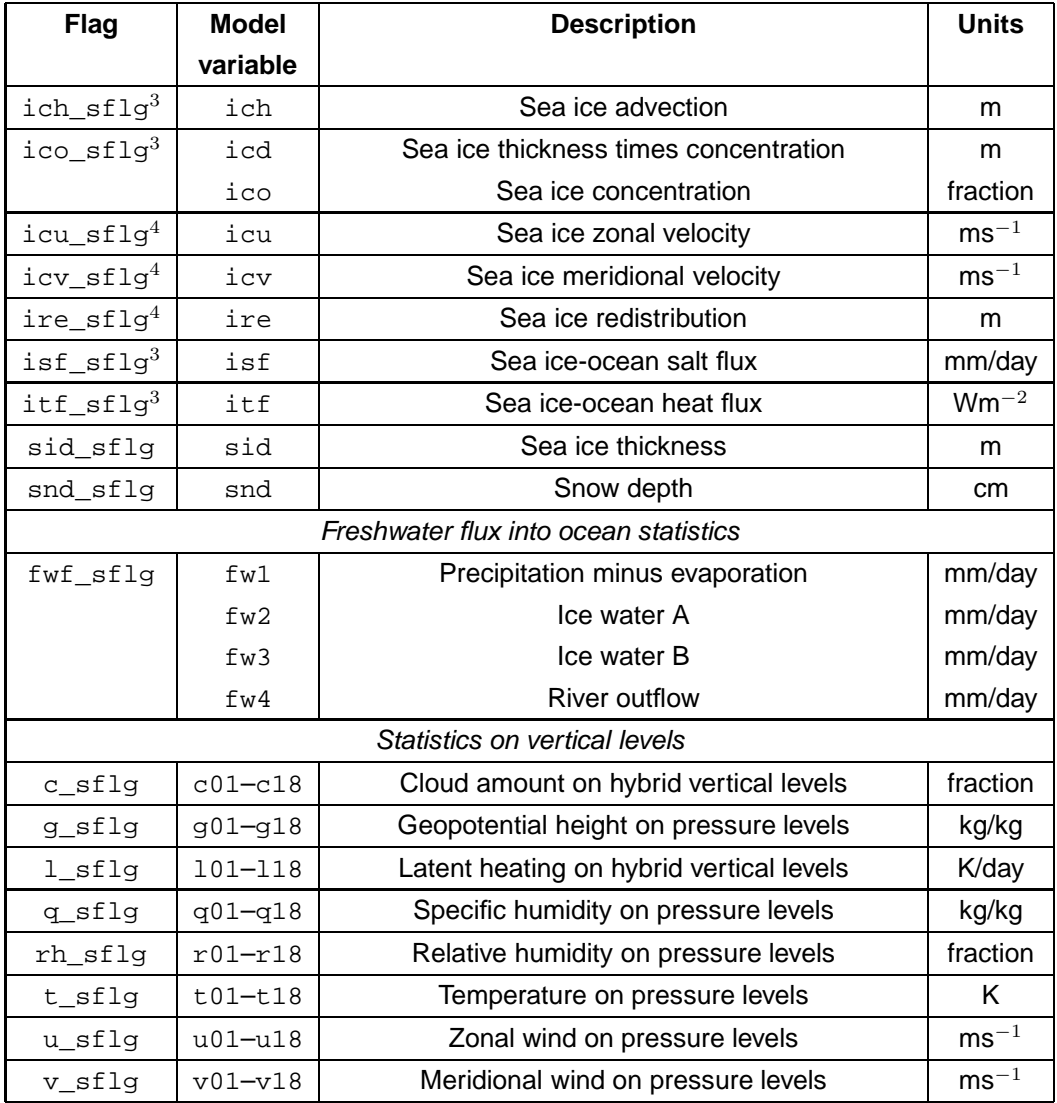

**Table 4.7:** The flags contained within the namelist group statvars: the name of the flag, and the names, descriptions and units of the variable(s) which will be saved to file if each flag is set to true. <sup>1</sup>Only saved if nsib is true. <sup>2</sup>Only saved if qcloud is true. <sup>3</sup>Only saved if semice is true.  $4$  Only saved if semice, leads and  $i$ dyn are all true.

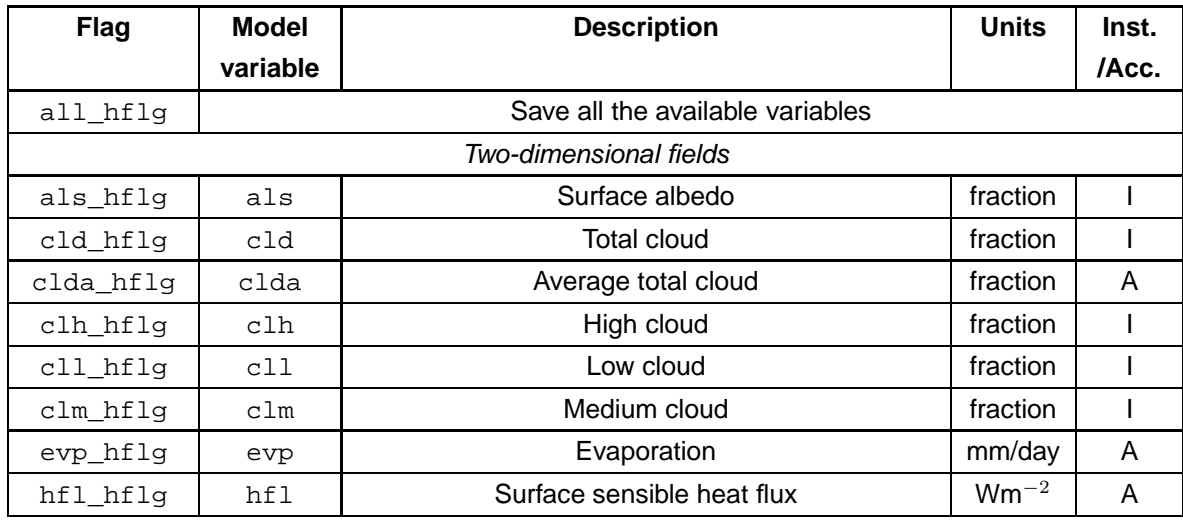

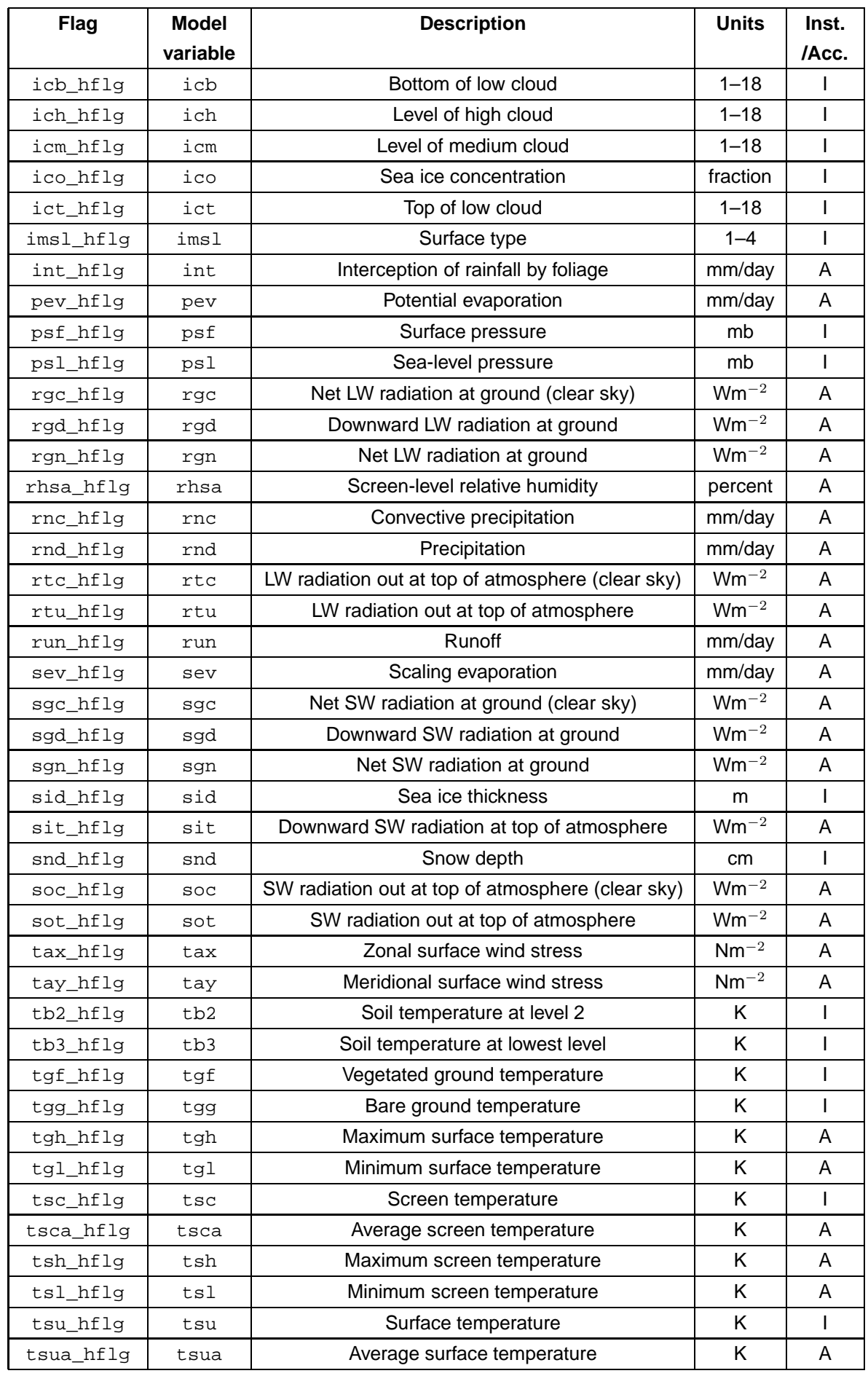

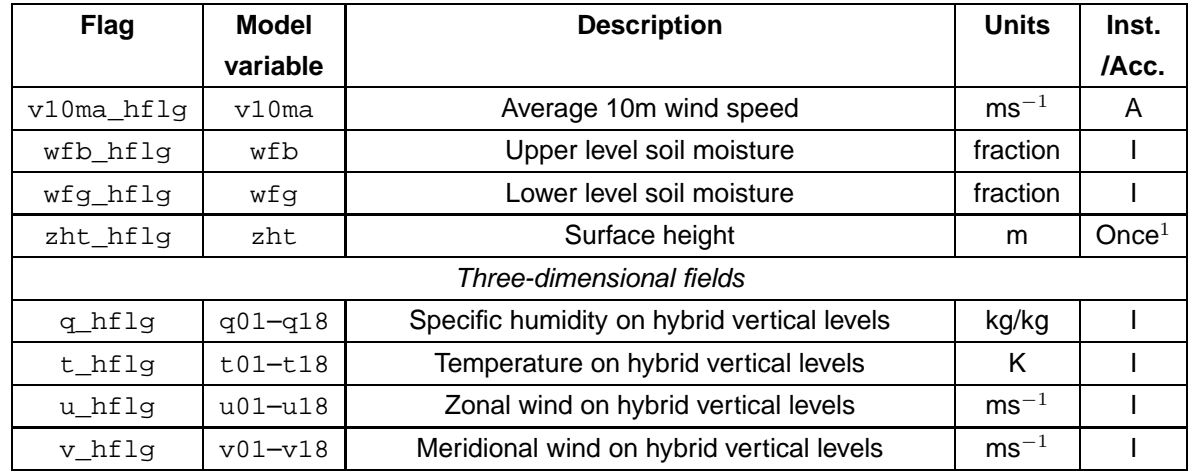

**Table 4.8:** The flags contained within the namelist group histvars: the name of the flag, and the names, descriptions and units of the variable(s) which will be saved to file if each flag is set to true. The final column indicates whether the values saved are instantaneous (I) or accumulated (A). <sup>1</sup>The surface height is only saved once to each history file.

which simply specifies that all the available variables be saved; an equivalent flag is not available within statvars. Another significant difference is that, in the case of histvars, the vertical fields are all saved on the hybrid vertical levels whereas, in the case of statvars, many of the vertical fields are saved on pressure levels.

Note also that, in the case of histvars, variables will be saved even if the corresponding physical scheme is not being used. When this occurs, the values which are saved will not be meaningful.

# **4.3 Ocean model**

The ocean model reads ten namelist groups from the control file:

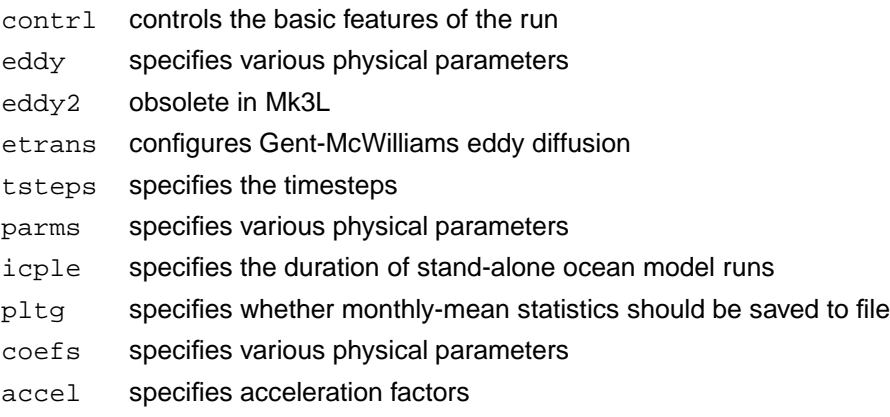

Each of these namelist groups is briefly discussed below.

It should be noted that the ocean model source code has been heavily modified relative to the original code of Cox (1984). Many additional parameters are now read from namelist input, while many of the original parameters are now obsolete. All ten namelist groups must be present within the control file, but those

parameters that are now obsolete can be omitted. There is considerable scope for simplification of the current source code.

## **4.3.1 Overview**

The parameters contained within the ocean model namelist groups are largely used to determine the physical configuration of the model. Detailed descriptions of each of the parameters are provided below; however, there are only a few parameters that the user is likely to want to change:

iocmn, iocyr

When running in stand-alone ocean mode, the duration of the simulation is determined by the values of iocmn and iocyr. If iocmn is less than 12, the simulation stops after iocmn months; if iocmn is equal to 12, it stops after iocyr years.

dttsf, dtuvf, dtsff

dttsf, dtuvf and dtsff specify the tracer, velocity and streamfunction timesteps respectively. It is recommended that they all be set to 3600 seconds (1 hour); for the asynchronous stage of ocean model spin-up runs, however, it is recommended that dttsf be set to 86400 seconds (1 day), and that dtuvf and dtsff be set to 1200 seconds (20 minutes).

ntsi, nnergy

Every ntsi tracer timesteps, a single line of statistics is written to standard output. The variables displayed on this line are listed in Table 4.9. For some variables, more than one quantity is displayed; in the case of DDMM, the second of these quantities is always equal to 13. This reflects a bug within the diagnostic source code, which will be fixed in future versions of Mk3L.

Every nnergy tracer timesteps, a variety of energy, salinity and transport statistics is also written to standard output.

## **4.3.2 Basic features**

The parameters contained within the groups contrl, tsteps, icple and pltg control the basic features of the run. These parameters are listed in Table 4.10.

### contrl

The parameter  $\text{mmix}$  specifies the number of tracer timesteps to be conducted between each mixing timestep (Cox, 1984); the default value in Mk3L is 19. The parameters ntsi and nnergy specify the frequency at which diagnostic output should be written to standard output, while the parameter na specifies whether or not a restart file should be written at the end of each run.

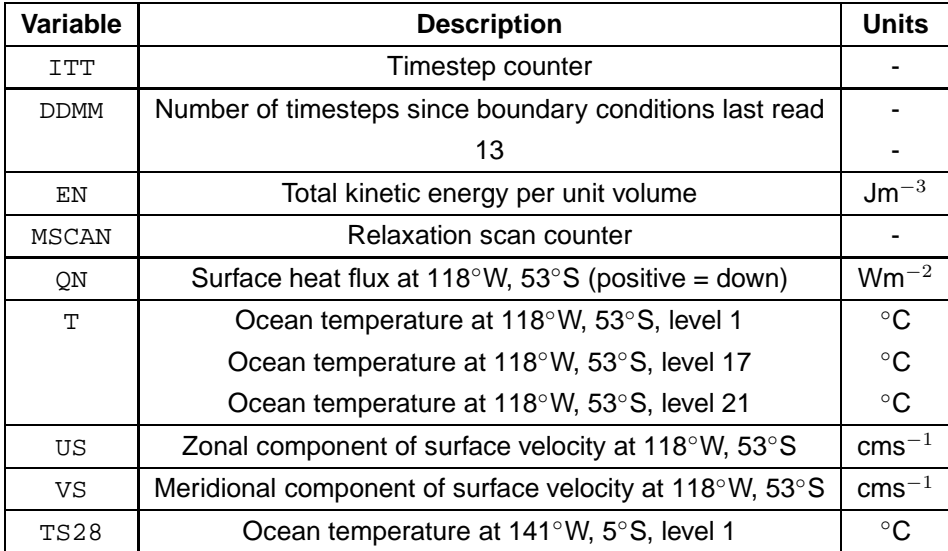

**Table 4.9:** The statistics written to standard output every ntsi tracer timesteps by the ocean model.

In the original version of the model, a restart file was written every nwrite tracer timesteps. This behaviour was considered unnecessary and has been removed from Mk3L, rendering the parameter nwrite obsolete.

### tsteps

The parameters  $dtest$ ,  $dtwf$  and  $dtsff$  specify the tracer, velocity and streamfunction timesteps respectively. It is recommended that all these timesteps be set to 3600 seconds (1 hour). For the asynchronous stage of ocean model spin-up runs, it is recommended that  $d$ ttsf be set to 86400 seconds (1 day), and that dtuvf and dtsff be set to 1200 seconds (20 minutes).

icple

The parameters iocmn and iocyr specify the duration of stand-alone ocean model runs; the recommended values are 12 and 50 respectively. These parameters have no effect in the coupled model; in this case, the duration of the run is specified by the values of nsstop, ndstop, lastmonth and months (Section 4.2).

### pltg

The only non-obsolete parameter within this group is iyes, which specifies whether or not monthly-mean statistics should be saved to file.

## **4.3.3 Physical configuration**

The parameters contained within the groups eddy, eddy2, etrans, parms, coefs and accel determine the physical configuration of the ocean model. These parameters are listed in Table 4.11.

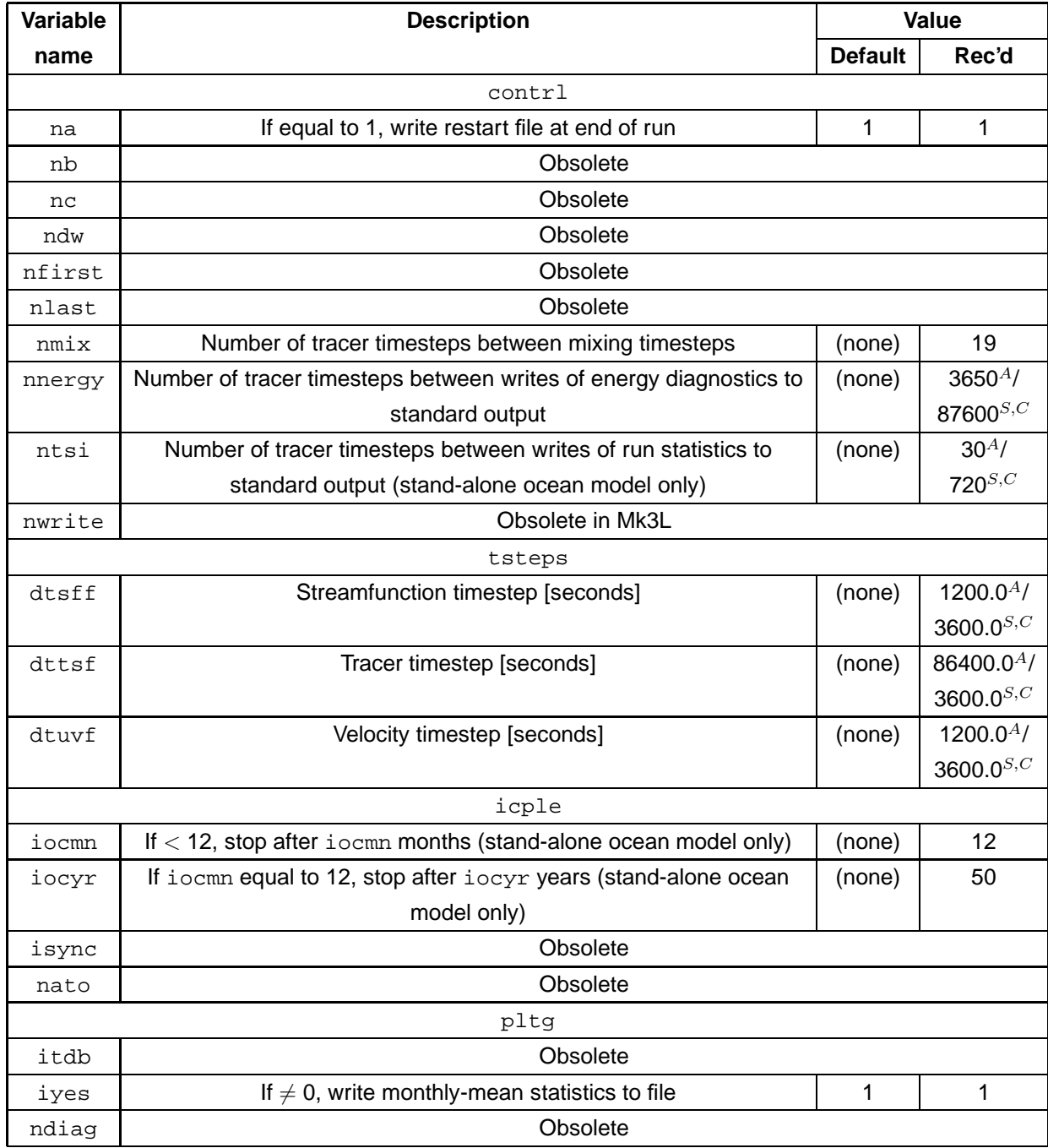

**Table 4.10:** The parameters contained within the namelist groups contrl, tsteps, icple and pltg: variable names, brief descriptions, the default values and the recommended values.  $^A$  Asynchronous ocean model.  ${}^{S}$  Synchronous ocean model.  ${}^{C}$  Coupled model.

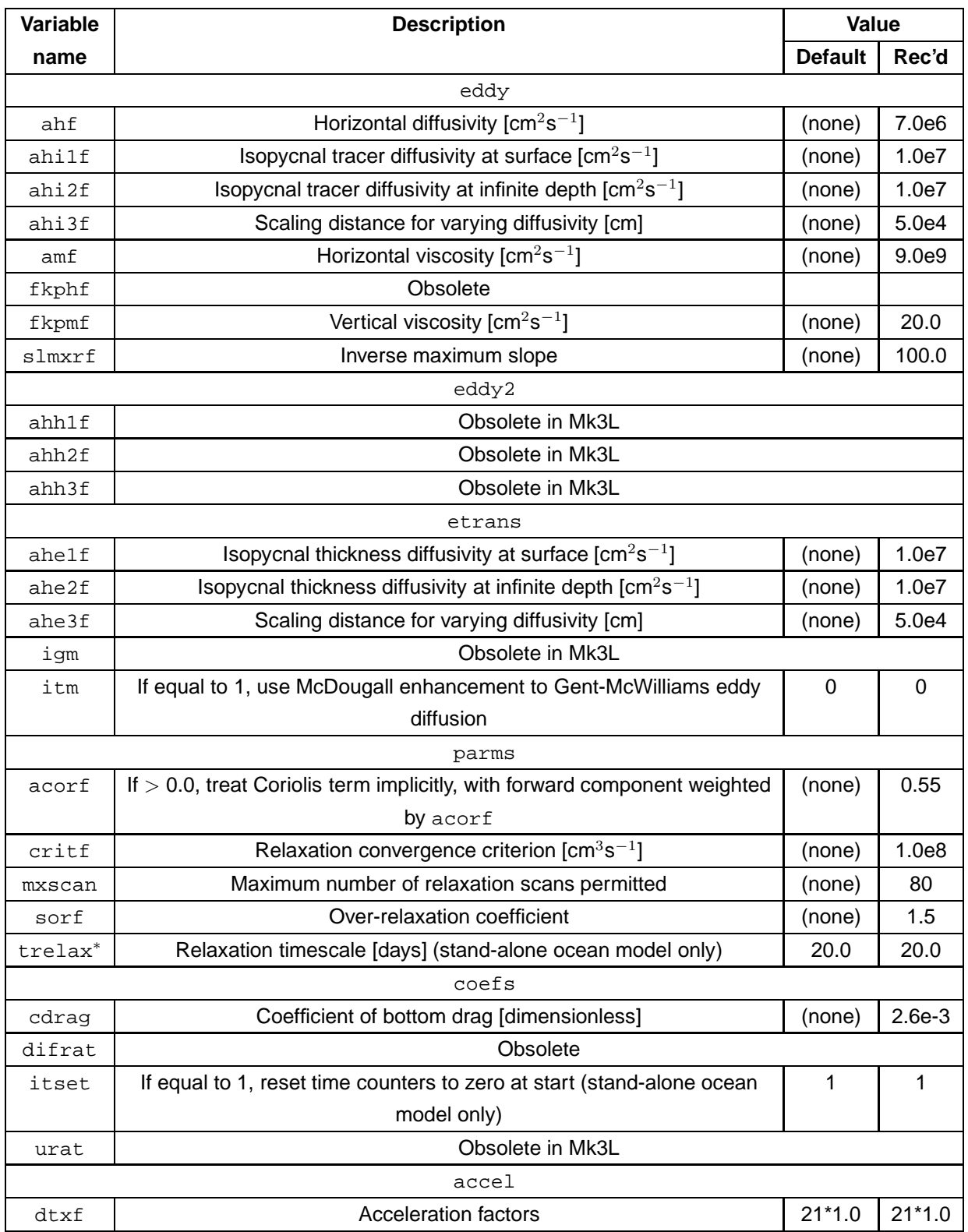

Table 4.11: The parameters contained within the namelist groups eddy, eddy2, etrans, parms, coefs and accel: variable names, brief descriptions, the default values and the recommended values. <sup>∗</sup>New in Mk3L.

## eddy

The parameters amf and fkpmf set the horizontal and vertical viscosities respectively. ahf sets the horizontal diffusivity, but is essentially obsolete; it is only used within the coupled model, and is only used to generate diagnostic output. fkphf, which specifies the vertical diffusivity in the original source code of Cox (1984) is also obsolete; the vertical diffusivity is now calculated as a function of the stability of the water column (Section 2.3).

The parameters ahi1f, ahi2f and ahi3f are used to specify a depth-dependent isopycnal tracer diffusivity, with the diffusivity ahi being calculated within the model as follows (zdzz specifies the depth of the centre of each gridbox, in centimetres):

$$
AHI(K) = AHI2F + (AHI1F - AHI2F) * EXP(-ZDZZ(K)/AHI3F)
$$
\n(4.1)

It should be noted that the recommended values of  $\alpha$ hilf and  $\alpha$ hilf, which are both equal to 1×107, specify a depth-independent isopycnal tracer diffusivity of 1 $\times$ 10<sup>7</sup> cm $^2$ s $^{-1}.$ 

slmxrf sets the inverse maximum slope. This parameter specifies the upper limit on the isopycnal slope to be used when calculating the mixing tensor, with values being capped at  $1/\text{s}1\text{m}x \text{rf}$ .

## eddy2

The parameters ahh1f, ahh2f and ahh3f specify a depth-dependent horizontal diffusivity, in an analagous manner to ahi1f, ahi2f and ahi3f. However, horizontal diffusion, which was previously only employed within the Arctic Ocean, has been completely removed from Mk3L (Section C.2.4), rendering eddy2 obsolete.

### etrans

The namelist group etrans contains parameters which control Gent-McWilliams eddy diffusion (Gent and McWilliams, 1990). In the original version of the model, the parameter igm was used to specify whether or not eddy diffusion should be applied. However, the use of Gent-McWilliams eddy diffusion has been hard-coded into Mk3L in order to enhance runtime performance (Section A.6.1), rendering  $\text{im}$  obsolete.

The parameter itm is used to specify whether or not an enhancement to Gent-McWilliams eddy diffusion should be used. However, the enhancement has been found to have little effect in this implementation of the model (Hirst, pers. comm.), and so it is recommended that it not be used.

The parameters ahe1f, ahe2f and ahe3f specify a depth-dependent isopycnal thickness diffusivity, in an analagous manner to ahi1f, ahi2f and ahi3f (zdz specifying the depth of the base of each gridbox, in centimetres):

$$
ahe(k) = ahe2f + (ahe1f - ahe2f) * exp(-zdz(k-1)/ahe3f)
$$
\n(4.2)

The recommended values of ahe1f and ahe2f, which are both equal to  $1\times10^7$ , specify a depthindependent isopycnal thickness diffusivity of 1×10<sup>7</sup> cm<sup>2</sup>s<sup>-1</sup>. However, it should be noted that, for the upper seven levels of the ocean, the diffusivities specified by ahe1f, ahe2f and ahe3f are over-ridden by values which are hard-coded into the model. These values specify an isopycnal thickness diffusivity which decreases from 7.7 $\times$ 10<sup>6</sup> cm<sup>2</sup>s<sup>-1</sup>, at a depth of 270 m, to zero at the surface (Section 2.3).

### parms

The namelist group parms specifies the values of a number of physical parameters; acorf, mxscan, sorf and critf are documented by Cox (1984).

The parameter  $\text{trelax}$  has been added in Mk3L. It enables the user to specify the relaxation timescale to be used by the stand-alone ocean model when relaxing the sea surface temperature and salinity towards observed values (Section C.2.5).

### coefs

The only non-obsolete physical parameter specified within the namelist group coefs is cdrag, which sets the coefficient of bottom drag.

In the original version of the model, the parameter urat enabled the user to specify a globally-uniform factor by which to multiply the observed wind stresses in the case of the stand-alone ocean model. This ability has been removed from Mk3L, rendering urat obsolete.

### accel

The namelist group accel specifies time acceleration factors for each level of the model. These factors can be set to values larger than 1, if the user wishes to use the method of Bryan (1984) to accelerate the convergence of the ocean towards equilibrium. However, it is recommended that they be set to 1.0.

# **Chapter 5**

# **Input files**

# **5.1 Introduction**

This chapter describes the restart and auxiliary files which are required in order to run Mk3L. It also outlines how to generate new restart and auxiliary files, in order to configure the model for alternative scenarios.

Section 5.2 describes the restart and auxiliary files which are required by the model, while Section 5.3 documents the origin of the default restart and auxiliary files that are supplied with the model source code. Sections 5.4 and 5.5 describe the utilities that are also supplied with the model, for the generation of restart and auxiliary files respectively.

# **5.2 Overview**

The restart and auxiliary files required by Mk3L depend not only upon the mode in which it is being run (i.e. stand-alone atmosphere model, stand-alone ocean model or coupled model), but also upon its physical configuration. Certain physical schemes require that the model read in datasets at runtime; for example, the "New SIB" land surface scheme (Gordon et al., 2002) reads data from a number of files.

It is beyond the scope of this document to describe all the restart and auxiliary files which might be required by the model, in all the possible configurations. This section, however, lists the files required by the model in its default configuration. Particular attention is given to the differences between Mk3L and the original version of the model.

Sections 5.2.1 and 5.2.2 describe the restart and auxiliary files required by the atmosphere and ocean models respectively, both in stand-alone mode and when running as part of the coupled model. Section 5.2.3 describes the additional files which are required by the coupled model.

Many of the restart and auxiliary files are in a machine-dependent binary format; ideally, the model should be modified such that all input and output files are in netCDF (Unidata Program Center, 2005), which is a completely machine-independent format. Not only would this allow restart and auxiliary files generated on one machine to be used on any other, but it would also simplify the analysis and visualisation of these datasets.

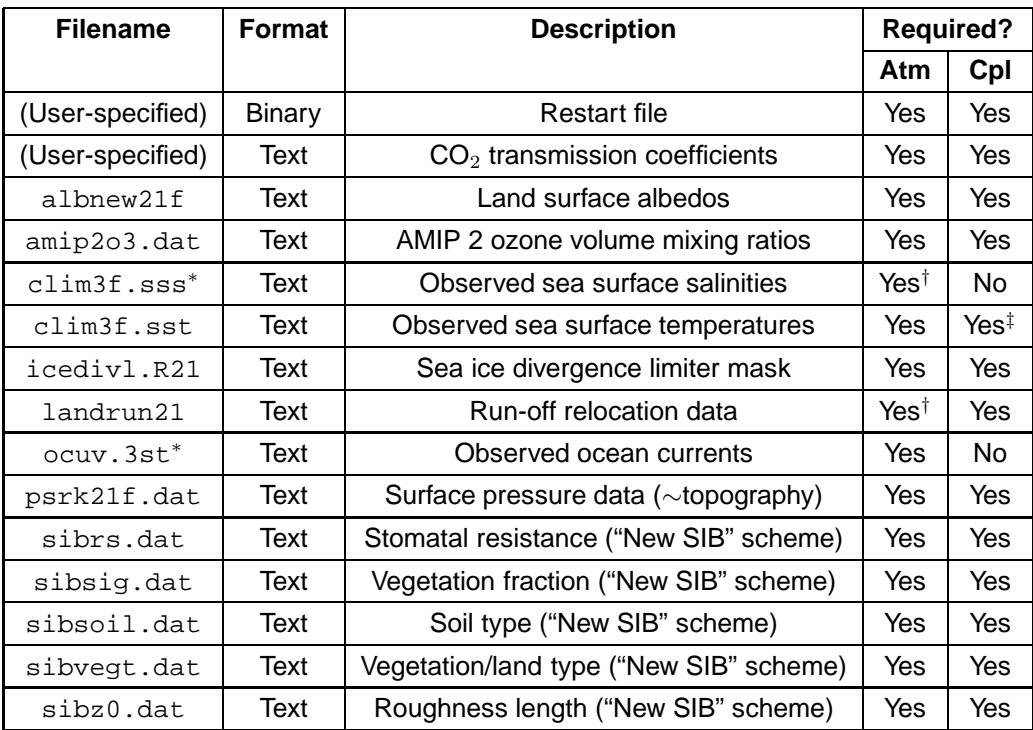

**Table 5.1:** The restart and auxiliary files required by the Mk3L atmosphere model: the filename, the format, a brief description, and whether it is required in stand-alone mode (Atm) and in coupled mode (Cpl). <sup>∗</sup>New and/or modified in Mk3L. †Only required by the stand-alone atmosphere model if calculating surface fluxes for the purpose of diagnosing flux adjustments for the coupled model. ‡Only required for diagnostic purposes.

## **5.2.1 Atmosphere model**

The names of the restart file, and of the file containing the  $CO<sub>2</sub>$  transmission coefficients, are specified by the parameters irfilename and co2\_datafile respectively, which are contained within the namelist group control (Section 4.2). The names of the other auxiliary files are hard-coded into the model, and are shown in Table 5.1.

The auxiliary file clim3f.sss is new in Mk3L, and contains observed sea surface salinities. The sea surface salinity is required in order to convert surface freshwater fluxes to equivalent surface salinity tendencies (Section D.4). The stand-alone atmosphere model must be able to perform these calculations if flux adjustments are to be diagnosed for use within the coupled model; it must therefore be provided with observed sea surface salinities.

The auxiliary file clim3f.sst contains observed sea surface temperatures, which act as the bottom boundary condition on the stand-alone atmosphere model. This file is required by the atmosphere model even when it is running as part of the coupled model; however, the coupled model only uses the data for diagnostic purposes, using it to compare the ocean model sea surface temperatures (after the application of any flux adjustments) with observed values.

The auxiliary file ocuv. 3st is also new in Mk3L, containing the ocean currents which act as the bottom boundary condition on the sea ice model. It replaces the 12 previous auxiliary files ocuv01.3st, ocuv02.3st ... ocuv12.3st (Section B.3.1).

The auxiliary files hhm01, hhm02 ... hhm12 and c9details, required by the original version of the model,

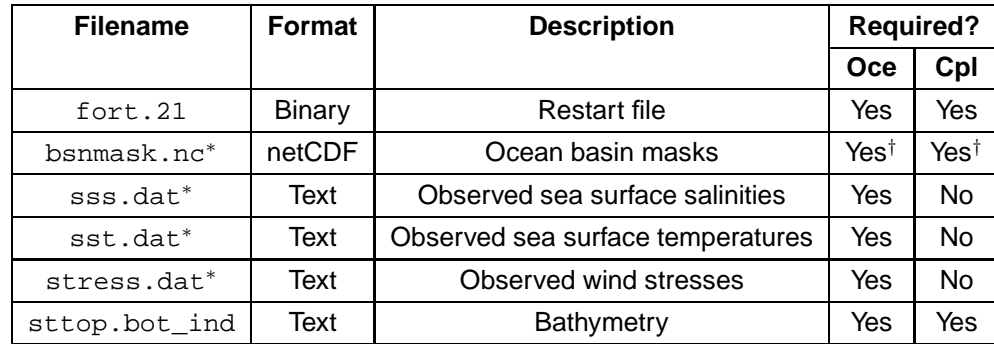

**Table 5.2:** The restart and auxiliary files required by the Mk3L ocean model: the filename, the format, a brief description, and whether it is required in stand-alone mode (Oce) and in coupled mode (Cpl). <sup>∗</sup>Modified and/or re-named in Mk3L. †The file bsnmask.nc is only required if it is desired to use the utility overturning to calculate the meridional overturning streamfunctions at runtime.

are not required by Mk3L (Section B.3.1).

All the auxiliary files read by the atmosphere model are in text format, and hence are fully portable. The restart file is in binary format, and is therefore machine-dependent. If a restart file generated on one machine is to be used to initialise the model on another, this may require that the file be converted from one binary format to another (Section 5.4).

## **5.2.2 Ocean model**

The ocean model requires that the restart file have the name  $fort.21$ , although this filename is not specified within the source code. Instead, the model relies upon Fortran's implicit file naming whereby, if data is read from unit nn, and this unit has not been connected to an external file using the open statement, then data is read from the file  $fort.m.$  It is dangerous to rely upon this behaviour, however, as it does not form part of the Fortran standard (Standards Association of Australia, 1983), and it will therefore be changed in future versions of Mk3L.

The names of the auxiliary files are hard-coded into the model. The auxiliary files sss.dat, sst.dat and stress.dat, which contain surface boundary conditions for the stand-alone ocean model, have been given more logical and consistent names in Mk3L (Section C.3.1).

The netCDF auxiliary file bsnmask.nc, which divides the world ocean into the Atlantic and Pacific Oceans, is new in Mk3L, replacing the binary file bsnmask.cif. It is not required by the ocean model itself; however, it is required by the ocean model utility overturning (Section C.4.2), and it must therefore be supplied if it is desired to calculate the meridional overturning streamfunctions at runtime.

The auxiliary file cwice.dat12, required by the original version of the model, is not required by Mk3L (Section C.3.1).

As with the atmosphere model, the ocean model restart file is in a machine-dependent binary format, while the auxiliary files are in a machine-independent format (either text or netCDF).

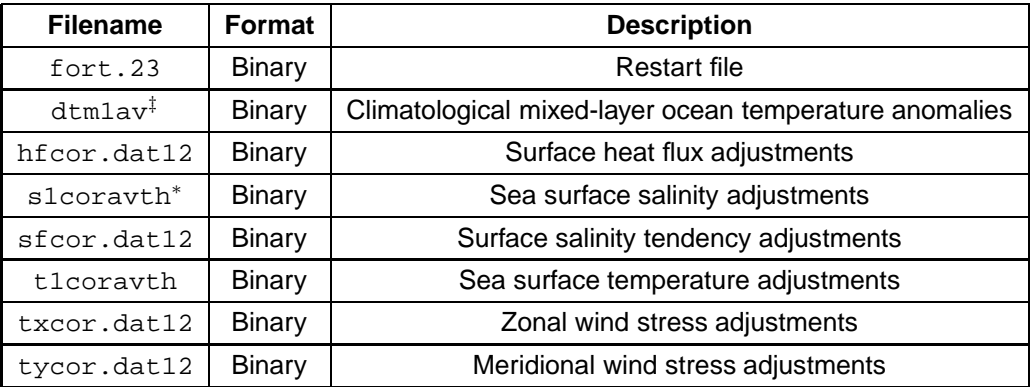

**Table 5.3:** The restart and auxiliary files required by the Mk3L coupled model, in addition to those required by the atmosphere and ocean models: the filename, the format, and a brief description. <sup>∗</sup>New in Mk3L. ‡Only required for diagnostic purposes.

## **5.2.3 Coupled model**

The coupled model also requires a restart file, containing the surface fluxes to be passed to the ocean at the first timestep. At the start of each run, the ocean model is executed before the atmosphere model; no surface fluxes will have been calculated, and they must therefore be read from file instead.

The model requires that the restart file have the name fort.23; as with the ocean model restart file fort. 21, this name is not hard-coded into the model, but instead relies upon Fortran's implicit file naming.

The auxiliary files hfcor.dat12, sfcor.dat12, txcor.dat12 and tycor.dat12 contain the flux adjustments to be applied to the surface heat flux, the surface salinity tendency, and the zonal and meridional components of the surface momentum flux, respectively. These adjustments are applied to the surface fluxes passed from the atmosphere model to the ocean model.

The auxiliary files t1coravth and s1coravth contain the adjustments to be applied to the sea surface temperature and sea surface salinity respectively, and are applied to the surface fields passed from the ocean model to the atmosphere model. The file s1coravth is new in Mk3L, and is required because the sea surface salinity is now passed to the atmosphere model, to enable the surface freshwater fluxes to be converted to equivalent surface salinity tendencies (Section D.4).

The auxiliary file dtm1av contains climatological mixed-layer ocean temperature anomalies, diagnosed from an atmosphere model spin-up run. These are only used for diagnostic purposes, and are used to adjust the observed sea surface temperatures read from the file clim3f.sst, to allow for the fact that the stand-alone atmosphere model uses a mixed-layer ocean at high latitudes (Section 2.2).

All the restart and auxiliary files required by the coupled model are in a machine-dependent binary format.

## **5.3 Default input files**

Default versions of all the restart and auxiliary files are supplied with the Mk3L source code. These files can be found in the following directories:

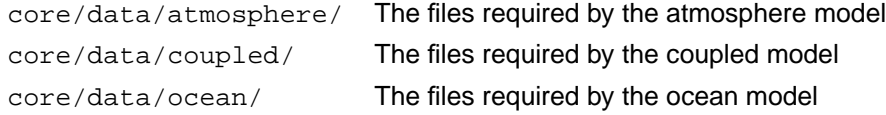

The origins of each of the files are outlined in the following sections.

## **5.3.1 Atmosphere model**

```
core/data/atmosphere/albnew21f
```
This file contains land surface albedos for the present day, and was supplied by CSIRO Marine and Atmospheric Research.

core/data/atmosphere/amip2o3.dat

This file contains AMIP 2 ozone concentrations (Wang et al., 1995), and was supplied by CSIRO Marine and Atmospheric Research.

core/data/atmosphere/icedivl.R21

This file contains a sea ice divergence limiter mask, which specifies gridpoints where the sea ice divergence should be set equal to zero. It was supplied by CSIRO Marine and Atmospheric Research.

core/data/atmosphere/landrun21

This file contains run-off relocation data for the present-day topography; this data is used to determine the path that run-off follows to the ocean. The original version was supplied by CSIRO Marine and Atmospheric Research; one modification was made during the development of Mk3L, to correct an error at the tip of the Antarctic Peninsula.

```
core/data/atmosphere/psrk21f.dat
```
This file contains surface pressure data for the present-day topography. It was supplied by CSIRO Marine and Atmospheric Research.

core/data/atmosphere/sibrs.dat core/data/atmosphere/sibsig.dat core/data/atmosphere/sibsoil.dat core/data/atmosphere/sibvegt.dat core/data/atmosphere/sibz0.dat

These files contain the data required by the "New SIB" land surface scheme, for the present-day distribution of vegetation. They were supplied by CSIRO Marine and Atmospheric Research.

core/data/atmosphere/co2/co2 data.280ppm.18l

This file contains the  $CO<sub>2</sub>$  transmission coefficients for an atmospheric carbon dioxide concentration of 280 ppm, and was generated using the utility radint (Section 5.5.1).

core/data/atmosphere/currents/ocuv.3st default

This file contains climatological ocean currents diagnosed from the final 100 years of Mk3L ocean model spin-up run O-DEF (Phipps, 2006). It was generated using the procedure outlined in Section E.4.

core/data/atmosphere/restart/rest.start default

This is a Mk3L atmosphere model restart file, and contains the state of the model at the end of spin-up run A-DEF (Phipps, 2006).

core/data/atmosphere/sss/clim3f.sss default

This file contains climatological Levitus 1998 sea surface salinities for the start of each month, and was generated using the procedure outlined in Section E.4.

core/data/atmosphere/sss/clim3f.sst default

This file contains climatological Levitus 1998 sea surface temperatures for the start of each month, and was generated using the procedure outlined in Section E.4.

## **5.3.2 Ocean model**

```
core/data/ocean/data/basic/bsnmask.nc
```
This file defines the ocean basins which are used to calculate the meridional overturning streamfunctions, and was generated during the development of Mk3L (Section C.4.2).

core/data/ocean/data/basic/ocean/sttop.bot ind

This file defines the ocean model bathymetry, and configures the model for present-day conditions. It was supplied by CSIRO Marine and Atmospheric Research.

core/data/ocean/data/ocean/restart/orest.start async

This restart file was generated by integrating the Mk3L ocean model to equilibrium under asynchronous timestepping, using the default sea surface salinities, sea surface temperatures and surface wind stresses as the surface boundary conditions. It contains the state of the ocean model at the end of the asynchronous stage of spin-up run O-DEF (Phipps, 2006).

core/data/ocean/data/ocean/restart/orest.start levitus1998

This restart file represents a state in which the ocean is at rest, and the temperatures and salinities are set equal to the annual-mean Levitus 1998 values. It was generated using the procedure outlined in Section E.6.

core/data/ocean/data/ocean/restart/orest.start sync

This restart file was generated by integrating the Mk3L ocean model to equilibrium under synchronous timestepping, using the default sea surface salinities, sea surface temperatures and surface wind stresses as the surface boundary conditions. It contains the state of the ocean model at the end of spin-up run O-DEF (Phipps, 2006).

core/data/ocean/data/ocean/sss/sss.dat annual

This file contains annual-mean Levitus 1998 sea surface salinities, and was generated using the procedure outlined in Section E.3.

core/data/ocean/data/ocean/sss/sss.dat monthly

This file contains climatological Levitus 1998 sea surface salinities for the midpoint of each month, and was generated using the procedure outlined in Section E.3.

core/data/ocean/data/ocean/sst/sst.dat annual

This file contains annual-mean Levitus 1998 sea surface temperatures, and was generated using the procedure outlined in Section E.3.

core/data/ocean/data/ocean/sst/sst.dat monthly

This file contains climatological Levitus 1998 sea surface temperatures for the midpoint of each month, and was generated using the procedure outlined in Section E.3.

core/data/ocean/data/ocean/stress/stress.dat annual

This file contains climatological annual-mean NCEP-DOE Reanalysis 2 wind stresses, and was generated using the procedure outlined in Section E.3.

core/data/ocean/data/ocean/stress/stress.dat monthly

This file contains climatological NCEP-DOE Reanalysis 2 wind stresses for the midpoint of each month, and was generated using the procedure outlined in Section E.3.

## **5.3.3 Coupled model**

```
core/data/coupled/flux adjustments/dtm1av default
core/data/coupled/flux adjustments/hfcor.dat12 default
core/data/coupled/flux adjustments/s1coravth default
core/data/coupled/flux adjustments/sfcor.dat12 default
core/data/coupled/flux adjustments/t1coravth default
core/data/coupled/flux adjustments/txcor.dat12 default
core/data/coupled/flux adjustments/tycor.dat12 default
```
These files contain flux adjustments derived from Mk3L spin-up runs, and were generated using the procedure outlined in Section E.5. The atmosphere model surface fluxes were diagnosed from the final 40 years of spin-up run A-DEF (Phipps, 2006), and the ocean model surface fluxes were diagnosed from the final 100 years of spin-up run O-DEF (Phipps, 2006).

core/data/coupled/restart/oflux.start default

This is a coupled model restart file, in which all the surface fluxes are set equal to zero. It was generated using the procedure outlined in Section E.6.

# **5.4 Generating restart files**

A variety of utilities are supplied to assist the user in the generation of new restart files; these are located in the directory pre/restart/.

## **5.4.1 Atmosphere model**

Given the short timescale on which the atmosphere responds to changes in the external boundary conditions, the initial state of the atmosphere model is essentially irrelevant. The atmosphere model restart file does, however, also set the model's internal calendar. At the start of a simulation, the model reads the date from the restart file; if this file was written by a previous simulation at the end of (say) year 00100, then the first day of the new simulation will be regarded as being 1 January 00101.

When beginning a fresh simulation, the user will generally wish to reset the date; the Fortran 90 program redate\_restart\_mk3.f90 enables the user to do this. This program reads an existing Mk3/Mk3L restart file, and prompts the user to enter a date. A new restart file is then generated, in which the date has been reset to the specified value, but which is otherwise identical. Note that the date must be specified in days since 1 January 00000; it is recommended that the value 365, which corresponds to 1 January 00001, be entered. The default restart value rest.start default has the date set to this value.

The atmosphere model restart file is written in a machine-dependent binary format. The Fortran 90 program convert\_atmos\_mk3\_i8\_to\_i4.f90 is supplied, and was used to convert an existing restart file from CRAY binary format to little-endian (Section A.4.6). This program could readily be adapted to convert atmosphere model restart files between two alternative binary formats, in order to port Mk3L to a new architecture.

## **5.4.2 Ocean model**

The Fortran 90 program generate\_orest.f90 (Section E.6) is supplied. Given an exisiting ocean model restart file, and netCDF files containing ocean temperatures and salinities, this program can be used to generate a new restart file. This file will represent a state in which the ocean is at rest, and in which the temperatures and salinities are set equal to the specified values.

The ocean model restart file is written in a machine-dependent binary format. The Fortran 90 program convert ocean i8 to i4.f90 is supplied, and was used to convert an existing restart file from CRAY binary format to little-endian. Note, however, that it can only be used to convert restart files generated by the original model source code; the format of the restart files has been changed in Mk3L. The Fortran 90 program convert\_ocean\_to\_new.f90 is also supplied; this converts ocean model restart files from the original format to the format used by Mk3L. See Sections A.4.5 and A.4.6 for further information regarding these utilities.

## **5.4.3 Coupled model**

The surface fluxes contained with the coupled model restart file are only used for the first timestep of a simulation, and hence the values are essentially irrelevent. The Fortran 90 program make\_zero\_oflux.f90 is supplied, and creates a coupled model restart file in which the surface fluxes are set to zero. This file can be used to initialise a new coupled model simulation.

The coupled model restart file is written in a machine-dependent binary format. The Fortran 90 program convert  $flux.f90$  is supplied, and was used to convert an existing restart file from CRAY binary format to little-endian (Section A.4.6). This program could readily be adapted to convert coupled model restart files between two alternative binary formats, in order to port Mk3L to a new architecture.

# **5.5 Generating auxiliary files**

A variety of utilities are supplied to assist the user in the generation of new auxiliary files; these are located in the directories pre/auxiliary/ and pre/co2/.

## **5.5.1 Atmosphere model**

## **CO**<sup>2</sup> **transmission coefficients**

Files containing the  $CO<sub>2</sub>$  transmission coefficients should be generated using the utility radint; this is provided in the directory  $pre/co2/$ . To compile radint, change to this directory and enter the commands

```
make
make clean
```
[Note that the makefile may require modification before radint can be compiled on facilities other than ac.apac.edu.au.]

Two executables will be produced: pset and radint. pset generates data files which are required by radint, and must therefore be executed before radint can be used. To generate the necessary data files, enter the command

./pset -n 18

Note that these data files only need to be generated once, and that pset therefore does not have to be executed again.

radint can now be used to generate auxiliary files containing the  $CO<sub>2</sub>$  transmission coefficients. To generate the auxiliary file for an atmospheric  $CO<sub>2</sub>$  concentration of <concentration> ppm, enter the command

```
./radint -c <concentration>
```
This will generate a file,  $\cos 2 \theta$  data, containing the transmission coefficients. Note that it is only possible to generate these coefficients for atmospheric  $CO<sub>2</sub>$  concentrations between 165 and 1320 ppm.

### **Sea surface salinities**

An IDL program, construct\_sss.pro, is supplied. This reads monthly sea surface salinities from a netCDF file, and generates an auxiliary file in the format read by the model.

### **Sea surface temperatures**

An IDL program, construct\_sst.pro, is supplied. This reads monthly sea surface temperatures from a netCDF file, and generates an auxiliary file in the format read by the model.

### **Ocean currents**

An IDL program, construct\_currents.pro, is supplied. This reads monthly ocean currents from a netCDF file, and generates an auxiliary file in the format read by the model.

## **5.5.2 Ocean model**

### **Sea surface salinities**

An IDL program, construct\_levitus1998\_sss\_ogcm\_v2d.pro, is supplied. Given annual- and monthly-mean Levitus 1998 sea surface salinities, interpolated onto the model grid as described in Section E.3, it generates an auxiliary file in the format read by the model. This program could readily be adapted to generate an auxiliary file from any set of climatological sea surface salinities.

### **Sea surface temperatures**

An IDL program, construct levitus1998 sst ogcm v2a.pro, is supplied. Given annual- and monthly-mean Levitus 1998 sea surface temperatures, interpolated onto the model grid as described in Section E.3, it generates an auxiliary file in the format read by the model. This program could readily be adapted to generate an auxiliary file from any set of climatological sea surface temperatures.

### **Wind stresses**

An IDL program, construct ncep2 stress ogcm.pro, is supplied. Given annual- and monthly-mean NCEP-DOE Reanalysis 2 wind stresses, interpolated onto the model grid as described in Section E.3, it generates an auxiliary file in the format read by the model. This program could readily be adapted to generate an auxiliary file from any set of climatological wind stresses.

## **5.5.3 Coupled model**

### **Flux adjustments**

hfcor.dat12, sfcor.dat12, txcor.dat12, tycor.dat12

Two IDL programs are supplied, which can be used to generate the auxiliary files hfcor.dat12, sfcor.dat12, txcor.dat12 and tycor.dat12:

generate\_flux\_adjustments.pro construct\_flux\_adjustments.pro

generate flux adjustments.pro reads netCDF files containing climatological surface fluxes, derived from atmosphere and ocean model spin-up runs. It then calculates the flux adjustments, and saves them to another netCDF file.

construct\_flux\_adjustments.pro reads the flux adjustments from the file generated by generate\_flux\_adjustments.pro, and generates an auxiliary file in the format read by the model.

```
dtm1av, t1coravth
```
Two IDL programs are supplied, which can be used to generate the auxiliary files dtm1av and t1coravth:

```
generate_dsst.pro
construct_dsst.pro
```
generate dsst.pro reads netCDF files containing climatological sea surface temperatures, derived from observations and from atmosphere and ocean model spin-up runs. It then calculates the SST corrections required by the coupled model, and saves them to another netCDF file.

construct dsst.pro reads the SST corrections from the file generated by generate dsst.pro, and generates the auxiliary files dtm1av and t1coravth.

s1coravth

Two IDL programs are supplied, which can be used to generate the auxiliary file s1coravth:

generate\_dsss.pro construct\_dsss.pro

generate dsss.pro reads netCDF files containing climatological sea surface salinities, derived from observations and from an ocean model spin-up run. It then calculates the SSS corrections required by the coupled model, and saves them to another netCDF file.

construct\_dsss.pro reads the SSS corrections from the file generated by generate\_dsss.pro, and generates the auxiliary file s1coravth.

### **Conversion of auxiliary files**

The coupled model auxiliary files are written in a machine-dependent binary format. The Fortran 90 programs convert\_fcorr.f90 and convert\_tscorr.f90 are supplied, and were used to convert existing auxiliary files from CRAY binary format to little-endian (Section A.4.7). convert\_fcorr.f90 converts the files hfcor.dat12, sfcor.dat12, txcor.dat12 and tycor.dat12, while convert\_tscorr.f90 converts the files t1coravth, s1coravth and dtm1av.

These two programs could readily be adapted to convert coupled model auxiliary files between two alternative binary formats, in order to port Mk3L to a new architecture.
# **Chapter 6**

# **Output files**

## **6.1 Introduction**

This chapter covers the output which is generated by Mk3L. The types of output produced by the model are summarised in Section 6.2. Section 6.3 describes the utilities which are supplied with Mk3L, and which are intended for the runtime processing of ocean model output. Section 6.4 lists the IDL utilities which are also supplied, and which are intended to assist with the analysis of model output.

## **6.2 Overview**

The model generates four types of output:

- Diagnostic information
- Atmosphere model output
- Ocean model output
- Restart files

Each of these types of output is now discussed in turn.

#### **6.2.1 Diagnostic information**

Various diagnostic information is written to standard output by the model. This information largely consists of statistics generated by the atmosphere and ocean models, and can be controlled via the namelist parameters described in Sections 4.2 and 4.3. It is usually redirected to an output file, by running the model using a command such as

./model < input > output

### **6.2.2 Atmosphere model output**

The output of the atmosphere model is controlled via the namelist parameters described in Section 4.2. Although a variety of different statistics can be generated, the user will generally only specify that monthlymean model variables be saved. Table 4.7 lists the variables that are available.

The data can be saved in netCDF, in which case no processing of the model output is required. One file is generated for each variable; the filenames are of the form svvv\_xxx.nc, where vvv is the variable name and xxx the run name.

## **6.2.3 Ocean model output**

The ocean model writes monthly-mean variables to the binary file  $fort.40$ . This needs to be converted into a more portable and user-friendly format before it can be analysed, and a number of utilities are therefore provided with Mk3L for the processing of ocean model output. These utilities are described in Section 6.3.

## **6.2.4 Restart files**

The atmosphere model, ocean model and coupled model each generate restart files at the end of a simulation; these files are described in Section 5.2.

The only difference between the restart files read by Mk3L at the start of a simulation, and those written at the end, is that the coupled model reads its initial state from the file fort. 23, but saves its final state to the file fort. 13. This file must therefore be renamed to fort. 23 before it can be used to initialise the model for another simulation.

## **6.3 Processing of ocean model output**

Mk3L is supplied with a number of utilities, intended for runtime processing of ocean model output: convert averages, overturning, annual averages and annual overturning (Section C.4).

#### **6.3.1** convert averages

Two slightly different versions of the utility convert\_averages are supplied: convert\_averages, which processes the output of the coupled model, and convert\_averages\_ogcm, which processes the output of the stand-alone ocean model. The need for these different versions arises from the fact that the coupled model can only be run for one year at a time, in which case the ocean model output file will only contain data for one year, whereas the stand-alone ocean model can be run for multiple years at a time, in which case the output file will contain data for multiple years.

The two versions of convert\_averages are called differently:

convert\_averages <input\_file> <output\_file>

converts one year of ocean model output to netCDF, while

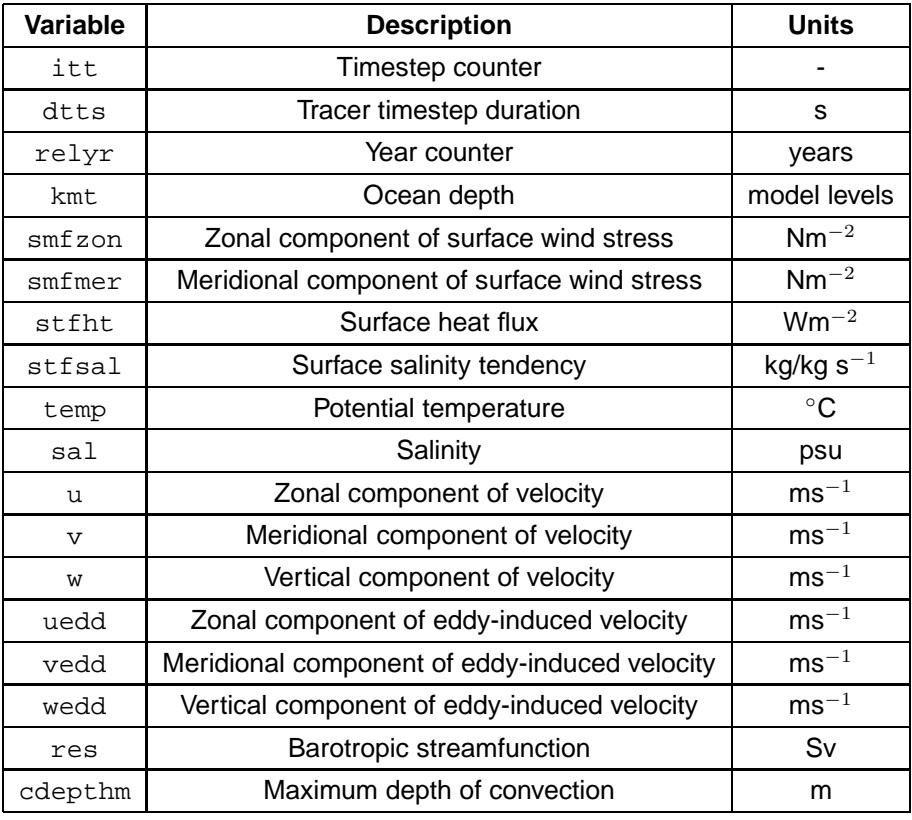

**Table 6.1:** The variables contained in the file generated by the utility convert averages.

```
convert_averages_ogcm <run> <start_year> <end_year>
```
takes the output of ocean model run run, for years start\_year to end\_year, and generates one netCDF file for each year of the run.

The files produced by the two versions of convert\_averages are identical, with one netCDF file being generated for each year of model output. The variables that this file contains are listed in Table 6.1.

## **6.3.2** overturning

The utility overturning calculates the oceanic meridional overturning streamfunctions, and is called as follows:

```
overturning <infile> <outfile>
```
This reads one year of ocean model output from the netCDF file  $\sin f$  and  $\sin f$  are negated by convert\_averages, and generates the netCDF file <outfile>. This contains the following monthlymean meridional overturning streamfunctions:

```
mola, molp, moli, molg Large-scale streamfunctions (Sv)
moea, moep, moei, moeg Eddy-induced streamfunctions (Sv)
mota, motp, moti, motg Total streamfunctions (Sv)
```
The suffixes a, p, i and g indicate the Atlantic, Pacific, Indian and World Oceans respectively.

The netCDF file also contains the annual means of each of these streamfunctions, with the following variable names:

molaann, molpann, moliann, molgann moeaann, moepann, moeiann, moegann motaann, motpann, motiann, motgann

#### **6.3.3** annual averages

The utility annual\_averages reads monthly-mean ocean model output from the netCDF files generated by convert\_averages, and calculates the annual means of each of the fields. (The variable cdepthm is an exception, with the annual maximum being calculated instead.) The data is then written to a single netCDF file.

annual averages is called as follows:

```
annual_averages <run> <start_year> <end_year>
```
This reads the output of run run, for years start\_year to end\_year, and generates a single netCDF file containing annual-mean model output.

#### **6.3.4** annual overturning

The utility annual\_overturning reads the annual-mean meridional overturning streamfunctions from the netCDF files generated by the utility overturning, and writes the data to a single netCDF file. It is not necessary to perform any calculations, as the annual-mean streamfunctions have already been calculated by overturning.

annual overturning is called as follows:

annual\_overturning <run> <start\_year> <end\_year>

This reads the meridional overturning streamfunctions for years start\_year to end\_year of run run, and generates a single netCDF file containing the annual-mean streamfunctions.

## **6.4 Analysis**

Some programs, written in IDL, are provided in the directory post /. These utilities are intended to assist with the analysis of model output.

average fcor.pro

Reads monthly-mean fcor output from the atmosphere model, derives climatological surface fluxes, and writes the values to a netCDF file. This program requires the data file csiro\_ogcm\_ts\_landsea.nc, which is also supplied.

average ocuv.pro

Reads monthly-mean output from the ocean model, derives climatological surface velocities, and writes the values to a netCDF file.

average sss.pro

Reads monthly-mean output from the ocean model, derives climatological sea surface salinities, and writes the values to a netCDF file.

average sst.pro

Reads monthly-mean output from the ocean model, derives climatological sea surface temperatures, and writes the values to a netCDF file.

average stfht.pro

Reads monthly-mean output from the ocean model, derives the climatological surface heat flux, and writes the values to a netCDF file.

average stfsal.pro

Reads monthly-mean output from the ocean model, derives the climatological surface salinity tendency, and writes the values to a netCDF file.

#### calc dmsl.pro

Using the output of rho\_annual.pro, this program calculates the change in mean sea level arising from changes in the density of the ocean. This program requires the data file csiro\_ogcm\_ts\_area\_volume.nc, which is also supplied.

csiro annual climat.pro

For a given atmosphere model variable, this program reads monthly-mean output from multiple netCDF files, and generates a single netCDF file containing annual means.

#### csiro annual extent.pro

This program reads monthly-mean sea ice concentrations from multiple netCDF files, and generates a single netCDF file containing annual-mean sea ice extent.

#### csiro annual maximum.pro

For a given atmosphere model variable, this program reads monthly-mean output from multiple netCDF files, and generates a single netCDF file containing annual maxima.

#### csiro annual minimum.pro

For a given atmosphere model variable, this program reads monthly-mean output from multiple netCDF files, and generates a single netCDF file containing annual minima.

#### csiro climat agcm stats multi.pro

For a given atmosphere model variable, this program reads monthly-mean output from multiple netCDF files, derives a climatology, and writes the values to a netCDF file.

#### csiro detrend climat.pro

Using the output of csiro\_annual\_climat.pro, this program calculates two timeseries: one high-pass filtered, and one low-pass filtered. This program requires the function  $1$ owpass\_3d.pro, which is also supplied.

#### csiro detrend mth climat.pro

Using the output of csiro monthly climat.pro, this program calculates two timeseries: one highpass filtered, and one low-pass filtered. This program requires the function lowpass 3d.pro, which is also supplied.

csiro detrend mth sst.pro

Using the output of sst\_monthly.pro, this program calculates two timeseries of monthly-mean sea surface temperature: one high-pass filtered, and one low-pass filtered. This program requires the function lowpass\_3d.pro, which is also supplied.

#### csiro detrend sst.pro

Using the output of ts\_annual.pro, this program calculates two timeseries of annual-mean sea surface temperature: one high-pass filtered, and one low-pass filtered. This program requires the function lowpass\_3d.pro, which is also supplied.

#### csiro month climat.pro

For a given atmosphere model variable, this program reads monthly-mean output from multiple netCDF files, and generates a single netCDF file containing the data for a particular calendar month.

```
csiro monthly climat.pro
```
For a given atmosphere model variable, this program reads monthly-mean output from multiple netCDF files, and writes the data to a single netCDF file.

enso monthly.pro

Using high-pass filtered mean sea level pressure and sea surface temperature data, this program calculates various El Niño-Southern Oscillation statistics.

#### find elnino.pro

Using the output of enso\_monthly.pro, this program detects El Niño events. The definition of Trenberth (1997) is employed, with an El Niño event being defined as a period of at least six consecutive months when the five-month running mean of the sea surface temperature anomaly in the Niño 3.4 region (170–120°W, 5 ◦S–5◦N) exceeds +0.4◦C.

rho annual.pro

Reads monthly-mean output from the ocean model, derives annual-mean density, and writes the values to a netCDF file. This program requires the function  $r$  ho.pro, which is also supplied.

sst monthly.pro

Reads monthly-mean output from the ocean model, and generates a single output file containing the sea surface temperature data.

```
sst pcs detrend.pro
```
Using the output of csiro\_detrend\_sst.pro, this program derives the principal components of annualmean sea surface temperature.

```
ts annual.pro
```
Reads monthly-mean output from the ocean model, and produces netCDF files containing the annual-mean temperature, salinity, sea surface temperature, sea surface salinity, surface heat flux and surface salinity tendency.

ts stats.pro

Reads monthly-mean output from the ocean model, and produces a single netCDF file containing various temperature and salinity statistics. This program requires the data file csiro\_ogcm\_ts\_area\_volume.nc, which is also supplied.

tsc pcs detrend.pro

Using high-pass filtered screen temperatures, this program derives the principal components of annualmean screen temperature.

# **Appendix A**

# **Porting and optimisation**

# **A.1 Introduction**

Extensive modifications were made to the original model source code during the development of Mk3L. This appendix documents the modifications which were made to the source code in order to port it to a number of new platforms, and in order to optimise the runtime performance. Appendices B, C and D document the remaining modifications which were made to the atmosphere model, the ocean model and the coupled model respectively; these modifications largely relate to the model physics.

The modifications to the source code were made in an incremental fashion and over an extended period of time (between November 2001 and May 2005). In the interests of clarity, the modifications are presented here in a logical order, and not the chronological order in which they were made. However, this appendix remains a complete and accurate summary of the changes which were made to the source code during the process of porting and optimisation.

# **A.2 The original source code**

The original source code (v6.2, released November 2001) consists of 325 files, which are summarised in Table A.1. Data is shared between routines through the use of common blocks, and global parameters are defined within header files. Of the 235 Fortran source files, 100 contain implicit none statements, with the remainder of the source code relying, in part, on implicit typing. A high degree of shared-memory parallelism is achieved within the atmosphere model through the use of proprietary compiler directives (Section A.2.3). However, no parallelisation is specified within the ocean model.

Table A.2 shows the combinations of platforms and operating systems which are supported; in each case, the operating systems represent proprietary versions of UNIX. Of the four versions, the SGI version is intended to be relatively generic, and is designed to run on other UNIX platforms with minimal, if any, changes. However, the use of proprietary compiler directives within this version means that parallel execution can only be achieved on SGI machines; on other machines, only serial execution is possible. The SGI version is optimised for scalar architectures, whereas the other three versions are optimised for vector architectures.

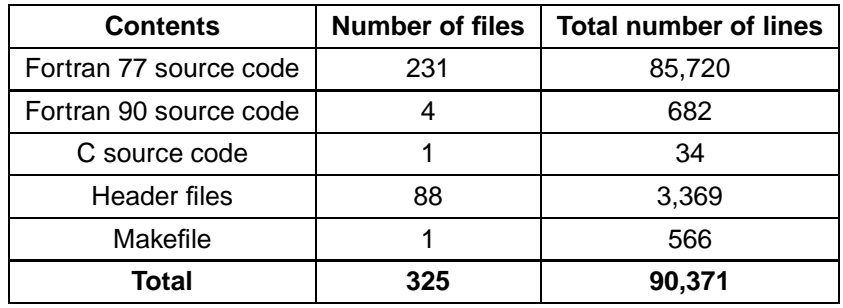

**Table A.1:** A summary of the original model source code.

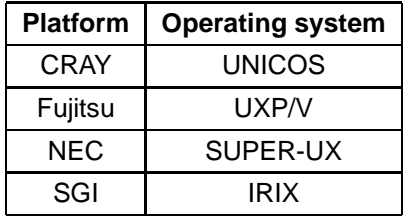

**Table A.2:** The platforms and operating systems supported by the original version of the model.

Support for multiple platforms, and optimal runtime performance of the code on each platform, is achieved through the following:

- the detection of the machine type at runtime
- the use of platform-specific sections of the source code, and of platform-specific external libraries
- the use of proprietary compiler directives, particularly in order to specify manual parallelisation of loops
- the specification of different compilers (including auto-parallelising compilers) and compiler options in the makefile

Each of these features are discussed in detail in the following sections.

## **A.2.1 Detection of machine type**

The machine type is detected at runtime through examination of the environment variable HOSTX, which must be set equal to the value of the UNIX hostname command prior to execution. The value of HOSTX is compared to a list of known hosts and, if a match is found, the variable machine is set equal to either CRAY, FUJI, NEC or SGI, as appropriate. If this process fails, execution is aborted.

This approach has the disadvantage of requiring advance knowledge of the machine(s) on which the model will be run. The 'look up' table of known hosts is contained within the source code, requiring modification of the code, and hence production of a fresh executable, before a new machine can be used. This is necessary even when the machine belongs to a supported platform, and even if an executable has already been produced for that platform.

Furthermore, as the path through the source code is not determined until runtime, this approach requires that all of the source code for all of the supported platforms be compiled into the executable. This is both

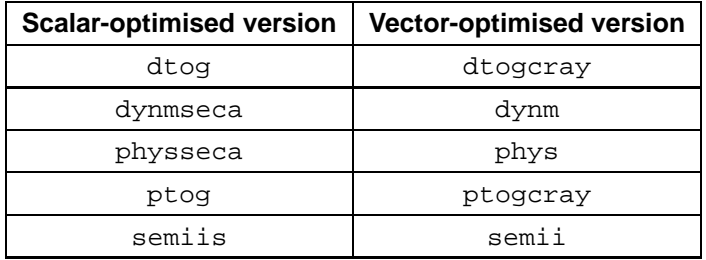

**Table A.3:** The names of scalar- and vector-optimised versions of subroutines in the original model source code, where alternate versions exist.

unnecessary, and creates a large number of undefined references to external routines. These references can only be resolved through the inclusion of dummy routine definitions, which are contained within the files cnecdums.f, fujidums.f, necdums.f and sgicalls.f. An example of a dummy subroutine definition, taken from cnecdums.f, is as follows:

```
subroutine physseca
print*,'Error, dummy routine physseca called'
stop
end
```
### **A.2.2 Platform-specific source code**

In order for the source code to give optimal runtime performance across a number of scalar and vector platforms, platform-specific versions of some sections of the source code are provided. There are essentially two reasons why this is the case:

- loop structure
- the use of proprietary scientific libraries

#### **Loop structure**

Different loop structures give optimal performance on scalar and vector architectures (e.g. Ford and Snelling, 1997; Ashworth, 2000; Michalakes et al., 2002). As a result, the source code includes scalarand vector-optimised versions of the subroutines listed in Table A.3, as well as of sections of some other routines.

#### **The use of proprietary scientific libraries**

Proprietary scientifc libraries are employed on the CRAY, Fujitsu and NEC platforms, largely to carry out Fast Fourier Transforms (FFTs), but also to carry out matrix operations. These libraries employ algorithms and source code that have been designed to give optimal performance on their intended platforms.

Table A.4 lists the subroutines which are called on each platform to calculate FFTs. On the CRAY, Fujitsu and NEC platforms, these subroutines make calls to external scientifc libraries. On the SGI platform,

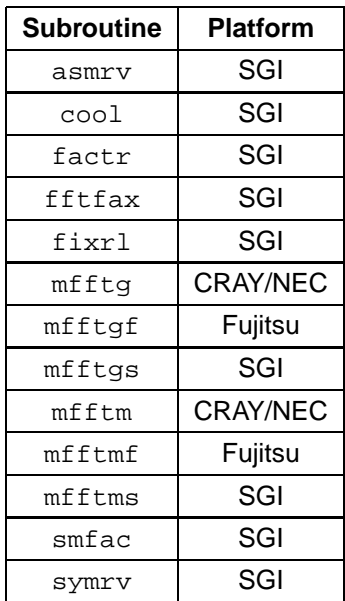

**Table A.4:** Fast Fourier Transform routines in the original model source code, and the platforms on which they are called.

however, the subroutines contain a set of native FFT routines. These have not been optimised for any particular platform, and hence can be expected to perform less well than their proprietary equivalents.

As the names of routines vary between libraries, the use of proprietary scientific libraries requires that different calls to external routines be made on different platforms. An example of this, taken from the subroutine gauleg, is as follows:

```
if(machine.eq.'CRAY')then
  call fftfax(lon,ifax,trigs)
elseif(machine.eq.'NEC')then
  call rftfax(lon,ifax,trigs)
elseif(machine.eq.'SGI ')then
  call fftfax
endif
```
In this code fragment, calls are made to different FFT initialisation routines on each platform. The proprietary routines fftfax and rftfax are called on the CRAY and NEC platforms respectively; on the SGI platform, the native FFT initialisation routine  $fftfax$  is called instead. No call is made on the Fujitsu platform, as the Fujitsu FFT library does not require any call to an initialisation routine.

## **A.2.3 Proprietary compiler directives**

On the CRAY, NEC and SGI platforms, shared-memory parallelism is achieved within the atmosphere model through the use of proprietary compiler directives. The Fujitsu Fortran compiler does not support explicit parallelisation directives, performing automatic parallelisation instead (Section A.2.4). An important feature of all compiler directives is that they are treated as comments, and hence ignored, by all compilers other than those for which they are intended.

The directives instruct the compiler that certain loops should be executed in parallel, and indicate the scope of the variables referenced within those loops (i.e. whether they should be private to each thread, or shared between them). If a variable is private, then each thread has its own temporary copy of that variable. Each copy will be located at a different memory address, and will only exist for the lifetime of the thread. Such variables contain temporary data which is not required outside of a parallel region, such as the results of intermediate calculations.

If a variable is shared, however, then only one copy of that variable will exist. Each thread will access this copy of the variable which, unlike private variables, will exist outside of the parallel region. Shared variables typically contain the data which forms the input to the calculations performed within a parallel region, or which represents the results of those calculations.

Within the subroutine dynm, the following directives declare that each of these common blocks should be private to each thread:

```
CDIR$ TASK COMMON GIANT1
*PDIR TASKLOCAL ( /GIANT1/ )
CDIR$ TASK COMMON GIANT4
*PDIR TASKLOCAL ( /GIANT4/ )
CDIR$ TASK COMMON LEGND
*PDIR TASKLOCAL ( /LEGND/ )
CDIR$ TASK COMMON WORK1X
*PDIR TASKLOCAL ( /WORK1X/ )
CDIR$ TASK COMMON WORKNSD
*PDIR TASKLOCAL ( /WORKNSD/ )
```
The CDIR\$ TASK COMMON directives apply on the CRAY platform, while the \*PDIR TASKLOCAL directives apply on the NEC platform. On the SGI platform, an equivalent role is performed by compiler directives specified within the makefile.

The main loop within the routine is then parallelised using the following directives:

```
c$doacross LOCAL(lg,x2,x3,mm,ll,k,mg,x2mm1,zonpsl,lgn),
c$& SHARE(efor,efei,efer,efoi,gfor,gfei,gfer,gfoi,
c$& ffor,ffer,hfoi,hfei,pbor,pbei,pber,pboi,
c$& xaor,xaei,xaer,xaoi,paor,paei,paer,paoi,
c$& xbor,xbei,xber,xboi)
cmic$ do all
cmic$& shared (efor,efei,efer,efoi,gfor,gfei,gfer,gfoi,
cmic$& ffor,ffer,hfoi,hfei,pbor,pbei,pber,pboi,
cmic$& xaor,xaei,xaer,xaoi,paor,paei,paer,paoi,
cmic$& xbor,xbei,xber,xboi,
cmic$& lstat,tdt,nl,
cmic$& rmg,machine,zpslk,
cmic$& wocs,w,plmg,cplmg,iphyst,ronmx,sonmx,
cmic$& savegrid,ugd,vgd,pgd,impvor,rampm)
cmic$& private(lg,x2,x3,mm,ll,k,mg,x2mm1,zonpsl,nex,
cmic$& lgn,
```

```
cmic$& aon,afnr,afni,
cmic$& bon,bfnr,bfni,
cmic$& eon,efnr,efni,
cmic$& fon,ffnr,ffni,
cmic$& gon,gfnr,gfni,
cmic$& hon,hfnr,hfni,
cmic$& bpnr,bpni,apni,apnr,
cmic$& cplm,pn,un,vn,rmn,z4,ron,son,plm)
cfpp$ cncall
*PDIR PARDO FOR
```
The directives beginning with  $c$ \$, cmic\$/cfpp\$ and \*PDIR specify parallel execution on the SGI, CRAY and NEC platforms respectively.

The LOCAL/private and SHARE/shared clauses declare the scope of each variable. On the NEC platform, this is achieved through the following directives, which are placed at the start of the subroutine:

```
*PDIR SAVE (efor,efei,efer,efoi,gfor,gfei,gfer,gfoi)
*PDIR SAVE (ffor,ffer,hfoi,hfei,pbor,pbei,pber,pboi)
*PDIR SAVE (xaor,xaei,xaer,xaoi,paor,paei,paer,paoi)
*PDIR SAVE (xbor,xbei,xber,xboi)
*PDIR SAVE ( lstat, iphyst )
```
In this case, SAVE declares that the specified variables should be shared between each thread.

It should be noted that the list of variables given an explicit scope varies between platforms. This can be attributed to the differing behaviour of the compilers on each platform, particularly with regard to the default scope which is assigned to a variable when none is declared explicitly.

Compiler directives are also placed within the source code in order to control the auto-parallelising (Section A.2.4) and vectorising abilities of the compilers on some platforms. For example, the following directive within the subroutine conv indicates that the loop should not be parallelised by the CRAY Fortran compiler:

```
CDIR$ NEXTSCALAR
        do 70 j=kb,kt
70 sumqt=sumqt+qtg(mg,j)*dskm(mg,j)
```
The following directives within the subroutine convecu, however, indicate that the loop can safely be vectorised by the CRAY and Fujitsu Fortran compilers:

```
CDIR$ IVDEP
*vdir nodep
      DO 130 I=1,NCONV
        BINT(TMDEX1(I)) = BWORK(I, 4)130 CONTINUE
```
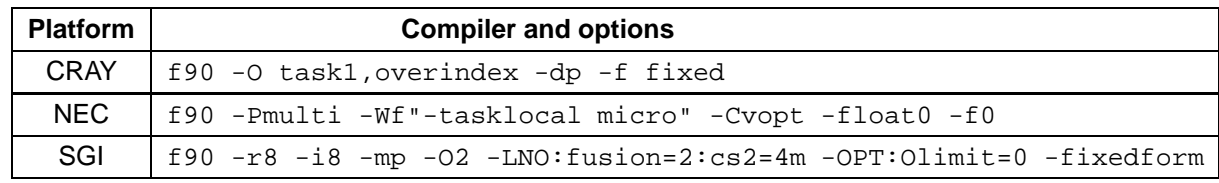

**Table A.5:** The compilers and options used to compile routines containing parallel compiler directives, in the original version of the model.

## **A.2.4 Compilers and compiler options**

On the Fujitsu platform, the Fortran source code is compiled using

frt -Wv,-p2200 -Sw -Ad

The frt compiler is an auto-parallelising compiler, meaning that it considers all of the do loops within the source code as being candidates for parallelisation. Each loop is assessed against the following criteria:

- that there are no data dependencies between iterations of the loop
- that there is sufficient work contained within the loop

The first of these criteria is satisfied if the compiler determines that the calculations performed during one iteration of the loop do not depend on the calculations performed during any other iteration. If this is the case, then each iteration of the loop can be performed independently of the others. The second criterion is fullfilled if the compiler determines that the performance gain arising from execution of the loop in parallel will exceed the performance loss arising from the overheads associated with parallel execution (such as launching and terminating threads, and creating and merging multiple copies of data).

If a loop satisfies both criteria, then it is transformed such that it will execute in parallel on shared-memory systems.

On the other platforms, compiler directives within the source code are used to determine which loops should be executed in parallel. Routines which contain these directives are compiled using the compilers and options shown in Table A.5. However, for certain atmosphere model routines which have not already been parallelised, the auto-parallelising capabilities of the Fortran compilers are exploited. These routines are compiled using the options shown in Table A.6. On the CRAY, NEC and SGI platforms, the ocean model routines are always executed in serial; no parallelisation is specified with the source code, and the auto-parallelising capabilities of the Fortran compilers are not exploited.

## **A.3 Hardware used**

Mk3L was developed and tested at the Australian Partnership for Advanced Computing National Facility (Australian Partnership for Advanced Computing, 2005) in Canberra. Two different machines were used:

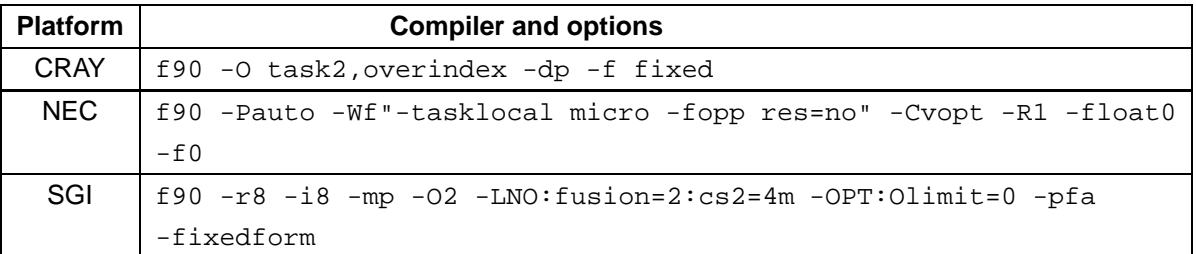

**Table A.6:** The compilers and options used to auto-parallelise routines which do not contain parallel compiler directives, in the original version of the model.

AlphaServer SC 126 Compaq AlphaServer SC nodes, each containing:  $-4 \times 1$ GHz EV68 (Alpha 21264C) CPUs - between 4 and 16GB of RAM Tru64 UNIX operating system

Linux Cluster 152 Dell Precision 350 nodes, each containing:  $-1 \times 2.66$ GHz Intel Pentium 4 CPU - 1GB RAM Linux operating system

The AlphaServer SC was decommissioned in June 2005, while the Linux Cluster is still in service at the time of writing (August 2006).

The source code was also tested on a CRAY SV1 (using the UNICOS operating system) and an SGI Origin 3400 (using the IRIX operating system). Both of these machines were located at the University of Tasmania in Hobart.

# **A.4 Porting**

In developing Mk3L, it was intended that the source code should satisfy the following criteria:

- it is portable across as many architectures as possible, without any modifications to the source code being required
- it is optimised for scalar architectures
- it is as "safe" as possible, conforming to the Fortran standard, containing no array-bounds violations, and generating no floating-point exceptions at runtime
- the output of the model should be fully reproducible

This necessitated the following actions:

- minimising the dependence on external libraries, and removing all dependence on proprietary libraries
- removing all proprietary compiler directives

| Package           | <b>Author/Vendor</b> | Equivalent speed ("mflops") |                 |
|-------------------|----------------------|-----------------------------|-----------------|
|                   |                      | <b>Forward</b>              | <b>Backward</b> |
|                   |                      | transforms                  | transforms      |
| <b>FFTW</b>       | <b>FFTW</b>          | 1649.3                      | 1581.0          |
| <b>CXML</b>       | Hewlett-Packard      | 994.49                      | 938.79          |
| Ooura FFTs        | Takuya Ooura         | 959.77                      | 959.77          |
| FFTs for RISC 2.0 | John Green           | 762.99                      | 749.67          |
| <b>JMFFT</b>      | Jean-Marie Teuler    | 377.30                      | 377.58          |

**Table A.7:** FFTW benchmarks.

- removing all platform-specific source code
- ensuring that the source code can be compiled using a range of compilers
- extensive checking of the source code
- conversion of the original restart files to a more generic binary format

Each of these actions are discussed in detail in the following sections.

## **A.4.1 Minimising the dependence on external libraries**

The original version of the source code is dependent on the netCDF library (network Common Data Form, Unidata Program Center, 2005), and on a number of proprietary scientific libraries.

NetCDF is a freely-available, open-source library, providing a self-describing, machine-independent format for representing scientific data. These properties satisfy the above criteria (Section A.4), and so use of the netCDF library was retained. However, in order to bring the source code up-to-date and to improve runtime performance, the netCDF routine calls were updated from version 2.4 to 3.x of the Fortran interface.

Much of the dependence on proprietary scientific libraries relates to the use of Fast Fourier Transforms (FFTs), as discussed in Section A.2.2. It was decided to use the FFTW library (Fastest Fourier Transform in the West, FFTW, 2005b) instead. As with the netCDF library, FFTW is freely available, open source and portable across a wide range of platforms. Furthermore, FFTW is typically faster than other publiclyavailable FFT software, and is comparable even with proprietary FFT libraries.

The superior performance of FFTW is demonstrated by Table A.7, which shows benchmarks for the transformation of 64x64 64-bit real arrays on an 833MHz Alpha EV6, taken from the FFTW website (FFTW, 2005b). These particular timings are reproduced here, as they most closely resemble the actual transformations performed within the model, and the actual hardware on which Mk3L was developed. FFTW is compared with four other FFT packages: CXML (Hewlett-Packard Company, 2005), the Ooura FFTs (Ooura, 2005), FFTs for RISC 2.0 (FFTW, 2005b) and JMFFT (Teuler, 2005).

The benchmarks provided were obtained using benchFFT (FFTW, 2005a), and are supplied as equivalent speeds in "mflops". If N is the number of data points, and T  $\mu$ s is the time taken to complete one FFT operation, then the equivalent speed in "mflops" is given by

$$
\frac{2.5Nlog_2(N)}{T}
$$
 (A.1)

Multiple benchmarks are provided for FFTW; of these, the ones presented here are for version 2.x, when it is initialised using the fftw\_measure option. These timings are the most appropriate, as version 2.x is the one against which Mk3L is linked; the fastest runtime performance is also obtained when FFTW is initialised using the fftw\_measure option, and this is therefore how it is initialised within Mk3L. Multiple benchmarks are also provided for the Ooura FFTs; of these, the ones presented here are for the function ooura-4f2d, which provides the fastest timings.

It can be seen that FFTW is considerably faster than all the other packages, and is more than 1.6 times faster even than the CXML routines, which are optimised for Alpha systems.

All calls to FFT routines within the model code were replaced with equivalent calls to version 2.x of the FFTW Fortran interface. For example, the above section of the subroutine gauleg (Section A.2.2), which initialises the FFT routines, was replaced with:

```
call rfftw f77 create plan(plan backward, lon,
& fftw_complex_to_real, fftw_measure+fftw_threadsafe)
  call rfftw_f77_create_plan(plan_forward, lon,
& fftw real to complex, fftw measure+fftw threadsafe)
```
All of the subroutines listed in Table A.4 were replaced with just two new subroutines, mfftga and mfftma.

After these changes, a few calls still remained to proprietary scientific libraries, such as the following calls to the proprietary matrix multiplication routines  $\text{sgemm}$  and  $\text{mmtx}$ , which are contained within the subroutine ftospec:

```
if(machine.eq.'CRAY')then
  call sgemm('n','n',nstack,(llmax+1)/2,lat,1.0,fm,nstack
& ,plmo,lat,0.,prodo,nstack)
elseif(machine.eq.'NEC')then
  call mmtx(fm,plmo,prodo,nstack,lat,(llmax+1)/2)
 endif
```
In all cases, equivalent routines are included within the model source code. By using these instead, all the remaining calls to external libraries could be removed.

Dependence on external libraries was therefore reduced to just two libraries, both of which are freely available, open source and portable across a wide range of platforms:

- netCDF 3.x
- FFTW 2.x

As a final measure, care was also taken to ensure that the precision of all variables passed as arguments to these external libraries is specifically declared as being either 16-, 32- or 64-bit, as appropriate, ensuring complete portability across 32- and 64-bit architectures.

## **A.4.2 Removing proprietary compiler directives**

All of the shared-memory parallelism achieved through the use of platform-specific proprietary compiler directives can be achieved through the use of equivalent OpenMP directives (OpenMP Architecture Review Board, 2005). OpenMP is fully portable, and provides for shared-memory parallel programming across a wide range of platforms.

The proprietary parallel compiler directives were removed, and replaced with the equivalent directives from the OpenMP Fortran interface. For example, in the subroutine dynm, the directives which declare that the appropriate common blocks should be made private to each thread (Section A.2.3) were replaced with the following:

```
!$OMP THREADPRIVATE ( /GIANT1/ )
!$OMP THREADPRIVATE ( /GIANT4/ )
!$OMP THREADPRIVATE ( /LEGND/ )
!$OMP THREADPRIVATE ( /WORK1X/ )
!$OMP THREADPRIVATE ( /WORKNSD/ )
```
The main loop is then parallelised using the directives:

```
!$OMP PARALLEL
!$OMP& PRIVATE (i, j, k, lg, lgn, ll, ll_lim, mg, mm, nex, x2, x2mm1,
!$OMP& x3, zonpsl)
!$OMP& SHARED (cplmg, cplmge, cplmgo, efei, efer, efoi, efor, eli,
!$OMP& elr, ffer, ffor, gfei, gfer, gfoi, gfor, hfei, hfoi,
!$OMP& impvor, iphyst, ipi, ipr, iti, itr, ixi, ixr, lstat,
!$OMP& paei, paer, paoi, paor, pbei, pber, pboi,
!$OMP& pbor, pgd, plmg, plmge, plmgo, rampm, rmg, ronmx,
!$OMP& savegrid, sonmx, tdt, ugd, vgd, w, wocs, xaei, xaer,
!$OMP& xaoi, xaor, xbei, xber, xboi, xbor, zpslk)
```
Careful checking was carried out in order to ensure that all variables were given an explicit scope, with only two exceptions:

- variables which have already been declared as being private to each thread, through the use of !\$OMP THREADPRIVATE directives
- variables which have been declared as having the parameter attribute; these are automatically regarded by the HP Fortran compiler as being shared between each thread, and the compiler displays an error message if these variables are explicitly declared as being SHARED

If multiple parallel regions exist within a single subroutine, these were merged into a single parallel region wherever possible, in order to minimise the overheads associated with the creation and destruction of threads.

The remaining proprietary compiler directives, which control the auto-parallelising and vectorising abilities of the Fortran compilers on the previously-supported platforms, were left in place. As they are ignored by other compilers, it was unnecessary to remove them, and they were retained so as to enable Mk3L to be used on these platforms in future.

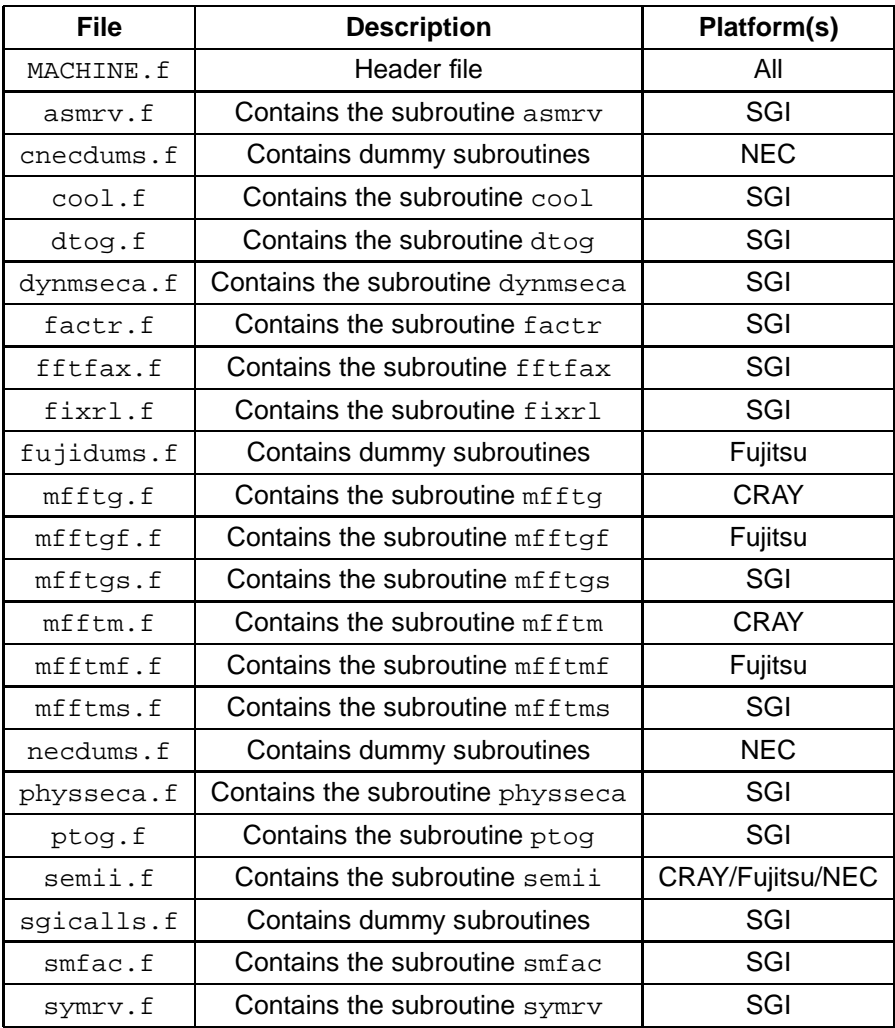

**Table A.8:** Platform-dependent source files which were removed from the source code.

## **A.4.3 Removing platform-specific source code**

The above changes (Sections A.4.1 and A.4.2) removed many of the platform-specific sections of the source code. The only remaining examples related to the provision of alternate sections of source code for scalar and vector architectures. In each of these cases, a single code path was chosen. Given the desire to produce a version of the model that is optimised for scalar architectures, it was generally the scalar-optimised version of the code that was retained.

All platform dependence had now been removed from the source code, enabling the section of code which determines the platform at runtime to be removed. A number of source files (Table A.8) were now redundant, and were removed from the source code.

## **A.4.4 Compilation**

The modified source code was compiled and checked on the machines shown in Table A.9. The minimum compiler options that must be specified in order to compile the model on these machines were:

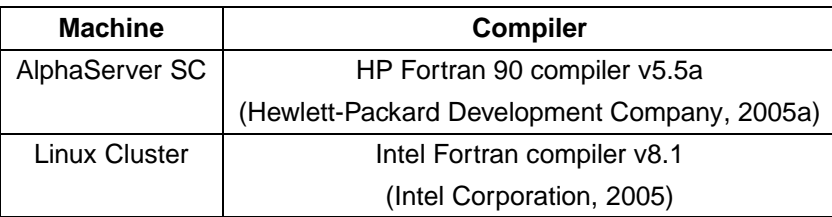

**Table A.9:** The machines and compilers used to check the model source code.

```
AlphaServer SC f90 [-omp] -r8 -align dcommons
Linux Cluster ifort -r8 -align dcommons
```
[The single C routine is an execption, being compiled using  $cc -0$  and  $\frac{acc -0}{}$  on the AlphaServer SC and Linux Cluster respectively; this routine will not be discussed further.]

The  $-r8$  option ensures the use of 64-bit precision for all  $r$ eal variables, unless specified otherwise within the source code, while the -align dcommons option ensures the appropriate alignment of variables within common blocks. On the AlphaServer SC, -omp enables shared-memory parallel processing, as directed through the insertion of OpenMP directives (Section A.4.2).

The -warn nouncalled compiler option was also specified on both machines, in order to disable a small number of warnings - which are of no concern - arising from the use of statement functions within the source code.

It was necessary to modify a few variable declarations before the code would compile successfully. However, beyond these minor changes, it was possible to produce an executable on both machines, without any error or warning messages being generated by the compilers.

## **A.4.5 Checking the source code**

#### **Code syntax**

As the source code consists almost entirely of Fortran 77 and fixed-format Fortran 90, it is important that none of the executable statements (i.e. excluding comments) extend past column 72. Should this happen, one possible outcome is that a compiler error will arise, due to the truncated line representing an invalid Fortran statement. A far more dangerous outcome, however, is that the trunacted line will represent a valid Fortran statement, but not the one required for correct execution of the code. This will create an error which might remain undetected.

awk was used to check the source code. Only one line, contained within the subroutine xtconv, was found to contain executable statements extending beyond column 72. This line was fixed; however, it was later found that this routine is not compiled into the model anyway (Section A.6.2).

#### **Floating-point exceptions**

The default behaviour of the HP Fortran 90 compiler is to generate an executable which will terminate if a floating-point exception takes place. Although the complier can be instructed to handle floating-point exceptions differently, this can have a significant impact on runtime performance. Furthermore, floatingpoint exceptions indicate that a problem has arisen within the model, and it is dangerous to allow execution to continue in this case.

When initial attempts were made to run the model on the AlphaServer SC, floating-point exceptions caused execution to terminate during the first timestep. These exceptions were traced to two lines within the source code; the first, contained within the subroutine newrain, was:

$$
fcol = min(1., clfra(mg)/clfr(mg,k))
$$

It is possible for  $clfr(mg,k)$  to be equal to zero, in which case a floating-point exception arises. Inspection of the source code, however, revealed that the variable fcol is never referenced. This line is therefore redundant, and was deleted.

The second line, contained within the subroutine surfa, was:

```
ewwp(mg)=min(pmc(mg,lg)/dt*hl,max(beta*pevap(mg),0.))
```
The cause of floating-point exceptions in this case was found to be more subtle, arising from the fact that some of the elements of the array pmc contain denormalised numbers. These are numbers whose values lie between zero and the smallest finite value that can be represented by a normalised number (being one in which the leading bit of the mantissa is 1). In the case of 64-bit real variables such as pmc, a denormalised number has a magnitude that lies within the approximate range  $4.94\times10^{-324}$  to 2.23 $\times10^{-308}$ . The default behaviour of the HP Fortran 90 compiler is to generate an executable which will terminate if such a value is present in an arithmetic expression. The denormalised numbers were found to originate from within the atmosphere model restart file, and were found to be restricted to the array pmc.

The solution to this problem was to modify the program convert\_atmos\_mk3\_i8\_to\_i4 (Section A.4.6) such that it sets all the elements of the array pmc equal to zero. pmc is used within the land surface scheme, and contains puddle depths. Setting these values equal to zero at the beginning of a run might be expected to be of little consequence and, indeed, it was establised that these values recover rapidly during an atmosphere model spin-up run.

After making these changes, the atmosphere model was found to run for 50 years on the AlphaServer SC, without any floating-point exceptions taking place.

#### **Rounding errors**

Comparison of the output of the model with that of runs conducted on a CRAY machine, using the same source code, revealed that some model variables were being set to incorrect values. This was found to be the result of rounding errors arising from lines such as the following, contained within the subroutine ocean:

```
knitd=24.*3600./DTTSF
```
In this line, the number of ocean model timesteps per day is calculated by dividing the duration of the tracer timestep in seconds, contained within the real variable dttsf, into the number of seconds in a day. The result is then stored in the integer variable knitd.

Such statements, which represent an implicit conversion of data from one type to another, require that the compiler insert additional code. In this case, the compiler must insert code to convert the value of the expression  $24. *3600. /dttsf$  from real to integer type. As dttsf is always positive, the result is that the value of 24. \*3600./dttsf is rounded down to the next smallest integer e.g. if it is equal to 29.999999, then knitd is set equal to 29, and not 30.

This is exactly what was found to occur. When  $d$ ttsf is set equal to 2880 seconds in the model control file, knitd should be set equal to 30. However, in the runs conducted on the CRAY machine, it was found that knitd was being set equal to 29 instead. The solution was to replace the above line with

 $k$ nitd = int(24.0 \* 3600.0 / DTTSF + 0.1)

A number of similar lines were modified in the same way.

#### **Array-bounds violations**

An array-bounds violation occurs if a reference is made to an element of an array which lies outside the declared bounds of that array. For example, if the array data is declared as real data(10), then the following code fragment gives rise to array-bounds violations:

```
sum = 0.0do i = 1, 20sum = sum + data(i)end do
```
Such code might be expected to give both incorrect and inconsistent results, as there is no way of knowing what values will lie at the memory addresses corresponding to the array elements  $data(11)$ ,  $data(12)$ ... data(20).

The following code fragment is even more dangerous:

```
do i = 1, 20data(i) = data(i) + 1.0end do
```
Changes are made to the values stored at the memory addresses corresponding to  $data(11)$  ... data(20), even though it is not known what is been stored at these addresses. This can result in unpredictable changes being made to the values of other variables, or even to the binaries of programs which are currently running.

The default behaviour of the HP Fortran 90 compiler is to make no runtime checks for array-bounds violations, as this can significantly increase execution times. It is therefore being assumed that appropriate checks have been made during the development of the source code.

In order to establish whether or not the source code contains any array-bounds violations, the model was recompiled on the AlphaServer SC, with the addition of the -check bounds compiler option. It was then run in three modes:

```
\text{co21}( \text{imax}, 1, 1) \equiv \text{co21}( \text{imax}, 1, 1)co21(imax+1, 1, 1) \equiv co21(1, 2, 1)co21(imax+2, 1, 1) \equiv co21(2, 2, 1)... ...
  co21(2*<i>i</i>max, 1, 1) = co21(<i>i</i>max, 2, 1)co21(2*imax+1, 1, 1) \equiv co21(1, 3, 1)
 co21(2*imax+2, 1, 1) = co21(2, 3, 1)... ...
 co21(1p1*imax, 1, 1) \equiv co21(imax, 1p1, 1)co21(1p1*imax+1, 1, 1) \equiv co21(1, 1, 2)... ...
co21(2 * lpl * imax, 1, 1) = co21(imax, lp1, 2)co21(2*1p1*imax+1, 1, 1) \equiv co21(1, 1, 3)... ...
co21(1p1*1p1*imax, 1, 1) \equiv co21(imax, 1p1, 1p1)
```
- **Table A.10:** References to array elements which can be regarded as being equivalent. The references on the left-hand side generate array-bounds violations, while those on the right-hand side do not.
	- stand-alone atmosphere model
	- stand-alone ocean model
	- coupled atmosphere-ocean model

#### **Array-bounds violations: atmosphere model**

Array-bounds violations were found to occur within the subroutines ptogcray, clo89, fst88, e1e288, e3v88, spa88, phys, dtogcray and dynm.

All of these violations were found to arise from cases where loops have been unrolled in order to optimise performance on vector architectures. An example of this, taken from the subroutine  $f$ st88, is as follows:

```
do 605 i=1,imax*lp1*lp1
     co21(i,1,1)=co21(i,1,1)*over(i,1,1)605 continue
```
Both co21 and over are real variables with dimensions (imax, lp1, lp1). Array-bounds violations arise because the first dimension of these variables only has size imax, while index values as large as  $\text{imax} * \text{lp1} * \text{lp1}$  are specified. In practice, this code fragment gives correct results on the platforms on which the source code has been run in the past. This is because the elements of each array are ordered in memory such that the references shown in Table A.10 are equivalent.

Although modifying loops in this way can enhance performance, it is also highly dangerous. Firstly, it cannot be assumed that, in general, all compilers will order the elements of each array in memory such that the above loop restructuring gives correct results. Thus, if the source code is ported to a new platform, or even if the compiler is upgraded on an existing platform, it cannot be guaranteed that the source code will give correct results.

Secondly, by generating widespread array-bounds violations within the source code, it prevents arraybounds checking from ever being conducted. As a result, if any genuine array-bounds violations are present within the source code, or if any are introduced through further development, they cannot be detected.

All loops that had been restructured in this way were therefore returned to a form which complies with the Fortran standard (Standards Association of Australia, 1983). For example, the above loop was replaced with:

```
do 605 k = 1, lp1
       do 605 j = 1, lp1
         do 605 i = 1, imax
           co21(i, j, k) = co21(i, j, k) * over(i, j, k)605 continue
```
The source code, before and after these changes, was compiled on the AlphaServer SC using the default compiler options of  $f90 -r8$  -align dcommons. Short (eight-day) runs were conducted using both executables, and the output of the two runs was found to be bit-for-bit identical. This confirmed that the unrolling of the loops had had no effect on the model physics, and that no errors had been made during the process of removing the array-bounds violations. Timings also indicated that the modifications to the source code had had no measurable impact upon runtime performance.

The modified source code was now compiled on the AlphaServer SC with the addition of the -check bounds compiler option. The atmosphere model was run for one year, without any array-bounds violations being detected.

#### **Array-bounds violations: ocean model**

Array-bounds violations were found to arise within the ocean model as a result of the Ocean Direct Access Manager (ODAM), which creates a virtual disk within memory. This approach originates from the historical use of tape, rather than disk, for the storage of data, and seeks to enhance the performance of the model by holding all model variables within memory, rather than having to access them from tape.

ODAM consists of a set of routines, all of which are contained within the subroutine odam. The routines oput and oget copy model variables to and from the virtual disk, while the routines ord and owrt read the contents of the virtual disk from tape/disk at the start of the run, and write it to tape/disk again at the end.

Within  $\alpha$ dam, the virtual disk is created by declaring an array  $\beta$  which is equivalenced to the array  $\alpha$  thus:

```
COMMON /BG/ BIG(NTB)
DIMENSION A(8),C(8)
EQUIVALENCE (BIG,C)
```
The value of the parameter ntb depends upon the precise configuration of the model, being equal to 689060 for the default configuration used in Mk3L.

oput and oget are both entry points to the subroutine odam, and are defined as follows:

```
ENTRY OPUT (LU, NWRS, NFRST, A)
```

```
ENTRY OGET(LU,NWRS,NFRST,A)
```
The integer arguments lu, nwrs and nfrst specify, respectively, a logical unit number, the number of words of data to transfer, and the address of the first word of the data within the virtual disk. The real array a contains the data to be transferred.  $\circ$ get and  $\circ$ put copy the data between the virtual disk and a, with the loops that perform this operation being, in the case of oput:

```
DO 120 N=NS,NE
       C(N) = A(N-NS+1)120 CONTINUE
```
and, in the case of oget:

```
DO 100 N=NS,NE
      A(N-NS+1)=C(N)100 CONTINUE
```
There are two senses in which this approach represents bad programming practices, which might lead to incorrect and unpredictable results.

Firstly, the array a is only declared as being of size 8. The subroutines oget and oput therefore create frequent array-bounds violations, with access being made to addresses in memory which lie well outside the addresses reserved for a.

Secondly, a is declared as being of real type. However, both real and integer data arrays are stored within the virtual disk, and hence are passed as arguments to oput and oget. This means that, in some cases, integer arrays are passed as arguments to ODAM, and yet the bits of data are received as though they correspond to an array of real values. When data is passed between integer and real variables in this fashion, the compiler does not insert code to convert it from one type to the other, meaning that the values stored within the virtual disk will be essentially meaningless.

In addition to these dangers, the use of ODAM is also inefficient, as there are considerable overheads associated with the frequent calls to oput and oget, and with the frequent copying of data between different memory addresses.

Given all of these problems, it was decided to remove ODAM completely from the model. The virtual disk was replaced with a common block containing the same model variables. A new header file, ORESTART. f, was added to the model source code, defining the common block orestart as follows:

```
integer itt, isz(jmt, lseg), iez(jmt, lseg), isis(nisle),
& ieis(nisle), jsis(nisle), jeis(nisle),
& istf(njtbft, lsegf, km), ietf(njtbft, lsegf, km),
& isuf(njtbfu, lsegf, km), ieuf(njtbfu, lsegf, km),
& iszf(njtbfu, lsegf), iezf(njtbfu, lsegf),
& kmt(imt, jmt), kmu(imt, jmt)
real ttsec, area, volume, pb(imt, jmt), p(imt, jmt),
\& hr(imt, jmt), ptd2(imt, jmt, 2),
& odam_t(imt, jmt, km, nt, 2),
```

```
\& odam_u(imt, jmt, km, 2), odam_v(imt, jmt, km, 2)
common /orestart/ itt, ttsec, area, volume, pb, p, hr, ptd2,
& isz, iez, isis, ieis, jsis, jeis, istf, ietf,
& isuf, ieuf, iszf, iezf, odam_t, odam_u, odam_v,
& kmt, kmu
```
In almost all cases, it was possible to modify the source code such that the variables contained within orestart are now accessed directly. This is in contrast to the original approach, whereby subroutines maintained local copies of the data. They had to make frequent calls to ODAM as a result, in order to update either their local copies of the data, or to update the values stored on the virtual disk.

The arrays odam\_t, odam\_u and odam\_v are an exception, however. Some of the routines that perform calculations on this data process it one row at a time. Rather than holding the data for the entire globe in memory, they manipulate arrays containing the data for the row under consideration, and for the rows to either side. Previously, these arrays would have been updated through calls to ODAM. However, to have fully removed this behaviour from the model would have required extensive restructuring of the source code.

Thus, in the case of these routines, the calls to ODAM were replaced with loops which copy data to and from the arrays odam\_t, odam\_u and odam\_v. For example, within the subroutine step,

```
CALL OGET(LABS(NDISKB),NSLAB,J*NSLAB+1,TBP)
CALL OGET(LABS(NDISK),NSLAB,J*NSLAB+1,TP)
```
was replaced with

```
do kk = 1, nt
  do jj = 1, km
    do ii = 1, imt
      tbp(ii, jj, kk) = odam_t(ii, j+1, jj, kk, ndiskb)tp(ii, jj, kk) = odam t(ii, j+1, jj, kk, ndisk)end do
  end do
end do
```
All ODAM routines, except for ord and owrt, could now be removed from the source code. ord and owrt were modified so as to read and write each of the variables to and from the restart file individually; for example, within ord,

```
READ(LO)BIG
```
was replaced with

```
read (lo) itt
read (lo) ttsec
read (lo) area
read (lo) volume
```
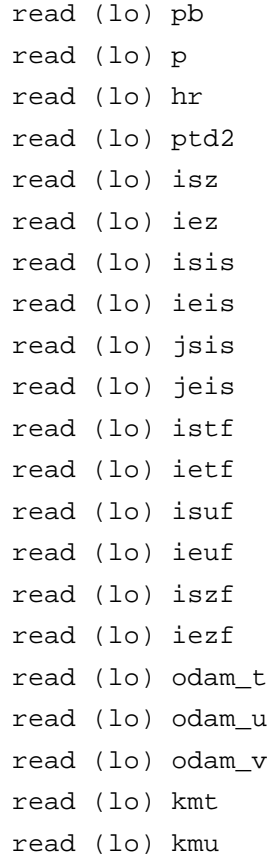

After removing ODAM, a number of array-bounds violations were found to remain. These generally arose from the fact that the arrays containing model variables are wrapped in the  $x$ -direction. Although the model grid has dimensions 64 and 56 in the  $x$ - and  $y$ -directions respectively, the model arrays have dimensions (imt, jmt), where imt and jmt are equal to 66 and 58 respectively. In the y-direction, rows 1 and jmt-1 of each array are unused. In the  $x$ -direction, however, the data in column 1 replicates that in column  $imt-1$ , while the data in column imt replicates that in column 2.

This approach allows simpler coding to be employed when calculations are being conducted for gridboxes adjacent to the Greenwich Meridian; this can be seen from the following loop, which is taken from the subroutine tracer:

```
DO 262 K=1,KM
    DO 262 I=1,IMT
      TEMPA(I,K)=FM(I-1,K)*(TB(I ,K,M)-TB(I-1,K,M))
      TEMPB(I,K)=FM(I+1,K)*(TB(I+1,K,M)-TB(I ,K,M))
262 CONTINUE
```
However, this loop generates array-bounds violations. When i is equal to 1, references are made to  $fm(0, k)$  and  $tb(0, k, m)$ ; likewise, when i is equal to imt, references are made to  $fm(imt+1, k)$ and  $tb(int+1, k, m)$ . These elements lie outside of the declared bounds of these arrays, which are fm(imt, km) and tb(imt, km, nt) respectively.

The solution to this was to modify the loop as follows:

DO K=1,KM

```
DO I=2,IMTM1
    TEMPA(I,K)=FM(I-1,K)*(TB(I ,K,M)-TB(I-1,K,M))
    TEMPB(I,K)=FM(I+1,K)*(TB(I+1,K,M)-TB(I ,K,M))
  END DO
 TEMPA(1,K)=TEMPA(IMTM1,K)
 TEMPB(1,K)=TEMPB(IMTM1,K)
  TEMPA(IMT, K) = TEMPA(2, K)TEMPB(IMT, K) = TEMPB(2, K)END DO
```
imtm1 is a model parameter which is equal to imt-1. The modified loop contains no array-bounds violations, while maintaining the wrapping of model variables in the  $x$ -direction.

After making these changes, the only remaining array-bounds violations were found to occur in the subroutine matrix, which is a diagnostic plotting routine, and in two calls to matrix which were located within the subroutine tracer. matrix was modified accordingly, and the offending calls within tracer were deleted.

The source code, before and after these changes, was compiled on the AlphaServer SC using the default compiler options of f90 -r8 -align dcommons. Short (one-month) runs were conducted using both executables, and the output of the two runs was found to be bit-for-bit identical. This confirmed that the array-bounds violations which had been detected had no effect on the model physics, and that no errors had been made during their removal.

The modified source code was now compiled on the AlphaServer SC with the addition of the -check bounds compiler option. The ocean model was run for one year, without any array-bounds violations being detected.

#### **Array-bounds violations: coupled model**

The modified source code was now compiled on the AlphaServer SC with the addition of the -check bounds compiler option. The coupled model was run for one year, without any array-bounds violations being detected.

## **A.4.6 Conversion of restart files**

#### **Binary format**

The original restart files supplied by CSIRO had been generated on a CRAY machine. Before these files could be used to initialise the model on either the AlphaServer SC or Linux Cluster, they required modification in two ways:

- conversion from CRAY binary format to little-endian
- conversion of integer variables from 64- to 32-bit precision

Two Fortran 90 programs, convert atmos mk3 and convert ocean, were written to perform the first of these steps, on the atmosphere and ocean model restart files respectively. These programs were compiled and run on the AlphaServer SC; they read the data from the original restart files, specifying the keyword convert='cray' when using the open command to open the files, and immediately write it again to a new file in native (little-endian) format. The Linux Cluster shares the same native format, and hence restart files could be used interchangeably between the two machines. The Fortran 90 programs convert\_atmos\_mk3\_i8\_to\_i4 and convert\_ocean\_i8\_to\_i4 were then written to perform the second step, using the int command to convert integer variables from 64- to 32-bit precision.

The coupled model also requires a restart file, containing the surface fluxes to be passed to the ocean model at the first timestep (Section 5.2). The Fortran 90 program convert\_flux was written to convert this to little-endian format; the coupled model restart file does not contain any integer variables.

#### **Structure**

In removing ODAM from the ocean model (Section A.4.5), the structure of the restart files was changed completely. The original version of the model generates restart files by simply writing a section of memory directly to disk, whereas Mk3L writes each of the variables individually.

A Fortran 90 program, convert\_ocean\_to\_new, was therefore written, which reads a restart file generated by the original version of the model, and writes the data to a restart file which can be used to initialise Mk3L.

## **A.4.7 Conversion of auxiliary files**

Some of the auxiliary files required by the model are also in a machine-dependent binary format, as for the restart files (Section 5.2).

The Fortran 90 program convert\_tscorr was written, which converts the coupled model auxiliary files t1coravth, s1coravth and dtm1av from CRAY to little-endian format. The program convert\_fcorr was also written, which converts the coupled model auxiliary files cwice.dat12, hfcor.dat12, sfcor.dat12, txcor.dat12 and tycor.dat12 to little-endian format.

In order to run the ocean model, the Fortran 90 program convert\_bsnmask was written, which converts the ocean model auxiliary file bsnmask.cif from CRAY to little-endian format.

# **A.5 Overview of code optimisation**

Mk3L was designed to enable climate variability and change to be studied on millennial timescales. However, even at the coarse spatial resolution employed within the model, such simulations take months to years to complete on current computing facilities. Given these timescales, a certain amount of time was invested in optimising runtime performance.

This section outlines the approach taken to improve the performance of the model. The optimisations which were performed are discussed in Sections A.6 and A.7, with the exception of those optimisations which relate to input and output; these are discussed in Sections B.3 and C.3.

## **A.5.1 Serial and parallel optimisation**

The optimisations which were performed on the source code can be divided into two categories: serial optimisation and parallel optimisation.

Serial optimisation aims to maximise the performance on a single processor. In order to achieve this, the following tasks were performed:

- the amount of I/O (input/output) was minimised
- redundant source code was removed
- profiling was used to identify the most time-consuming routines, which then became candidates for re-coding
- loops were restructured for greater efficiency
- benchmarking was used to determine the optimal compiler options

Parallel optimisation aims to maximise the performance on multiple processors, which can enable simulations to be completed in a small fraction of the time that would be required on a single processor. In order to achieve this, the following tasks were performed:

- profiling was used to identify the most time-consuming serial routines, which then became candidates for parallelisation
- additional OpenMP directives were inserted
- an auto-parallelising compiler was used

## **A.5.2 Coarse-grain and fine-grain parallelism**

Parallelism can be regarded as being either *coarse-grain* or *fine-grain*. Coarse-grain parallelism represents parallelisation at the program level, typically involving the parallelisation of loops which include calls to other subroutines. This approach ensures that a very large amount of work is included within each iteration of the parallel loop, minimising the overheads associated with parallel execution. Such parallelisation can only be specified manually through the insertion of compiler directives, as it is beyond the scope of auto-parallelising compilers (Section A.2.4).

Fine-grain parallelism represents parallelisation at the level of individual loops. This will only give improved performance on multiple processors if the loop contains a relatively large amount of work; otherwise, the overheads associated with parallel execution will more than offset any performance gain arising from parallelisation of the loop. Fine-grain parallelisation can be specified manually through the insertion of compiler directives, but can also be achieved through the use of auto-parallelising compilers.

## **A.5.3 The atmosphere and ocean models**

A high-degree of coarse-grain parallelism has already been specified within the atmosphere model (Rotstayn and Dix, 1992). This is possible because of the structure of the model, in which all the physical and dynamical calculations for each latitude band can be conducted independently. Hence parallelism can be achieved at the timestep level, with parallelisation of both the physics loop (contained within the subroutine phys, and containing all the physical calculations) and the dynamics loop (contained within the subroutine dynm, and containing all the dynamical calculations).

The structure of the ocean model, however, precludes the specification of such coarse-grain parallelism. This is because of the rigid-lid boundary condition (Section 2.3), which requires the calculation of line integrals around each island. If large islands are present, the calculation of the integrals requires knowledge of model variables over a wide range of latitudes, precluding parallelisation in the meridional direction.

In order to achieve good parallel performance for the model as a whole, the ocean model therefore requires particular attention. Fortunately, it is much simpler than the atmosphere model. In the original version of the model, it consists of 30 source files, containing 10,609 lines of code, and it therefore accounts for only ∼12% of the model source code. It was therefore the focus of efforts to achieve both serial and parallel optimisation.

# **A.6 Serial optimisation**

#### **AlphaServer SC-specific version**

Although it was the intention to produce a completely platform-independent version of the model, the initial research which was conducted using Mk3L took place on the AlphaServer SC. Therefore, some slight modifications were made to the source code in order to obtain the best possible performance on this particular machine. These changes related solely to the use of the CXML (Hewlett-Packard Company, 2005) matrix manipulation routines dgemm, dgetrf and dgetri, rather than the equivalent routines, matiny and mmtx, which are included within the model source code.

Changes were made to four subroutines: ftospec, ftospec2, ftospec3 and matset. Preprocessor directives were inserted, ensuring that only the relevant sections of source code are compiled on each machine. For example, within matset,

> call matinv(uk2i,nl,nl,wrk1,0,d,ierr,wrk2,wrk3) call matinv(uk2di,nl,nl,wrk1,0,d,ierr,wrk2,wrk3)

#### was replaced with

```
#ifdef ALPH
        call dgetrf(nl, nl, uk2i, nl, ipiv, info)
        call dgetri(nl, uk2i, nl, ipiv, work, lwork, info)
        call dgetrf(nl, nl, uk2di, nl, ipiv, info)
        call dgetri(nl, uk2di, nl, ipiv, work, lwork, info)
#else
        call matinv(uk2i,nl,nl,wrk1,0,d,ierr,wrk2,wrk3)
        call matinv(uk2di,nl,nl,wrk1,0,d,ierr,wrk2,wrk3)
#endif
```
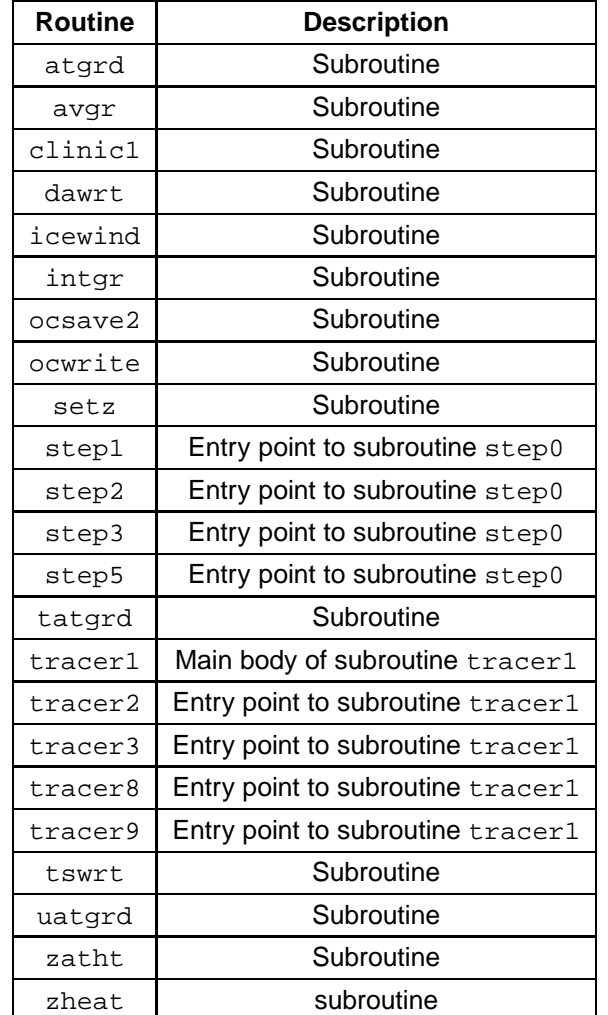

**Table A.11:** Ocean model routines which were removed from the source code.

The use of preprocessor directives required that the compiler options -fpp -DALPH be specified when compiling on the AlphaServer SC, and that the option -fpp (or whichever option invokes the Fortran preprocessor) be specified when compiling on all other machines.

## **A.6.1 Ocean model**

#### **Removing redundant source code**

A new header file, OPARAMS. f, was created, which contains all the global parameters for the ocean model. These had previously been defined in a section of code which was repeated at the beginning of every routine. By moving the definitions to a header file, it was possible to simplify the code considerably, remove a potential source of errors, and make it much easier to change parameter values.

Inspection of the source code then identified large sections which were redundant, generating data which is never used. This code, which generally produced diagnostic data which is no longer saved, was removed. As a result, a number of entire routines could be removed (Table A.11), as well as the header file GEGST. f.

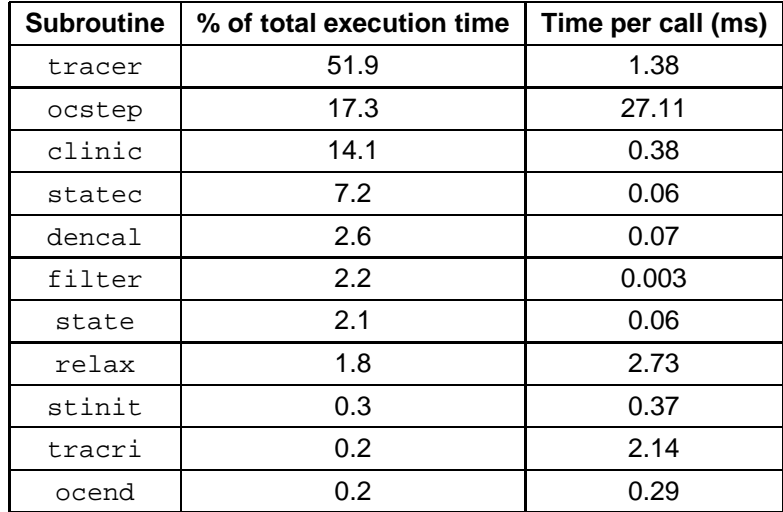

**Table A.12:** Ocean model routines which account for more than 0.05% of the total execution time.

#### **Profiling**

gprof was used to profile the ocean model on the AlphaServer SC. If the model was compiled with the addition of the -pg option, then the compiler inserted additional instructions which counted the number of times that each routine was called, and determined the amount of time spent in that routine.

When the model was executed, the file gmon. out was produced, which could then be interpreted by the gprof command as follows:

gprof ./model gmon.out > model.prof

In this example,  $\ldots$  model is the executable that has been produced with the addition of the -pg compiler option, and the file model.prof contains an execution profile. The profile gives the total number of times that each routine is called, the total amount of time spent in that routine, and the average amount of time spent in each routine per call.

The model was compiled with the addition of the  $-pg$  option, and the stand-alone ocean model was run for one month. Through the use of gprof, an execution profile was obtained. From this profile, it was determined that only 11 routines account for more than 0.05% of the total execution time each; these are listed in Table A.12. ocstep is an entry point to the subroutine step, statec and stinit are entry points to the subroutine state, and tracri is an entry point to the subroutine tracer.

The subroutines tracer, step and clinic account for 83.5% of the total execution time; these three routines were therefore the focus of attempts to optimise the ocean model.

#### **Loop optimisation**

In order to optimise the performance of the subroutines tracer, ocstep and clinic, adjacent loops were fused wherever possible. For example, within tracer,

do k=1,km

```
do i=1,imt
  utm(i,k) = -fxb*dz2rq(i,k)*(aryrz(i,k)-aryrz(i,k+1))vtm(i,k) = fxb*dz2rq(i,k)*(arxrz(i,k)-arxrz(i,k+1))enddo
enddo
do k=1,km
do i=1,imt
  uedd(i,k) = uedd(i,k) + utm(i,k)vedd(i,k) = vedd(i,k) + vtm(i,k)enddo
enddo
```
#### was replaced with

```
do k = 1, km
 do i = 1, imtutm(i,k) = -fxb*dz2rq(i,k)*(aryrz(i,k)-aryrz(i,k+1))vtm(i,k) = fxb*dz2rq(i,k)*(arxrz(i,k)-arxrz(i,k+1))uedd(i,k) = uedd(i,k) + utm(i,k)vedd(i,k) = vedd(i,k) + vtm(i,k)end do
end do
```
However, these efforts were hampered by a number of  $if$  constructs relating to the parameter  $igm,$  the value of which is specified in the model control file. If it is equal to 1, then Gent-McWilliams eddy diffusion (Gent and McWilliams, 1990) is employed; otherwise, horizontal diffusion is employed. Large numbers of if constructs impede the runtime performance of the model, not least by restricting the ability of the compiler to optimise the source code.

It was decided to hard-code the use of the Gent-McWilliams eddy diffusion scheme into Mk3L. This required modifications to the subroutines tracer, step, ocean and ocend, and enabled the removal of all of the relevant if constructs. For example, within tracer,

```
if(igm.eq.1)then
DO K=1,KM
DO I=1,IMT
  TEMPA(I,K)=FUW(I,K)*(T(I,K,M)+T(I-1,K,M))
                 + fuwedd(i,k)*(t(i,k,m)+t(i-1,k,m))ENDDO
ENDDO
else
DO 810 K=1,KM
```
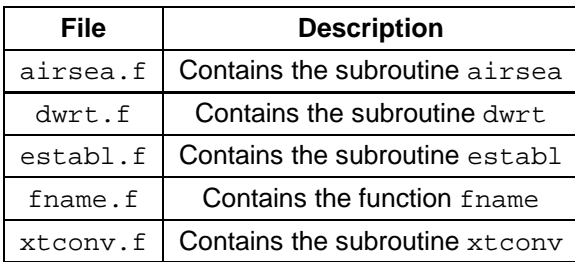

**Table A.13:** Source files included with the original model source code, but not compiled.

```
DO 810 I=1,IMT
        TEMPA(I,K)=FUW(I,K)*(T(I,K,M)+T(I-1,K,M))
 810 CONTINUE
      endif
could be replaced with
      DO K=1,KM
      DO I=1,IMT
        TEMPA(I,K)=FUW(I,K)*(T(I,K,M)+T(I-1,K,M))
                        + fuwedd(i,k)*(t(i,k,m)+t(i-1,k,m))ENDDO
```
This enabled a number of additional loops to be fused.

The source code, before and after these changes, was compiled on the AlphaServer SC, using the default compiler options of  $f90 -r8$  -align dcommons. Short (one-month) runs were conducted using both executables, and the output of the two runs was found to be bit-for-bit identical, confirming that no errors had been made.

Compiling the modified code on the AlphaServer SC using the optimal compiler options (Section A.6.3), it was found that a performance gain of ∼6% on one processor had been achieved.

## **A.6.2 Coupled model**

ENDDO

Five source files were included with the model source code, but not compiled into the model (Table A.13). These were removed.

Another four source files were found to be compiled into the model, but to contain subroutines which were never called (Table A.14). These files were also removed.

## **A.6.3 Compilation for serial execution**

#### **AlphaServer SC**

The minimum compiler options required for serial execution were:
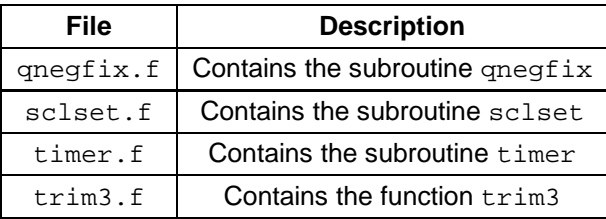

**Table A.14:** Source files compiled into the original version of the model, but never called.

f90 -align dcommons -r8 -fpp DALPH -warn nouncalled

The additional options -math library fast, -fp reorder, -arch host and -tune host were found to be optimal, improving runtime performance by ∼12%. The -math\_library fast option specifies that, for certain mathematical functions, the compiler select the version of the library routine which provides optimal runtime performance. The -fp\_reorder option instructs the compiler to reorder floatingpoint operations for improved performance, while the -arch host and -tune host options instruct the compiler to generate instructions for the host architecture, and to tune them for the host architecture, respectively.

Thus, for serial execution on the AlphaServer SC, the model was compiled using:

```
f90 -math_library fast -fp_reorder -arch host -tune host -align dcommons -r8
   -fpp DALPH -warn nouncalled
```
#### **Linux Cluster**

The minimum compiler options required were:

ifort -align dcommons -r8 -fpp -warn nouncalled

The additional options -O3 -xW were found to be optimal, improving runtime performance by ∼21%. The  $-03$  option selects the highest level of general optimisation, while the  $-xw$  option instructs the compiler to optimise the code for Intel Pentium 4 processors.

Thus, for execution on the Linux Cluster, the model was compiled using:

ifort -O3 -xW -align dcommons -r8 -fpp -warn nouncalled

## **A.7 Parallel optimisation**

## **A.7.1 Atmosphere model**

#### **Profiling**

The model was compiled on the AlphaServer SC with the addition of the  $-pq$  compiler option, and the stand-alone atmosphere model was run for eight days. Through the use of  $gpr\circ f$ , an execution profile was

| <b>Subroutine</b> | % of total execution time | Time per call (ms) |
|-------------------|---------------------------|--------------------|
| enforce conq      | 2.0                       | 4.65               |
| cavit             | 0.5                       | 0.11               |
| jmcgslt           | 0.4                       | 3.04               |
| assel             | 0.4                       | 2.68               |
| uvreal            | 0.3                       | 1.90               |
| uvharm            | 0.2                       | 1.05               |
| diffn             | 0.1                       | 0.70               |
| icedrive          | 0.1                       | 1.35               |
| dynice            | 0.1                       | 1.34               |
| advect            | 0.1                       | 0.08               |

**Table A.15:** Atmosphere model subroutines which are executed in serial, and which account for more than 0.05% of the total execution time.

obtained. From this profile, it was estimated that 95.6% of the work was contained within parallel regions. Of the subroutines containing the remaining 4.4% of the work, Table A.15 shows the ten routines which were identified as accounting for more than 0.05% of the total execution time each.

### **Manual parallelisation**

Each of these subroutines was inspected in turn, and parallelised wherever possible through the insertion of appropriate OpenMP directives.

#### enforce conq

This subroutine consists essentially of three loops, each of which could easily be parallelised. However, the first two loops calculate global integrals, which would require that the variables containing the sums be declared as having the REDUCTION data scope. For example, the first loop, and the OpenMP directives which would enable it to be executed in parallel, are as follows:

```
!$OMP PARALLEL DO
!$OMP& PRIVATE (k, lg, lgns, ma, mg, ns, rhf)
!$OMP& REDUCTION (+ : delqneg, delqpos)
!$OMP& SHARED (delq, wdsk)
     do k=1,nl
       do ns=1,2
          do lg=1,lat
            lgns = lg * (ns-1) + (lat2p - lg) * (2-ns)do mg=1,lon
              ma=mg+(ns-1)*lonrhf=max(0.0,delq(ma,lq,k))
              delqpos=delqpos+ rhf *wdsk(mg,k,lgns)
```

```
delqneg=delqneg+(delq(ma,lg,k)-rhf)*wdsk(mg,k,lgns)
      enddo
    enddo
  enddo
enddo
```
!\$OMP END PARALLEL DO

The REDUCTION clause indicates that each thread should hold a private copy of the variables delgneg and delgpos and that, at the end of the parallel region, the values of delgneg and delgpos should be set equal to the sum of each of these private copies.

However, because of rounding errors associated with the calculation of the sums, the precise values of delgneg and delgpos will depend not only on which threads execute which iterations of the loop, but also on which threads complete their share of the work first. Thus, even if the loop is executed twice on the same machine, with each of the variables containing exactly the same data at the start of the parallel region, the final values of delqneg and delqpos can still differ in the least significant bits.

One of the stated aims in developing Mk3L (Section A.4) was that the output of the model should be fully reproducible. This precludes the use of the REDUCTION clause, meaning that it was not possible to parallelise the first two loops in enforce\_conq. It was straightforward, however, to parallelise the third loop, as follows:

```
!$OMP PARALLEL DO
!$OMP& PRIVATE (delqq, facm, k, lg, lgns, ma, mg, ns, rgtx)
!$OMP& SHARED (alphax, delq, fact, muf, ncepx, ncons, qq, qqm)
     do lg=1,lat
       do ns=1,2
         lgns = lg * (ns-1) + (lat2p - lg) * (2-ns)do k=1,nl
           do mg=1,lon
             ma=mg+(ns-1)*lonfacm=1.0
              if(delq(ma,lg,k).gt.0)facm=alphax
             delqq=facm*delq(ma,lg,k)*fact(ncons)
             rgtx=qqm(ma,k,lg)+delqq/muf(mg,k,lgns)
              if(rgtx.lt.1.0e-20)rgtx=0.0
              if(.not.ncepx)
    \& qqm(ma,k,lg)=asfx*qq(ma,k,lg)+
    \& asf*qqm(ma,k,lq)
             qq(ma,k,lg)=rgtx
            enddo
         enddo
       enddo
     enddo
```
!\$OMP END PARALLEL DO

This was found to give a speed gain on multiple processors.

#### cavit

This subroutine contains only a small amount of work, accounting for just 0.11ms of execution contain per call. Furthermore, this work is split between nine loops.

By restructuring the code, it was possible to reduce the number of loops to just five, which were then parallelised. However, it was found that the model now ran more slowly on multiple processors than previously, indicating that there is insufficient work contained within the loops to compensate for the overheads associated with parallelisation.

The restructuring of the routine was retained, as this was found to reduce the serial execution time from 0.11ms to 0.09ms per call. However, the OpenMP directives were removed.

jmcgslt

This subroutine contains a large number of loops. However, for the default configuration of Mk3L, only five of these are executed. It was possible to merge two of these, leaving just four to parallelise. One of these loops calculates a global integral, and hence could not be parallelised without use of the REDUCTION clause. However, the other three loops were parallelised.

This was found to give a speed gain on multiple processors.

#### assel

This subroutine contains four loops. Two of these were merged, and each of the remaining three loops was parallelised.

This was found to give a speed gain on multiple processors.

#### uvreal

This subroutine consists of two short loops. One of these loops calculates a global integral, and hence could not be parallelised without use of the REDUCTION clause. However, the other loop was parallelised.

This was found to give a speed gain on multiple processors.

#### uvharm

This subroutine contains three loops, one of which contains a negligible amount of work. The other two loops were parallelised.

This was found to give a speed gain on multiple processors.

diffn, icedrive, dynice, advect

None of these subroutines contain any large loops, and hence they were not candidates for parallelisation.

#### **Profiling the modified code**

The modified source code was compiled on the AlphaServer SC with the addition of the -pg option, and the stand-alone atmosphere model was run for one month. Through the use of  $qpr\circ f$ , a fresh execution profile was obtained.

By assuming, as a best estimate, that  $\frac{1}{3}$ ,  $\frac{3}{4}$  and  $\frac{1}{2}$  of the work within the subroutines  $\text{entore\_conq},$ jmcgslt and uvreal respectively is executed in parallel, it was estimated that 97.5% of the work within the atmosphere model is now executed in parallel.

#### **OpenMP scheduling**

OpenMP supports four different scheduling types, which are specified using the SCHEDULE clause. These types are STATIC, DYNAMIC, GUIDED and RUNTIME. A chunk size may also be specified, although this feature is not used; the following discussion of the scheduling types only discusses the behaviour in the absence of a chunk size being specified.

In STATIC scheduling, which is the default if no explicit type is specified, the iterations of each loop are shared equally between each thread, and are dispatched to the threads before execution of the loop begins.

In DYNAMIC scheduling, the iterations of each loop are passed to the threads one at a time. As each thread completes an iteration, the next iteration is dispatched.

In the absence of a chunk size being specified, GUIDED is equivalent to DYNAMIC.

In RUNTIME scheduling, the schedule type is specified at runtime via the OMP\_SCHEDULE environment variable.

Benchmarking of the atmosphere model on the AlphaServer SC revealed that DYNAMIC scheduling gave significantly better performance than STATIC scheduling, with a speed gain of ∼10% on four processors. This performance gain can be attributed to the fact that the parallelism specified within the atmosphere model is generally very coarse-grain, with a large amount of work being contained within each iteration of the parallelised loops. Hence the improved load balancing obtained through the use of DYNAMIC scheduling outweighs any additional overheads incurred.

The SCHEDULE(DYNAMIC) clause was therefore added to the OpenMP directives at the start of each parallel region e.g.

!\$OMP PARALLEL DO

was replaced with

!\$OMP PARALLEL DO SCHEDULE(DYNAMIC)

## **A.7.2 Ocean model**

#### **Manual parallelisation**

The three subroutines which account for the bulk of total execution time, tracer, step and clinic, are all lengthy routines, consisting of a large number of loops. As such, none were candidates for manual parallelisation.

Although statec only accounts for 0.06ms of execution time per call, it accounts for 7.2% of total execution time, and consists of a single loop. It was therefore parallelised through the insertion of OpenMP directives. However, this was found to lead to diminished performance, with the model now running more slowly on multiple processors on the AlphaServer SC than on a single processor.

Therefore, there appeared to be no scope for manual parallelisation.

#### **Automatic parallelisation**

An auto-parallelising Fortran compiler was available on the AlphaServer SC. The KAP Fortran/OpenMP optimiser (Hewlett-Packard Development Company, 2005b) is a source-to-source preprocessor which optimises Fortran source code and performs automatic parallelisation, inserting OpenMP directives in order to enable parallel execution on shared-memory systems.

The simplest way to use KAP Fortran/OpenMP on the AlphaServer SC was to use the kf90 command, as follows:

kf90 -fkapargs='-concurrent -unroll=1' -c -r8 sample.f

This command passes the options -conc -unroll=1 to the kapf90 source translator, which produces an optimised and parallelised source file with the name sample.cmp.f. The f90 Fortran compiler is then invoked with the options  $-c$  -r8, which compiles the source file sample.cmp.f and produces an object file, sample.o.

To enable individual subroutines to be compiled using  $kf90$ , it was necessary to split up some of the source files, as they contained multiple subroutines. Hence tracer.f was split into tracer.f and tracer1.f, with these files containing the subroutines tracer and tracer1 respectively. Likewise, step.f was split into ocdatra.f, ocdatro.f, r2fcfld.f, step.f and step0.f.

Beginning with the subroutines which account for the largest share of total execution time (Table A.12), kf90 was used on each of these in turn. It was found that performance on multiple processors was improved when kf90 was used on each of the five most time-consuming subroutines i.e. tracer, step, clinic, state and dencal. The other routines contain insufficient work, and parallelising these led to diminished performance.

The optimal options to pass to the kapf90 source translator were found to be

```
-concurrent -unroll=1 -scalaropt=2 -roundoff=0 -fuse -fuselevel=1
-minconcurrent=2000
```
The -concurrent option directs kapf90 to restructure the source code for parallel processing, through the insertion of OpenMP directives.

The -unroll=1 option disables loop unrolling: better performance was obtained when this particular optimisation was left to the f90 Fortran compiler.

The  $-scalaropt=2$  option specifies the level of scalar optimisation to be performed on the source code. The level can be either 0, 1, 2, 3; level 2 was found to give optimal performance.

The -roundoff=0 option specifies the level of roundoff error that can be tolerated. The level can be either 0, 1, 2, 3. Level 0 disables all optimisations that can change the results of arithmetic operations, while higher levels enable increasingly aggressive optimisations. These include the recognition of arithmetic reduction operations (Section A.7.1). Only level 0 was found to give acceptable results; higher levels were found to lead to irreproducible results on multiple processors.

The -fuse option instructs kapf90 to perform loop fusion, whereby two adjacent loops are combined into a single loop. The -fuselevel=1 option instructs kapf90 to move non-adjacent loops to adjacent positions, subject to a data dependence test. Loop fusion can then be attempted on loops that could not be combined otherwise.

The -minconcurrent option sets the minimum amount of work (in arbitrary units) that must be contained within a loop before kapf90 executes it in parallel. The default amount is 1000, but specifiying -minconcurrent=2000 was found to give optimal performance.

By default, kf90 passes the following options to the f90 Fortran compiler:

-fast -automatic -omp -tune host -call\_shared

The -automatic option instructs the compiler to place local variables on the runtime stack, the -omp option enables shared-memory parallel processing, as directed through the insertion of OpenMP directives (Section A.4.2), and the -tune host option instructs the compiler to tune the code for the host architecture. The -call\_shared option instructs the compiler to link against shared libraries; however, kf90 was only being used to generate object files, and hence this option was irrelevant.

The -fast option is equivalent to

```
-align dcommons -align sequence -arch host -assume bigarrays -assume nozsize
-fp reorder -math library fast -tune host
```
Of these options, -align dcommons was essential (Section A.4.4), while it had already been established that the -arch host, -fp\_reorder, -math\_library fast and -tune host options gave optimal performance (Section A.6.3). The remaining options had no effect in this case.

The options used with the kf90 command were therefore

```
kf90 -fkapargs='-concurrent -unroll=1 -scalaropt=2 -roundoff=0 -fuse
     -fuselevel=1 -minconcurrent=2000' -no_fp_reorder -r8
```
## **A.7.3 Compilation for parallel execution**

#### **AlphaServer SC**

For parallel execution on the AlphaServer SC, the subroutines clinic, dencal, state, step and tracer were compiled using

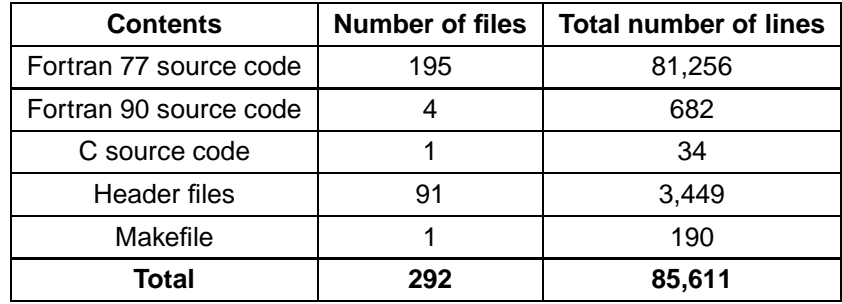

**Table A.16:** A summary of the Mk3L source code.

```
kf90 -fkapargs='-concurrent -unroll=1 -scalaropt=2 -roundoff=0 -fuse
     -fuselevel=1 -minconcurrent=2000' -no_fp_reorder -r8
```
The remainder of the source code was compiled using

```
f90 -omp -math_library fast -fp_reorder -arch host -tune host -align dcommons
    -r8 -fpp DALPH -warn nouncalled
```
## **A.8 Modified source code**

A summary of the final Mk3L source code, after the modifications documented within this appendix, and within Appendices B, C and D, is shown in Table A.16. The number of source files has been reduced from 236 to 200, and the total length of the source code has been reduced from 90,371 to 85,611 lines.

## **A.9 Benchmarks**

The final version of the source code was benchmarked on the following machines (see Section A.3 for descriptions of the hardware):

- APAC AlphaServer SC
- APAC Linux Cluster

Timings were obtained for each of the four different modes in which the model was to be run:

- stand-alone ocean model (asynchronous timestepping)
- stand-alone ocean model (synchronous timestepping)
- stand-alone atmosphere model
- coupled atmosphere-ocean model

The durations of the benchmarking runs, and the timestep durations employed within the atmosphere and ocean models, are shown in Table A.17.

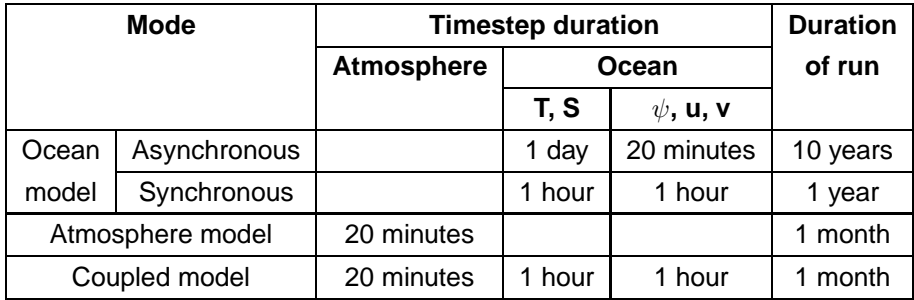

**Table A.17:** The configuration of the model for benchmarking runs.

| <b>Machine</b>       | Speed (years/day)                      |      |                                         | Speed gain                  |              |      |  |  |
|----------------------|----------------------------------------|------|-----------------------------------------|-----------------------------|--------------|------|--|--|
|                      | <b>Number of processors</b>            |      |                                         | <b>Number of processors</b> |              |      |  |  |
|                      | 1                                      | 2    | 4                                       | 1                           | $\mathbf{2}$ | 4    |  |  |
|                      |                                        |      | Ocean model (asynchronous timestepping) |                             |              |      |  |  |
| AlphaServer SC       | 1560                                   | 2080 | 2440                                    | 1.00                        | 1.33         | 1.56 |  |  |
| <b>Linux Cluster</b> | 1850                                   |      |                                         |                             |              |      |  |  |
|                      | Ocean model (synchronous timestepping) |      |                                         |                             |              |      |  |  |
| AlphaServer SC       | 70                                     | 94   | 112                                     | 1.00                        | 1.35         | 1.60 |  |  |
| <b>Linux Cluster</b> | 82                                     |      |                                         |                             |              |      |  |  |
| Atmosphere model     |                                        |      |                                         |                             |              |      |  |  |
| AlphaServer SC       | 4.4                                    | 7.9  | 13.4                                    | 1.00                        | 1.80         | 3.07 |  |  |
| <b>Linux Cluster</b> | 4.9                                    |      |                                         |                             |              |      |  |  |
| Coupled model        |                                        |      |                                         |                             |              |      |  |  |
| AlphaServer SC       | 4.0                                    | 7.2  | 11.7                                    | 1.00                        | 1.79         | 2.89 |  |  |
| Linux Cluster        | 4.6                                    |      |                                         |                             |              |      |  |  |

**Table A.18:** Benchmarks for Mk3L.

On both the Linux Cluster and the AlphaServer SC, the model was compiled for serial execution and benchmarked on one processor. On the AlphaServer SC, the model was also compiled for parallel execution and benchmarked on two and four processors. Each benchmarking run was conducted three times, with the time of the fastest run being used. As well as enabling more accurate timings to be obtained, this also made it possible to check that the output of the model was reproducible (Section A.10).

In order to avoid any unnecessary overheads, the model was always run on a local filesystem, rather than one which was mounted via a network. In the case of both the AlphaServer SC and Linux Cluster, this meant that the model was run on the /jobfs filesystem. Furthermore, an entire node was reserved for each of the runs. While nodes on the Linux Cluster consisted of a single processor, on the AlphaServer SC this meant that an entire four-processor node was reserved for each run, irrespective of the number of processors being used.

Timings were obtained using the timex command on the AlphaServer SC, and the time command on the Linux Cluster. The times for each run were then converted into an equivalent speed, in model years per day of walltime. The resulting benchmarks are shown in Table A.18.

The performance of the model, even on one processor, is consistent with the completion of millennial-scale climate simulations on a realistic timescale. Assuming unrestricted access to processors, the serial version of the coupled model could be used to complete a one thousand-year simulation in ∼250 days on the AlphaServer SC, and in ∼220 days on the Linux Cluster. The parallel version could be used to complete such a simulation in just ∼85 days on the AlphaServer SC.

The performance on multiple processors is largely a consequence of the very high degree of parallelism achieved within the atmosphere model. On the AlphaServer SC, there was a speed gain of 3.07 on four processors, representing a parallel efficiency of 77%. This is less, however, than the theoretical maximum speed gain. Amdahl's Law (Amdahl, 1967) states that if a fraction  $f$  of a calculation is sequential, and hence that the fraction  $(1 - f)$  is conducted in parallel, then the maximum speed gain S that can be achieved by using  $N$  processors is

$$
S = \frac{1}{f + \frac{(1-f)}{N}}
$$
 (A.2)

As  $N$  tends towards infinity, the theoretical maximum speed gain tends asymptotically towards  $\frac{1}{f}$ . The rationale behind Amdahl's Law is straightforward: the time taken to complete the serial fraction  $f$  of the calculation will be independent of the number of processors, while, assuming that there are no overheads associated with parallel execution, the time taken to complete the parallel fraction  $(1 - f)$  will vary as the inverse of the number of processors.

For the atmosphere model, it was estimated that 97.5% of the work is executed in parallel (Section A.7.1), giving a value for f of 0.025. Thus the thereotical maximum speed gain is 1.95 on two processors, and 3.72 on four processors. The speed gains that have been achieved in practice are considerably smaller, indicating the magnitude of the overheads associated with parallel execution.

For the ocean model, there is no straightforward way of determining the extent to which the code has been parallelised. However, Amdahl's Law can be used to determine a lower limit. Re-arranging Equation A.2, f can be obtained as a function of  $S$ :

$$
f = \frac{\frac{N}{S} - 1}{N - 1} \tag{A.3}
$$

The speed gains achieved on two processors on the AlphaServer SC give upper limits on  $f$  of 0.50 and 0.48, for the asynchronous and synchronous ocean models respectively. Under asycnchronous timestepping, at least 50% of the work is therefore executed in parallel, while, under synchronous timestepping, at least 52% is executed in parallel. This is respectable, given that only fine-grain parallelism is possible, and given that the auto-parallelising compiler is being applied to only five subroutines.

## **A.10 Reproducibility**

One of the stated aims in developing Mk3L (Section A.4) was that the output of the model should be fully reproducible, i.e. that if a simulation is conducted twice using the same executable, the output of the two runs should be bit-for-bit identical.

Reproducibility is strongly desirable, primarily because it enables some or all of a simulation to be repeated at a later date. This could be necessary if, for example, some of the output from the original simulation is lost, or if it is desired to extract additional variables.

Reproducibility also acts as a check against certain types of errors within the source code. Array-bounds violations might cause the output of the model to be irreproducible; this could also occur if variables that are referenced within parallel regions are declared as having the incorrect scope. If the output of the model is fully reproducible, this provides confidence that such errors are not present.

It should be noted that different compilers will perform different optimisations on the source code, and that these optimisations can be controlled through the specification of compiler options (e.g. Section A.6.3). As a result of the rounding errors associated with arithmetic operations, many compiler optimisations will affect the output of the model. If two different compilers are used to compile identical source code, it is exceptionally unlikely that the two executables will give identical output.

It should therefore be emphasised that reproducibility can only expected to apply to simulations conducted using a given executable. This means that it should be possible to repeat a simulation on another machine of the same architecture, but that it should not be expected to be able to repeat a simulation on a machine of a different architecture.

## **A.10.1 AlphaServer SC**

For each of the modes in which benchmarking runs were conducted (Section A.9), the output of all the runs was bit-for-bit identical, irrespective of the number of processors on which the runs were conducted.

## **A.10.2 Linux Cluster**

For each of the modes in which benchmarking runs were conducted (Section A.9), the output of all the runs was bit-for-bit identical.

## **A.10.3 Summary**

The output of the model appears to be fully reproducible, as intended.

## **A.11 Scope for further optimisation**

Once the work documented within this appendix had been completed, it was considered that the point of diminishing returns had been reached. Specifically, it was considered that the model had been sufficiently highly optimised that any potential further performance gains would not justify the investment of time that would be required in order to achieve them.

Nonetheless, ideas for possible further optimisations include:

- the use of MPI
- further use of preprocessor directives
- upgrading to version 3.x of FFTW
- manual loop restructuring within the atmosphere model
- the use of "masking" within the ocean model

## **A.11.1 MPI**

Shared-memory parallelism is currently achieved within the model through the use of OpenMP directives. However, this restricts parallel execution to machines on which memory is shared between multiple processors. This is a major restriction, given that supercomputing facilities are increasingly tending towards a cluster architecture, in which there is no sharing of memory between processors at all (e.g. the APAC Linux Cluster), or in which memory is only shared between small numbers of processors (e.g. the APAC AlphaServer SC, which was composed of four-processor nodes, with memory only shared between the processors on each node).

This restriction can be overcome through the use of MPI (Message Passing Interface, MPI Forum, 2005), a library which enables parallel execution on distributed-memory systems, such as clusters. However, to convert the model to MPI would require extensive restructuring of the code, and would involve an enormous investment of time. Given the limitations on parallel performance which result from the inability to achieve coarse-grain parallelism within the ocean model (Section A.5), this investment of time would not be justified.

## **A.11.2 Preprocessor directives**

Preprocessor directives have already been introduced into the source code, in order to improve performance on the AlphaServer SC (Section A.6).

The model, and particularly the atmosphere model, contains a very large number of if constructs. These select code paths according to the spatial resolution, the physical schemes which have been selected within the model control file, or the variables which have been selected to be saved. In many cases, and particularly in the case of the spatial resolution, it is highly unlikely that the user would wish to vary the configuration of the model.

The use of preprocessor directives, in which the configuration of the model would be selected at compile time, rather than at runtime, could therefore enable a large number of if constructs to be removed. This should lead to increased performance, partly as a result of the overheads associated with the execution of the if constructs, and partly because their presence can restrict the ability of compilers to perform certain optimisations.

However, the performance gains would be unlikely to exceed a few percent, and would be unlikely to justify the time that would be required to restructure the source code.

## **A.11.3 FFTW**

The model currently uses version 2.x of the FFTW Fortran interface. This could readily be updated to version 3.x which, according to the release notes (FFTW, 2005b), can be more than 20% faster than version 2.x.

This would require a minimal investment of time; however, as profiling indicates that FFTs account for less than 2% of the total execution time, any potential performance gain would also be minimal.

## **A.11.4 Loop restructuring**

A performance gain of ∼6% was achieved through manual restructuring of loops within the ocean model (Section A.6.1). Although this suggests that a similar performance gain might be achieved within the atmosphere model, as indeed was the case for the subroutine cavit (Section A.7.1), the size of the atmosphere model (∼75,000 lines of source code) would make this a very time-consuming task.

## **A.11.5 Masking**

In order to achieve optimal performance on vector architectures, the ocean model currently carries out calculations for every single gridbox, irrespective of whether it contains land or ocean. For the default configuration of Mk3L, only 41,717 out of a total of 75,264 gridboxes (on the tracer grid) are regarded as forming part of the ocean. This means that ∼45% of the calculations that are performed are unnecessary.

For optimal performance on serial architectures, it is possible that a performance gain could be achieved through the use of if constructs to restrict calculations to those gridboxes which form part of the ocean. However, this would be a time-consuming task, and, as if constructs would introduce additional overheads and restrict compiler optimisations, it is not obvious that any performance gain could be achieved.

# **Appendix B**

# **Modifications to the atmosphere model**

## **B.1 Introduction**

This appendix documents the modifications which were made to the atmosphere model during the development of Mk3L. Section B.2 describes the changes which were made to the model physics, while Section B.3 describes the changes which relate to input and output.

## **B.2 Model physics**

## **B.2.1 Insolation**

The original version of the model uses hard-coded values for the solar contant and the Earth's orbital parameters. The solar constant, in Langleys per minute (ly/min), is specified by the variable csolar, which is set equal to 1.96 by the subroutine  $\text{initfs.}$  1 Langley is exactly equal to 41840 Jm $^{-2}$  (Lide, 1999), and so the original value for the solar constant is 1366.77 Wm<sup>-2</sup>.

The epoch, in years BP (Before Present, where "present" is taken as the year 1950), is specified by the variable bpyear, which is set equal to 0 by the subroutine initfs. bpyear is passed as an argument to the subroutine solargh, which sets the Earth's orbital parameters to appropriate values. However, the only supported values for bpyear are 0, 6000 and 21000; solargh returns pre-set values for the Earth's orbital parameters for each of these three epochs, and aborts execution otherwise. The values returned by solargh for each of these three epochs are shown in Table B.1.

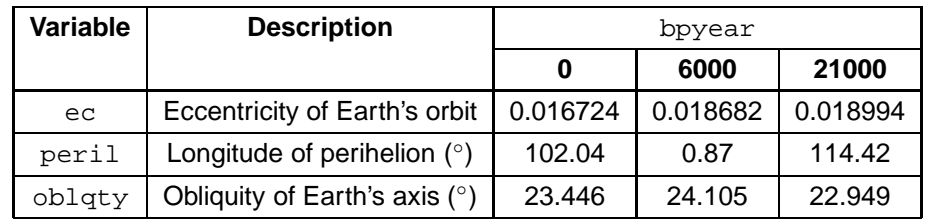

**Table B.1:** The original values for the Earth's orbital parameters.

| <b>Years BP</b> | PMIP <sub>2</sub> | <b>Original model</b> | orbpar | Error   |
|-----------------|-------------------|-----------------------|--------|---------|
|                 | 102.04            | 102.04                | 102.07 | $+0.03$ |
| 6,000           | 0.87              | 0.87                  | 0.83   | $-0.04$ |
| 21,000          | 114.42            | 114.42                | 114.15 | $-0.27$ |

**Table B.2:** The longitude of the perihelion (degrees) as specified by PMIP2 experimental design, as originally hard-coded into the model, as calculated by the subroutine orbpar, and the error in the values calculated by orbpar.

Mk3L was designed to enable climate variability and change to be studied on millennial timescales, including palaeoclimate simulations. It should therefore be possible to specify the solar constant and the epoch via the model control file, and to be able to vary them continuously over as wide a range of values as possible, rather than to have the values hard-coded into the model.

The NASA/GISS Atmosphere-Ocean Model subroutine ORBPAR.SUB (Goddard Institute for Space Studies, 2001) calculates the Earth's orbital parameters for any given epoch, using the method of Berger (1978); this method is accurate for dates extending  $O(10^6)$  years into the past and future. ORBPAR.SUB, which is written in Fortran 77, was re-named orbpar. f and modified as follows:

- the longitude of the perihelion is now returned, rather than the longitude of the sun at perihelion (which differs from the longitude of the perihelion by 180°)
- angles are now returned in degrees, rather than radians
- some array-bounds violations were rectified

For the epochs 0, 6 and 21 thousand years BP, orbpar was found to return values for ec and oblqty which agree, to the number of decimal places shown, both with the values which had originally been hardcoded into the model (Table B.1), and with the values which are specified by PMIP2 (Paleoclimate Modelling Intercomparison Project, 2005) experimental design. The values returned for peril are shown in Table B.2. While these differ slightly from the values specified by PMIP2, the discrepancies were considered to be sufficiently small as to be negligible. The subroutine orbpar was therefore incorporated into the model.

A new header file, ORBRAD.f, was then added to the source code. This file defines the common block orbrad, as follows:

```
integer bpyear
real csolar, ec, peril, oblqty
common /orbrad/ bpyear, csolar, ec, peril, oblqty
```
The subroutine initfs was modified to call orbpar at the start of each run, and to obtain the value of  $\verb|csolar|$  via  $\verb|orbrad.$  The solar constant is then converted from  $\mathsf{Wm}^{-2}$  to ly/min, as required by the existing radiation code; this enables the user to specify the value of csolar in Wm<sup>-2</sup>. The subroutine solargh was modified to obtain the values for the Earth's orbital parameters via orbrad, rather than the previous approach whereby they were hard-coded into the model.

The subroutine readnml2 was then modified to read the values of bpyear and csolar from the model control file, as part of the namelist group control. The subroutine readnml1 was modified to give bpyear and csolar default values of 0 and 1366.77333333333 respectively.

| <b>Flux</b>                                                  | <b>ERBE</b> | <b>Run A</b> | <b>Run B</b> | Run C     |  |  |
|--------------------------------------------------------------|-------------|--------------|--------------|-----------|--|--|
| Outgoing shortwave radiation (60 $\degree$ S-60 $\degree$ N) |             |              |              |           |  |  |
| <b>Net</b>                                                   | $-100.20$   | $-109.00$    | $-104.87$    | $-101.89$ |  |  |
| Clear sky                                                    | $-49.81$    | $-51.56$     | $-51.52$     | $-51.49$  |  |  |
| Cloud forcing                                                | $-50.41$    | $-57.44$     | $-53.35$     | $-50.40$  |  |  |
| Outgoing longwave radiation (60° S-60° N)                    |             |              |              |           |  |  |
| <b>Net</b>                                                   | $-242.90$   | $-246.11$    | $-246.36$    | $-246.55$ |  |  |
| Clear sky                                                    | $-274.30$   | $-279.47$    | $-279.62$    | $-279.75$ |  |  |
| Cloud forcing                                                | $+31.39$    | $+33.36$     | $+33.27$     | $+33.20$  |  |  |

**Table B.3:** Annual-mean heat fluxes (Wm−<sup>2</sup> , positive downward) at the top of the atmosphere, for ERBE (1985–1990 average), and for AGCM spin-up runs A, B and C (averages for years 11–50).

These modifications give the user complete control over the values of the solar constant and the epoch, while ensuring that the default behaviour of the model remains unchanged.

The source code for orbpar is provided in Section G.4.

## **B.2.2 Cloud albedo**

An initial atmosphere model (AGCM) spin-up run revealed a large surface energy imbalance, with the annual-, global-mean atmosphere-ocean heat flux being diagnosed as -8.83 Wm<sup>-2</sup>. Pre-industrial conditions are used to initialise the model on the assumption that the Earth's climate was in, or very close to, thermal equilibrium at this time. The climatological mean atmosphere-ocean heat flux should therefore be approximately equal to zero.

Any net atmosphere-ocean heat flux simulated by the AGCM during a spin-up run will, in the absence of flux adjustments being employed within the coupled model, represent a source of drift upon coupling to the ocean model. A small net heat flux can be corrected for through the use of a global-mean heat flux adjustment; however, a surface energy imbalance as large as 8.83 Wm<sup>-2</sup> indicates a significant deficiency within the model physics.

The most likely source of the imbalance was excessive shortwave cloud forcing (Rotstayn, pers. comm.). Table B.3 shows the outgoing fluxes of shortwave and longwave radiation at the top of Earth's atmosphere. Observed values are diagnosed from ERBE (the Earth Radiation Budget Experiment, Barkstrom, 1984), and represent the 5-year mean from February 1985 to January 1990. The averages are calculated over the latitude range 60◦S–60◦N, owing to the unreliable nature of the ERBE data at higher latitudes (Rotstayn, pers. comm.). The zonal-mean cloud forcings are plotted in Figure B.1.

The ERBE data is compared with three AGCM spin-up runs, of which Run A was the one conducted using the original configuration of the model. The values for the AGCM represent 40-year means from years 11 to 50 of each run. While the longwave cloud forcing can be seen to be in good agreement with ERBE, excessive shortwave cloud forcing in the tropics leads to excessive outgoing shortwave radiation at the top of the atmosphere.

Rotstayn (pers. comm.) suggested that a reduction in the cloud albedo would reduce the shortwave cloud forcing. Two parameters within the model,  $\text{refact}$  and  $\text{refacc}$ , reduce the cloud albedo to compensate for

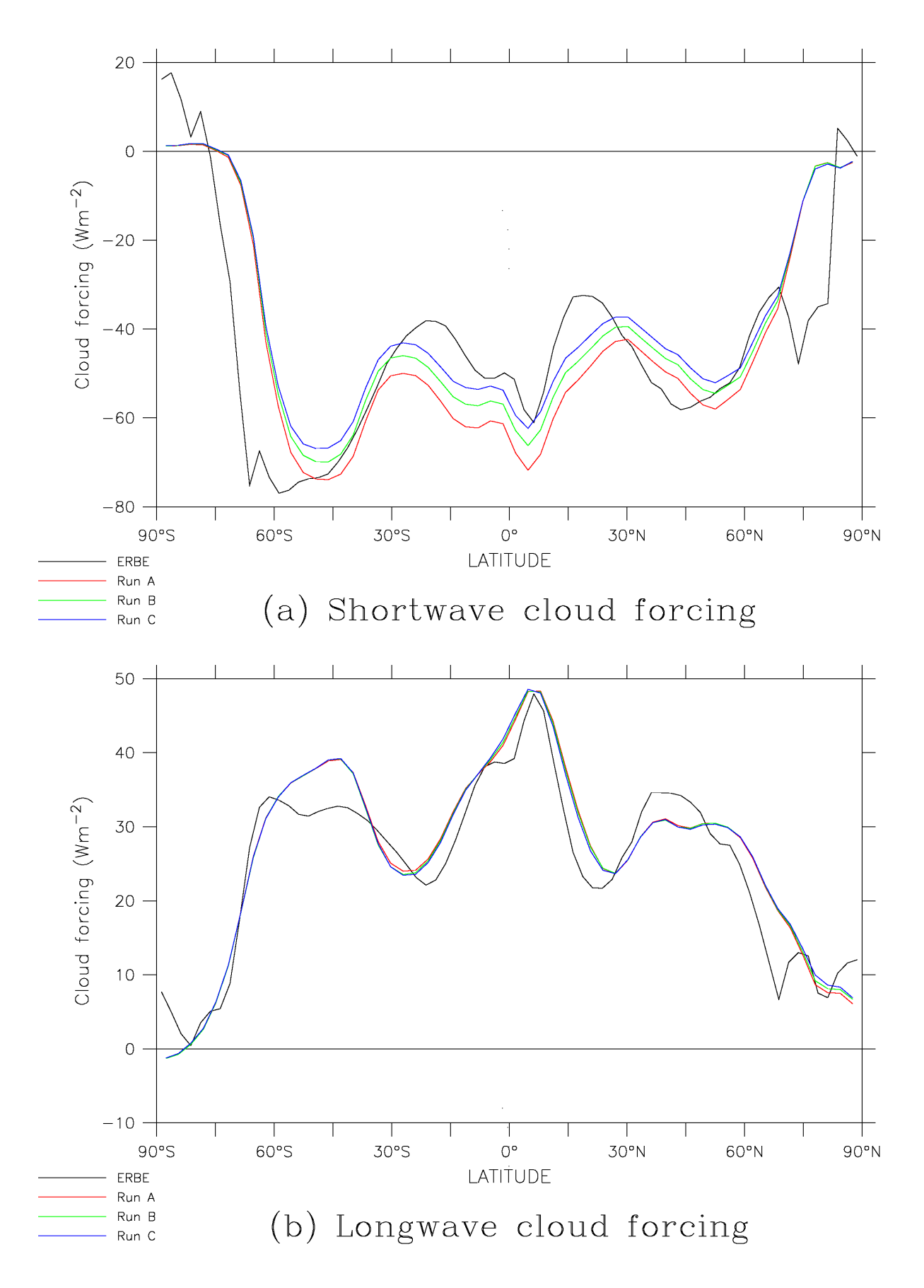

**Figure B.1:** The annual-, zonal-mean cloud forcing (positive downward) for ERBE (1985–1990 average), and for AGCM spin-up runs A, B and C (averages for years 11–50): (a) shortwave, and (b) longwave.

|                         |         | Run A   Run B | <b>Run C</b> |
|-------------------------|---------|---------------|--------------|
| refac1                  | 0.85    | 0 7           | 0.595        |
| refac2                  | 0.95    | 0.9           | 0.865        |
| Heat flux ( $Wm^{-2}$ ) | $-8.83$ | $-3.79$       | $-0.17$      |

**Table B.4:** The values of the parameters refac1 and refac2 for AGCM spin-up runs A, B and C, and the resulting net annual-, global-mean heat flux into the ocean.

the fact that the upper surfaces of clouds are neither smooth nor horizontal. The cloud albedo is multiplied by refac1 in the case of convective clouds, and by  $\text{refac2}$  for all other clouds; these parameters have the values 0.85 and 0.95 respectively in the original version of the model.

To enable the values of  $refact1$  and  $refact2$  to be varied, the subroutine  $cloud2$  was modified so that the values of these parameters are obtained via the common block cloudpar. The subroutine readnml2 was modified to read the values of the parameters from the model control file, as part of the namelist group control. The subroutine readnml1 was then modified so that the default values of refac1 and refac2 are set equal to the original values of 0.85 and 0.95 respectively.

For AGCM spin-up run B, the values of refac1 and refac2 were reduced to 0.7 and 0.9 respectively. being the values that were used in the Mk2 atmosphere model (Rotstayn, pers. comm.). While this reduced the magnitude of the shortwave cloud forcing in the tropics, it remained excessive. Furthermore, the net atmosphere-ocean heat flux remained unacceptably large in magnitude, at -3.79  $\text{Wm}^{-2}$ .

For Run B, the values of  $r$ efac1 and  $r$ efac2 were reduced by 0.15 and 0.05 respectively, relative to Run A. For Run C, they were reduced by an additional 0.105 and 0.035 (representing 70% of the previous reductions), to 0.595 and 0.865 respectively. The mean shortwave cloud forcing was in excellent agreement with ERBE, and it can be seen from Figure B.1 that, while the zonal-mean cloud forcing does not reproduce the finer-scale variations of the observed values, the fit is much better than previously.

Table B.4 summarises the differences between the three AGCM spin-up runs. For Run C, the net atmosphere-ocean heat flux was reduced in magnitude to -0.17 Wm<sup>-2</sup>; based on this consideration, and on the fit to observed values for the shortwave cloud forcing, values for refac1 and refac2 of 0.595 and 0.865 were selected for future use within the model.

## **B.2.3 Sea ice model**

#### **White ice formation**

Analysis of preliminary AGCM spin-up runs for pre-industrial conditions, conducted using Mk3L, revealed excessive fluxes of freshwater into the ocean at high latitudes. Figure B.2 shows that the zonal-mean surface salinity tendency (Section D.2) is negative at latitudes higher than  $\sim$ 40°.

Analysis of the surface freshwater fluxes due to precipitation, evaporation and run-off (Table B.5) revealed that the net flux of freshwater into the ocean is -4.2 $\times$ 10<sup>11</sup> m<sup>3</sup>/year. Using Equation D.4, this can be converted into an equivalent annual-, global-mean surface salinity tendency of +1.6×10<sup>-3</sup> psu/year. The actual annual-, global-mean surface salinity tendency calculated by the AGCM, however, is -17.1×10<sup>-3</sup> psu/year.

The salinity tendency calculated by the AGCM takes into account not only the freshwater fluxes due to

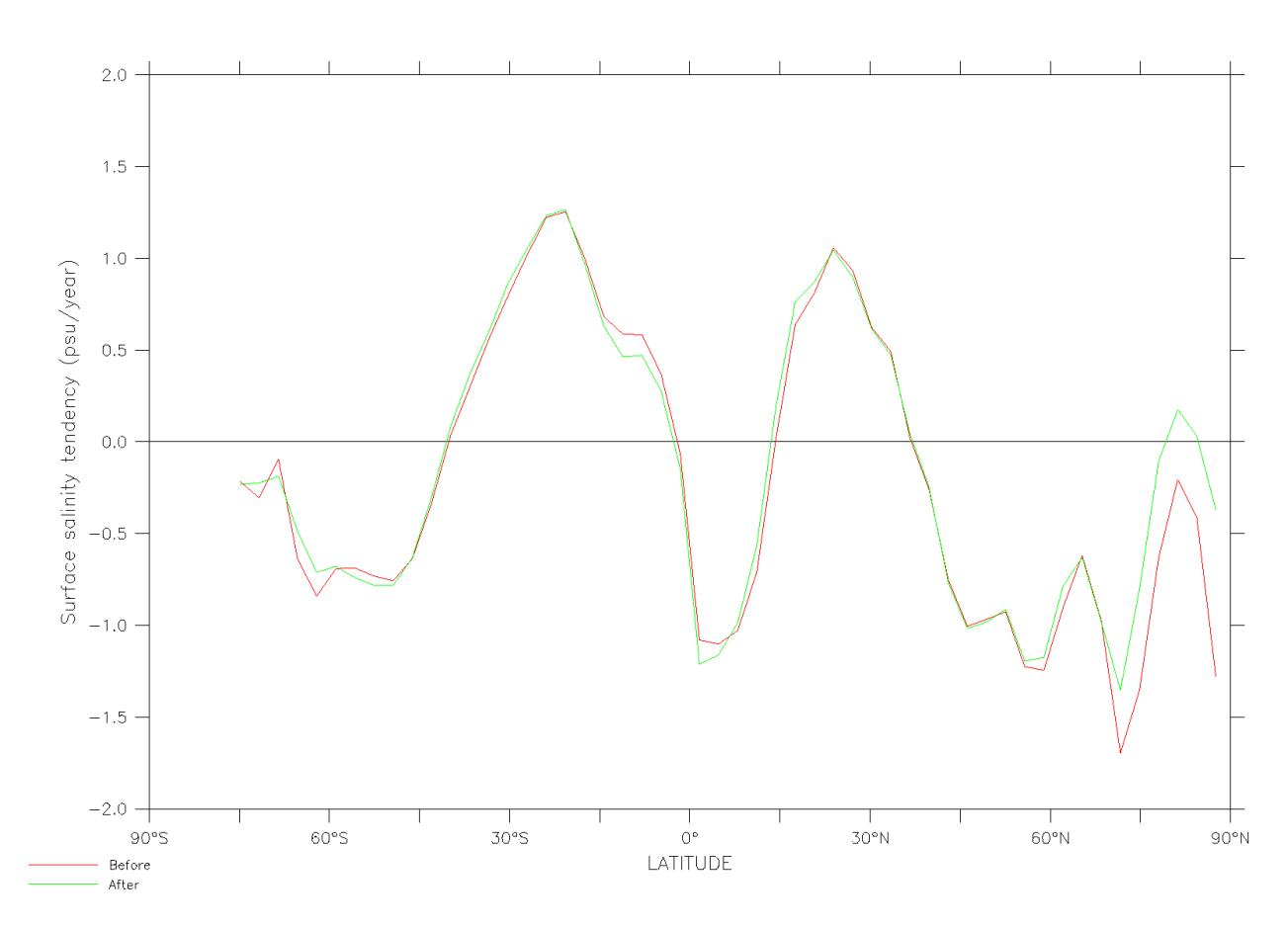

**Figure B.2:** The climatological annual-, zonal-mean surface salinity tendency diagnosed from AGCM spinup runs, before (red, 50-year mean) and after (green, 40-year mean) the modifications to the treatment of white ice.

precipitation, evaporation and run-off, but also those associated with the formation and decay of sea ice. The discrepancy between the two values for the surface salinity tendency can therefore be attributed to a freshwater conservation error within the sea ice model.

Inspection of the source code identified an error in the treatment of white ice, which forms when the weight of snow upon sea ice becomes sufficiently great that part of the snow becomes submerged. The following section of code within the subroutine seaice deals with the freshwater fluxes associated with the formation of white ice:

```
xxx=hi+hs-(ps*hs+rhowi*hi)/pw
if(xxx.lt.hs) then
  excess=(hs-xxx)+0.1 ! m of water
 snowmi(mg)=snowmi(mg)+excess ! m of water
 hn=hi+excess
 hb=(0.5*hi)+excess ! Assume 2 levels of ice, hence 0.5*hi
  tn1(mq) = ((0.5*hi)*t(1)+excess*t0)/hb + tfrzhs=xxx
 hi=hn
endif
```
excess represents the depth of snow (expressed as metres of freshwater) which is converted to white

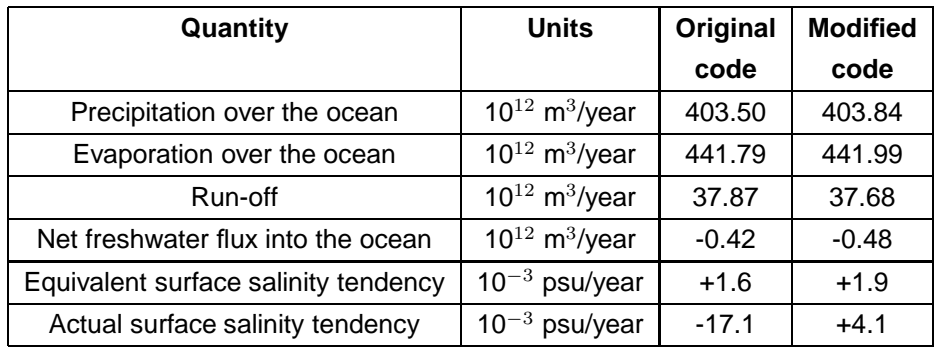

**Table B.5:** Climatological surface freshwater fluxes diagnosed from AGCM spin-up runs, before and after the modifications to the treatment of white ice; the equivalent global-mean surface salinity tendency; and the actual global-mean surface salinity tendency calculated by the model. The figures represent 50-year means in the case of the original code, and 40-year means in the case of the modified code.

ice during the current timestep. However, this depth of freshwater is both added to the ocean as a flux of freshwater (by being added to the surface freshwater flux, snowmi) and added to the sea ice thickness. This erroneously adds freshwater to the model whenever white ice forms.

A modified version of the subroutine seaice, which rectifies this error, was supplied by Gordon (pers. comm.). Figure B.2 shows that this modification had a significant impact on the net freshwater flux into the Arctic Ocean. Table B.5 also indicates much improved conservation of freshwater within the sea ice model. A small discrepancy appears to remain, and deserves further investigation. However, it should be noted that the above calculations are not exact, owing to the fact that AGCM fields are saved as 16-bit integers, and that this discrepancy may not therefore represent a conservation error within the model.

## **Anomalous surface freshwater fluxes**

Preliminary coupled model simulations conducted using Mk3L were found to contain occasional anomalous "events", characterised by instantaneous and very large fluxes of freshwater out of the ocean at high latitudes. This is illustrated by Figure B.3, which shows the maximum annual-mean surface salinity tendency for each year of a preliminary coupled model control simulation.

The values for years 270, 317, 352 and 398 are clearly anomalous. The largest "event" occurs during year 317, when the annual-mean surface salinity tendency at gridpoint (27, 8), which lies adjacent to the coast of Antarctica at 146◦E, 65◦S, is +108.8 psu/year. Investigation of the monthly salinity tendencies revealed that the anomaly arose during January, for which the monthly-mean salinity tendency was +1275 psu/year. This is equivalent to a total monthly freshwater flux out of the ocean of  $\sim$ 80 m.

Through insertion of additional diagnostic source code into the model, these "events" were found to be instantaneous, with fluxes of freshwater out of the ocean of up to ∼400 m taking place during a single timestep. Such excessive fluxes were giving rise to highly unrealistic ocean properties; they were also creating very large failures of freshwater conservation, not least because the approximations used to derive Equation D.4 break down when such large fluxes arise.

These anomalous freshwater fluxes were found to originate within the subroutines surfupl and radcoupl. The following section of code within surfupl deals with the snow cover on sea ice:

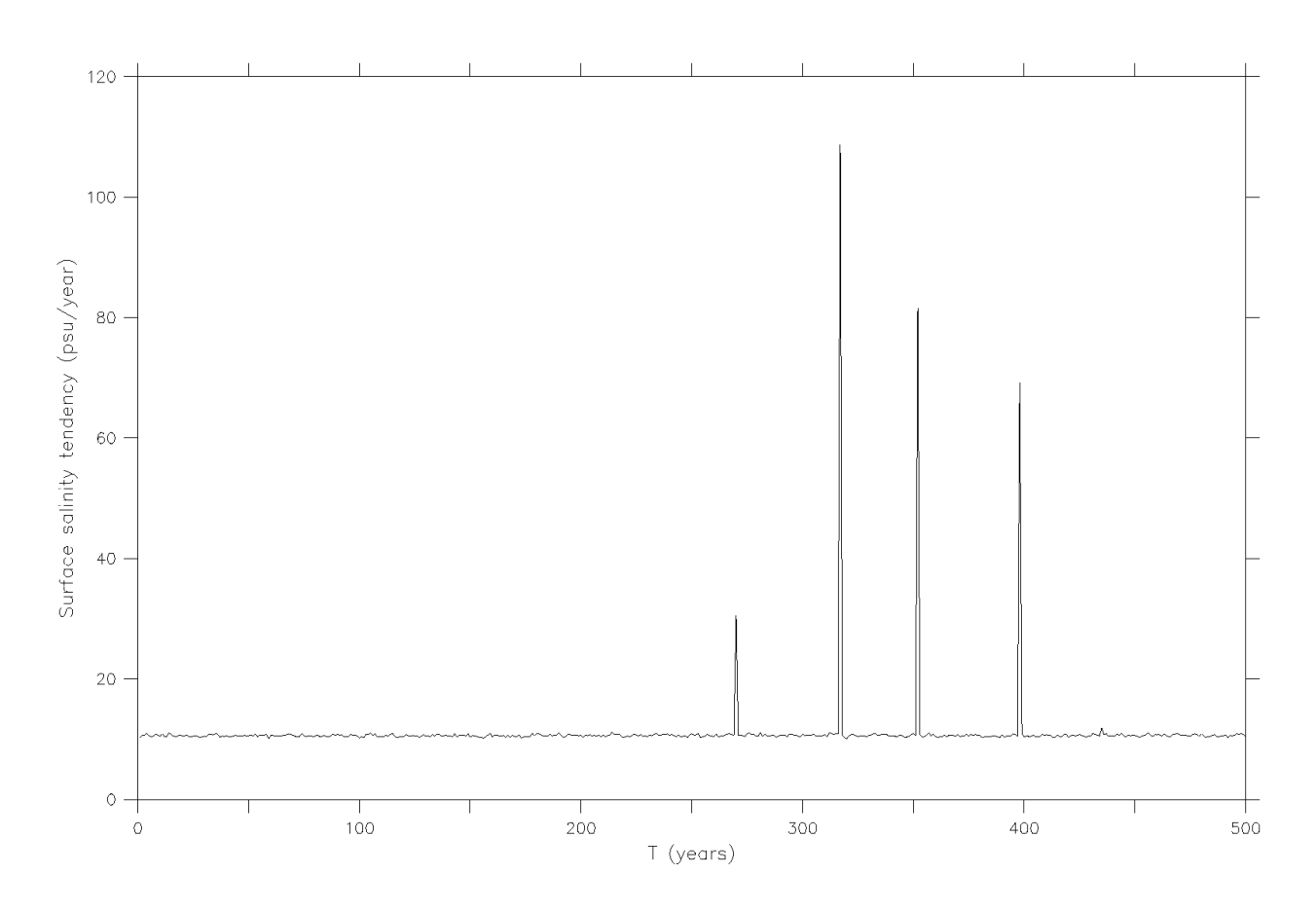

**Figure B.3:** The maximum annual-mean surface salinity tendency for a preliminary coupled model control simulation. For each year, the value plotted is  $\max_{i,j} F_{i,j}$ , where  $F_{i,j}$  is the mean surface salinity tendency at each gridpoint for that year.

```
if(pc.gt.0.0)then
c if pc>0 (ice cover has grown) then
c transfer volume of current snow across new ice
          dsn(mg)=dsn(mg)*(1.0-plold)/(1.0-(pl(mg)-pc))
        else
c if pc=0 (heating into leads), no ice change
c and hiinc=hinew=pc=smelt=0.0
c if pc<0 (ice cover has melted) then
c melt the snow on the fraction (pc) of melted ice
          smelt=0.1*dsn(mq)*pc ! < 0
          snowmi(mg)=snowmi(mg)-smelt/(1.0-(p1(mq)-pc)) ! m water
        endif
      endif
```
pc represents the change in sea ice concentration during the current timestep, while  $p1(mg)$  represents the fraction of open water. When pc is negative, it is possible for  $(p1(mg)-pc)$  to exceed 1, and hence for 1.0-(pl(mg)-pc) to become negative. When this occurs, the fraction in the line

snowmi(mg)=snowmi(mg)-smelt/(1.0-(pl(mg)-pc)) ! m water

becomes positive (as smelt is negative). If  $1.0-(p1(mg)-pc)$  is small in magnitude, then snowmi (mg),

which represents the flux of freshwater into the ocean arising from snow melt, can become very large and negative.

Later within the routine, the value of  $p1(mg)$  is updated:

pl(mg)=pl(mg)-pc

At the end of the routine, the values of several variables are reset, should all the sea ice have disappeared during the current timestep:

```
c Check limits
      if((pl(mg).ge.1.0).or.(dic(mg).le.0.0))then
        snowmi(mg)=snowmi(mg)+max(dsn(mg),0.0)*0.1 ! m of water
       p1(mg)=0.0dsn(mq)=0.0dic(mg)=0.0tg(mg)=tfi
        tstar(mg)=tfi
c imsl and il switching occurs at next sea ice step
      endif
```
The open water fraction  $p1(mg)$  is erroneously reset to 0, representing 100% sea ice cover. This leads to a freshwater conservation error later, within the subroutine  $radcoup1$ , when snowmi (mq) is added to the net flux of freshwater into the ocean, dsfw:

```
dsfw (mg,lg) = (pcondx(mg)-pevap(mg)) *0.001 *pl(mg)\& +snowmi(mg) * (1.0-pl(mg))
```
As  $p1(mg)$  has been set equal to 0, rather than 1, the value of snowmi (mg) is added in full to dsfw. When snowmi (mg) becomes very large and negative, this gives rise to a large flux of freshwater out of the ocean.

Modified versions of the subroutines radcoupl, seaice and surfupl were supplied by Gordon (pers. comm.), rectifying this problem.

## **B.2.4 Numerical instabilities**

In developing Mk3L, care was taken to ensure that the source code contains no instructions which generate array-bounds violations or floating-point exceptions (Section A.4). However, floating-point exceptions were found to occur occasionally, if very rarely, during coupled model simulations. These appeared to arise as a result of local violations of the CFL criterion (e.g. Washington and Parkinson, 1986). Of 24 floating-point exceptions which occurred during initial coupled model simulations, all arose within the atmosphere model. Of these exceptions, 21 were found to have arisen at just five lines within the source code: two lines within the subroutine gwdrag, two within the subroutine  $f$ st88, and one within the subroutine hsflux. The other three exceptions all arose within separate routines.

Inspection of the source code revealed that floating-point exceptions could only arise at these lines as a result of catastrophic numerical stabilities having already arisen (for example, the pressure or absolute temperature having fallen below zero). Thus, the only course of action that could be taken was to insert additional instructions into the source code. These instructions would detect floating-point exceptions before they take place, allowing the model to halt execution cleanly and to display diagnostic information.

#### gwdrag

Within the subroutine gwdrag, the loop

```
do 708 mg=1,ln2
708 bvng(mg)=sqrt(grav*dthdz(mg,1)/tg(mg))
```
will give rise to a floating-point exception if the operand of the square root is negative. grav is a positive constant, and so the operand can only be negative if either dthdz(mg, 1) or  $t_q(mq)$  are negative.

The value of  $d$ thdz(mg, 1) is calculated earlier within the subroutine by the expression

 $dthdz(mq,1)=(thf(mq,1)-tq(mq))*dzi(mq,1)$ 

 $(\text{thf}(mq,1)-\text{te}(mq))$  is always positive, and so dthdz(mg, 1) can only be negative if dzi(mg, 1) is negative. The value of  $dz_i(mg,1)$  is given by the expression

 $dzi(mq,k)=(prf(mq,k)/dprf(mq,k))*dzx/ttq(mq,k)$ 

 $dzx$  is a positive constant, and so the operand of the original square root can only be negative if at least one of tg(mg), prf(mg, 1), dprf(mg, 1) and ttg(mg, 1) are negative.

The original loop was therefore replaced with

```
do mg = 1, ln2
  temp_sjp = grav * dthdz(mg, 1) / tg(mg)
  if (temp_sjp .lt. 0.0) then
   write (*, *)write (*, *) "ABORTING: Fatal error in GWDRAG"
    write (*, *)write (*, *) "mq = ", mq
    write (*, *) "lq = ", lq
    write (*, *)write (*, *) "thf(mg, 1) = ", thf(mg, 1)write (*, *) "tg(mg) = ", tg(mg)
    write (*, *) "prf(mg, 1) = ", prf(mg, 1)
    write (*, *) "dprf(mq, 1) = ", dprf(mq, 1)
    write (*, *) "ttg(mg, 1) = ", ttg(mg, 1)
    write (*, *)stop
  end if
  bvng(mg) = sqrt(temp_sjp)
end do
```
#### Similarly, the loop

```
do 40 k=1,nl-1
   do 710 mg=1,ln2
   bvnf(mg,k)=sqrt( (0.5*qrav)*(dthdz(mq,k)+dthdz(mq,k+1))/& thf(mg, k))
710 continue
 40 continue
```
will give rise to a floating-point exception if the operand of the square root is negative. It was therefore replaced with

```
do k = 1, nl-1
  do mg = 1, ln2
    temp_sjp = 0.5 * grav * (dthdz(mg, k) + dthdz(mg, k+1))\& / thf(mg, k)
    if (temp_sjp .lt. 0.0) then
      write (*, *)write (*, *) "ABORTING: Fatal error in GWDRAG"
      write (*, *)write (*, *) "mq = ", mq
      write (*, *) "lg = ", lg
      write (*, *) "k = ", k
      write (*, *)write (*, * ) "thf(mg, k-1) = ", thf(mg, k-1)
      write (*, *) "thf(mg, k) = ", thf(mg, k)
      write (*, *) "thf(mg, k+1) = ", thf(mg, k+1)
      write (*, *) "prf(mg, k) = ", prf(mg, k)
      write (*, * ) "prf(mg, k+1) = ", prf(mg, k+1)
      write (*, * ) "dprf(mg, k) = ", dprf(mg, k)
      write (*, *) "dprf(mg, k+1) = ", dprf(mg, k+1)
      write (*, *) "ttg(mg, k) = ", ttg(mg, k)
      write (*, *) "ttg(mg, k+1) = ", ttg(mg, k+1)
      write (*, *)stop
    end if
    bvnf(mg, k) = sqrt(temp_sjp)end do
end do
```
#### fst88

Within the subroutine fst88, the loop

do 481 j = 1, lp1

```
do 481 i = 1, imax
         vtmp3(i, j) = exp(hmlez*totvo2(i, j))totevv(i, j) = one / vtmp3(i, j)481 continue
```
will give rise to a floating-point exception if  $vtmp3(i, j)$  is equal to zero. It was therefore replaced with

```
do 481 j = 1, lp1
       do 481 i = 1, imax
         vtmp3(i, j) = exp(hmlez*totvo2(i, j))if (vtmp3(i, j) .eq. 0.0) then
           write (*, *)write (*, *) "ABORTING: Fatal error in FST88"
           write (*, *)write (*, *) "i = ", i
           write (*, *) "j = ", j
           write (*, *)write (*, *) "totvo2(i, j) = ", totvo2(i, j)write (*, *)stop
         end if
         totevv(i, j) = one / vtmp3(i, j)481 continue
```

```
The loop
```

```
do 619 k=1,l
     do 619 i=1,imax
     rlog(i,k)=log(over(i,k,k+1)*co2nbl(i,k))619 continue
```
will also give rise to a floating-point exception if the operand of the logarithm is negative. It was therefore replaced with

```
do 619 k=1,l
do 619 i=1,imax
temp_sjp = over(i, k, k+1) * co2nbl(i, k)if (temp sjp .lt. 0.0) then
 write (*, *)write (*, *) "ABORTING: Fatal error in FST88"
 write (*, *)write (*, *) "i = ", i
 write (*, *) "k = ", kwrite (*, *)write (*, *) "over(i, k, k+1) = ", over(i, k, k+1)
  write (*, *) "co2nbl(i, k) = ", co2nbl(i, k)
```

```
write (*, *)stop
      end if
     rlog(i,k)=log(temp_sjp)
619 continue
```
hsflux

Within the subroutine hsflux, the line

rich =  $(-b + sqrt(b*b-4.*a*c)) / (2.*a)$ 

will give rise to a floating-point exception if the operand of the square root is negative. It was therefore replaced with

```
temp\_sjp = b*b - 4.0*axcif (temp_sjp .lt. 0.0) then
 write (*, *)write (*, *) "ABORTING: Fatal error in HSFLUX"
  write (*, *)write (*, *) "mg = ", mg
  write (*, *) "lg = ", lg
 write (*, *)write (*, *) "tsurf(mg) = ", tsurf(mg)
  write (*, *) "tstarx(mg) = ", tstarx(mg)
  write (*, *)stop
end if
rich = (-b + sqrttemp_sjp) ) /(2.*a)
```
## **B.3 I/O**

## **B.3.1 Input files**

## **Mixed layer depths**

Within the stand-alone AGCM, each ocean gridpoint which lies immediately equatorward of a sea ice gridpoint is treated as a mixed-layer ocean (Section 2.2). These mixed-layer ocean gridpoints act as a buffer around the sea ice zone, controlling its horizontal extent. They have a fixed depth of 100 m, and their temperature is determined through relaxation towards observed SSTs.

In an earlier version of the model, the mixed-layer gridpoints had variable depths, with climatological depths for each month of the year being read from the auxiliary files hhm01, hhm02, ..., hhm12. These files are still read by the Mk3 atmosphere model, even though the data is no longer used. The subroutine atstart was therefore modified to remove the redundant section of code.

### **Ocean currents**

The stand-alone AGCM must be provided with climatological ocean currents, which act as a bottom boundary condition on the sea ice model (Section 2.2). The subroutine flatset reads climatological ocean currents for each month of the year from the auxiliary files ocuv01.3st, ocuv02.3st ... ocuv12.3st.

For simplicity, and for consistency with the other auxiliary files read by the model, flatset was modified so that the ocean currents are read from the single auxiliary file ocuv. 3st.

### **Run description**

The original version of the subroutine atstart contains a section of code which reads the text file c9details at the start of each run, and writes the contents to standard output. This file is user-generated, and is intended to contain a short description of the run. This behaviour was considered to be unnecessary, and so the relevant section of code was removed.

## **B.3.2 Output files**

### **Year numbers**

The model was modified such that the year counter has five digits, rather than four. This enables runs of up to 100,000 years in duration, as opposed to the previous limit of 10,000 years.

## **Pressure levels**

PMIP2 (Paleoclimate Modelling Intercomparison Project, 2005) experimental design requires that atmosphere model output be provided on 17 standard pressure levels. The subroutine ncinit was modified such that temperature, the zonal and meridional wind speeds, the specific and relative humidities, and the geopotential height are saved on the 18 pressure levels shown in Table B.6. These comprise the 17 standard pressure levels, plus an additional level at 5 hPa.

The two other variables which are saved on vertical levels (the cloud fraction and the rate of latent heating) are still saved on the hybrid vertical levels used by the model (Section 2.2).

#### **Mixed-layer ocean temperatures**

As discussed in Section B.3.1, a mixed-layer ocean is used by the stand-alone AGCM at high latitudes. The flag dtm  $sflq$  is used to determine whether or not the mixed-layer ocean temperatures are saved to a netCDF file. However, in the original version of the model, the values could only be saved if the flag savefcor was also set equal to . true.. This causes a large amount of unrelated diagnostic output to be generated.

The subroutines filest and ncinit were modified so that the mixed-layer ocean temperatures can be saved, irrespective of the value of savefcor.

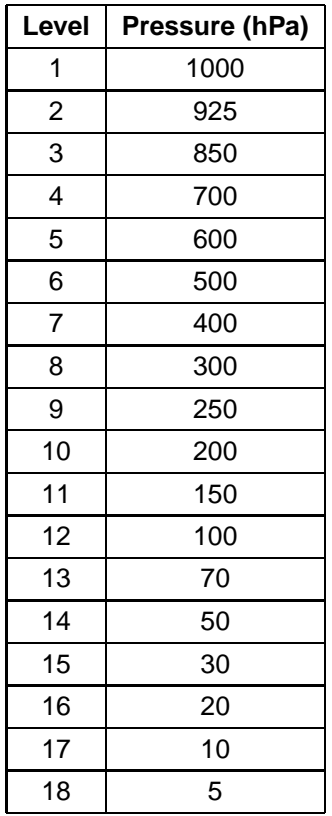

**Table B.6:** The pressure levels on which AGCM output is saved in Mk3L.

#### **Date and time**

The original version of the model generates a one-line text output file, f30.his, containing the current model date and time. This file is written at an interval specified, in minutes, by the variable glmean\_interval. This has a default value of 480, in which case the file f30.his is generated every eight hours of model time; this typically corresponds to just a few seconds of walltime.

To open a file, write to it, and close it again so frequently will impede runtime performance. Furthermore, this file was considered to be unnecessary. The relevant section of code was therefore removed from the subroutine atstep.

# **Appendix C**

# **Modifications to the ocean model**

# **C.1 Introduction**

This appendix documents the modifications which were made to the ocean model during the development of Mk3L. Section C.2 describes the changes which were made to the model physics, while Section C.3 describes the changes which relate to input and output. The utilities which were developed for the processing of ocean model output are described in Section C.4

# **C.2 Model physics**

## **C.2.1 Mixing across unresolved straits**

The ocean model bathymetry, as configured for Mk3L, defines six basins which have no resolved connection with the world ocean (Section 2.3):

- the Baltic Sea
- the Black Sea
- the Caspian Sea
- Hudson Bay
- the Mediterranean Sea
- the Persian Gulf

Figure C.1 shows the locations and extents of these basins, and illustrates the lack of any resolved connections with the world ocean.

This model bathymetry does not adequately represent the physical connections which exist within the ocean. With the exception of the Caspian Sea, water is exchanged between each of the above basins and the world ocean. In order to represent these connections within the model, mixing is imposed between the gridboxes lying on either side of each of the unresolved straits.

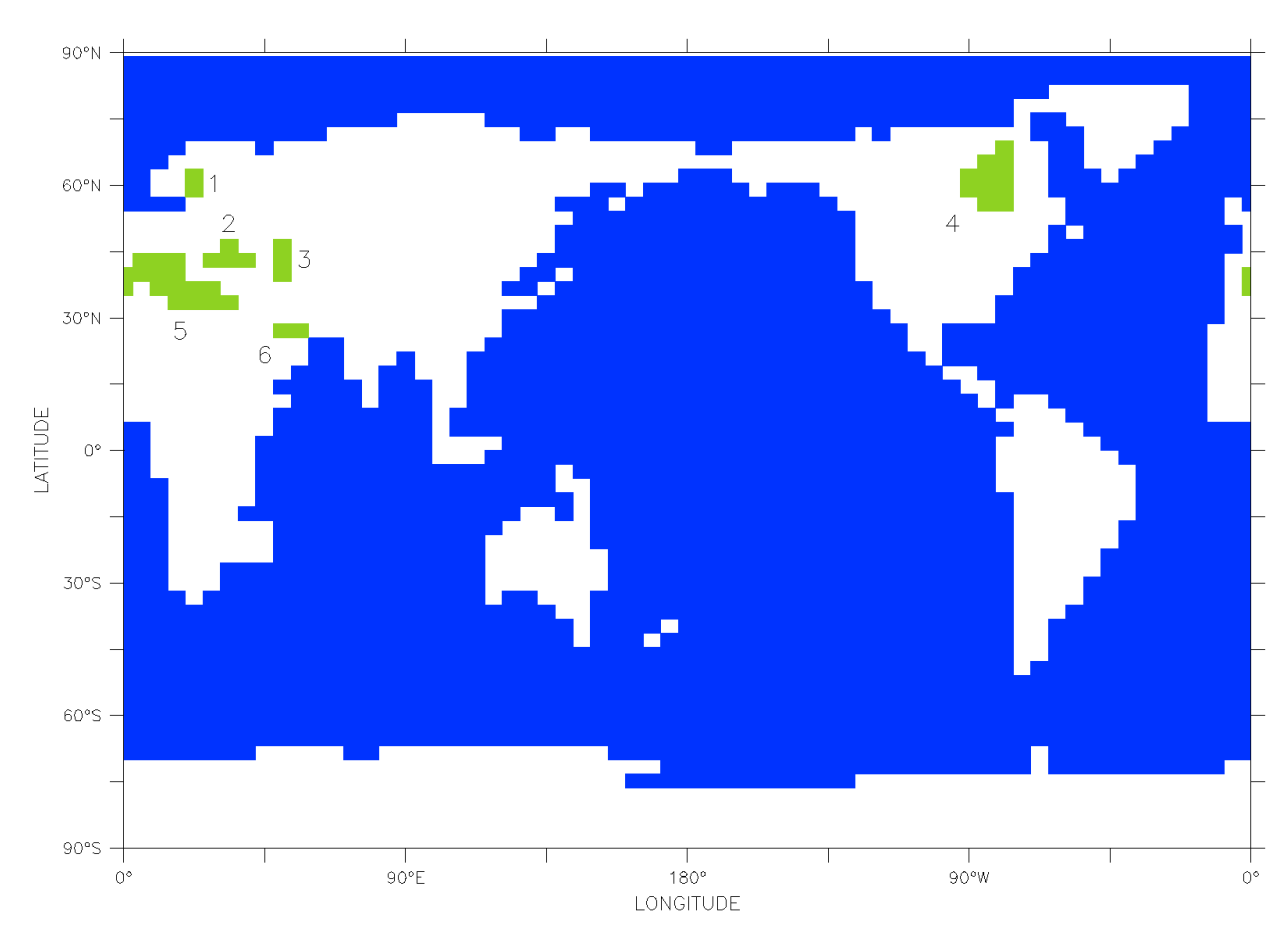

**Figure C.1:** The six ocean basins (green) which have no resolved connection with the world ocean (blue) in Mk3L: (1) the Baltic Sea, (2) the Black Sea, (3) the Caspian Sea, (4) Hudson Bay, (5) the Mediterranean Sea, and (6) the Persian Gulf.

Consider two masses of water, with volumes  $V_1, V_2$ . Let the values of the tracer T (where T represents temperature, salinity, or any other tracer) be  $T_1, T_2$ , and let water be exchanged between the two masses at a rate F. After an increment of time  $dt$ , a volume of water  $Fdt$  will have been exchanged, and the updated value of the tracer  $T_1$  will be

$$
T_1' = \left(1 - \frac{Fdt}{V_1}\right)T_1 + \frac{Fdt}{V_1}T_2
$$
 (C.1)

$$
= T_1 + \frac{Fdt}{V_1}(T_2 - T_1)
$$
 (C.2)

Defining exchange coefficients  $\alpha_1 = F/V_1$  and  $\alpha_2 = F/V_2$ , the changes in the tracer values  $T_1, T_2$  after an increment of time  $dt$  can therefore be written as

$$
dT_1 = \alpha_1 dt (T_2 - T_1) \tag{C.3}
$$

$$
dT_2 = \alpha_2 dt (T_1 - T_2) \tag{C.4}
$$

Applying these results to the model, let each unresolved strait have a sill depth  $H$ . If the gridboxes on either side of the strait have horizontal surface areas  $A_1, A_2$ , then the volumes of the two water masses are  $V_1 = A_1H$  and  $V_2 = A_2H$  respectively. The exchange coefficients can therefore be expressed as

| <b>Basin</b>      | F    | H   | <b>Gridpoints</b> |                          | $\alpha_1, \alpha_2$ (10 <sup>-9</sup> s <sup>-1</sup> ) |                 |  |
|-------------------|------|-----|-------------------|--------------------------|----------------------------------------------------------|-----------------|--|
|                   | (Sv) | (m) | (i, j)            | $\lambda, \phi$          | Original                                                 | <b>Modified</b> |  |
| <b>Baltic Sea</b> | 0.02 | 160 | (5, 47)           | 23°E, 59°N               |                                                          | 1.09            |  |
|                   |      |     | (4, 46)           | 17°E, 56°N               |                                                          | 1.00            |  |
| <b>Black Sea</b>  | 0.01 | 160 | (6, 42)           | 28°E, 43°N               |                                                          | 0.39            |  |
|                   |      |     | (4, 42)           | 17°E, 43°N               |                                                          | 0.39            |  |
| Hudson Bay        | 0.1  | 160 | (51, 48)          | 79°W, 62°N               | 36.00                                                    | 6.03            |  |
|                   |      |     | (54, 48)          | 62°W, 62°N               | 36.00                                                    | 6.03            |  |
| Mediterranean     | 0.75 | 800 | (1, 41)           | $0^\circ$ , $40^\circ$ N | 7.20                                                     | 5.51            |  |
| Sea               |      |     | (63, 41)          | 11°W, 40°N               | 7.20                                                     | 5.51            |  |
| Persian Gulf      | 0.2  | 160 | (10, 37)          | 51°E, 27°N               | $0.79*$                                                  | $3.17*$         |  |
|                   |      |     | (11, 37)          | 56°E, 27°N               |                                                          |                 |  |
|                   |      |     | (12, 36)          | 62°E, 24°N               | $1.55*$                                                  | $6.17*$         |  |

**Table C.1:** The exchange coefficients used to mix water properties across unresolved straits. <sup>∗</sup>Mixing is conducted between gridpoint (12, 36) and both of gridpoints (10, 37) and (11, 37).

$$
\alpha_1 = \frac{F}{A_1 H} \tag{C.5}
$$

$$
\alpha_2 = \frac{F}{A_2 H} \tag{C.6}
$$

At each timestep, Equations C.3 and C.4 can be used to modify the tracer values on either side of each unresolved strait, simulating the exchange of water. This takes place within the subroutine tracer, immediately after updated tracers have been calculated for each timestep.

The original version of the model only simulates the exchange of water between the world ocean and Hudson Bay, the Mediterranean Sea and the Persian Gulf; the Baltic and Black Seas are left isolated. The exchange coefficients are also hard-coded into the model, with the values used being shown in Table C.1.

The subroutine tracer was modified so that the Black and Baltic Seas are also connected with the world ocean. The exchange coefficients are now calculated at runtime, based on the values of  $F$  and  $H$ , and the volumes of the gridboxes. Although  $F$  and  $H$  are hard-coded into the model, as were the exchange coefficients previously, this approach is more transparent. It also removes the possibility of errors being introduced, should future users wish to change the values of either  $F$  or  $H$ ; indeed, the exchange coefficients used for Hudson Bay in the original version of the model are inconsistent with comments indicating that the intended rate of exchange is 1 Sv, and they may therefore be incorrect.

The values for the rates of exchange across each strait were chosen to be typical of published values, as outlined in the following sections, with the rate of exchange across each unresolved strait being estimated by averaging the observed rates of inflow and outflow. The precise value of the rate of exchange is not critical, as the rate of transport of heat and salt across a strait is not proportional to the rate of exchange; an increase in the rate of exchange will tend to reduce any gradients, and hence will not lead to a corresponding increase in the rates of transport.

For each basin, the sill depth is determined by the model bathymetry. The depth is set equal to the shallower of the depths of the water column on either side of each unresolved strait.

In the case of the Persian Gulf, the original behaviour of the model has been retained, whereby the mixing takes place between the Indian Ocean and both of the gridpoints which constitute the Gulf. According to comments within the source code, this approach was introduced in order to avoid numerical problems.

### **Baltic Sea**

Wulff et al. (2001) use Knudsen's hydrographic theorem (Knudsen, 1900) to estimate the rates of inflow and outflow for the Baltic Sea. Assuming equilibrium with its surroundings, the climatological net fluxes of both salt and freshwater into the Baltic Sea must be equal to zero. Observed values for precipitation, evaporation and run-off can be used to estimate the net flux of freshwater into the surface, whle observed salinities can be used to estimate the salinities of the inflow and outflow. By requiring that the net rate of exchange of salt with the world ocean be zero, and that the net rate of exchange of freshwater with the world ocean balances the net flux of freshwater into the surface, the rates of inflow and outflow can be determined.

Wulff et al. (2001) formulate a four-box model for the Baltic Sea. Using data on freshwater inputs over the period 1970-1991, and using observed salinities, the model is used to derive a mean rate of inflow of 238 km<sup>3</sup>/year, and a mean rate of outflow of 746 km<sup>3</sup>/year. The mean rate of exchange is therefore estimated to be 492 km $3/$ year, which is equivalent to 0.016 Sv.

#### **Black Sea**

Table C.2 shows published estimates of the rates of exchange of water between the Black and Mediterranean Seas, as listed by Black Sea Environmental Internet Node (2004). Full citations are not provided; the methods used to derive these estimates are therefore unknown, and the references are not included in the bibliography within this document.

The mean values for the rates of inflow and outflow are 200 km $\frac{3}{y}$ ear and 395 km $\frac{3}{y}$ ear respectively. These equate to an average rate of exchange of water of 297 km<sup>3</sup>/year, which is equivalent to 0.0094 Sv.

#### **Hudson Bay**

Unlike the other basins discussed in this section, Hudson Bay is different in that it is not connected to the world ocean via a single channel. Instead, it is connected at its northern end to both Foxe Basin, which in turn is connected to the Arctic Ocean via Fury and Hecla Strait, and to Hudson Strait, via which it is connected to the Atlantic Ocean.

Using current meter measurements, both Sadler (1982) and Fissel et al. (1988) estimate the rate of inflow via Fury and Hecla Strait as being ∼0.04 Sv. Drinkwater (1988), using data from an array of current meters situated near the eastern end of Hudson Strait, estimates that the net rate of outflow to the Atlantic Ocean is ∼0.11 Sv.

These observational datasets do not indicate the rate of exchange between the waters of Hudson Bay and those of Foxe Basin and Hudson Strait. However, Saucier et al. (2004) use a three-dimensional coastal-ice ocean model to simulate the seasonal cycle of water masses and sea ice in the Hudson Bay system over the two-year period from August 1996 to July 1998. Analysis of this simulation reveals a net rate of inflow into Hudson Bay at depths below 100 m of 0.25 Sv. A net freshwater transport of 0.035 Sv is simulated

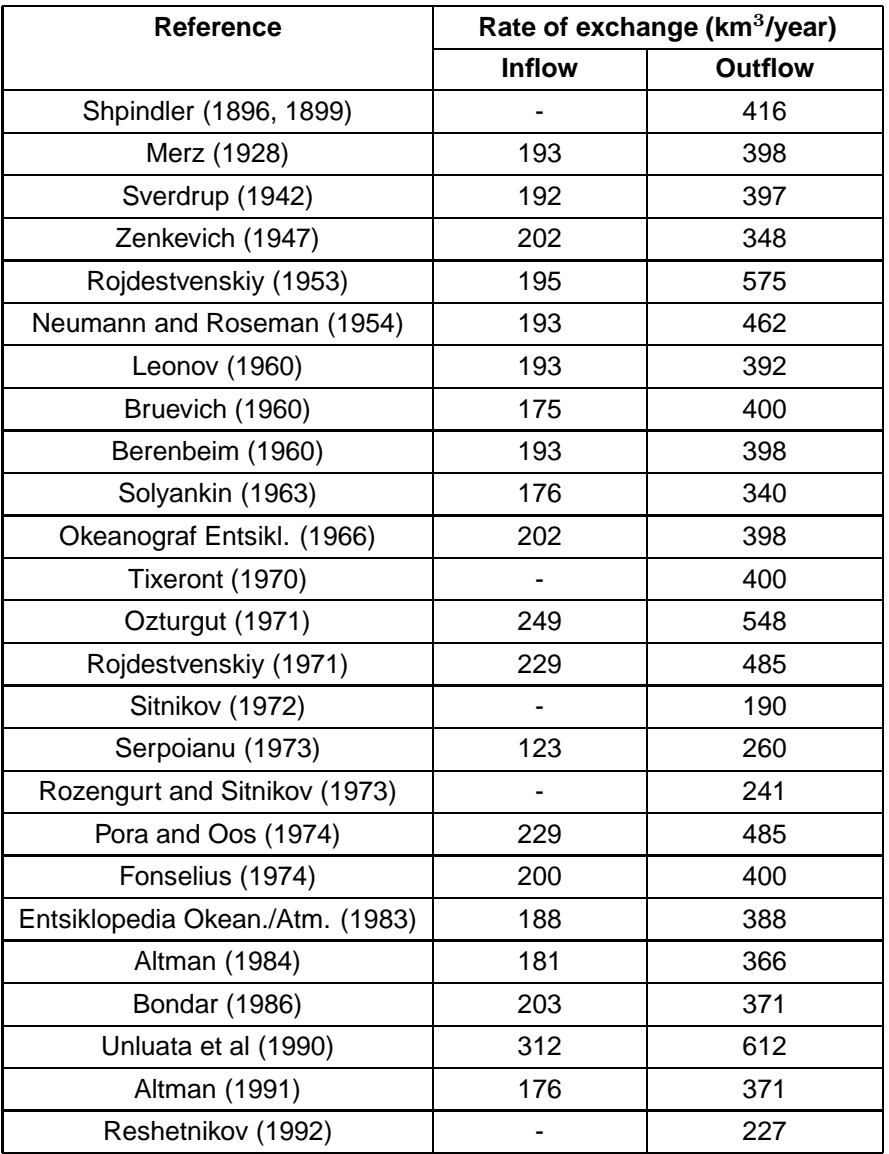

**Table C.2:** Estimated rates of exchange of water between the Black and Mediterranean Seas.

through the mouth of Hudson Strait, suggesting that the rate of outflow from Hudson Bay via the surface layers slightly exceeds the rate of inflow at depth.

Based on these studies, it seems reasonable to state that the average rate of exchange between Hudson Bay and the world ocean is of order 0.1 Sv. Note that within Mk3L, the mixing takes place between Hudson Bay and the Atlantic Ocean, with no attempt made to allow for the inflow via Fury and Hecla Strait.

## **Mediterranean Sea**

Bryden et al. (1994) use current meter measurements to estimate an average rate of inflow from the Atlantic Ocean to the Mediterranean Sea of 0.72 Sv, and an average rate of outflow of 0.68 Sv. Tsimplis and Bryden (2000), using an acoustic doppler current profiler (ADCP), estimate the rates of inflow and outflow as being 0.78 Sv and 0.67 Sv respectively.

The average rate of exchange of water is therefore taken as being ∼0.75 Sv.

#### **Persian Gulf**

Ahmad and Sultan (1991) use Knudsen's hydrographic theorem (Knudsen, 1900) to compute an average rate of inflow into the Persian Gulf of 0.186 Sv, and an average rate of outflow of 0.169 Sv. Johns et al. (2003), using a combination of ADCP data, current meter data and Knudsen's hydrographic theorem, estimate the rates of inflow and outflow as being 0.23 Sv and 0.21 Sv respectively.

The average rate of exchange of water is therefore taken as being ∼0.2 Sv.

## **C.2.2 Density calculations**

The subroutine dencal calculates the density of the ocean, as follows:

```
ROE=999.842594+6.793952D-2*T1-9.095290D-3*T1*T1+1.001685D-4*T1*T1
&*T1-1.120083D-6*T1*T1*T1*T1+6.536332D-9*T1*T1*T1*T1*T1
  SIG = 8.24493D - 1 - 4.0899D - 3*T1+7.6438D - 5*T1*T1-8.2467D - 7*T1*T1*T1+5.&3875D-9*T1*T1*T1*T1
  SAL=(-5.72466D-3+1.0227D-4*T1-1.6546D-6*T1*T1)*S1*1.5+4.8314D-4*&S1**2
  DEN=ROE+SIG*S1+SAL
```
where T1 is the temperature (°C), S1 is the salinity (psu) and DEN is the density (kgm<sup>-3</sup>).

Should the salinity be negative, the term  $S1**1.5$  generates a floating-point exception. Although nonphysical, it is possible for negative salinities to arise within the model. Reasons why this might occur include: numerical instabilities arising from violation of the CFL criterion (e.g. Washington and Parkinson, 1986); "overshoot", whereby the calculated trend in salinity causes the predicted value for the next timestep to be negative; temporary freshening arising from a large flux of freshwater into the ocean; and long-term freshening arising from drift within the coupled model.

In practice, negative salinities were not encountered during ocean model spin-up runs, and were only encountered during coupled model runs as a result of long-term drift. The modified method for converting the surface freshwater flux to an equivalent surface salinity tendency (Section D.4) makes negative salinities much less likely, but not impossible. (Negative salinities occurred much more frequently in the original version of the model, where there was no feedback mechanism which might tend to constrain any drift in salinity.)

dencal was therefore modified as follows, so that negative salinities are treated as though the salinity is equal to zero:

```
ROE=999.842594+6.793952D-2*T1-9.095290D-3*T1*T1+1.001685D-4*T1*T1
&*T1-1.120083D-6*T1*T1*T1*T1*T1+6.536332D-9*T1*T1*T1*T1*T1*T1if (s1 .gt. 0.0) then
  SIG=8.24493D-1-4.0899D-3*T1+7.6438D-5*T1*T1-8.2467D-7*T1*T1*T1+5.
&3875D-9*T1*T1*T1*T1
  SAL=(-5.72466D-3+1.0227D-4*T1-1.6546D-6*T1*T1)*S1*1.5+4.8314D-4*
```
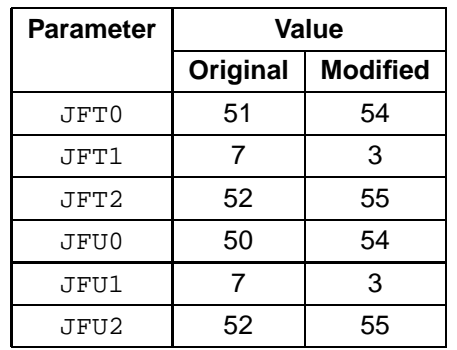

**Table C.3:** The parameters which control the Fourier filtering at high latitudes.

```
&S1**2
  DEN=ROE+SIG*S1+SAL
  else
    den = roe
  end if
```
While this modification allows execution to continue in the event that negative salinities arise, it should be noted that it also has the potential to obscure numerical problems within the model.

# **C.2.3 Fourier filtering**

Ocean model spin-up runs conducted using the original version of the model were found to converge towards an equilibrium solution under asynchronous timestepping. This was not the case under synchronous timestepping, however, where drift was found to occur within the Arctic Ocean. This drift consisted of ongoing warming at depth, which would give rise to numerical instabilities after several thousand years. Hirst (pers. comm.) advised that this was due to numerical noise generated by the interaction between the Fourier filtering applied at high latitudes, and the complex model bathymetry in the vicinity of Svalbard (an island group which lies to the north of Norway, at around  $20^{\circ}E$ , 78 $^{\circ}N$ ).

Fourier filtering is used to reduce the timestep limitation arising from the CFL criterion and the convergence of meridians at high latitudes, particularly in the Arctic Ocean (Cox, 1984). The subroutine filter applies a low-pass filter to the tracers and velocities at high latitudes, increasing the effective zonal dimension of the gridboxes. The parameters which control the extent of the filtering are shown in Table C.3.

The parameters JFT1 and JFT2 specify the northernmost latitude row in the Southern Hemisphere, and the southernmost latitude row in the Northern Hemisphere, respectively, of the domain where filtering is applied. The filtering ensures that the gridboxes have an effective zonal dimension equal to that of the gridboxes at the latitude row specified by JFT0. The parameters JFU0, JFU1 and JFU2 have equivalent meanings to JFT0, JFT1 and JFT2, and apply to the filtering of horizontal velocities.

The values of these parameters were modified as shown in Table C.3, removing all filtering in the Southern Hemisphere, and shifting the southern limit of the filtering in the Northern Hemisphere from 70.1◦N to 79.6◦N for tracers, and from 71.6◦N to 81.2◦N for horizontal velocities. These limits lie to the north of Svalbard, and were found to eliminate the drift encountered under synchronous timestepping, without requiring any change to the timestep.

# **C.2.4 Eddy diffusion in the Arctic Ocean**

The original version of the model features a transition from Gent-McWilliams eddy diffusion (Gent and McWilliams, 1990) to horizontal diffusion within the Arctic Ocean. This is achieved through the following section of code within the subroutine ocean:

```
do j = 1, jmtahifac(j,k) = 1.
  ahhfac(j,k) = 1.
  if(igm.eq.1)then
    ahefac(i,k) = 1.if(j.eq.53)ahefac(j,k) = 0.5
    if(i, qe.54)ahefac(i,k) = 0.if(j.eq.53)ahhfac(j,k) = 0.5
    if(j.le.52)ahhfac(j,k) = 0.else
    ahefac(j,k) = 0.endif
enddo
```
When the parameter  $i$  gm is equal to 1, which specifies that Gent-McWilliams eddy diffusion is to be used, this loop sets the values of the arrays ahefac and ahhfac. These variables specify the extent to which diffusion of tracers should be determined by Gent-WcMilliams eddy diffusion, and by horizontal diffusion, respectively. The values are set such that the transition occurs linearly over two latitude rows, with the northern limit of eddy diffusion lying at 76.4◦N, and the southern limit of horizontal diffusion lying at 73.2◦N.

Hirst (pers. comm.) advised that this transition was introduced because of numerical instabilities caused by Gent-McWilliams eddy diffusion in an earlier version of the model, and indicated that it might no longer be required. The transition to horizontal diffusion was therefore removed, by modifying ocean such that ahefac is always equal to 1.0, and ahhfac is always equal to 0.0. No numerical instabilities were found to arise as a result of this modification, and it was found to reduce the excessive spatial variability in the surface fluxes over the Arctic Ocean (Section E.3).

## **Energy conservation**

Preliminary coupled model simulations conducted using Mk3L exhibited a large energy conservation error within the ocean. Figure C.2a shows the annual-, global-mean heat flux into the ocean for a preliminary coupled model control simulation. By integrating this flux with respect to time, and dividing by the heat capacity of the ocean (which, for the bathymetry used in Mk3L, is 5.24 $\times$ 10<sup>24</sup> JK<sup>-1</sup>), the heat flux can be converted into an equivalent change in the mean temperature of the ocean. This value is plotted in Figure C.2b, along with the actual change in the ocean temperature.

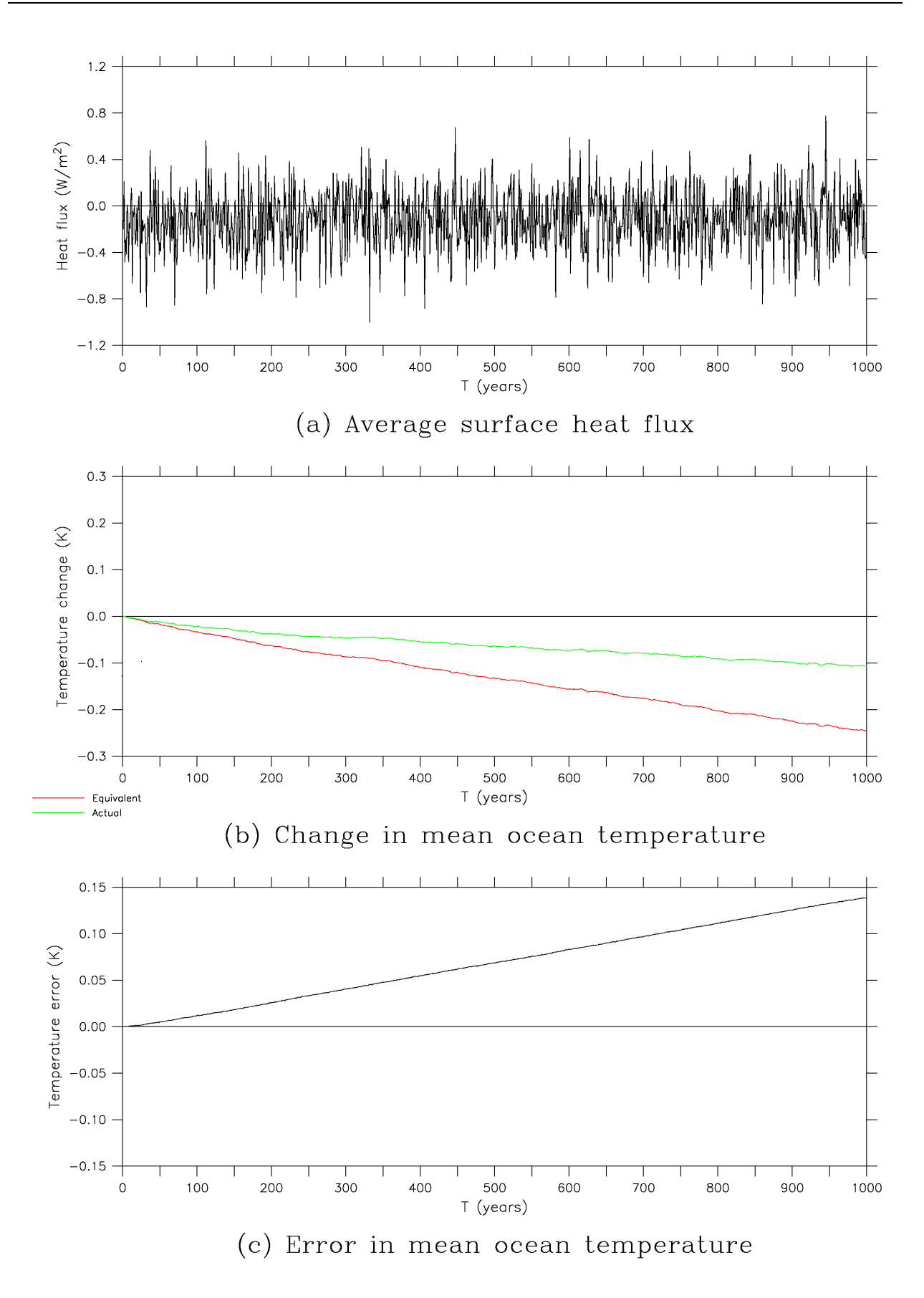

**Figure C.2:** Energy conservation within the ocean for a preliminary coupled model control simulation: (a) the annual-, global-mean heat flux into the ocean, (b) the equivalent (red) and actual (green) changes in the mean temperature of the ocean, and (c) the error in the mean temperature of the ocean.

As there are no sources or sinks of energy within the model ocean, any difference between the actual and equivalent temperature changes represents an energy conservation error. This error, which amounts to +0.14 K after 1000 years, is plotted in Figure C.2c. Such an error represents a gain of  $7.3\times10^{23}$  J in the heat content of the ocean, equal to an average rate of energy gain of  $2.3 \times 10^{13}$  W.

Figure C.3 illustrates the lack of any equivalent conservation error during the final century of an ocean model spin-up run. Owing to the manner in which the atmosphere and ocean models are "fused" together, different paths are followed through the ocean model source code in the case of the coupled model and the stand-alone ocean model. Inspection of the source code revealed that such differences in the code paths occur within the subroutines clinic, ocean, step and tracer. There are a number of reasons for the differences:

- differing surface boundary conditions, with surface fluxes being obtained from the atmosphere model when running in coupled mode, and with climatological surface boundary conditions being read from auxiliary files when the ocean model is running in stand-alone mode
- differing timestepping arrangements
- differences in the diagnostic output

While there should clearly be no difference in the internal physics of the ocean, one such discrepancy was located. Within the subroutine tracer, the following loop derives updated tracers at the end of each timestep:

```
DO 850 K=1,KM
    DO 850 I=1,IMT
      TA(I,K,M)=(TB(I,K,M)+C2DTTS*DTXQ(I,K)*TA(I,K,M))*FM(I,K)
       If(lcouple)Then
         tfc=tfi-273.15
         if(TA(I,k,M).lt.tfc)TA(I,k,M)=tfc-.0001End If
850 CONTINUE
```
The flag lcouple is .true. in the case of the coupled model, and .false. otherwise. Thus the contents of the  $if$  construct are only executed when the ocean model is running as part of the coupled model.  $tf$  is is a global parameter which specifies the water temperature beneath sea ice, in Kelvin, and which is set equal to 271.3.  $tfc$  is the equivalent value in degrees Celsius, and is equal to -1.85.

The effect of the above loop, therefore, is to reset ocean model temperatures to -1.8501℃ whenever they fall below -1.85◦C. There are two significant flaws with this approach:

- it is non-conserving, as the resetting of the ocean temperature represents an input of energy to the model
- it represents a difference in the model physics between the stand-alone ocean model and the coupled model

Regarding the first of these flaws, if it is necessary to modify the ocean temperature at a particular gridpoint, then it must be done in such a fashion that energy is conserved. For example, the energy added to the ocean

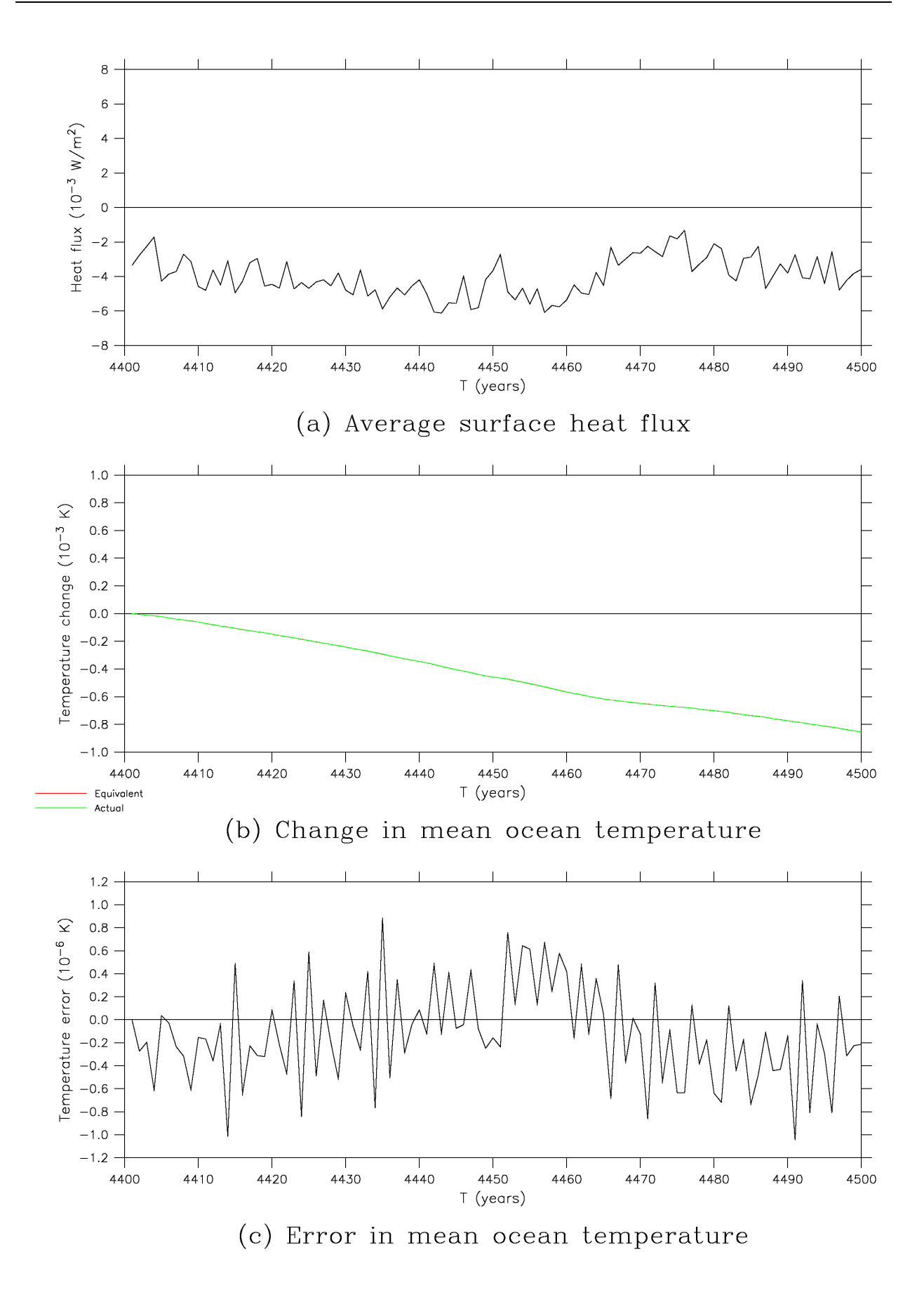

Figure C.3: Energy conservation during the final century of an ocean model spin-up run: (a) the annual-, global-mean heat flux into the ocean, (b) the equivalent (red) and actual (green) changes in the mean temperature of the ocean, and (c) the error in the mean temperature of the ocean.

at that gridpoint could be extracted from the surrounding gripdoints, which would have their temperatures reduced in order to conserve energy.

Regarding the second of these flaws, the ocean model physics should be invariant, and should not depend on the mode in which the model is running. If flux adjustments are derived on the basis that the control climate of the ocean within the coupled model should remain as close as possible to its control climate during spin-up, then the flux adjustments will only be applicable if the model physics is consistent. A change in the physics, such as that identified here, will represent a source of drift within the coupled model.

It was considered that such modifications to the ocean temperatures are unnecessary. The model already contains sufficient physics to represent the processes that will warm the ocean whenever it reaches a supercooled state. Both the conduction of heat, and the mixing arising from the convection of dense super-cooled water to depth, will tend to warm such water. Furthermore, within the coupled model, additional sea ice will form whenever the surface waters become super-cooled, adding latent heat to the ocean and hence raising the sea surface temperature.

The ocean model was therefore modified by simply removing the if construct from the above section of code, ensuring consistent physics between the stand-alone ocean model and the coupled model.

## **C.2.5 Relaxation timescale**

The model was modified to enable the user to vary the timescale used by the stand-alone ocean model to relax the sea surface temperatures and salinities towards observed values. The subroutine ocean was modified to read a new parameter trelax, as part of the existing namelist group parms. trelax is then made available to the subroutine tracer via the common block trelax.

tracer now calculates the relaxation coefficient gamma as follows:

```
qamma = 1.0 / (86400.0 * trelax)
```
Previously, gamma was set to the value 5.787 $\times$ 10<sup>-7</sup> s<sup>-1</sup>, corresponding to a relaxation timescale of 20 days.

# **C.3 I/O**

#### **C.3.1 Input files**

#### **Surface boundary conditions**

Within the subroutine step, the auxiliary files read by the model when running in stand-alone mode were given more logical and consistent names, as shown in Table C.4.

#### **Wind stress reduction factors**

In the original version of the model, the stand-alone ocean model requires the auxiliary file  $c$ wice.dat12, which contains spatially-varying wind stress reduction factors. The climatological wind stresses used to

| Field                   | <b>Original filename</b> | New filename |  |
|-------------------------|--------------------------|--------------|--|
| Sea surface temperature | sstd                     | sst.dat      |  |
| Sea surface salinity    | stsall fix6.dat          | sss.dat      |  |
| Surface momentum flux   | hr4seas.dat              | stress.dat   |  |

**Table C.4:** The original and new names of the files containing the surface boundary conditions for the stand-alone ocean model.

force the model are multiplied by these factors, in order to allow for the effects of sea ice.

However, it was not considered to be desirable to modify the wind stresses in this fashion. The section of code within the subroutine ocdatro, which reads the file cwice.dat12 and which modifies the wind stresses, was therefore removed.

The file cwice.dat12 is also read by the original version of the coupled model, even though the values are not used. The relevant section of code was therefore removed from the subroutine ocdatra.

## **C.3.2 Output files**

#### **Model output**

The original version of the ocean model generates a large number of output files. In addition to the creation of restart files at the end of each month, data is written to 14 different files (fort.1, fort.32, fort.40, fort.67, fort.76, fort.81, fort.91, fort.92, fort.93, fort.94, fort.95, fort.96, fort.97 and fort.99). These files are not given explicit names, with the model relying on Fortran's implicit file naming: if data is written to unit nn, and this unit has not been connected to an external file using the open statement, then a file with the name  $fort.m$  is created. It is dangerous to rely upon this behaviour, however, as it does not form part of the Fortran standard (Standards Association of Australia, 1983).

Some of these output files are binary, and some text. Data is written at varying intervals, although generally at the end of each month, and in a variety of different formats. Many of the files contain unnecessary diagnostic output; furthermore, there is considerable duplication, with some model variables being written to up to three different output files. Such unnecessary I/O will impede the runtime performance of the model.

For those ocean model variables that were deemed to be required, the source code was modified such that monthly averages are written to the single output file fort.40. This is a binary data file, and the write statements were modified such that the data is always written at 32-bit precision, irrespective of the precision used within the model. All other write statements, apart from those which create restart files, were removed from the source code.

In future versions of Mk3L, further modifications will be made to ocean model output, so that the model does not rely on Fortran's implicit file naming.

# **C.4 Utilities**

# **C.4.1 Monthly-mean model output**

A utility, avgcnv, is supplied with the original version of the model. This utility is written in Fortran 77, and generates a netCDF (Unidata Program Center, 2005) file containing the data written to fort.40. It was re-named convert\_averages and completely rewritten, with the following modifications:

- the model output is read from the expanded output file fort. 40
- lengths are converted from cm to m, velocities from cms<sup>-1</sup> to ms<sup>-1</sup>, the surface momentum fluxes from dynes/cm $^2$  to Nm $^{-2}$ , the streamfunction from cm $^3$ s $^{-1}$  to Sv, and salinities from kg/kg to psu
- the horizontal velocity grid is defined within the netCDF file, in addition to the tracer grid
- missing values and the surface salinity tendencies are now treated correctly
- the source code has been converted to Fortran 90
- the netCDF Fortran interface has been updated to version 3.x, for improved runtime performance

convert\_averages is intended to be executed at runtime, by the batch script that executes the model. This ensures that all ocean model output is stored in a single output file, and in a completely machineindependent format.

For further information on convert\_averages, see Section 6.3.

# **C.4.2 Meridional overturning streamfunctions**

Flows within the ocean can be regarded as being non-divergent, enabling a meridional overturning streamfunction  $\psi$  to be defined in the latitude-depth plane such that

$$
V = -\frac{\partial \psi}{\partial z} \tag{C.7}
$$

$$
W = \frac{\partial \psi}{\partial y} \tag{C.8}
$$

where V, W are the zonal integrals of the meridional velocity  $v$  and the vertical velocity  $w$  respectively.

The original version of the ocean model is supplied with a utility, overturning, which calculates the meridional overturning streamfunction by integrating  $v$  thus:

$$
\psi = -\int\int v \, dx dz \tag{C.9}
$$

Three streamfunctions are calculated:

- $\psi$  the total streamfunction
- $\psi_e$  the streamfunction calculated from eddy-induced transport only
- $\psi_l$  the streamfunction calculated from large-scale transport only

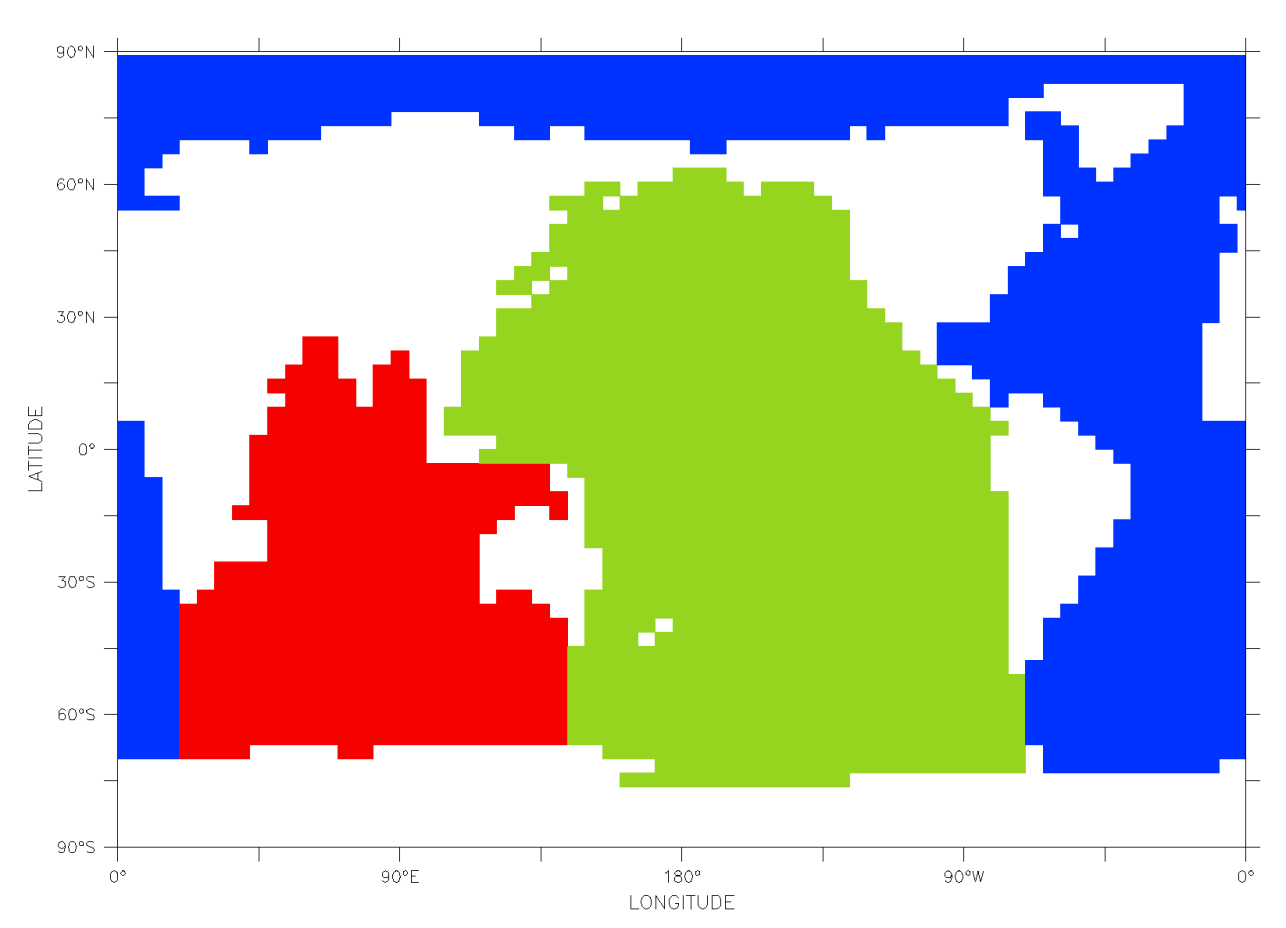

**Figure C.4:** The ocean basins defined for the purposes of calculating the meridional overturning streamfunctions: the Atlantic Ocean (blue), the Pacific Ocean (green), and the Indian Ocean (red).

For each of these streamfunctions, values are calculated for the Atlantic, Pacific and Indian Oceans, and for the world ocean as a whole.

The original version of overturning is written in Fortran 77. It was completely rewritten, with the following modifications:

- the velocities are read from the netCDF file created by convert averages, whereas the original version read them from the binary output file fort.67
- the masks which divide the world ocean into the Atlantic, Pacific and Indian Oceans are now read from the netCDF file bsnmask.nc, rather than the binary file bsnmask.cif
- all of the streamfunctions are written to a single netCDF output file, whereas the original version wrote each streamfunction to a separate binary output file
- the source code has been converted to Fortran 90

The masks defined in bsnmask.cif excluded the Mediterranean, Black and Caspian Seas from the world ocean. In deriving the file bsnmask.nc, the masks were modified such that the Baltic Sea, Hudson Bay and the Persian Gulf are also excluded. This is appropriate, as none of these basins have any resolved connection with the world ocean within the model (Section C.2.1). The modified masks are shown in Figure C.4.

For further information on overturning, see Section 6.3.

# **C.4.3 Annual-mean model output**

For most analysis purposes, annual-mean model output is required; it is therefore useful to generate annualmean output at runtime. This has the additional benefit of reducing the volume of data to be retrieved when analysing model output.

Two new utilities, annual\_averages and annual\_overturning, were therefore written. These take the output of convert\_averages and overturning respectively, calculate the annual means of the model output, and save the data to a single netCDF file. Each utility is capable of taking any number of years of model output, and generating a single output file.

For further information on annual\_averages and annual\_overturning, see Section 6.3.

# **Appendix D**

# **Modifications to the coupled model**

# **D.1 Introduction**

Although the atmosphere model (AGCM) and the ocean model (OGCM) use the same horizontal grid, there are differences between the land/sea masks used by the two models. These arise from deliberate modifications made to the ocean model bathymetry, in order to ensure adequate resolution of the Drake Passage, the Greenland-Scotland sill, and the flows through the Indonesian archipelago (Section 2.3).

The land/sea masks used by the two models, and the differences between them, are shown in Figure D.1. Some statistics on the two masks are shown in Table D.1, and on the differences between them in Table D.2. Of the 3,584 gridpoints which comprise the Earth's surface, there are 11 gridpoints which are treated as land by the AGCM, but as ocean by the OGCM. Conversely, there are 18 gridpoints which are treated as ocean by the AGCM, but as land by the OGCM. The total area affected amounts to slightly over 1% of the Earth's surface.

The methodology used by the original version of the model to interpolate the surface fields between the AGCM and OGCM grids is outlined in Section D.2, and examined in detail in Section D.3. The modifications which were made to the coupling during the development of Mk3L are documented in Section D.4.

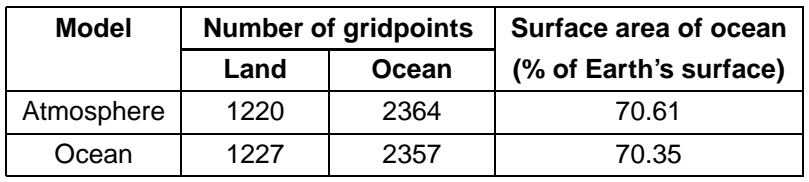

**Table D.1:** Statistics on the land/sea masks used by the AGCM and OGCM.

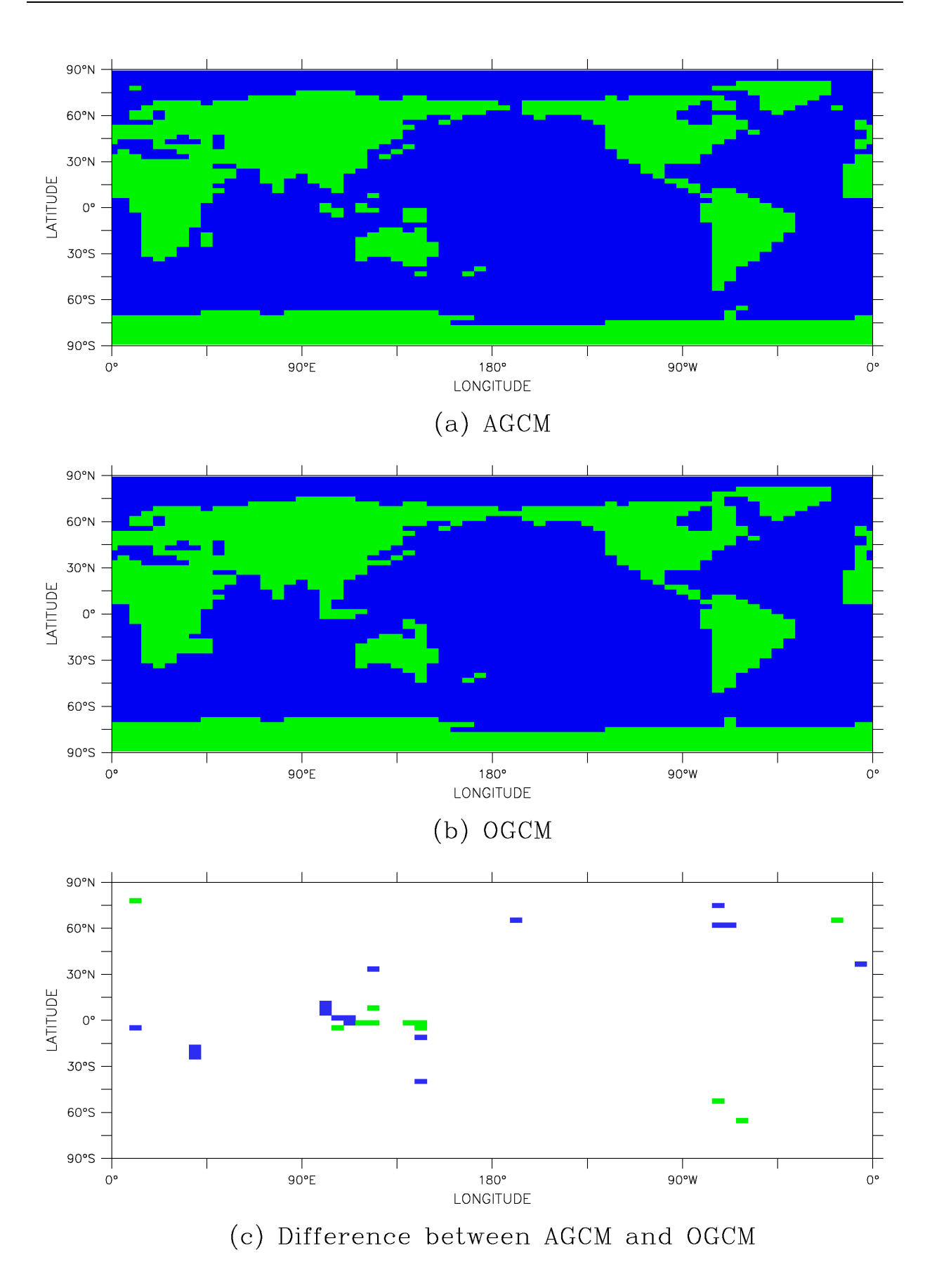

Figure D.1: The land/sea masks: (a) AGCM, (b) OGCM, and (c) the difference between the two models. In (c), green represents points which are treated as land by the AGCM, but as ocean by the OGCM; vice versa for blue points.

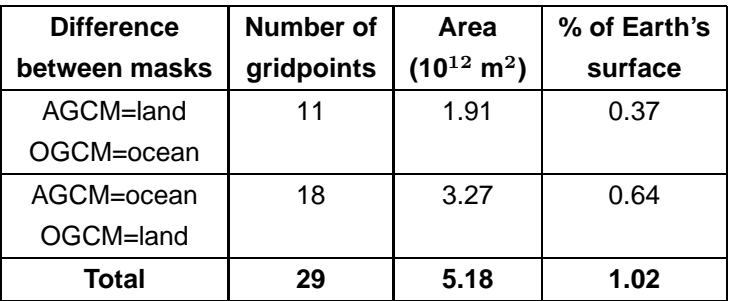

**Table D.2:** Statistics on the differences between the land/sea masks used by the AGCM and OGCM.

# **D.2 Coupling between the AGCM and OGCM**

## **D.2.1 Fields passed from the AGCM to the OGCM**

In the coupled model, four fields are passed from the AGCM to the OGCM: the surface heat flux, the surface salinity tendency and the zonal and meridional components of the surface momentum flux.

#### **Surface heat flux**

The interpolation of the surface heat flux onto the OGCM grid is conducted within the subroutine ocforce. This routine is incorporated into the AGCM, enabling the heat fluxes on the OGCM grid to be obtained even when the AGCM is being run in stand-alone mode. This is essential if flux adjustments are to be diagnosed for use within the coupled model (Section 2.5).

The method used to interpolate the surface heat flux onto the OGCM grid is ad hoc and is hard-coded into the model. Where there is no mismatch between the land/sea masks, the values are simply transferred from one grid to the other. For the 11 gridpoints which are treated as land by the AGCM, but as ocean by the OGCM, values must be estimated. The approach taken for each of these gridpoints differs, and is shown in Table D.3. Wherever possible, the average is taken of the values for the neighbouring gridpoints to the east and west, avoiding errors associated with strong latitudinal temperature gradients; this approch is employed for six of the 11 gridpoints. For the remaining five gridpoints, all of which lie within the Indonesian region, a nearest-neighbour approach is taken.

#### **Surface salinity tendency**

The use of the rigid-lid boundary condition within the OGCM (Section A.5), which does not allow for any variation in the thickness of the upper layer of the ocean, prevents a freshwater flux from being applied directly to the ocean. Instead, the surface freshwater flux must be converted into an equivalent rate of change in the salinity of the upper layer of the ocean, which shall be referred to herein as the surface salinity tendency.

The method used to convert a freshwater flux into an equivalent surface salinity tendency is as follows. Take a layer of water of salinity  $S_O$  and thickness  $\Delta z$ , and apply a flux of water of salinity  $S_A$  at a rate F. After an increment of time dt, which is sufficiently short that  $Fdt \ll \Delta z$ , the total depth of water will be  $(\Delta z + Fdt)$ , and the mean salinity will be

| <b>Target gridpoint</b> |                 | Interpolation          | Source gridpoint(s) |                                |
|-------------------------|-----------------|------------------------|---------------------|--------------------------------|
| (i, j)                  | $\lambda, \phi$ | method                 | (i, j)              | $\lambda, \phi$                |
| (54, 8)                 | 62°W, 65°S      | E-W interpolation      | (53, 8)             | 68°W, 65°S                     |
|                         |                 |                        | (55, 8)             | 56°W, 65°S                     |
| (52, 12)                | 73°W, 53°S      | E-W interpolation      | (51, 12)            | 79°W, 53°S                     |
|                         |                 |                        | (53, 12)            | 68°W, 53°S                     |
| (20, 27)                | 107°E, 5°S      | E-W interpolation      | (19, 27)            | 101°E, 5°S                     |
|                         |                 |                        | (21, 27)            | 113°E, 5°S                     |
| (27, 27)                | 146°E, 5°S      | nearest neighbour to E | (28, 27)            | 152°E, 5°S                     |
| (22, 28)                | 118°E, 2°S      | nearest neighbour to S | (22, 27)            | 118°E, 5°S                     |
| (23, 28)                | 124°E, 2°S      | nearest neighbour to E | (24, 28)            | 129°E, 2°S                     |
| (26, 28)                | 141°E, 2°S      | nearest neighbour to W | (25, 28)            | 135°E, 2°S                     |
| (27, 28)                | 146°E, 2°S      | nearest neighbour to E | (28, 28)            | 152°E, 2°S                     |
| (23, 31)                | 124°E, 8°N      | E-W interpolation      | (22, 31)            | 118°E, 8°N                     |
|                         |                 |                        | (24, 31)            | 129°E, 8°N                     |
| (62, 49)                | 17°W, 65°N      | E-W interpolation      | (61, 49)            | 23°W, 65°N                     |
|                         |                 |                        | (63, 49)            | 11°W, 65°N                     |
| (3, 53)                 | 11°E, 78°S      | E-W interpolation      | (2, 53)             | $6^{\circ}$ E, 78 $^{\circ}$ N |
|                         |                 |                        | (4, 53)             | 17°E, 78°N                     |

**Table D.3:** The method used to estimate surface fluxes for those gridpoints which are treated as land by the AGCM, but as ocean by the OGCM.

$$
S'_{O} = \frac{\Delta z S_{O} + Fdt S_{A}}{\Delta z + Fdt}
$$
 (D.1)

The change in salinity is therefore

$$
dS_O = S_O' - S_O = \frac{\Delta z S_O + F dt S_A - \Delta z S_O - F dt S_O}{\Delta z + F dt}
$$
(D.2)

$$
= \frac{Fdt}{\Delta z + Fdt}(S_A - S_O) \tag{D.3}
$$

However,  $Fdt \ll \Delta z$ , and so the rate of change of salinity can be approximated as

$$
\frac{dS_O}{dt} \approx \frac{(S_A - S_O)}{\Delta z} F \tag{D.4}
$$

If  $\Delta z$  is taken as representing the thickness of the upper layer of the ocean model, and  $S_O$  the salinity, then Equation D.4 enables a freshwater flux  $F$  to be converted into an equivalent surface salinity tendency.

The surface freshwater flux comprises four components, listed in Table D.4. As with the surface heat flux, the interpolation onto the OGCM grid is conducted within the AGCM subroutine ocforce, enabling flux adjustments to be diagnosed for use within the coupled model. Each component of the freshwater flux is then converted into an equivalent surface salinity tendency, and the salinity tendencies summed to obtain the total surface salinity tendency, which is passed to the OGCM.

In calculating the equivalent surface salinity tendencies, the model assumes that sea ice has a constant

| <b>Component</b> | <b>Description</b>              | $S_A$ | $S_{O}$ | $S_A - S_O$ |
|------------------|---------------------------------|-------|---------|-------------|
|                  | (psu)                           |       | (psu)   | (psu)       |
| $F_{p-e}$        | Precipitation minus evaporation | 0     | 35      | $-35$       |
| $F_{ice}$        | Change in sea ice volume        | 10    | 35      | $-25$       |
| $F_{sub}$        | Sublimation of sea ice          | 10    |         | $+10$       |
| $F_{run}$        | Run-off                         |       | 35      | -35         |

**Table D.4:** The components of the surface freshwater flux, and the salinities used to calculate an equivalent surface salinity tendency.

salinity of 10 psu, and that the ocean has a constant salinity of 35 psu. Note that in the case of  $F_{sub}$ , the flux arising from the sublimation of sea ice,  $S<sub>O</sub>$  is set equal to zero. In this case, the flux represents the rate at which sea ice sublimes. The sublimation gives rise to a flux of pure salt into the ocean, which can be regarded as having zero thickness. The term  $Fdt$  therefore disappears from the denominator of Equation D.1, and Equation D.4 becomes

$$
\frac{dS_O}{dt} = \frac{S_A}{\Delta z} F_{sub}
$$
 (D.5)

The method used to interpolate  $F_{p-e}$ ,  $F_{ice}$  and  $F_{sub}$  onto the OGCM grid is exactly the same as for the surface heat flux.

The run-off must be handled differently, however, as this field is calculated over land by the AGCM, rather than over the ocean. Within ocforce, the run-off is relocated to the ocean using a simple method in which the run-off at each land gridpoint is instantaneously spread amongst any neighbouring gridpoints which lie at a lower elevation. This relocation is performed repeatedly, until all the run-off has reached the ocean. These calculations are performed on the OGCM grid, ensuring that when the run-off reaches the ocean, it will always arrive at a gridpoint which is treated as ocean by the OGCM.

This requires that the run-off be interpolated onto the OGCM grid, prior to its downslope relocation. In the original version of the model, however, this interpolation is not performed, meaning that the run-off at those 11 gridpoints which are treated as land by the AGCM, but as ocean by the OGCM, is lost. The run-off at those 18 gridpoints which are treated as ocean by the AGCM, but as land by the OGCM, is treated as being zero.

#### **Surface momentum flux**

The interpolation of the zonal and meridional components of the surface momentum flux onto the OGCM grid is conducted within the subroutine ocntau. Again, this routine is incorporated into the AGCM, enabling flux adjustments to be diagnosed for use within the coupled model.

The surface momentum flux calculated by the AGCM has two components: the atmosphere-ocean momentum flux, and the sea ice-ocean momentum flux. The method used to interpolate the atmosphere-ocean flux onto the OGCM grid is the same as for the surface heat flux and the surface salinity tendency. However, an additional step must be carried out. The OGCM uses the "B-grid" configuration of Arakawa and Lamb (1977), in which the tracer gridpoints are located at the centres of the gridboxes, and the horizontal velocity gridpoints are located at the corners. The AGCM calculates the atmosphere-ocean momentum flux at the centre of each gridbox, while the OGCM requires that the momentum flux be specified at the velocity gridpoints. The fluxes at the corners of each gridbox must therefore be estimated by interpolation.

The velocity gridpoints are offset to the north-east of the tracer gridpoints; thus, if  $\tau_{i,j}$  represents the momentum flux at the tracer gridpoint  $(i, j)$ , the estimated flux at the velocity gridpoint  $(i, j)$  is given by

$$
\tau'_{i,j} = \frac{\tau_{i,j} + \tau_{i+1,j} + \tau_{i,j+1} + \tau_{i+1,j+1}}{4}
$$
 (D.6)

The AGCM calculates the sea ice-ocean momentum flux on an Arakawa B-grid, and these values can therefore be passed directly to the OGCM.

## **D.2.2 Fields passed from the OGCM to the AGCM**

In the original version of the coupled model, three fields are passed from the OGCM to the AGCM: the sea surface temperature, and the zonal and meridional components of the surface velocity.

#### **Sea surface temperature**

The interpolation of the sea surface temperature from the OGCM grid to the AGCM grid takes place within the subroutine step0, which is incorporated into the ocean model. As with the interpolation in the opposite direction, the method is ad hoc and is hard-coded into the model. The approach taken for those gridpoints which are treated as land by the OGCM, but as ocean by the AGCM, is shown in Table D.5. In descending order of preference, the approach employed is:

- interpolation in the east-west direction
- interpolation in the north-south direction
- nearest neighbour interpolation

#### **Surface velocity**

The ocean currents are only used by the sea ice component of the atmosphere model. These values are passed directly from the OGCM to the AGCM, without any interpolation taking place. While this approach is not entirely satisfactory, as there will therefore be some ocean gridpoints on the AGCM grid for which no ocean currents are available, there is relatively little mismatch between the AGCM and OGCM grids at high latitudes (Figure D.1).

# **D.3 Assessing the coupling**

## **D.3.1 Interpolation**

The interpolation methodology outlined in Section D.2 is inadequate in two regards:

| Target gridpoint(s) |                 | Interpolation          | Source gridpoint(s) |                              |
|---------------------|-----------------|------------------------|---------------------|------------------------------|
| (i, j)              | $\lambda, \phi$ | method                 | (i, j)              | $\lambda, \phi$              |
| (27, 16)            | 146°E, 40°S     | E-W interpolation      | (26, 16)            | 141°E, 40°S                  |
|                     |                 |                        | (28, 16)            | 152°E, 40°S                  |
| (8, 21)             | 39°E, 24°S      | N-S interpolation      | (8, 20)             | 39°E, 27°S                   |
| (8, 22)             | 39°E, 21°S      |                        | (8, 24)             | 39°E, 14°S                   |
| (8, 23)             | 39°E, 18°S      |                        |                     |                              |
| (27, 25)            | 146°E, 11°S     | E-W interpolation      | (26, 25)            | 141°E, 11°S                  |
|                     |                 |                        | (28, 25)            | 152°E, 11°S                  |
| (3, 27)             | 11°E, 5°S       | nearest neighbour to W | (2, 27)             | $6^{\circ}$ E, $5^{\circ}$ S |
| (21, 28)            | 113°E, 2°S      | N-S interpolation      | (21, 27)            | 113°E, 5°S                   |
| (21, 29)            | 113°E, 2°N      |                        | (21, 30)            | 113°E, 5°N                   |
| (20, 29)            | 107°E, 2°N      | nearest neighbour to N | (20, 30)            | 107°E, 5°N                   |
| (19, 30)            | 101°E, 5°N      | E-W interpolation      | (18, 30)            | 96°E, 5°N                    |
|                     |                 |                        | (20, 30)            | 107°E, 5°N                   |
| (19, 31)            | 101°E, 8°N      | E-W interpolation      | (18, 31)            | 96°E, 8°N                    |
|                     |                 |                        | (20, 31)            | 107°E, 8°N                   |
| (19, 32)            | 101°E, 11°N     | nearest neighbour to W | (18, 32)            | 96°E, 11°N                   |
| (23, 39)            | 124°E, 33°N     | N-S interpolation      | (23, 38)            | 124°E, 30°N                  |
|                     |                 |                        | (23, 40)            | 124°E, 37°N                  |
| (64, 40)            | 6°W, 37°N       | E-W interpolation      | (63, 40)            | 11°W, 37°N                   |
|                     |                 |                        | (1, 40)             | $0^\circ$ , 37 $^\circ$ N    |
| (52, 48)            | 73°W, 62°N      | E-W interpolation      | (51, 48)            | 79°W, 62°N                   |
| (53, 48)            | 68°W, 62°N      |                        | (54, 48)            | 62°W, 62°N                   |
| (35, 49)            | 169°W, 65°N     | N-S interpolation      | (35, 48)            | 169°W, 62°N                  |
|                     |                 |                        | (35, 50)            | 169°W, 68°N                  |
| (52, 52)            | 73°W, 75°N      | E-W interpolation      | (51, 52)            | 79°W, 75°N                   |
|                     |                 |                        | (53, 52)            | 68°W, 75°N                   |

**Table D.5:** The method used to estimate sea surface temperatures for those gridpoints which are treated as land by the OGCM, but as ocean by the AGCM.

- no attempt is made to ensure conservation of the total fluxes of either heat, freshwater or momentum
- in the case of the run-off and the surface velocity, the interpolation fails even to provide values for all of the gridpoints on the target grid

Of these, the failure to conserve physical quantities is particularly significant, as will now be shown by considering each of the fields in turn.

#### **Conservation and the surface heat flux**

If  $F_A$  is the surface heat flux, as calculated by the AGCM, then the total heat flux  $\Phi_A$  can be calculated by intregating over the 2,364 gridpoints which are treated as ocean by the AGCM:

$$
\Phi_A = \iint_{AGCM \, ocean} F_A \, dxdy \tag{D.7}
$$

Likewise, if  $F_O$  is the surface heat flux on the OGCM grid, after the above interpolation operations have been carried out, then the total heat flux  $\Phi_{O}$  can be calculated by integrating over the 2,357 gridpoints which are treated as ocean by the OGCM:

$$
\Phi_O = \iint_{OGCM\ ocean} F_O \, dxdy \tag{D.8}
$$

If  $\Phi_{\Omega}$  and  $\Phi_{A}$  differ, then the interpolation operations have not conserved the total heat flux from the atmosphere to the ocean. For the 2,346 gridpoints which are treated as ocean by both the AGCM and the OGCM,  $F_A = F_O$ . Any failure of conservation is therefore due to the 29 gridpoints where there is a mismatch between the two land/sea masks. If an interpolation error  $d\Phi = \Phi_O - \Phi_A$  is defined, then  $d\Phi$  has two components:

- the loss of the heat flux at those 18 gridpoints which are treated as ocean by the AGCM, but as land by the OGCM
- the gain of the estimated heat flux at those 11 gridpoints which are treated as land by the AGCM, but as ocean by the OGCM

To investigate this further, one year of a coupled model control simulation was repeated, with the surface fields on the source grids being saved at each timestep. This data could then be used to reproduce the values that would have been produced on the target grids, had the original interpolation methodology, as outlined in Section D.2, been used.

The total heat flux  $\Phi_A$ , and the interpolation error  $d\Phi$ , at each timestep are shown in Figures D.2a and D.2b respectively. Both quantities have been normalised by the surface area of the ocean. The temporal integral of the interpolation error is shown in Figure D.2c.

The interpolation error varies between -3.38 and +2.10 Wm<sup>-2</sup>, with an annual-mean value of -0.39 Wm<sup>-2</sup>; the mean errors for each month are shown in Table D.6. The total interpolation error for the year is  $-4.37\times10^{21}$  J, equivalent to a change in the mean temperature of the ocean of  $-8.3\times10^{-4}$  K. Over the course of a one thousand-year simulation, the interpolation error is therefore potentially equivalent to a decrease in the mean temperature of the ocean of ∼0.8 K.

Figure D.3 shows the contributions to the mean interpolation error of each of the 29 gridpoints where there is a mismatch between the AGCM and OGCM land/sea masks. The bulk of the error (75%) arises between 30◦S and 30◦N; although only 18 of the 29 gridpoints lie between these latitudes, the larger areas represented by these gridpoints mean that they account for 76% of the mismatch between the two land/sea masks.

#### **Conservation and the surface freshwater flux**

The surface freshwater flux also gives rise to large interpolation errors. Figure D.4 shows the total flux of precipitation minus evaporation, the interpolation error, and the temporal integral of the interpolation error. All quantities have been normalised by the surface area of the ocean. The total interpolation error for the year amounts to a net flux of freshwater into the ocean of 5.6 mm.

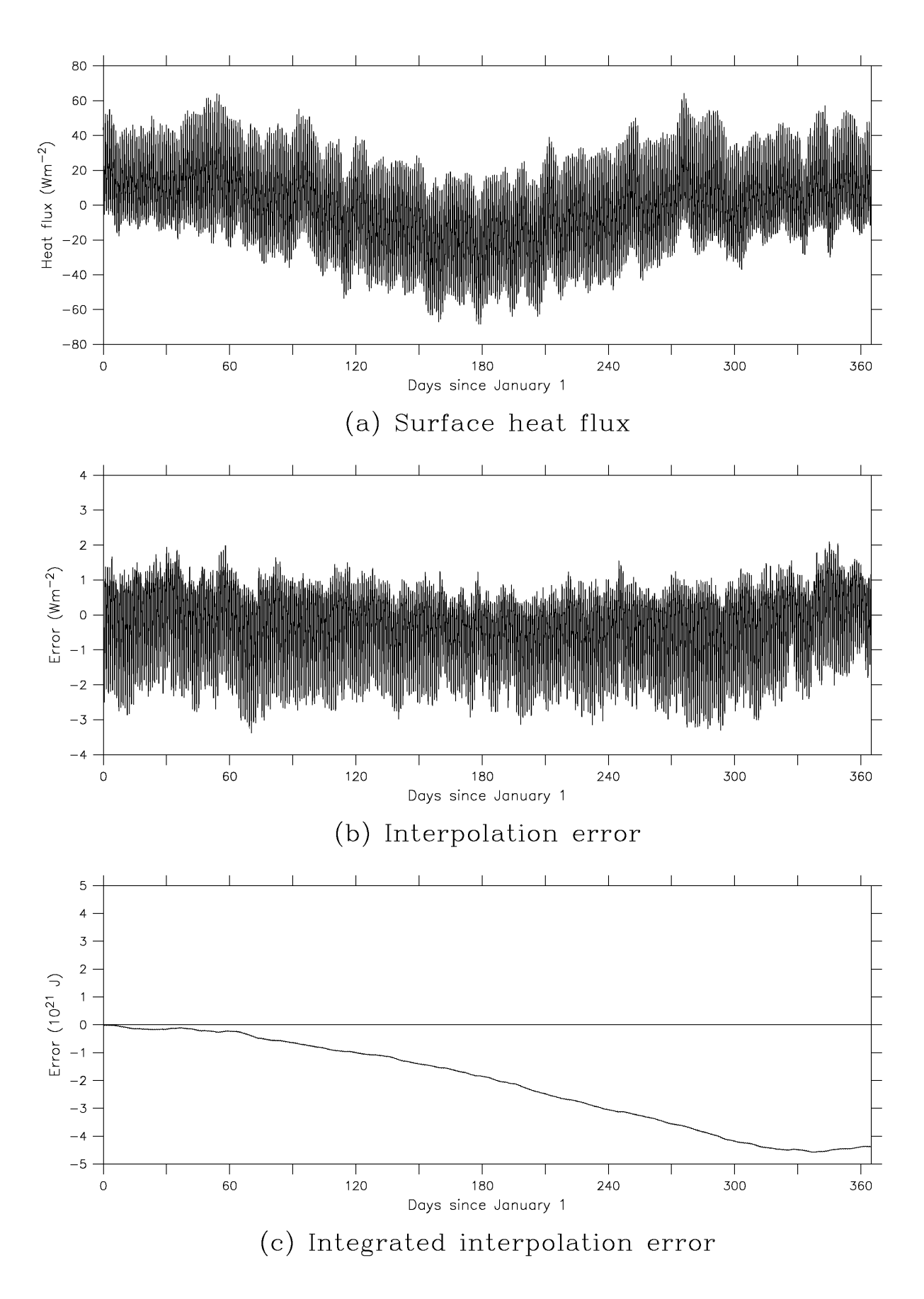

**Figure D.2:** The surface heat flux for one year of a coupled model control simulation: (a) the average heat flux on the AGCM grid, (b) the interpolation error, normalised by the surface area of the ocean, and (c) the temporal integral of the interpolation error.

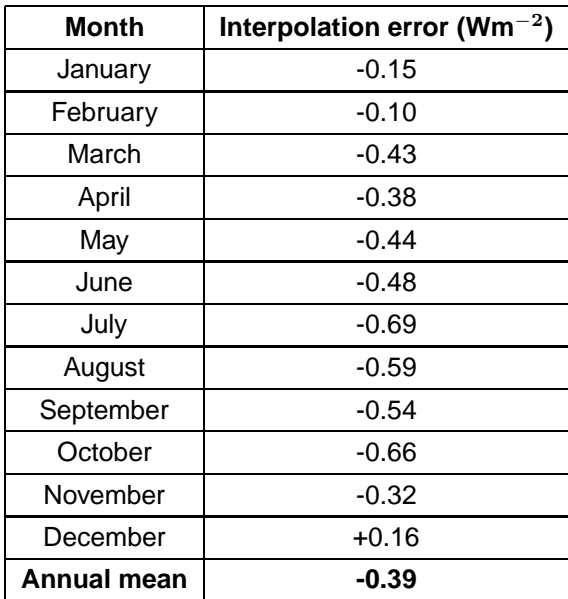

**Table D.6:** The mean interpolation errors for the surface heat flux, diagnosed from one year of a coupled model control simulation.

| <b>Component</b> | <b>Annual interpolation</b>        | Equivalent change in mean       |
|------------------|------------------------------------|---------------------------------|
|                  | error (10 $^{12}$ m <sup>3</sup> ) | ocean salinity (10 $^{-3}$ psu) |
| $F_{p-e}$        | $+1.99$                            | $-0.054$                        |
| $F_{ice}$        | $+1.02$                            | $-0.020$                        |
| $F_{sub}$        | $-0.01$                            | $-0.000$                        |
| $F_{run}$        | $-1.31$                            | $+0.036$                        |
| Total            |                                    | $-0.038$                        |

Table D.7: The annual interpolation errors, and the equivalent changes in the mean salinity of the ocean, for the components of the surface freshwater flux, diagnosed from one year of a coupled model control simulation.

The interpolation errors for each of the four components of the surface freshwater flux are shown in Table D.7. Note that, in the case of the run-off, the total fluxes  $\Phi_A$  and  $\Phi_O$ , from which the interpolation error  $d\Phi$  is derived, are calculated by integrating over land, rather than the ocean. The equivalent changes in the mean salinity of the ocean are also given. These can be calculated using Equation D.4, taking  $S_O = 34.7$  psu as being the mean salinity of the ocean and using  $\Delta z = 3565$  m, which is the mean depth of the ocean according to the model bathymetry. The total interpolation error amounts to a potential decrease of ∼0.04 psu in the mean salinity of the ocean over the course of a one thousand-year simulation.

#### **Conservation and the sea surface temperature**

The interpolation of sea surface temperature (SST) from the OGCM grid to the AGCM grid is also nonconserving. Although the sea surface temperature is not a flux field, and hence there is no total flux to be conserved, an interpolation error can still be defined in terms of the global mean. If  $T<sub>O</sub>$  is the mean SST on the OGCM grid, and  $T_A$  is the mean SST on the AGCM grid, then the interpolation error can be defined as  $dT = T_A - T_O$ . Figure D.5 shows this error at each timestep.

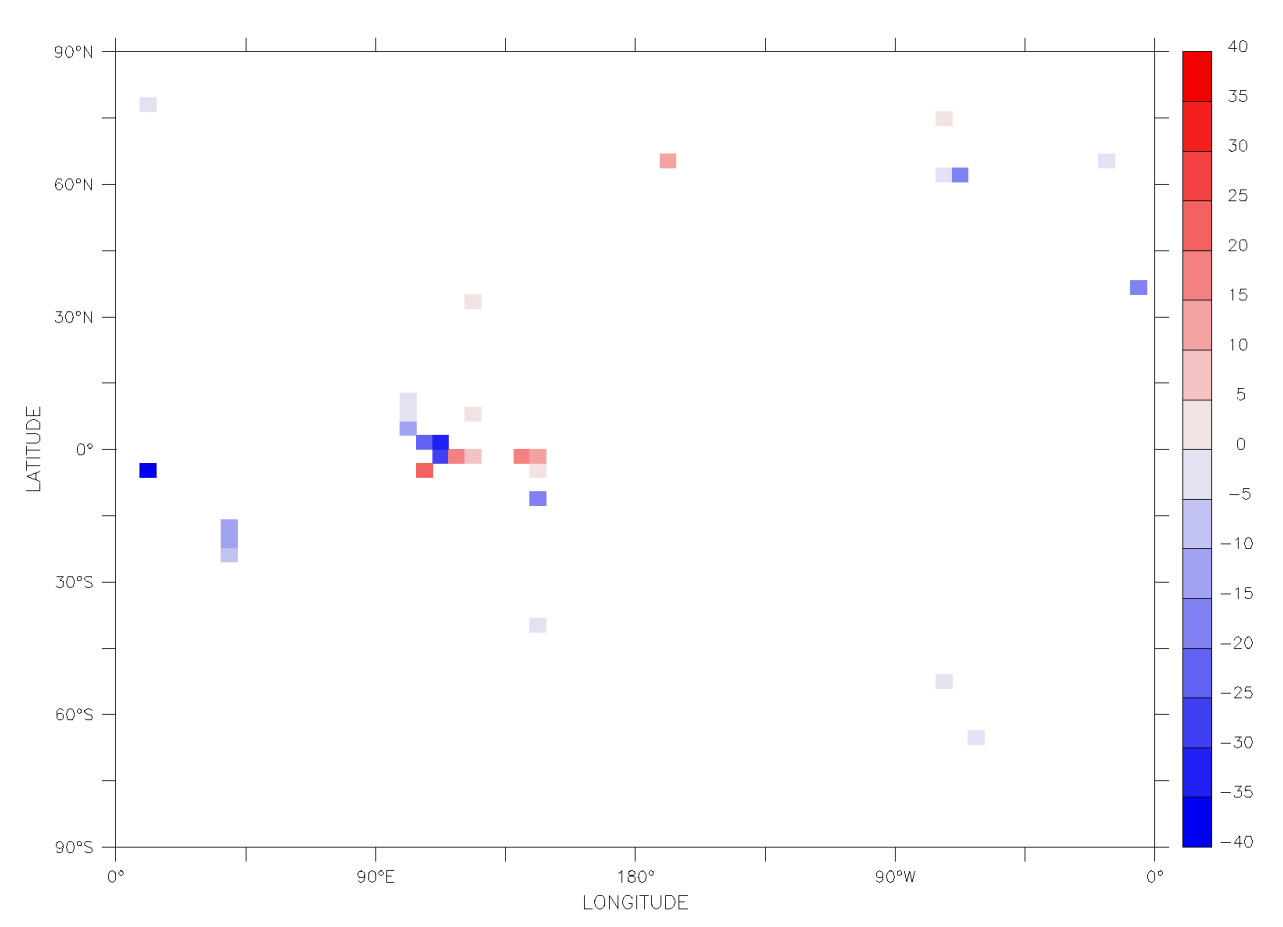

**Figure D.3:** The annual-mean contributions to the interpolation error for the surface heat flux, diagnosed from one year of a coupled model control simulation (in units of  $10^{12}$  W).

While the errors can be seen to be small, not exceeding 0.007 K in magnitude, the annual-mean error of +0.003 K nonetheless represents a slight warm bias. The lack of an apparent annual cycle, however, suggests that there is interannual variability in the magnitude of the interpolation error, and that these values may not therefore be typical of the long-term mean.

# **D.3.2 The surface salinity tendency**

In addition to the problems regarding the interpolation between the AGCM and OGCM grids, there are further problems with regard to the method used to convert the components of the surface freshwater flux to equivalent surface salinity tendencies (Section D.2.1). This method fails to conserve freshwater on either a local or a global basis.

#### **Local conservation of freshwater**

The conversion of the surface freshwater flux to an equivalent surface salinity tendency is not exact, as the term  $Fdt$  is neglected in the derivation of Equation D.4. Furthermore, the use of a uniform value of  $S_O$  = 35 psu in Equation D.4 can lead to very large local freshwater conservation errors.

Consider climatological values for the sea surface salinity (Section E.3).  $S_O \approx 35$  psu is generally a reasonable approximation, with the global- and annual-mean sea surface salinity (SSS) being equal to 34.68 psu,

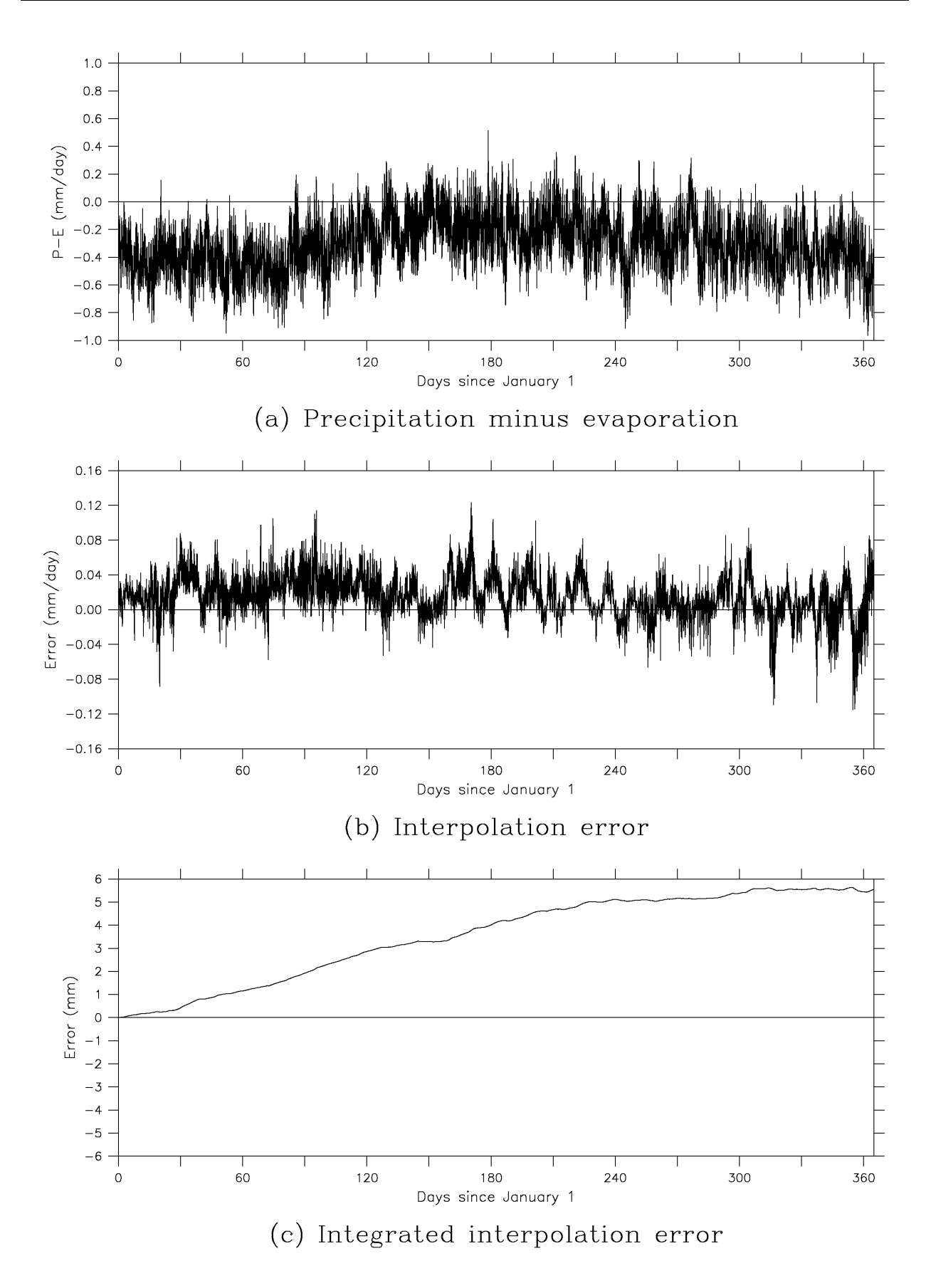

**Figure D.4:** Precipitation minus evaporation for one year of a coupled model control simulation: (a) the average freshwater flux on the AGCM grid, (b) the interpolation error, normalised by the surface area of the ocean, and (c) the temporal integral of the interpolation error, also normalised by the surface area of the ocean.

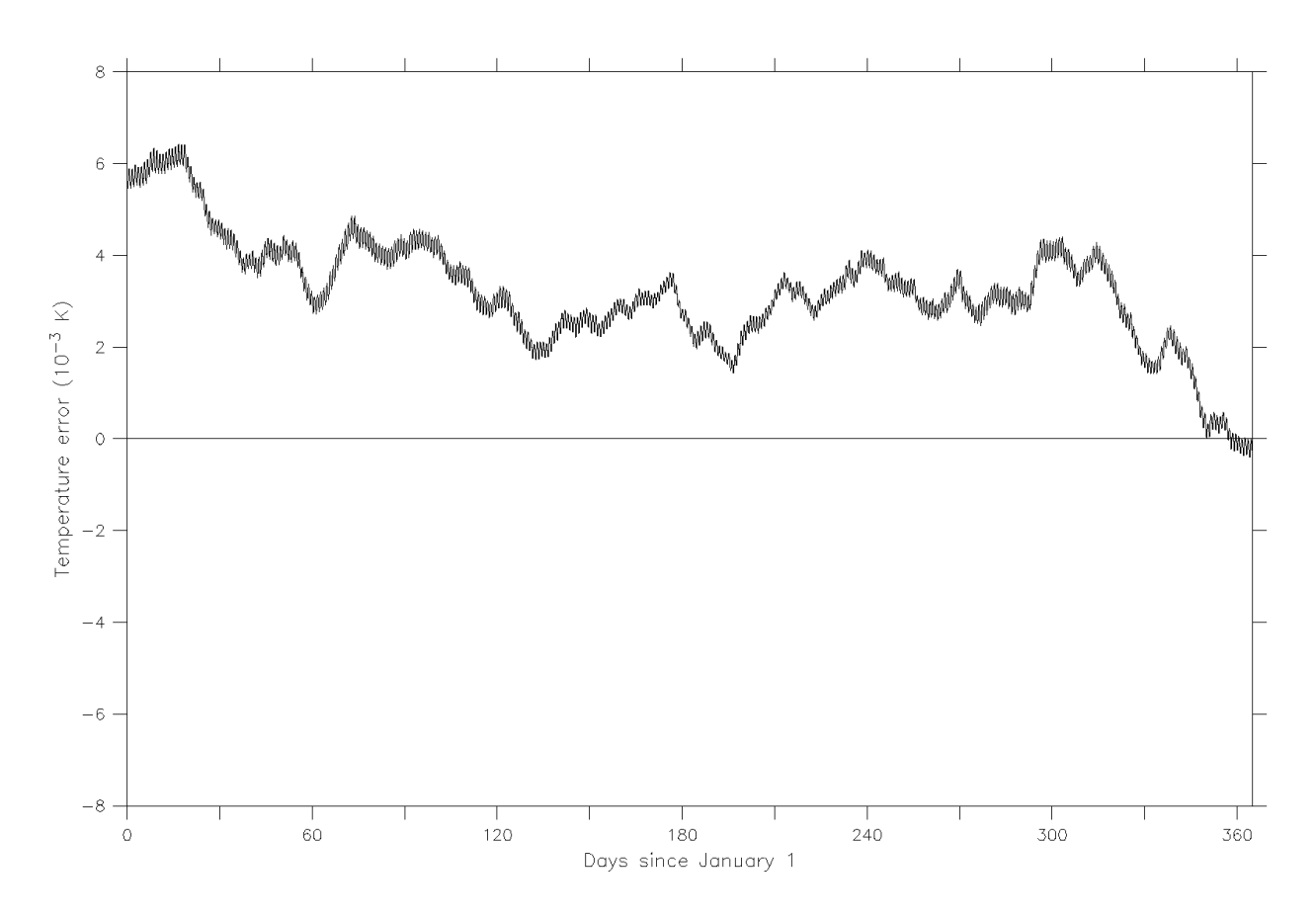

**Figure D.5:** The interpolation error for the sea surface temperature, diagnosed from one year of a coupled model control simulation.

and with the annual-mean SSS exceeding 30 psu over 99.0% of the surface of the ocean.

However, lower salinities are encountered, particularly in the Arctic Ocean, and in the Baltic, Black and North Seas. This is of particular concern in the case of the Baltic and Black Seas as, in the original version of the model, these seas are not connected to the world ocean (Section C.2.1). This removes the only feedback mechanism which has the potential to alleviate any local freshwater conservation errors, and can therefore lead to an ongoing and unconstrained drift in the salinity of these seas.

The Baltic Sea has the lowest SSSs, with the monthly means varying from 5.76 psu in July to 6.12 psu in January (World Ocean Atlas 1998, National Oceanographic Data Center, 2002, after interpolation onto the OGCM grid). Consider therefore the fluxes of freshwater into the Baltic Sea. Table D.8 shows the values of  $(S_A - S_O)$  used to calculate the surface salinity tendency, both for the value of  $S_O = 35$  psu used within the model, and for a value of  $S_O = 6$  psu, which is typical for the Baltic Sea.

For  $F_{p-e}$  and  $F_{run}$ , it can be seen that  $S_O = 35$  psu causes the surface salinity tendency to be overestimated by a factor of  $\sim$ 6. An even larger error arises in the case of  $F_{ice}$ ; not only is the magnitude of the surface salinity tendency over-estimated by a factor of  $\sim$ 6, but it also has the wrong sign.

#### **Global conservation of freshwater**

By applying Equation D.4 to the ocean as a whole, rather than simply to the upper level of the model, it can be seen that the value of  $S<sub>O</sub>$  should reflect the mean salinity of the ocean at each timestep. Otherwise, the

| <b>Component</b> | $S_A$ | $S_A - S_O$ (psu) |               |
|------------------|-------|-------------------|---------------|
|                  | (psu) | $S_O$ = 35 psu    | $S_O$ = 6 psu |
| $F_{p-e}$        |       | -35               | -6            |
| $F_{ice}$        | 10    | -25               | + 4           |
| $F_{sub}$        | 10    | $+10$             | $+10$         |
| $F_{run}$        |       | -35               |               |

**Table D.8:** The values of  $(S_A - S_O)$  for the components of the surface freshwater flux, for the cases  $S_O = 35$  psu and  $S_O = 6$  psu.

resulting change in the mean salinity will not exactly reflect any net flux of freshwater into the ocean.

Consider  $\Phi_O$ , the total freshwater flux into the ocean as defined by Equation D.8. Integrating Equation D.4 over the surface of the ocean,  $\Phi_O$  can be converted into an equivalent rate of change in the mean salinity of the ocean:

$$
\left. \frac{dS_{ocean}}{dt} \right|_{fluxes} \approx \frac{(S_A - S_{ocean})}{V} \Phi_O
$$
 (D.9)

where  $V$  is the volume of the ocean.

However, let  $dS_O/dt$  be the surface salinity tendency at each gridpoint, as derived by applying Equation D.4 to the upper level of the ocean model. The equivalent rate of change in the mean salinity of the ocean is given by

$$
\left. \frac{dS_{ocean}}{dt} \right|_{tendencies} = \frac{\Delta z}{V} \iint_{ocean} \frac{dS_O}{dt} dx dy
$$
 (D.10)

where  $\Delta z$  is the thickness of the upper layer of the ocean model.

If freshwater is conserved, then the rate of change in the mean salinity of the model ocean at each timestep will be equal to the value given by Equation D.9, which represents the salinity change arising from any net flux of freshwater into the ocean. However, the actual rate of change in the mean salinity of the model ocean, which arises from the surface salinity tendencies calculated by the AGCM, is given by Equation D.10. Any difference between these two values represents a freshwater conservation error, which can be expressed as

$$
d\left(\frac{dS_{ocean}}{dt}\right) = \frac{dS_{ocean}}{dt}\bigg|_{tendencies} - \frac{dS_{ocean}}{dt}\bigg|_{fluxes}
$$
 (D.11)

Using the surface fields from the one year of coupled model output which was analysed in Section D.3.1, Figure D.6a shows the temporal integrals of  $\Phi_{\Omega}$  for each of the four components of the surface freshwater flux. Figure D.6b shows the equivalent changes in the mean salinity of the ocean, as derived using Equations D.9 (red) and D.10 (green). The value used for  $S_{ocean}$  in the right-hand side of Equation D.9 is 34.52 psu, being the mean salinity of the ocean for this year. The error in the mean salinity of the ocean is shown in Figure D.6c.

The total error in the mean salinity of the ocean after one year is  $1.05\times10^{-6}$  psu, indicating that the magnitude of the conservation error is of  $O(10^{-6})$  psu/year. The conservation error has two sources: the

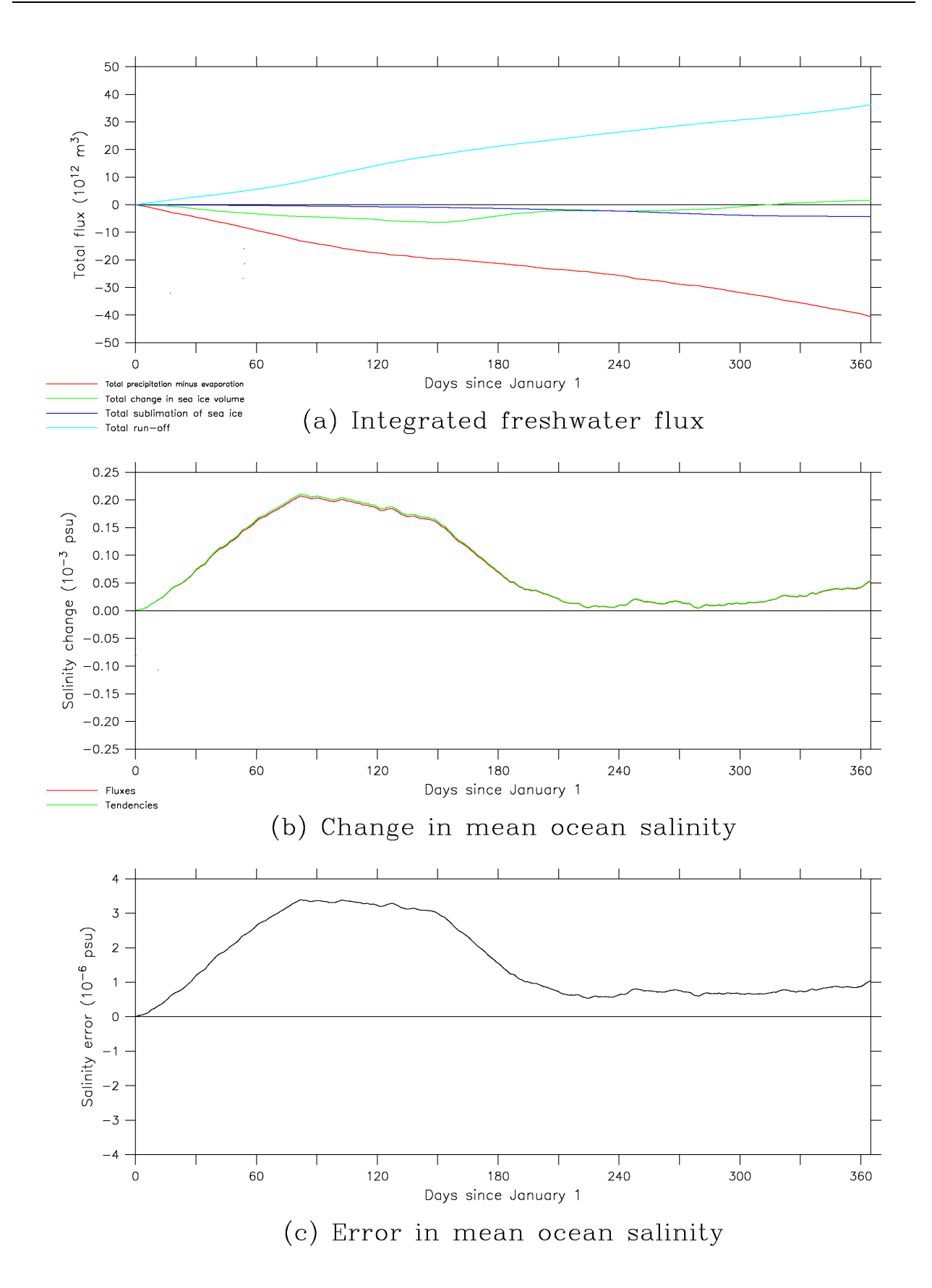

Figure D.6: The changes in the mean salinity of the ocean, diagnosed from one year of a coupled model control simulation: (a) the components of the surface freshwater flux - precipitation minus evaporation (red), change in sea ice volume (green), sublimation of sea ice (dark blue) and run-off (light blue), (b) the changes in the mean salinity derived from the freshwater fluxes (red), and from the surface salinity tendencies (green), and (c) the error in the mean salinity.

approximation used to derive Equation D.4, and the fact the uniform value of  $S<sub>O</sub> = 35$  psu used in the model does not accurately reflect the mean salinity of the ocean. The surface salinity tendency given by Equation D.4 is a linear function of  $S<sub>O</sub>$ , accounting for the high correlation between the change in the mean salinity of the ocean and the conservation error, which is apparent from Figure D.6.

## **D.3.3 The role of flux adjustments**

In Sections D.3.1 and D.3.2, a number of significant conservation errors are identified. The use of flux adjustments in the coupled model, however, will tend to mask their existence. In the case of the surface heat flux, for example, a mean interpolation error of -0.39 Wm<sup>-2</sup> was diagnosed (Table D.6). However, it is the surface fluxes after interpolation onto the OGCM grid which are used to diagnose flux adjustments. The flux adjustments will therefore compensate for any interpolation errors. If the interpolation errors remain constant throughout a simulation, they will not represent a source of drift within the coupled model.

However, it was shown in Section D.3.1 that the interpolation error is determined by the sum of the fluxes at just 29 gridpoints. Any change in the mean fluxes at these gridpoints will lead to a change in the mean interpolation error. As can be seen from the temporal variability in Figure D.2b, and from the differences between the monthly-mean errors in Table D.6, the interpolation error is very sensitive to any change in the model climate.

Therefore, any shift in the climate of the coupled model away from its initial state, be it either as a result of drift within a control simulation, or as a result of an imposed change in external forcing, would be expected to lead to a change in the mean interpolation error. In turn, this will represent a source of drift within the model. In the case of the surface heat flux, natural feedback mechanisms will tend to counteract any drift; however, in the case of the surface freshwater flux, any drift in the mean salinity of the ocean will be unconstrained.

It is therefore hypothesised that the interpolation error is the dominant source of the salinity drift encountered by Bi (2002) in his transient climate change simulations.

# **D.4 Modifications to the coupling**

Mk3L was designed to enable climate variability and change to be studied on millennial timescales. This requires a control climate which is both realistic and stable. The conservation errors documented in Sections D.3.1 and D.3.2 have been identified as a probable source of drift within the coupled model, and it was therefore necessary to rectify them.

The following sections document the modifications that were made to the coupling between the AGCM and OGCM, in order to ensure the rigorous conservation of both heat and freshwater. It should be noted that the conservation of momentum was not addressed, as the offset between the tracer and velocity grids within the OGCM renders any solution non-trivial; furthermore, conservation of momentum is less important than conservation of heat and freshwater, as a failure to conserve momentum does not have the potential to lead to ongoing drift within the model.

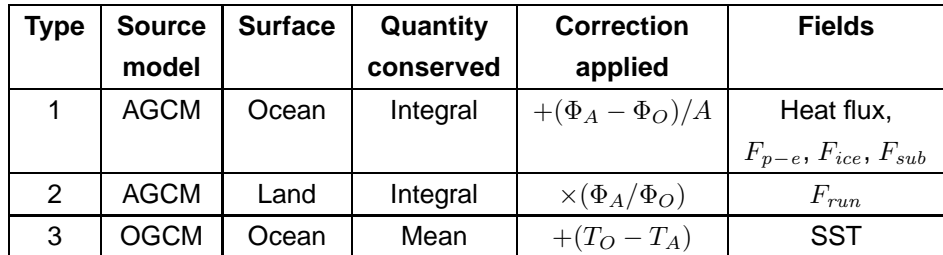

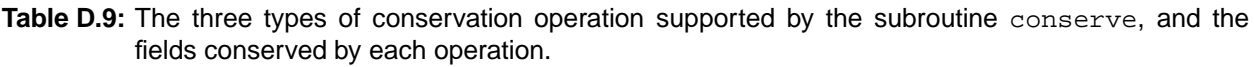

# **D.4.1 Conservation**

The interpolation within the AGCM subroutine ocforce was modified to ensure that the values for the runoff are interpolated onto the OGCM grid, as for the other fields. To estimate values for the run-off for those 18 gridpoints which are treated as ocean by the AGCM, but as land by the OGCM, the same interpolation operations are performed as for the sea surface temperature, i.e. the operations listed in Table D.5.

The AGCM subroutine ocforce and OGCM subroutine step0 were then modified so that, after each of the fields has been interpolated onto the target grid, it is passed to a new subroutine, conserve. The values on the source grids, and the estimated values on the target grids, are passed as arguments. conserve then performs the following operations:

- the areal integrals are calculated on both the surface and target grids (except in the case of sea surface temperature, where the areal means are calculated)
- the interpolation error is calculated
- a correction is applied to the values on the target grid

In addition to the values on the source and target grids, a third argument is passed to conserve. This is an integer between 1 and 3, and indicates the type of conservation operation to be performed. A single argument is returned, which is an array containing the corrected values on the target grid. After the calls to conserve, execution of the model continues as it did previously.

Table D.9 summarises the three types of conservation operation which are supported, with further details being given below. Table D.10 summarises the corrections applied by conserve during the one year of the coupled model control simulation that was analysed in Section D.3.1.

The source code for conserve is provided in Section G.2.

#### **Type 1**

Type 1 is used to conserve the global integral of fluxes from the atmosphere to the ocean. It is therefore used to conserve the total surface heat flux, and the totals of the components  $F_{p-e}$ ,  $F_{ice}$  and  $F_{sub}$  of the surface freshwater flux.

conserve calculates the interpolation error,  $d\Phi = \Phi_O - \Phi_A$ , where  $\Phi_A$  and  $\Phi_O$  are as defined in Equations D.7 and D.8 respectively.  $d\Phi$  is then divided by the surface area of the ocean A, and subtracted from the values on the OGCM grid.

| <b>Field</b> | <b>Units</b> | <b>Corrections applied</b> |                |             |
|--------------|--------------|----------------------------|----------------|-------------|
|              |              | <b>Minimum</b>             | <b>Maximum</b> | <b>Mean</b> |
| Heat flux    | $Wm^{-2}$    | $-2.10$                    | $+3.38$        | $+0.39$     |
| $F_{p-e}$    | mm/day       | $-0.123$                   | $+0.115$       | $-0.015$    |
| $F_{ice}$    | mm/day       | $-0.118$                   | $+0.580$       | $-0.008$    |
| $F_{sub}$    | mm/day       | $-0.003$                   | $+0.005$       | $+0.000$    |
| $F_{run}$    |              | 1.004                      | 1.085          | 1.034       |
| <b>SST</b>   | κ            | $-0.006$                   | $+0.000$       | $-0.003$    |

**Table D.10:** A summary of the corrections applied by the subroutine conserve during one year of a coupled model control simulation.

#### **Type 2**

Type 2 is used to conserve run-off. It is similar to Type 1, except that the total flux is conserved over land, rather than over the ocean. In this case, the total fluxes on the AGCM and OGCM grids,  $\Phi_A$  and  $\Phi_O$ respectively, can be defined by the integrals

$$
\Phi_A = \iint_{AGCM \, land} F_A \, dxdy \tag{D.12}
$$

$$
\Phi_O = \iint_{OGCM \, land} F_O \, dxdy \tag{D.13}
$$

Given that the run-off cannot be negative, it is not appropriate to conserve the global integral through the application of a uniform offset, which might generate negative values. Instead, run-off is conserved by multiplying the values on the AGCM grid by a uniform ratio, given by  $\Phi_A/\Phi_O$ .

#### **Type 3**

Type 3 is used to conserve sea surface temperature (SST). As the sea surface temperature is not a flux field, the global mean is conserved in this case. If  $T<sub>O</sub>$  is the mean SST on the OGCM grid, and  $T_A$  is the mean SST on the AGCM grid, then the interpolation error can be defined as  $dT = T_A - T_O$ . The global-mean SST is conserved by subtracting  $dT$  from the values on the AGCM grid.

# **D.4.2 Surface salinity tendency**

In order to avoid the problems associated with the conversion of the components of the surface freshwater flux to equivalent surface salinity tendencies, the coupled model was modified in two ways:

- the actual sea surface salinity at each gridpoint is used to calculate an equivalent surface salinity tendency, ensuring local conservation of freshwater
- a globally-uniform correction is applied to the surface salinity tendencies, ensuring global conservation of freshwater

#### **Sea surface salinities**

The surface salinity tendencies are calculated within the AGCM subroutine ocforce. The use of the actual sea surface salinity (SSS) to calculate the surface salinity tendencies requires that an additional field be passed from the OGCM to the AGCM within the coupled model.

This required relatively minor modifications to the model, as the SSS is already available to the AGCM. The values are copied into the array osal within the OGCM subroutined tracer1, and this array is available to the AGCM via the common block bcogcm. The calculation of the surface salinity tendencies takes place on the OGCM grid, and hence no interpolation is necessary.

For consistency with the other fields exchanged within the coupled model, it should be possible to apply "flux" adjustments to the SSSs. The coupled model subroutine tmread already contained the code to read these values from the file s1coravth, but they were not used. The coupled model subroutine ocinit was therefore modified, so as to apply these adjustments to the SSSs.

To enable flux adjustments to be diagnosed for the coupled model, the stand-alone AGCM must also be able to calculate the surface salinity tendencies. The AGCM subroutine datard was therefore modified so as to read monthly-mean climatological SSSs from the file  $\text{clim3f}.\text{sss}$ . The values are read into the array osal, the same array used to pass SSSs from the OGCM to the AGCM. ocforce was modified to use linear interpolation in time to estimate values at each timestep.

#### **Conservation of freshwater**

The AGCM subroutine ocforce now converts each of the components of the surface freshwater flux into an equivalent surface salinity tendency, using the actual SSS at each gridpoint. The total salinity tendency at each gridpoint can then be calculated by adding the tendencies derived from each component of the freshwater flux.

In order to ensure global conservation of freshwater, the components of the surface freshwater flux, and the total surface salinity tendency are then passed to a new subroutine, conserve\_fw. This performs the following operations:

- for each component of the surface freshwater flux, the global integral  $\Phi_{\mathcal{O}}$  is calculated, as defined by Equation D.8
- $\Phi$ <sub>O</sub> is converted into the equivalent rate of change in the mean salinity of the ocean, using Equation D.9
- these values are summed, obtaining the total rate of change in the mean salinity of the ocean
- the surface salinity tendencies calculated by ocforce are integrated, and the integrals converted into the equivalent rate of change in the mean salinity of the ocean using Equation D.10
- the conservation error is calculated using Equation D.11
- the conservation error is converted into an equivalent rate of change in the mean salinity of the upper layer of the ocean model, by multiplying it by  $H/\Delta z$ , where H is the mean depth of the ocean and  $\Delta z$ is the thickness of the upper layer of the ocean model

• this figure is then subtracted from the surface salinity tendencies, ensuring that they give the correct rate of change in the mean salinity of the ocean

The value of  $S<sub>ocean</sub>$  used in Equation D.9 is 34.7 psu. For exact conservation, the actual mean salinity of the ocean at each timestep should be used. However, when the AGCM is being spun up in stand-alone mode, no ocean salinity is available. A value of 34.7 psu is used in this case, being the mean salinity of the ocean according to the World Ocean Atlas 1998 (National Oceanographic Data Center, 2002). In the coupled model, the actual mean salinity of the ocean could be used instead. However, it would be time-consuming to calculate this, and it is unlikely to differ significantly from 34.7 psu. For these reasons, and for consistency with the stand-alone AGCM, a constant value of 34.7 psu is used.

It should be noted, therefore, that while the freshwater conservation error within Mk3L should be smaller than the value of  $O(10^{-6})$  psu/year diagnosed in Section D.3.2 for the original model, an error still remains.

The source code for conserve\_fw is provided in Section G.3.

# **Appendix E**

# **Restart and auxiliary files**

# **E.1 Introduction**

Mk3L must be supplied with restart files, which specify the initial conditions, and with auxiliary files, which specify the boundary conditions; these files are described in detail in Chapter 5. This appendix documents the procedures which were followed to generate the default restart and auxiliary files which are supplied with the model source code. The generation of the auxiliary files is described in Sections E.2, E.3, E.4 and E.5, while the generation of the restart files is described in Section E.6.

To enable intercomparison with other climate system models, the default spin-up procedure for Mk3L is consistent with PMIP2 experimental design (Paleoclimate Modelling Intercomparison Project, 2005). For coupled model experiments, it is specified that a control simulation be conducted for pre-industrial conditions, which are taken as being those which existed around the year AD 1750. The experimental design is summarised in Table E.1.

# **E.2 Generation of auxiliary files**

This section summarises the process whereby the auxiliary files were generated: the sources of the data, the software packages which were used, and the principles which were followed. The precise steps taken to generate each auxiliary file are documented in the sections which follow.

# **E.2.1 Datasets**

#### **World Ocean Atlas 1998**

For consistency, the World Ocean Atlas 1998 (National Oceanographic Data Center, 2002, commonly referred to as the "Levitus 1998" dataset) was used not only to initialise the ocean model, but also to provide the sea surface temperatures and salinities used to spin up both the ocean and atmosphere models.

The World Ocean Atlas 1998 dataset contains analysed ocean temperatures and salinities, on a 1 $^{\circ}\times1^{\circ}$ latitude-longitude grid in the horizontal direction, and on 33 levels in the vertical direction, at depths ranging

| <b>Boundary condition</b>                     | Value                  |
|-----------------------------------------------|------------------------|
| Vegetation                                    | Fixed                  |
| Ice sheets                                    | Modern                 |
| Topography/coastlines                         | Modern                 |
| $CO2$ concentration [ppm]                     | 280                    |
| $CH4$ concentration [ppb]                     | 760                    |
| $N_2O$ concentration [ppb]                    | 270                    |
| Chlorofluorocarbons                           | None                   |
| $O_3$ concentration                           | Modern                 |
| Solar constant $[Wm^{-2}]$                    | 1365                   |
| Epoch [years BP]                              | O                      |
| Eccentricity of Earth's orbit                 | 0.016724               |
| Obliquity of Earth's axis $[°]$               | 23.446                 |
| Longitude of perihelion $\lceil \circ \rceil$ | 102.04                 |
| Initial ocean state                           | World Ocean Atlas 1998 |

**Table E.1:** PMIP2 experimental design for coupled model control simulations.

from 0 to 5500 m. Annual means are available for all vertical levels, while monthly means are available for the uppermost 24 levels (which range in depth from 0 to 1500 m). The World Ocean Atlas 1998 dataset was obtained in netCDF (Unidata Program Center, 2005) from the NOAA-CIRES Climate Diagnostics Center (NOAA-CIRES, 2005).

## **NCEP-DOE Reanalysis 2**

The wind stresses used to spin up the ocean model were obtained from the NCEP-DOE Reanalysis 2 (Kanamitsu et al., 2002). Monthly-mean wind stresses for the period 1979-2003 were obtained in netCDF from the NOAA-CIRES Climate Diagnostics Center.

# **E.2.2 The definition of "surface"**

The upper layer of the Mk3L ocean model has a thickness of 25 m. The temperature and salinity of this layer therefore simulate the average temperature and salinity of the upper 25 m of the water column, and not the sea surface temperature (SST) and sea surface salinity (SSS) per se.

It is therefore inappropriate to use the observed SST and SSS to spin up the ocean model. Relaxing the temperature and salinity of a 25 m-thick layer of water towards these values, rather than towards an equivalent observational quantity, will result in unrealistic surface fluxes. In turn, this will influence the magnitude of the flux adjustments diagnosed for the coupled model.

The surface boundary conditions on the ocean model are not therefore the observed SST and SSS, but are instead the averages of the World Ocean Atlas 1998 temperature and salinity over the upper 25 m of the water column. For consistency, the same surface boundary conditions are applied to the atmosphere model.

## **E.2.3 Conservation**

#### **Spatial conservation**

After vertical averaging over the upper 25 m of the water column, the annual-, global-mean SST and SSS on the World Ocean Atlas 1998 grid are 18.032◦C and 34.680 psu respectively.

After interpolating the SST and SSS onto either the Mk3L ocean or atmosphere model grids, a temporallyand spatially-uniform correction was applied, in order to ensure that the annual-, global-mean SST and SSS had been conserved. The corrections applied were small, being uniform offsets of +0.049℃ and +0.047 psu respectively for the interpolation of the SST and SSS onto the ocean model grid, and +0.039◦C for the interpolation of the SST onto the atmosphere model grid.

#### **Temporal conservation: atmosphere model**

The Mk3L stand-alone atmosphere model requires that four surface boundary conditions be provided via auxiliary files: SST, SSS, and the zonal and meridional components of the surface velocity. In each case, it is required that the values supplied be climatological values for the start of each month. The model then uses linear interpolation in time to estimate the values at each timestep.

However, this method can fail to conserve the annual mean. For example, let the number of days in calendar month  $i$  be  $n_i$ , and let the climatological mean SST (or other surface field) for this month be  $T_i.$  The observed annual-mean SST,  $\overline{T}_{obs}$ , is therefore given by

$$
\overline{T}_{obs} = \frac{\sum_{i=1}^{12} n_i T_i}{\sum_{i=1}^{12} n_i}
$$
 (E.1)

Observational datasets such as the World Ocean Atlas 1998 contain climatological mean values for each month. Let  $\mathcal{T}_i$ , the best estimate of the climatological SST for the start of month  $i$ , be given by the average of the mean SST for months  $i - 1$  and i, as follows:

$$
\mathcal{T}_i = \frac{1}{2} (T_{i-1} + T_i)
$$
 (E.2)

During month i, the SST estimated by the model at each timestep will vary linearly from  $\mathcal{T}_i$  to  $\mathcal{T}_{i+1}$ . The mean SST applied during this month will therefore be  $\frac{1}{2}(T_i+T_{i+1})$ , and the annual-mean SST applied by the model will be

$$
\overline{T}_{mod} = \frac{\sum_{i=1}^{12} \frac{1}{2} n_i (\mathcal{T}_i + \mathcal{T}_{i+1})}{\sum_{i=1}^{12} n_i}
$$
 (E.3)

Substituting Equation E.2 into Equation E.3:

$$
\overline{T}_{mod} = \frac{\sum_{i=1}^{12} n_i \left( \frac{1}{4} T_{i-1} + \frac{1}{2} T_i + \frac{1}{4} T_{i+1} \right)}{\sum_{i=1}^{12} n_i}
$$
(E.4)

If the lengths of the calendar months are equal, then Equations E.1 and E.4 both simplify to

$$
\overline{T}_{obs} = \overline{T}_{mod} = \frac{1}{12} \sum_{i=1}^{12} T_i
$$
\n(E.5)

However, Mk3L uses a 365-day calendar, in which the lengths of the months vary from 28 to 31 days. In this case,  $\overline{T}_{mod}$  and  $\overline{T}_{obs}$  differ, and the interpolation in time fails to conserve the annual mean.

When auxiliary files are generated for use by the Mk3L atmosphere model, the climatological value for the start of month i is estimated by calculating the average of the mean values for months  $i - 1$  and i. The conservation error  $\Delta \overline{T} = \overline{T}_{mod} - \overline{T}_{clim}$  is then calculated at each gridpoint. This error is subtracted from the observed values, ensuring that the annual-mean values applied by the model are equal to the observed annual mean. When generating the default auxiliary files supplied with Mk3L, however, these corrections were found to be small, not exceeding 0.013<sup>°</sup>C in magnitude in the case of the SST, or 0.011 psu in the case of the SSS.

#### **Temporal conservation: ocean model**

The Mk3L stand-alone ocean model requires that four surface boundary conditions be provided via auxiliary files: SST, SSS, and the zonal and meridional components of the surface wind stress. In each case, it is required that the values supplied be climatological values for the midpoint of each month (in contrast to the atmosphere model, where they are required to be climatological values for the start of each month). The model then uses linear interpolation in time to estimate the values at each timestep. As with the atmosphere model, the differing lengths of the calendar months can result in a failure to conserve the annual mean.

When auxiliary files are generated for use by the Mk3L ocean model, the mean value for each month is taken as being the best estimate of the climatological value for the midpoint of that month. The conservation error  $\Delta \overline{T} = \overline{T}_{mod} - \overline{T}_{clim}$  is then calculated at each gridpoint. This error is subtracted from the observed values, ensuring that the annual-mean values applied by the model are equal to the observed annual mean. When generating the default auxiliary files supplied with Mk3L, however, these corrections were found to be small, not exceeding 0.007°C in magnitude in the case of the SST, 0.007 psu in the case of the SSS, or  $1.2\times10^{-4}$  Nm<sup>-2</sup> in the case of the components of the surface wind stress.

#### **E.2.4 Software**

Two software packages were used to generate the auxiliary files which are supplied with Mk3L: Ferret (Pacific Marine Environmental Laboratory, 2005) and IDL (Research Systems Inc., 2005).

Ferret was used to perform the interpolation operations on the data. The @AVE transformation, which calculates length-, area- and volume-weighted averages (in one, two and three dimensions respectively), was used to interpolate the observational datasets onto the Mk3L atmosphere and ocean model grids. The model grids are coarser than the grids on which the observational datasets were supplied, and hence spatial averaging is the appropriate interpolation operation.

Ferret was also used to fill any missing values in the observational datasets. In the case of both the World Ocean Atlas 1998 and the NCEP-DOE Reanalysis 2 datasets, this was necessary because of differences between the positions of the coastlines on the Mk3L grid and on the grids on which these datasets were supplied. By using spatial interpolation to fill missing values over land, it could be ensured that the interpolation onto the model grid would generate values for all ocean gridpoints.

The @FAV transformation, which replaces missing values with the average of the values for the adjacent gridpoints, was used to fill the observational datasets over land. If no values are available for any of the adjacent gridpoints, no value can be calculated; it was therefore necessary to apply the @FAV transformation repeatedly in order to fill all the missing values.

IDL was used to perform all the other operations on the data, including the generation of auxiliary files in the formats read by Mk3L.

# **E.3 Ocean model spin-up**

## **E.3.1 Sea surface temperature**

The annual-mean World Ocean Atlas 1998 sea surface temperature, after taking the average over the upper 25 m of the water column, is shown in Figure E.1. Values are shown on the original 1° $\times$ 1° grid, and after interpolation onto the Mk3L ocean model grid.

The steps taken to generate the auxiliary files required by the ocean model were as follows:

- 1. The monthly-mean World Ocean Atlas 1998 ocean temperatures were averaged over the upper 25 m of the water column.
- 2. The missing values over land were filled.
- 3. The values were interpolated onto the Mk3L ocean model grid.
- 4. A temporally- and spatially-uniform correction of +0.049°C was applied to the values on the model grid, in order to conserve the annual-, global-mean sea surface temperature (SST) on the World Ocean Atlas 1998 grid of 18.032◦C.
- 5. An annual-mean correction was applied to the monthly values at each gridpoint, ensuring that the annual-mean SST is conserved upon the temporal interpolation conducted by the model.
- 6. The data was written to file in the format read by the Mk3L ocean model. Two auxiliary files were generated: one containing annual-mean SSTs, for the initial stage of spin-up runs, and the other containing monthly SSTs.

# **E.3.2 Sea surface salinity**

The annual-mean World Ocean Atlas 1998 sea surface salinity (SSS), after taking the average over the upper 25 m of the water column, is shown in Figure E.2. Values are shown on the original 1° × 1° grid, and

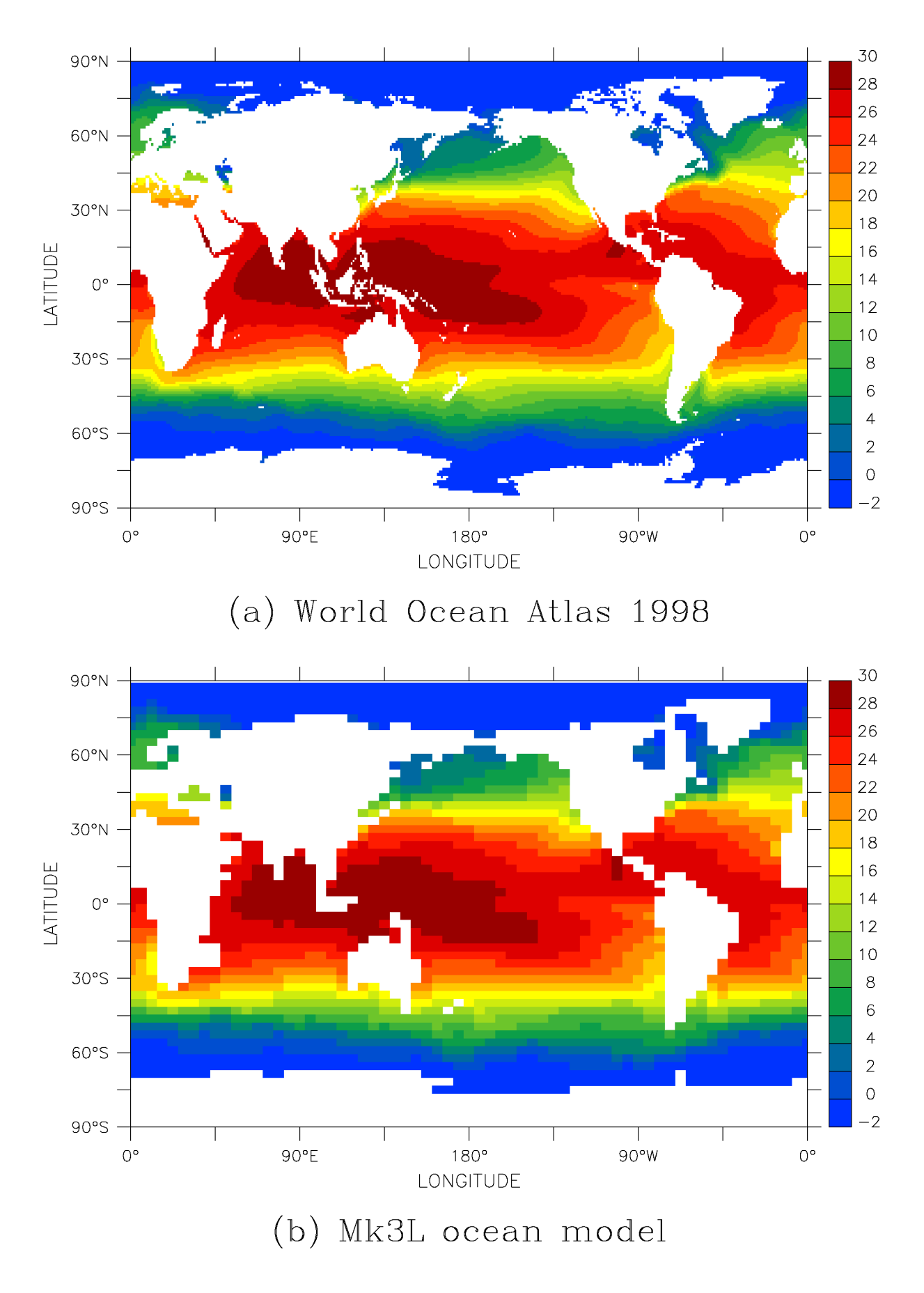

**Figure E.1:** The annual-mean World Ocean Atlas 1998 sea surface temperature (◦C): (a) on the original grid, and (b) after interpolation onto the Mk3L ocean model grid.
after interpolation onto the Mk3L ocean model grid.

The steps taken to generate auxiliary files for the Mk3L ocean model were equivalent to those taken to generate the auxiliary files containing the SST. However, between Steps 3 and 4, two modifications were made to the SSSs. The first of these modifications was required by the fact that the Mk3L ocean model grid does not resolve the Amazon Delta; the second was required by the highly spatially-variable nature of the World Ocean Atlas 1998 sea surface salinities over the Arctic Ocean. Each of the modifications is outlined below.

The correction applied at Step 4 was +0.047 psu, ensuring that the annual-, global-mean SSS on the World Ocean Atlas 1998 grid of 34.680 psu was conserved. The SSSs shown in Figure E.2b are the values which were used to spin up the model, after the various modifications had been made.

#### **Sea surface salinity and the Amazon Delta**

Initial spin-up runs for the Mk3L atmosphere and ocean models exhibited a very large mismatch between the surface salinity tendencies in the vicinity of the Amazon Delta (Figures E.3a and E.3b). As a consequence, very large flux adjustments were being diagnosed for the coupled model.

Comparison of the World Ocean Atlas 1998 and Mk3L ocean model grids revealed that the Amazon Delta is not resolved on the model grid (Figure E.4). The relatively fresh waters of the Amazon Delta are not therefore represented on the model grid, and the salinities in this region therefore experience negligible freshening relative to those of the surrounding open ocean (Figure E.4b). As a consequence, the surface salinity tendencies are small (Figure E.3b). In contrast, the atmosphere model simulates a large amount of run-off, and the surface salinity tendencies are large and negative (Figure E.3a).

Prior to attempting to resolve this mismatch, an algorithm was developed to search for any other significant estuaries which may be unresolved on the Mk3L ocean model grid. This algorithm operated as follows:

- 1. Each land gridpoint on the Mk3L ocean model grid was checked to see if it overlaps with ocean gridpoints on the World Ocean Atlas 1998 grid.
- 2. If so, then the following checks were performed:
	- (a) The SSS for that gridpoint [the interpolation process estimates SSSs for all gridpoints, whether they are land or ocean] was compared with that of any surrounding ocean gridpoints.
	- (b) If, for any month of the year, the gridpoint had an SSS less than 30 psu, and it was surrounded by ocean gridpoints which all had SSSs greater than 34 psu, then it was identified as representing a possible unresolved estuary.

The upper salinity threshold of 30 psu for an unresolved estuary was chosen so as only to identify gridpoints where the seawater has been significantly diluted by the outflow of freshwater from the mouth of a river. Likewise, the lower salinity threshold of 34 psu for the surrounding ocean gridpoints was chosen in order to ensure that the outflow had not already been resolved. It was assumed that, if the diluting effect of the freshwater outflow was already represented on the Mk3L ocean model grid, then at least one of surrounding ocean gridpoints would have a salinity lower than the typical open water value of 34 psu.

The four gridpoints which were identified by this algorithm are shown in Table E.2. Of these, gridpoint (9, 33) represents the Red Sea. In February, the World Ocean Atlas 1998 indicates the presence of a small region

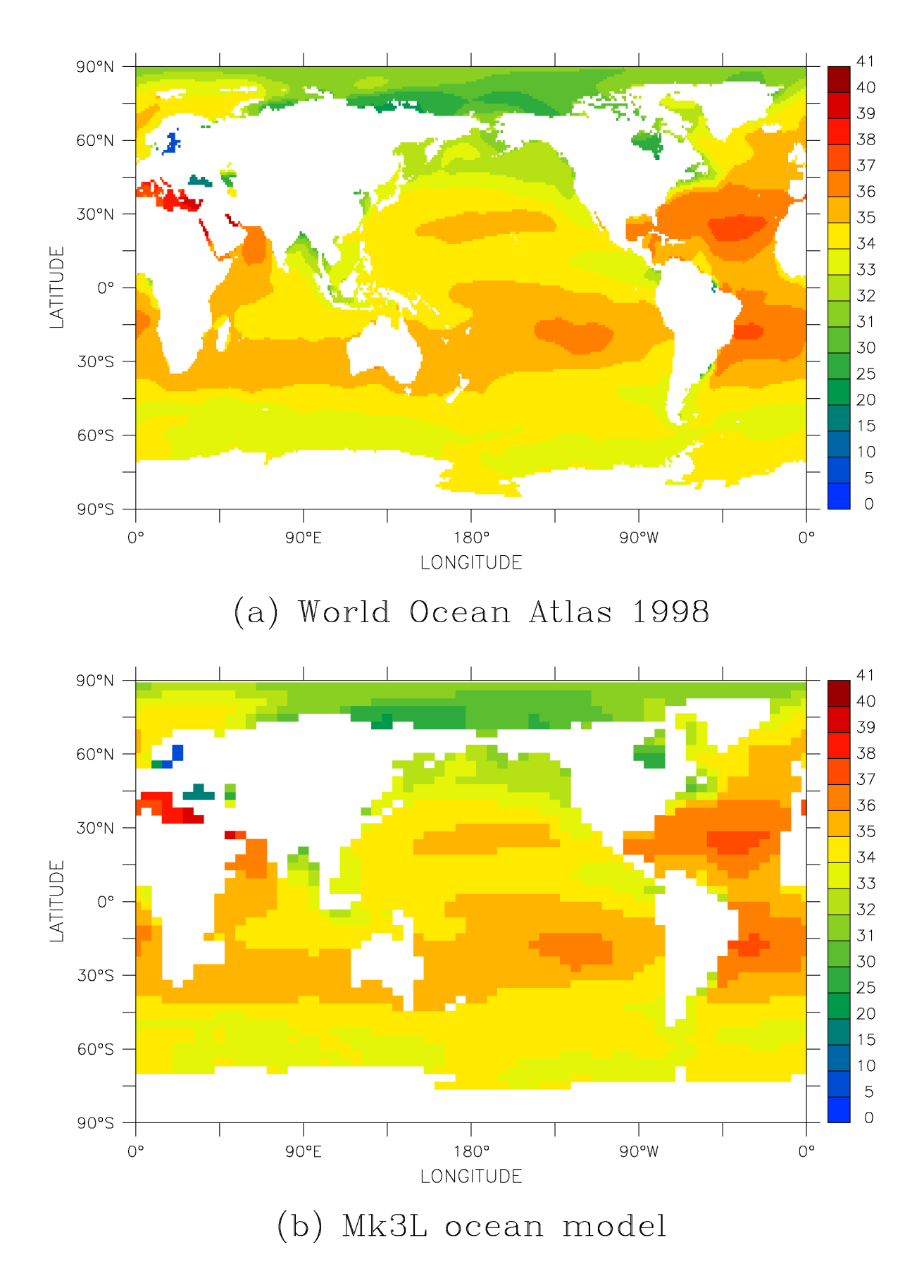

**Figure E.2:** The annual-mean World Ocean Atlas 1998 sea surface salinity (psu): (a) on the original grid, and (b) after interpolation onto the Mk3L ocean model grid (including the modifications which were made in the vicinity of the Amazon Delta, and over the Arctic Ocean).

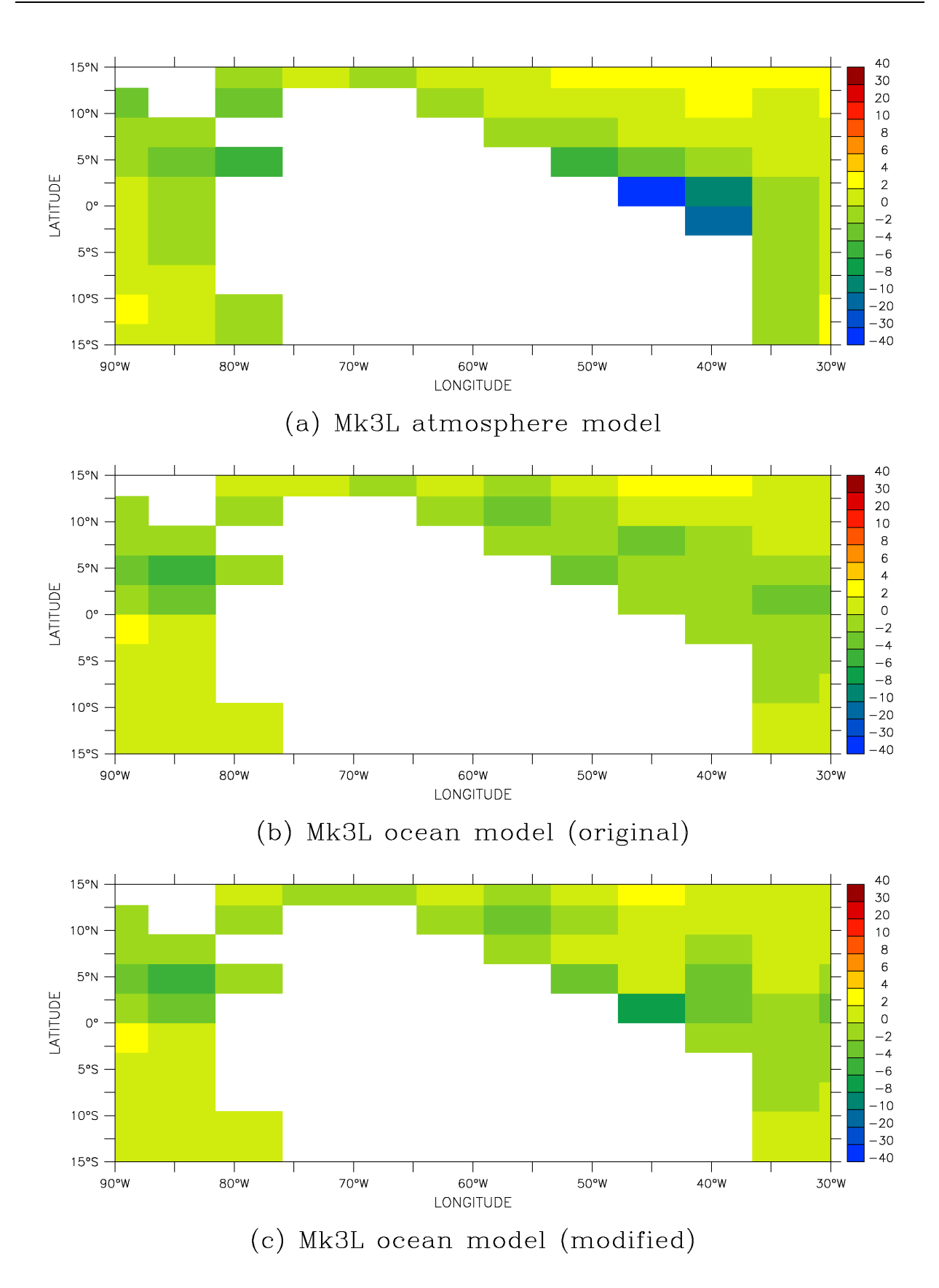

**Figure E.3:** Annual-mean surface salinity tendencies (psu/year) in the vicinity of the Amazon Delta: (a) diagnosed from an atmosphere model spin-up run (40-year average), (b) diagnosed from an ocean model spin-up run (using the original sea surface salinities, 100-year average), and (c) diagnosed from an ocean model spin-up run (using the modified sea surface salinities, 100 year average).

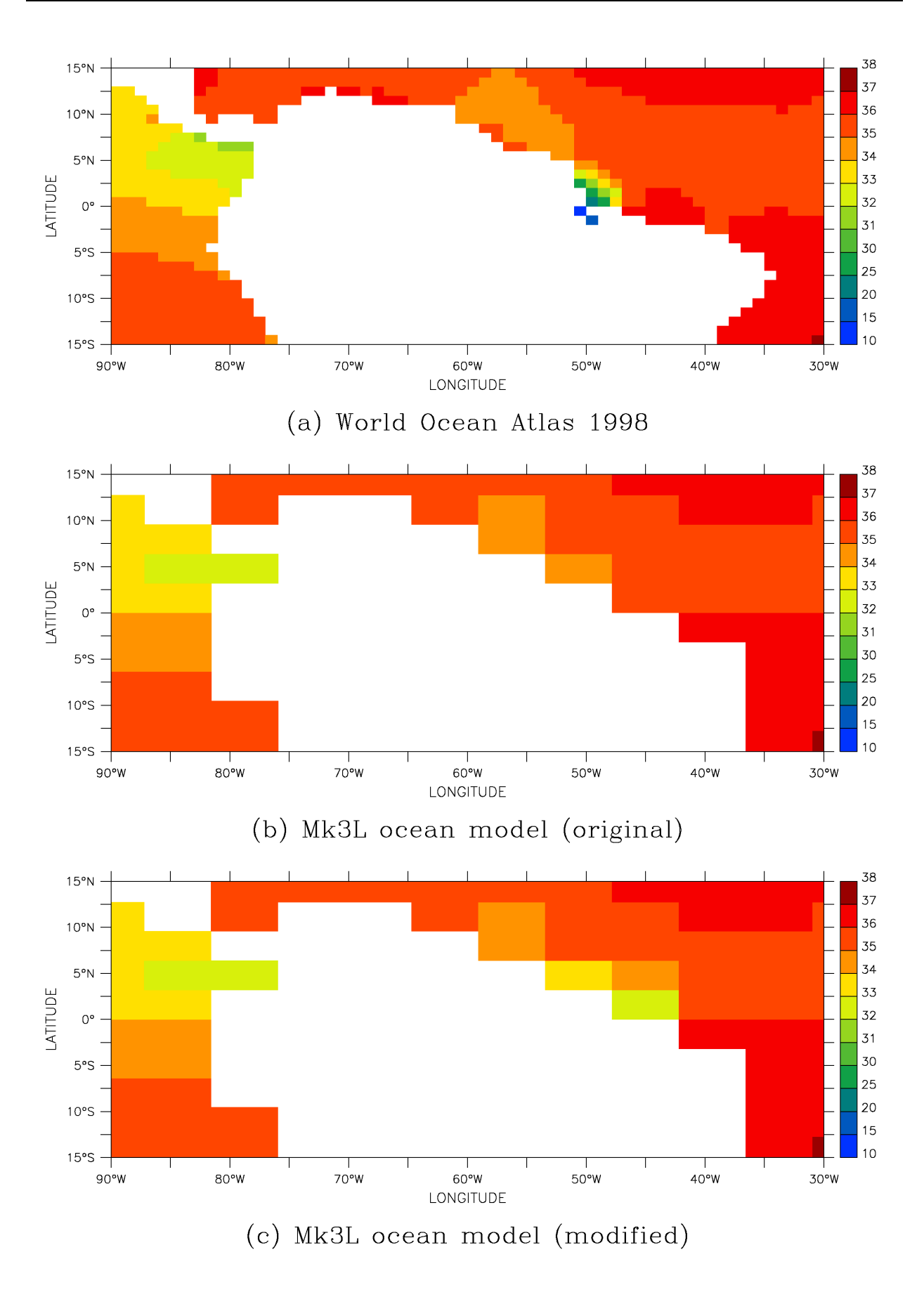

**Figure E.4:** The annual-mean World Ocean Atlas 1998 sea surface salinity (psu) in the vicinity of the Amazon Delta: (a) on the original grid, (b) after interpolation onto the Mk3L ocean model grid, and (c) after relocation of the freshwater content of the Amazon Delta.

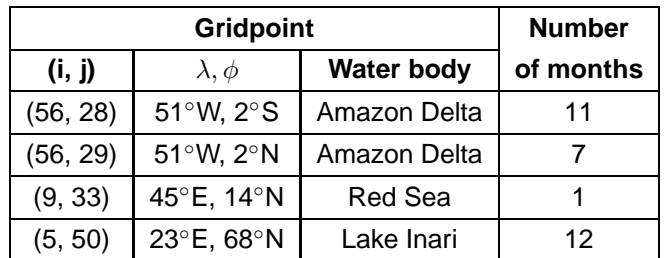

**Table E.2:** The Mk3L ocean model gridpoints which were identified as potentially containing unresolved estuaries: the co-ordinates on the model grid; the longitude and latitude; the water body to which they correspond; and the number of calendar months for which the sea surface salinity criteria were satisfied.

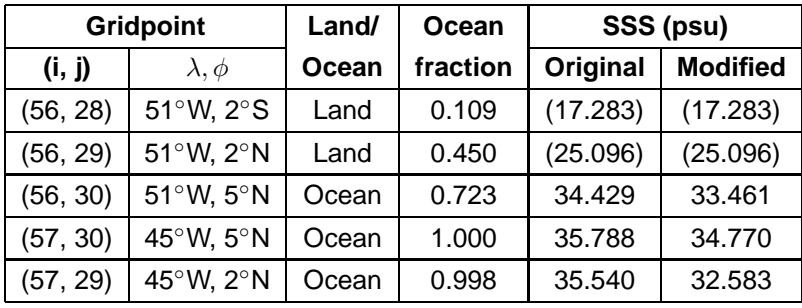

**Table E.3:** The Mk3L ocean model gridpoints which contain the freshwater content of the Amazon Delta, either before or after its relocation: the co-ordinates on the model grid; the longitude and latitude; whether it is treated as land or ocean by the model; the fraction of the gridpoint which is covered by ocean, according to the World Ocean Atlas 1998; and the annual-mean sea surface salinity before and after the relocation of the freshwater content of the Amazon Delta.

of relatively fresh water at the mouth of the Red Sea. This is not present during the other months of the year, during which this region has *higher* sea surface salinities than those of the surrounding ocean. The February salinities may therefore represent an anomaly within the dataset; irrespective of whether or not this is the case, this gridpoint does not represent an unresolved estuary.

The relatively fresh salinities at gridpoint (5, 50) arise from Lake Inari in northern Finland, which occupies a single gridpoint on the World Ocean Atlas 1998 grid, and which has no resolved connection with the world ocean.

The gridpoints (56, 28) and (56, 29) represent the Amazon Delta, which therefore appears to be the only significant estuary which is unresolved on the Mk3L ocean model grid. In order to rectify this, the freshwater content of these gridpoints (according to the World Ocean Atlas 1998) was relocated to the neighbouring ocean gridpoints on the Mk3L ocean model grid. The gridpoint (56, 28) only has one neighbouring ocean gridpoint, (57, 29), to which its freshwater content was tranferred in its entirety. The gridpoint (56, 29), however, has three neighbouring ocean gridpoints: (56, 30), (57, 30) and (57, 29). Its freshwater content was therefore shared equally between these three gridpoints.

Table E.3 shows the locations of each of these gridpoints; the fraction of each gridoint which is covered by ocean according to the World Ocean Atlas 1998; and the annual-mean SSS at each gridpoint, before and after the relocation of the freshwater content of gridpoints (56, 28) and (56, 29).

The relocation was performed in a manner which strictly conserves freshwater. Let two gridpoints have areas  $A_1, A_2$ , ocean fractions  $f_1, f_2$ , and sea surface salinities  $S_1, S_2$ . In order to relocate the freshwater

content of the first gridpoint to the second, the sea surface salinity for the second gridpoint was replaced with

$$
S_2' = \frac{(f_2 A_2 - f_1 A_1)S_2 + f_1 A_1 S_1}{f_2 A_2}
$$
(E.6)

Figure E.4c shows that, while this modification leads to an improvement in the ocean model surface salinity tendencies, a significant mismatch with the atmosphere model remains.

#### **Sea surface salinity and the Arctic Ocean**

Initial spin-up runs for the Mk3L ocean model experienced surface salinity tendencies over the Arctic Ocean which were large in magnitude and highly spatially variable (Figure E.5c). The magnitude of the annualmean salinity tendency over the Arctic Ocean was as large as 15.1 psu/year, which is equivalent to a net freshwater flux of ∼10 m/year; over the remainder of the world ocean, the magnitude of the annual-mean salinity tendency did not exceed 13.7 psu/year, despite the larger fluxes of precipitation, evaporation and run-off that are encountered at low latitudes.

Such large surface salinity tendencies were hypothesised to arise from the highly spatially-variable nature of the World Ocean Atlas 1998 SSSs over the Arctic Ocean (Figure E.5a). This give rises to horizontal salinity gradients which are larger than those which can be sustained by a coarse-resolution ocean model such as Mk3L, without the application of large, and highly spatially-variable, surface freshwater fluxes.

To test this hypothesis, the SSSs were "smoothed" over the Arctic Ocean. For the northernmost seven latitude rows on the Mk3L ocean model grid, representing the region north of 66.9◦N, the SSS at each gridpoint was replaced with the area-weighted average of the SSSs at all gridpoints lying within a radius of 400 km. The southern limit of the averaging was placed at 66.9◦N, as this represents the position of Bering Strait on the model grid; the radius of 400 km was chosen, as this just exceeds the meridional spacing of the gridpoints on the Mk3L ocean model grid, which is ∼350 km. This ensured that, when a modified value was calculated for each gridpoint, the values for the gridpoints immediately to the north and south would always contribute towards the average.

The modified SSSs are shown in Figure E.5b. The changes in the annual means were as large in magnitude as 2.64 psu, while those in the monthly means were as large as 3.95 psu. When the modified SSSs were used to spin up the ocean model, the annual-mean salinity tendency over the Arctic Ocean (Figure E.5d) was found to exhibit less spatial variability, and did not exceed 10.6 psu/year in magnitude.

Thus the hypothesis was confirmed, and the modified sea surface salinities were used thereafter to spin up the ocean model.

### **E.3.3 Surface wind stress**

The annual-mean NCEP-DOE Reanalysis 2 surface wind stresses are shown in Figure E.6. Values are shown on the original 1.875° × 1.875° latitude-longitude grid, and after interpolation onto the Mk3L ocean model grid.

The steps taken to generate the auxiliary files required by the ocean model were as follows:

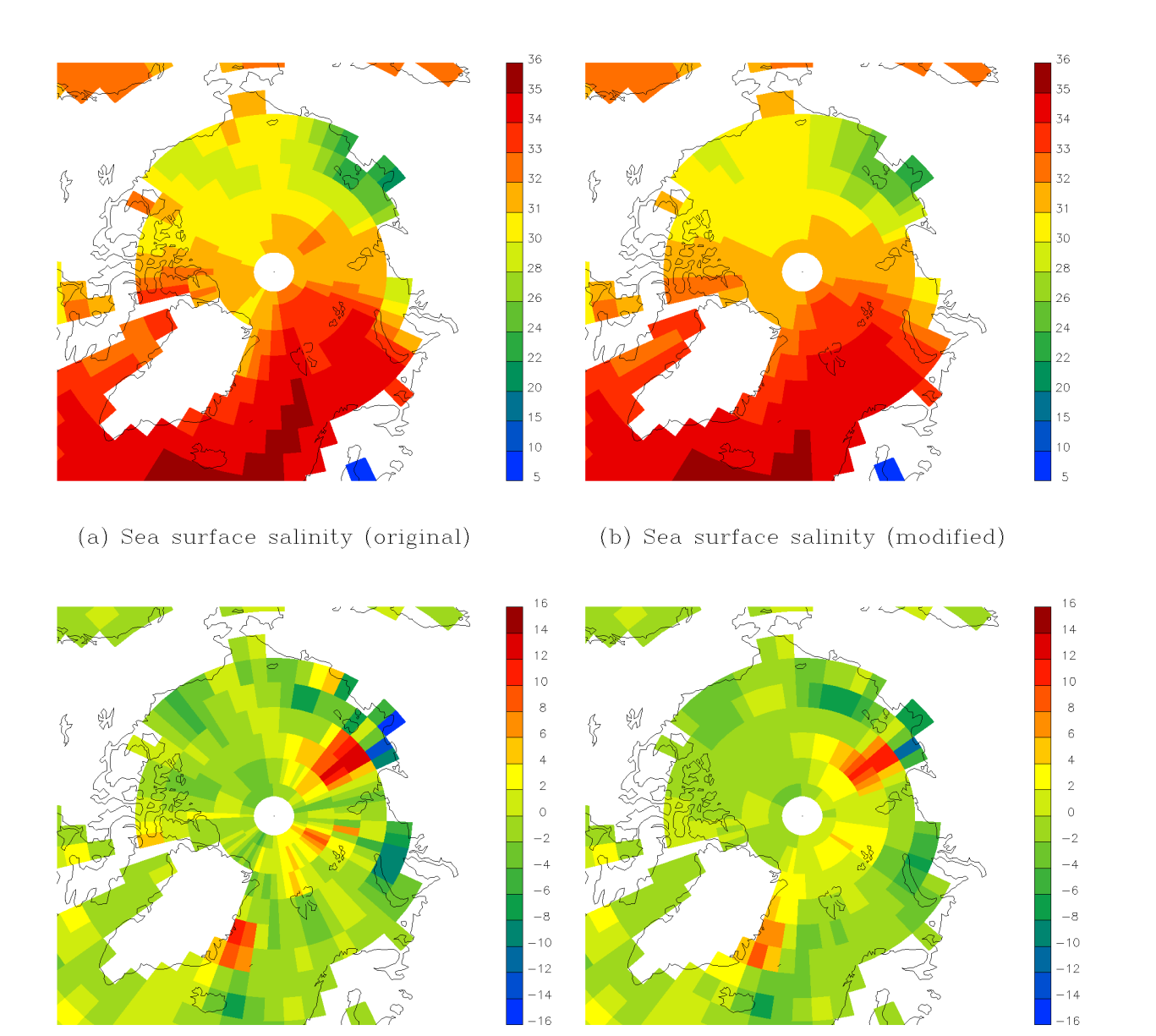

(c) Surface salinity tendency (original)

(d) Surface salinity tendency (modified)

- **Figure E.5:** The annual-mean World Ocean Atlas 1998 sea surface salinity (psu): (a) after interpolation onto the Mk3L ocean model grid, and (b) after the values over the Arctic Ocean have been smoothed. The annual-mean surface salinity tendencies diagnosed from ocean model spin-up runs (psu/year, 100-year averages): (c) using the original sea surface salinities, and (d) using the sea surface salinities after the values over the Arctic Ocean have been smoothed.
	- 1. Climatological monthly-mean NCEP-DOE Reanalysis 2 surface wind stresses were calculated for the period 1979–2003.
	- 2. The values were multiplied by -10, to convert them from momentum fluxes in Nm<sup>-2</sup> to surface stresses in dynes/cm<sup>2</sup>, as required by the ocean model.
	- 3. The values over land were masked out.
	- 4. Interpolation was used to generate "pseudo-data" over land.
	- 5. The values were interpolated onto the Mk3L ocean model grid.

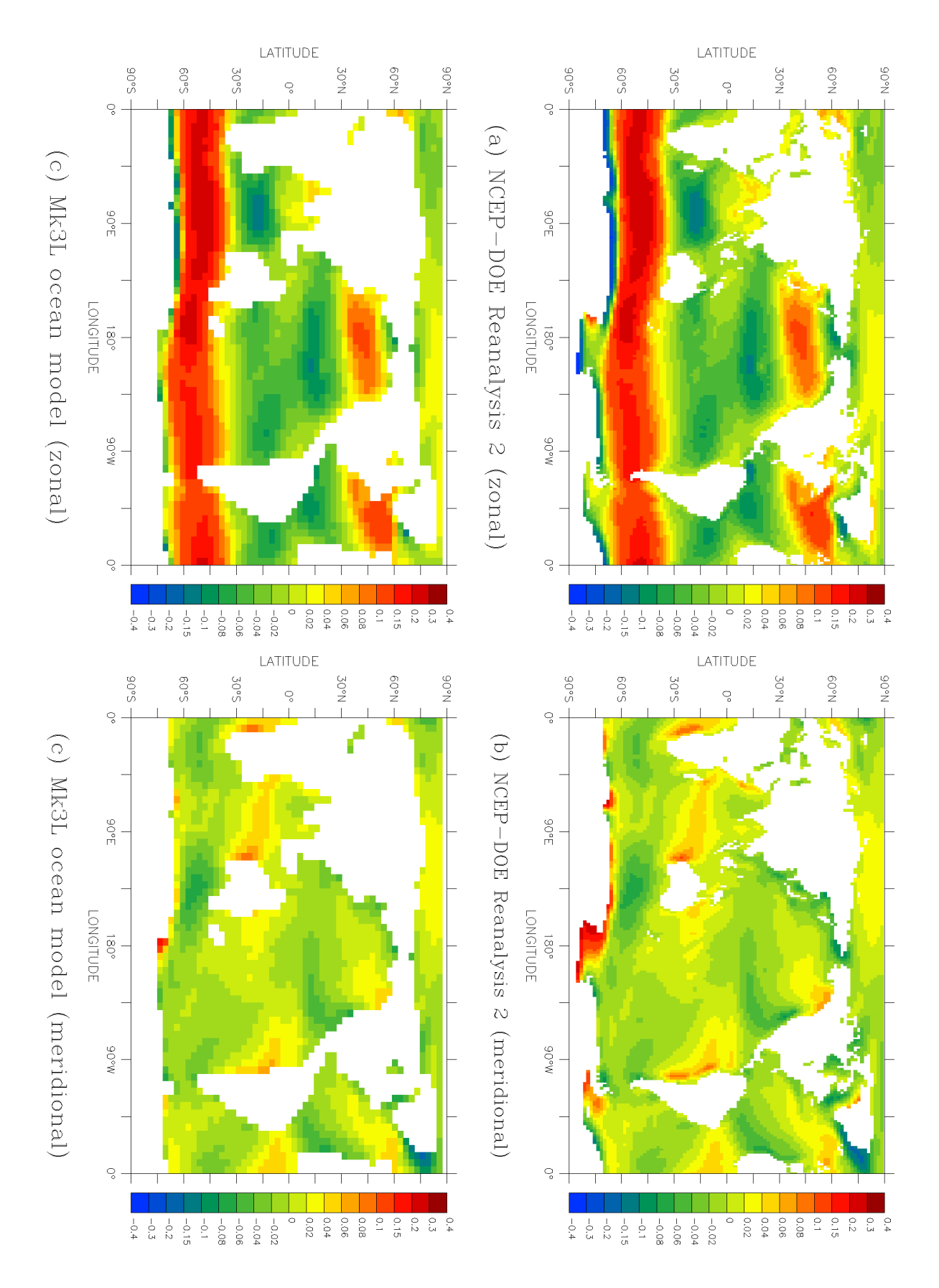

**Figure E.6:** The annual-mean NCEP-DOE Reanalysis 2 surface wind stresses (Nm<sup>−</sup><sup>2</sup> , 1979–2003 average): (a), (b) the zonal and meridional components, respectively, on the original grid; (c), (d) the zonal and meridional components, respectively, after interpolation onto the Mk3L ocean model grid.

- 6. An annual-mean correction was applied to the values at each gridpoint, ensuring that the annual-mean surface wind stress is conserved upon the temporal interpolation conducted by the model.
- 7. The data was written to file in the format read by the Mk3L ocean model. Two auxiliary files were generated: one containing annual-mean wind stresses, for the initial stage of spin-up runs, and the other containing monthly wind stresses.

These steps are similar to those which were taken to derive the auxiliary files containing the SST and SSS, but with some important differences:

- The surface wind stresses over land were masked out, and then replaced with "psuedo-data" generated by interpolation from the values for the surrounding ocean gridpoints. This is necessary because of the differences in the positions of the coastlines on the NCEP-DOE Reanalysis 2 and Mk3L ocean model grids. If no masking was carried out, then NCEP-DOE Reanalysis 2 wind stresses over land would contribute towards the values used to force the ocean model at some gridpoints. However, the surface wind stresses can be much larger in magnitude over land than over the ocean, as a result both of topography and of the greater surface roughness lengths, and this would therefore be inappropriate.
- The observed values were interpolated onto the horizontal velocity grid, as required by the model; in contrast, the SSTs and SSSs were interpolated onto the tracer grid, as also required by the model.
- Unlike the SSTs and SSSs, no correction was applied to the interpolated values in order to conserve the global-mean wind stress. The difference in extent between the domain on which the data is supplied, and the domain on which the values are applied within the model (Figure E.6), was considered to render this inappropriate. This difference in treatment is also consistent with the treatment of the surface fluxes within the coupled model (Section D.4), where the coupling ensures rigorous conservation of heat and freshwater, but not of momentum.

# **E.4 Atmosphere model spin-up**

### **E.4.1 Sea surface temperature**

The steps taken to generate the auxiliary file required by the Mk3L atmosphere model were as follows:

- 1. The monthly-mean World Ocean Atlas 1998 ocean temperatures were averaged over the upper 25 m of the water column.
- 2. The missing values over land were filled.
- 3. The values were interpolated onto the Mk3L atmosphere model grid.
- 4. A temporally- and spatially-uniform correction of +0.039°C was applied to the values on the model grid, in order to conserve the annual-, global-mean sea surface temperature on the World Ocean Atlas 1998 grid of 18.032◦C.
- 5. Climatological sea surface temperatures for the start of each month were estimated, by averaging the climatological means for consecutive months.
- 6. An annual-mean correction was applied to the monthly values at each gridpoint, ensuring that the annual-mean sea surface temperature is conserved upon the temporal interpolation conducted by the model. These corrections did not exceed 0.013◦C in magnitude.
- 7. The data was written to file in the format read by the Mk3L atmosphere model.

These are similar to the steps which were taken to generate the auxiliary file required by the ocean model, with just two differences:

- The World Ocean Atlas 1998 sea surface temperatures are interpolated onto the atmosphere model grid, rather than the ocean model grid.
- Climatological sea surface temperatures are generated for the start of each month, rather than the midpoint of each month.

## **E.4.2 Sea surface salinity**

The sea surface salinity is required by the Mk3L atmosphere model to convert the surface freshwater fluxes to equivalent surface salinity tendencies. As these calculations are performed upon the ocean model grid, the steps taken to generate the auxiliary file required by the atmosphere model were very similar to those taken to generate the auxiliary file required by the ocean model.

The only difference between the two auxiliary files is that the atmosphere model file contains climatological sea surface salinities for the start of each month, while the ocean model file contains climatological sea surface salinities for the *midpoint* of each month.

## **E.4.3 Ocean currents**

The ocean currents used to spin up the atmosphere model are derived from ocean model spin-up runs, avoiding any need to apply flux adjustments to the ocean currents within the coupled model. No spatial interpolation is required, as the data is already on the model grid. However, the following steps were taken to generate the auxiliary file required by the Mk3L atmosphere model:

- 1. Climatological monthly-mean ocean currents were calculated from the output of an ocean model spinup run.
- 2. The values were multiplied by 100, to convert them from ms<sup>-1</sup> to cms<sup>-1</sup>, as required by the atmosphere model.
- 3. The climatological ocean currents for the start of each month were estimated, by averaging the climatological means for consecutive months.
- 4. An annual-mean correction was applied to the values at each gridpoint, ensuring that the annual-mean currents are conserved upon the temporal interpolation conducted by the model.
- 5. The data was written to file in the format read by the Mk3L atmosphere model.

# **E.5 Flux adjustments**

## **E.5.1 Fields passed from the atmosphere model to the ocean model**

Flux adjustments are applied to each of the four fields which are passed from the atmosphere model to the ocean model: the heat flux, the surface salinity tendency, and the zonal and meridional components of the surface momentum flux.

The derivation and application of the flux adjustments is outlined in Section 2.5. If  $F_A$  and  $F_O$  are the climatological surface fluxes diagnosed from atmosphere and ocean model spin-up runs respectively - in the case of the surface momentum fluxes,  $F<sub>O</sub>$  is equal to the climatological fluxes applied to the ocean model during the spin-up run - then the flux adjustments  $\Delta F$  are given by:

$$
\Delta F = F_A - F_O \tag{E.7}
$$

The flux adjustments are applied within the ocean model; as with the boundary conditions on the standalone ocean model, the coupled model requires that the flux adjustments supplied be climatological values for the midpoint of each month. The model than uses linear interpolation in time to estimate values at each timestep.

The steps taken to generate the auxiliary files containing the flux adjustments were therefore as follows:

- 1. Climatological monthly-mean surface fluxes were diagnosed from atmosphere and ocean model spinup runs.
- 2. Monthly-mean flux adjustments were diagnosed, by subtracting the ocean model fluxes from the atmosphere model fluxes.
- 3. An annual-mean correction was applied to the values at each gridpoint, ensuring that the annual-mean flux adjustment is conserved upon the temporal interpolation conducted by the model.
- 4. The data was written to file in the format read by the Mk3L coupled model.

### **E.5.2 Fields passed from the ocean model to the atmosphere model**

Four fields are passed from the ocean model to the atmosphere model: the sea surface temperature (SST), the sea surface salinity (SSS), and the zonal and meridional components of the surface velocity. Of these, the coupled model applies adjustments to the SST and the SSS.

The derivation and application of the adjustments is outlined in Section 2.5. The adjustments which are applied to the SST are given by:

$$
\Delta T = T_{obs} + \Delta T_{mlo} - T_O \tag{E.8}
$$

while the adjustments which are applied to the SSS are given by:

$$
\Delta S = S_{obs} - S_O \tag{E.9}
$$

The adjustments to the SST and the SSS are applied within the atmosphere model; as with the boundary conditions on the stand-alone atmosphere model, the coupled model requires that the adjustments supplied be climatological values for the *start* of each month. The model then uses linear interpolation in time to estimate values at each timestep.

The steps taken to generate the auxiliary file containing the adjustments to the SST were therefore as follows:

- 1. Climatological monthly-mean SSTs were diagnosed from an ocean model spin-up run, while climatological monthly-mean mixed-layer ocean temperature anomalies ( $\Delta T_{mlo}$ ) were diagnosed from an atmosphere model spin-up run.
- 2. The ocean model SSTs were interpolated onto the atmosphere model grid, in exactly the same rigorously-conserving fashion as takes place within the Mk3L coupled model (Section D.4).
- 3. Monthly-mean adjustments were diagnosed, using Equation E.8.
- 4. Climatological adjustments for the start of each month were estimated, by averaging the climatological means for consecutive months.
- 5. An annual-mean correction was applied to the values at each gridpoint, ensuring that the annual-mean adjustment is conserved upon the temporal interpolation conducted by the model.
- 6. The data was written to file in the format read by the Mk3L coupled model.

Step 2 is required by the fact that the adjustments are applied to the SST on the atmosphere model grid, and they must therefore be calculated on the atmosphere model grid. In contrast, the adjustments to the SSS are applied on the ocean model grid, and so the steps taken to generate the auxiliary file were simpler:

- 1. Climatological monthly-mean SSSs were diagnosed from an ocean model spin-up run.
- 2. Monthly-mean adjustments were diagnosed, by subtracting the ocean model SSSs from observed values.
- 3. Climatological adjustments for the start of each month were estimated, by averaging the climatological means for consecutive months.
- 4. An annual-mean correction was applied to the values at each gridpoint, ensuring that the annual-mean adjustment is conserved upon the temporal interpolation conducted by the model.
- 5. The data was written to file in the format read by the Mk3L coupled model.

# **E.6 Generation of restart files**

In addition to the auxiliary files which are read by Mk3L, restart files must also be supplied in order to initialise the ocean, atmosphere and coupled models.

## **E.6.1 Ocean model**

The Fortran 90 program generate orest was written, which generates restart files for the Mk3L ocean model. It performs the following tasks:

- 1. The data is read from an existing ocean model restart file.
- 2. Ocean temperatures and salinities are read from netCDF files.
- 3. The ocean model times, velocities and streamfunctions are reset to zero, and the temperatures and salinities are set equal to the values supplied via the netCDF files.
- 4. If necessary, the sizes of the index arrays iszf, iezf, istf, ietf, isuf and ieuf are reduced.
- 5. A new ocean model restart file is then generated.

The arrays iszf, iezf, istf, ietf, isuf and ieuf contain indices which indicate the gridpoints at which Fourier filtering should be applied (Section C.2.3). The ocean model was modified so as to reduce the size of the domain over which Fourier filtering is applied, and it was therefore necessary to make a corresponding reduction in the sizes of the index arrays.

The steps taken to generate initial temperatures and salinities on the Mk3L ocean model grid were as follows:

- 1. The annual-mean World Ocean Atlas 1998 temperature and salinity data had missing values those corresponding to land - filled, using the same neighbour-averaging interpolation operation that was used to fill the sea surface temperature and salinity data.
- 2. These values were interpolated onto the Mk3L ocean model grid.
- 3. The resulting values were then saved to netCDF files: one for the temperatures, and one for the salinites.

The steps which were then taken to generate a restart file for the Mk3L ocean model were as follows:

- 1. The original restart file, which was supplied with the model source code, was converted to the format used by the Mk3L ocean model, using the programs convert\_ocean, convert\_ocean\_i8\_to\_i4 and convert\_ocean\_to\_new (Section A.4.6).
- 2. The program generate orest was then used to generate a new restart file, reading the data from the original restart file, and from the netCDF files generated above.

# **E.6.2 Atmosphere model**

The restart file used to initialise the atmosphere model is essentially irrelevant. The only component of the model which has any significant heat capacity is the 100 m-thick mixed-layer ocean used by the sea ice model (Gordon et al., 2002), and hence it was found that the timescale required for the atmosphere model to reach equilibrium was only of order a few years. By excluding the first ten years of each atmosphere model spin-up run from any analysis, the initial conditions could be rendered irrelevant.

The atmosphere model was therefore initialised using the original restart file, which was supplied with the model source code. The Fortran 90 programs convert\_atmos\_mk3 and convert atmos mk3 i8 to i4 zero pmc were used to convert this file to the appropriate binary format and precision, and to reset the values contained within the array pmc to zero (Section A.4.6). The Fortran 90 program redate\_restart\_mk3 (Section 5.4) was also used to reset the date.

## **E.6.3 Coupled model**

The atmospheric and oceanic components of the coupled model were initialised using the restart files written at the end of the appropriate spin-up runs.

The Fortran 90 program make zero oflux was written, which generates a coupled model restart file in which all the surface fluxes are set equal to zero. This file was used to initialise the coupled model for all control simulations.

# **Appendix F**

# **Control files and run scripts**

# **F.1 Introduction**

This appendix reproduces control files and run scripts that were used by Phipps (2006) to spin up the atmosphere and ocean models, and to conduct a coupled model control simulation. The control files are provided in Section F.2, and the run scripts in Section F.3.

# **F.2 Control files**

### **F.2.1 Atmosphere model spin-up**

The following control file was used to spin up the Mk3L atmosphere model. The parameters  $l$ couple and locean, contained within the namelist group control, are both set to .false., indicating that the model is to run in stand-alone atmosphere mode.

The parameter bpyear is set to 0, and csolar is set to 1365.0, specifying a solar constant of 1365 Wm<sup>-2</sup>. The model is instructed to read the  $CO<sub>2</sub>$  transmission coefficients from the file  $co2$  data.280ppm.181, which contains the coefficients corresponding to an atmospheric  $CO<sub>2</sub>$  concentration of 280 ppm. These settings configure the atmosphere model for pre-industrial conditions, consistent with PMIP2 experimental design (Section E.1).

The parameter savefcor, contained within the group diagnostics, is set to .true., indicating that the surface fluxes should be calculated and saved to file. This enables flux adjustments to be diagnosed for use within the coupled model (Section 2.5).

The parameter lastmonth, contained within the group control, is set to 12, indicating that the model is to run for one calendar year at a time.

```
&control
  lcouple=F
  locean=F
 mstep=20
 ndstop=0
```

```
months=0
 lastmonth=12
 nsstop=0
 nrad=6
 co2_datafile='co2_data.280ppm.18l'
 o3_datafile='o3_data.18l'
 filewrflag=T
 irfilename='rest.c15.start'
 orfilename='rest.c15.end'
 runtype='c15'
 qflux=F
 ncarpbl=T
 naerosol_d=0
 fluxadj=F
 csolar=1365.0
 bpyear=0
 subice=T
 rcritl=0.75
 rcrits=0.85
 refac1=0.595
 refac2=0.865
&end
&diagnostics
 dynfp=F, minw=480
 iener=F
 ispec=F
 zavgp=T, dynzp=T, phz1p=T, phz2p=T, conzp=T, plotheat=T, plotclds=T,
   plotnetr=T, plotevrn=T
 gmap1=F, cvrnm=F, gwicm=F, rhnmm=F, cldm=F
 gmap2=F, rainm=F, evapm=F, pmslm=F, surfm=F
 cdmap=F
 mlomap=F
 idayp=0
 glmean_interval=240
 statsflag=T, netcdf=T
 saveqflux=T
 savefcor=T
 clforflag=T
&end
&statvars
 evp_sflg=T, pev_sflg=T, sev_sflg=T, rnd_sflg=T, rnc_sflg=T, hfl_sflg=T,
 wfg_sflg=T, wfb_sflg=T, run_sflg=T, per_sflg=T, int_sflg=T, psl_sflg=T,
 vmo_sflg=T, tax_sflg=T, tay_sflg=T, tsu_sflg=T, tsc_sflg=T, tb2_sflg=T,
 tb3_sflg=T, tgg_sflg=T, tgf_sflg=T, thd_sflg=T, tld_sflg=T, thg_sflg=T,
 tlg_sflg=T, thf_sflg=T, tlf_sflg=T, thm_sflg=T, tlm_sflg=T, dtm_sflg=T,
 rsv_sflg=F,
 cld_sflg=T, cll_sflg=T, clm_sflg=T, clh_sflg=T,
```

```
rgn_sflg=T, rgd_sflg=T, rgc_sflg=T, sgn_sflg=T, sgd_sflg=T, sgc_sflg=T,
  rtu_sflg=T, rtc_sflg=T, sot_sflg=T, soc_sflg=T, als_sflg=T,
 snd_sflg=T, sid_sflg=T, ico_sflg=T, itf_sflg=T, isf_sflg=T, icu_sflg=T,
  icv_sflg=T, div_sflg=T, gro_sflg=T, ire_sflg=T, ich_sflg=T,
 fwf_sflg=F,
 sno_sflg=T, rev_sflg=T, ssb_sflg=T, clc_sflg=T, lwp_sflg=T, pwc_sflg=T,
 ref_sflg=T,
   u_sflg=T, v_sflg=T, t_sflg=T, q_sflg=T, rh_sflg=F, g_sflg=T,
    c_sflg=T, l_sflg=F
&end
&histvars
&end
&params
&end
```
## **F.2.2 Ocean model spin-up**

The following control file was used for the asynchronous stage of a Mk3L ocean model spin-up run. The parameter locean, contained within the namelist group control, is set to .true., indicating that the model is to run in stand-alone ocean mode.

The parameters dttsf, dtuvf and dtsff, contained within the group tsteps, set the tracer timestep to 1 day, and the velocity and streamfunction timesteps to 20 minutes.

The parameters iocyr and iocmn, contained within the group icple, are set to 50 and 12 respectively, indicating that the model is to run for 50 calendar years at a time.

```
&control
  locean=T
  runtype='h53'
&end
&diagnostics
&end
&statvars
&end
&histvars
&end
&params
&end
&contrl
 nnergy=3650
 ntsi=30
 nmix=19
&end
&eddy
```

```
amf=9.0e9
  ahf=0.7e7
  fkpmf=20.0
  fkphf=1.0
  ahi1f=1.0e7
  ahi2f=1.0e7
  ahi3f=5.0e4
  slmxrf=100.0
&end
&eddy2
  ahh1f=1.25e7
  ahh2f=0.5e7ahh3f=5.0e4
&end
&etrans
  ahe1f=1.0e7
  ahe2f=1.0e7
  ahe3f=5.0e4
&end
&tsteps
  dttsf=86400.0
  dtuvf=1200.0
  dtsff=1200.0
&end
&parms
 mxscan=80
  sorf=1.5
  critf=1.0e8
  acorf=0.55
&end
&icple
  iocyr=50
  iocmn=12
&end
&pltg
&end
&coefs
  cdrag=2.6e-3
&end
&accel
&end
```
For the synchronous stage of the run, the namelist groups contrl and tsteps were modified as follows. The modified values of the parameters  $dtest, dtuvf$  and  $dtsff$  set all the timesteps to 1 hour.

```
&contrl
  nnergy=87600
 ntsi=720
  nmix=19
&end
&tsteps
 dttsf=3600.0
 dtuvf=3600.0
  dtsff=3600.0&end
```
# **F.2.3 Coupled model**

The following control file was used to carry out a coupled model control simulation using Mk3L. The parameter lcouple, contained within the namelist group control, is set to .true., indicating that the model is to run in coupled mode.

The parameter lastmonth, also contained within the group control, is set to 12, indicating that the model is to run for one year at a time. The ocean model parameters iocyr and iocmn have no effect in the coupled model.

The atmosphere and ocean models are configured as for the respective spin-up runs. The only physical parameter to have a different value is fluxadj, contained within the group control; this is set to.true., indicating that flux adjustments should be applied.

```
&control
  lcouple=T
  locean=F
  mstep=20
  ndstop=0
  months=0
  lastmonth=12
  nsstop=0
  nrad=6
  co2_datafile='co2_data.280ppm.18l'
  o3_datafile='o3_data.18l'
  filewrflag=T
  irfilename='rest.d73.start'
  orfilename='rest.d73.end'
  runtype='d73'
  qflux=F
  ncarpbl=T
  naerosol_d=0
  fluxadj=T
  csolar=1365.0
```

```
bpyear=0
 subice=T
 refac1=0.595
 refac2=0.865
&end
&diagnostics
 dynfp=F, minw=480
 iener=F
 ispec=F
 zavgp=T, dynzp=T, phz1p=T, phz2p=T, conzp=T, plotheat=T, plotclds=T,
   plotnetr=T, plotevrn=T
 gmap1=F, cvrnm=F, gwicm=F, rhnmm=F, cldm=F
 gmap2=F, rainm=F, evapm=F, pmslm=F, surfm=F
 cdmap=F
 mlomap=F
 idayp=0
 glmean_interval=240
 statsflag=T, netcdf=T
 saveqflux=F
 savefcor=F
 clforflag=T
&end
&statvars
 evp_sflg=T, pev_sflg=T, sev_sflg=T, rnd_sflg=T, rnc_sflg=T, hfl_sflg=T,
 wfg_sflg=T, wfb_sflg=T, run_sflg=T, per_sflg=T, int_sflg=T, psl_sflg=T,
 vmo_sflg=T, tax_sflg=T, tay_sflg=T, tsu_sflg=T, tsc_sflg=T, tb2_sflg=T,
 tb3_sflg=T, tgg_sflg=T, tgf_sflg=T, thd_sflg=T, tld_sflg=T, thg_sflg=T,
 tlg_sflg=T, thf_sflg=T, tlf_sflg=T, thm_sflg=T, tlm_sflg=T, dtm_sflg=F,
 rsv_sflg=F,
 cld_sflg=T, cll_sflg=T, clm_sflg=T, clh_sflg=T,
 rgn_sflg=T, rgd_sflg=T, rgc_sflg=T, sgn_sflg=T, sgd_sflg=T, sgc_sflg=T,
 rtu_sflg=T, rtc_sflg=T, sot_sflg=T, soc_sflg=T, als_sflg=T,
 snd_sflg=T, sid_sflg=T, ico_sflg=T, itf_sflg=T, isf_sflg=T, icu_sflg=T,
 icv_sflg=T, div_sflg=T, gro_sflg=T, ire_sflg=T, ich_sflg=T,
 fwf_sflg=F,
 sno_sflg=T, rev_sflg=T, ssb_sflg=T, clc_sflg=T, lwp_sflg=T, pwc_sflg=T,
 ref_sflg=T,
   u_sflg=T, v_sflg=T, t_sflg=T, q_sflg=T, rh_sflg=F, g_sflg=T,
   c_sflg=T, l_sflg=F
&end
&histvars
&end
&params
&end
```

```
&contrl
 nnergy=87600
 ntsi=720
 nmix=19
&end
&eddy
 amf=9.0e9
 ahf=0.7e7
 fkpmf=20.0
 fkphf=1.0
 ahi1f=1.0e7
 ahi2f=1.0e7
 ahi3f=5.0e4
  slmxrf=100.0
&end
&eddy2
 ahh1f=1.25e7
 ahh2f=0.5e7ahh3f=5.0e4&end
&etrans
 ahe1f=1.0e7
 ahe2f=1.0e7
 ahe3f=5.0e4
&end
&tsteps
 dttsf=3600.0
 dtuvf=3600.0
 dtsff=3600.0
&end
&parms
 mxscan=80
 sorf=1.5
 critf=1.0e8
 acorf=0.55
&end
&icple
&end
&pltg
&end
&coefs
```

```
cdrag=2.6e-3
&end
&accel
```
&end

# **F.3 Run scripts**

## **F.3.1 Atmosphere model spin-up**

The following script was used to spin up the Mk3L atmosphere model on the APAC AlphaServer SC (Section A.3). It submits a job to the queueing system, and runs the atmosphere model for one year at a time. An entire node of the AlphaServer SC is used, with the model running on four processors.

The script performs the following tasks:

- The model executable, and all the necessary restart and auxiliary files, are copied from the /short filesystem to the  $\frac{1}{10}$  obfs filesystem, using the  $\frac{1}{100}$  command (see below).
- The model is executed for one year, and a check is performed to ensure that the run completed successfully.
- The restart files and model output are copied back to the /short filesystem.
- At an interval specified by the value of SAVE\_INTERVAL, the restart files and model output are archived to tape, using the netmv command (see below).
- If the run is not complete (the total duration of the run is specified by the value of LASTYR), the script re-submits itself, and the run continues for another year.

The AlphaServer SC had a number of filesystems, and runtime performance could be enhanced by using them effectively. The /short filesystem could be accessed from all nodes, and was therefore used for short-term storage of model output. However, from most nodes, this was a remote filesystem, and was accessed via a network. It was therefore unsuitable for running the model, as the relatively high latency and low bandwidth associated with accessing files via a network can seriously impact upon runtime performance. It was also unsuitable for long-term storage of model output; being intended only for short-term storage, files which had not been accessed for 28 days were automatically deleted.

Instead, the /jobfs filesystem was used for execution of the model. This filesystem was local to each node, and therefore had much better I/O characteristics than /short. However, the local nature of the filesystem required that the model executables, and all the necessary restart and auxiliary files, be copied to /jobfs at the start of each job. The restart files and model output then had to be copied back at the end. The  $scfscp$  command was used to copy files between filesystems; this is a version of the  $cp$  command which had been optimised for the AlphaServer SC, and which gave superior data transfer rates.

For long-term storage of model output, a tape store was available. This filesystem could not be accessed directly, but the netmv command could be used to move files to tape.

```
#!/bin/tcsh
#PBS -P g11
#PBS -q normal
#PBS -l walltime=2:15:00
#PBS -l vmem=150MB
#PBS -l ncpus=4
#PBS -l jobfs=2GB
#PBS -m a
#PBS -M sjphipps@utas.edu.au
#PBS -N c15
#PBS -wd
#
# Purpose
# -------
# Runs the CSIRO AGCM for one year at a time on the SC
#
# History
# -------
# 2004 Sep 11 Steve Phipps Original version
# 2004 Sep 24 Steve Phipps Modified for five-digit year numbers
########################################################
# #
# USER INTERFACE #
# #
# Set the following variables to the required values #
# #
########################################################
# Run name
set run = c15
# Duration of the run, in years
set LASTYR = 00050
# How often to save model output to the mass data store, in years
set SAVE_INTERVAL = 50
# Address to which to send emails
set ADDRESS = sjphipps@utas.edu.au
######################################################
# #
# RUN THE MODEL #
# #
# You shouldn't have to change anything after here #
# #
######################################################
```

```
# Display the node on which we're running
echo This job is running on node 'hostname'.
# Set the number of threads
setenv OMP_NUM_THREADS 4
# Set directory names
set copydir = /short/e56/\frac{2}{\pi}[run]/copy
set rundir = /short/e56/\S{run}/run
set tmpdir = /short/e56/\frac{2}{\pi}run}/tmp
set atdir = /massdata/e00/csiro/\frac{1}{2}[run]/atmos
set fcordir = /massdata/e00/csiro/${run}/fcor
set outdir = /massdata/e00/csiro/${run}/out
set qfluxdir = /massdata/e00/csiro/\frac{1}{2}[run]/qflux
set restdir = /massdata/e00/csiro/${run}/restart
# Set the year number - $year may have leading zeroes, whereas $yr will not
set year = 'cat qrun.yrmodel'
set yr = 'expr $year + 0'
# Change to the run directory
cd $rundir
# Tidy up from the previous run
/bin/mv ${run}.[eo]* $tmpdir
# Copy everything to /jobfs
/bin/cp -p * $PBS_JOBFS
scfscp ${copydir}/copy.tar ${PBS_JOBFS}/copy.tar
cd $PBS_JOBFS
# Extract files from copy.tar
tar xf copy.tar
/bin/rm copy.tar
# Run the model for one year
./model < input.start > out.year$year
# Check that the run was OK
set MESSAGE = 'tail out.year$year | grep termination'
if ("$MESSAGE" != '') then
  echo "Year $year terminated normally."
else
  echo "Abnormal termination of run."
  echo "CSIRO run $run stopped - abnormal termination." | mail $ADDRESS
  exit
endif
# Save restart files every SAVE_INTERVAL years
```

```
if ('expr $yr % $SAVE_INTERVAL' == 0) then
  /bin/cp rest.${run}.end rest${year}12.$run
 gzip rest${year}12.$run
 chmod 400 rest${year}12.${run}.gz
 scfscp ${PBS_JOBFS}/rest${year}12.${run}.gz ${tmpdir}/rest${year}12.${run}.gz
endif
# Rename the output restart file as the new input restart file
/bin/mv rest.${run}.end rest.${run}.start
# Save the standard output of the model
gzip out.year$year
chmod 400 out.year${year}.gz
scfscp ${PBS_JOBFS}/out.year${year}.gz ${tmpdir}/out.year${year}.gz
# Save the Q-flux output of the model
tar cf qflx${year}.${run}.tar qflx*.$run
gzip qflx${year}.${run}.tar
chmod 400 qflx${year}.${run}.tar.gz
scfscp \frac{8}{PBS_JOBFS}/qflx\frac{8}{year}.${run}.tar.gz \
       ${tmpdir}/qflx${year}.${run}.tar.gz
# Save the surface flux output of the model
tar cf fcor${year}.${run}.tar fcor*.$run
gzip fcor${year}.${run}.tar
chmod 400 fcor${year}.${run}.tar.gz
scfscp ${PBS_JOBFS}/fcor${year}.${run}.tar.gz \
       ${tmpdir}/fcor${year}.${run}.tar.gz
# Move the restart files and netCDF files back to /short
if ('expr $yr % $SAVE INTERVAL' == 0) then
 tar cf copy.tar r*.${run}.start
else
  tar cf copy.tar r*.${run}.start s*${run}.nc
endif
/bin/mv ${copydir}/copy.tar ${copydir}/copy.tar.old
scfscp ${PBS_JOBFS}/copy.tar ${copydir}/copy.tar
# Every SAVE_INTERVAL years, save all the model output to the mass data store
if ('expr $yr % $SAVE_INTERVAL' == 0) then
  set yr2 = $year
 set year1 = 'expr $yr - $SAVE_INTERVAL + 1'
 set yr1 = $year1
 if ($year1 <= 9999) set yr1 = 0$year1
  if ($year1 <= 999) set yr1 = 00$year1
  if ($year1 <= 99) set yr1 = 000$year1
  if ($year1 <= 9) set yr1 = 0000$year1
  # Compress and tar the atmosphere model output, copy it to /short and then
```

```
# save it to the mass data store
  gzip s*${run}.nc
  chmod 400 s*${run}.nc.gz
  tar cf netcdf.${run}.${yr1}-${yr2}.tar s*${run}.nc.gz
  scfscp ${PBS_JOBFS}/netcdf.${run}.${yr1}-${yr2}.tar \
         ${tmpdir}/netcdf.${run}.${yr1}-${yr2}.tar
  cd $tmpdir
  chmod 400 netcdf.${run}.${yr1}-${yr2}.tar
  netmv -N netcdf.$run netcdf.${run}.${yr1}-${yr2}.tar $atdir
  # Tar the restart files, and save them to the mass data store
  tar cf restart.${run}.${yr2}.tar rest*12.${run}.gz
  chmod 400 restart. ${run}. ${yr2}.tar
  netmv -N restart.$run restart.${run}.${yr2}.tar $restdir
  chmod 600 rest*12.${run}.gz
  /bin/rm rest*12.${run}.gz
  # Tar the standard output of the model, and save it to the mass data store
  tar cf out.${run}.${yr1}-${yr2}.tar out.year*
  chmod 400 out.\frac{\gamma}{\gamma}run}.\frac{\gamma}{\gamma}netmv -N out.$run out.${run}.${yr1}-${yr2}.tar $outdir
  chmod 600 out.year*
  /bin/rm out.year*
  # Tar the Q-flux output, and save it to the mass data store
  tar cvf qflx.${run}.${yr1}-${yr2}.tar qflx*.${run}.tar.gz
  chmod 400 qflx.\frac{\xi}{ru}.\frac{\xi}{yr1}-\frac{\xi}{yr2}.tar
  netmv -N qflx.$run qflx.${run}.${yr1}-${yr2}.tar $qfluxdir
  chmod 600 qflx*.${run}.tar.gz
  /bin/rm qflx*.${run}.tar.gz
  # Tar the surface flux output, and save it to the mass data store
  tar cvf fcor.${run}.${yr1}-${yr2}.tar fcor*.${run}.tar.gz
  chmod 400 fcor.${run}.${yr1}-${yr2}.tar
  netmv -N fcor.$run fcor.${run}.${yr1}-${yr2}.tar $fcordir
  chmod 600 fcor*.${run}.tar.gz
  /bin/rm fcor*.${run}.tar.gz
endif
# Change to the run directory
cd $rundir
# Increment the year number
set yrnext = 'expr $year + 1'
set yrp1 = $yrnext
if ($yrnext <= 9999) set yrp1 = 0$yrnext
if ($yrnext <= 999) set yrp1 = 00$yrnext
if ($yrnext <= 99) set yrp1 = 000$yrnext
```

```
if ($yrnext <= 9) set yrp1 = 0000$yrnext
/bin/rm qrun.yrmodel
echo $yrp1 > qrun.yrmodel
# Stop the run if the file stop_run exists
if (-e ${rundir}/stop_run) then
 echo "Model stopped - stop_run exists."
 echo "CSIRO run $run stopped - stop_run exists." | mail $ADDRESS
  exit
endif
# Continue the run as necessary
if ($yrnext <= $LASTYR) then
 qsub RUN_$run
  set errstat = $?
  @ n = 1
  while ((\text{Serrstat} != 0) \& ( \text{sn} <= 10))echo "qsub error - trying again in 60 seconds..."
   sleep 60
   qsub RUN_$run
   set errstat = $?
   @ n ++
  end
endif
```
### **F.3.2 Ocean model spin-up**

The following script was used to conduct the asynchronous stage of a Mk3L ocean model spin-up run on the APAC Linux Cluster (Section A.3). It exhibits the following differences from the script used to run the atmosphere model:

- The Linux Cluster consists of single-processor nodes, and so the model is run on a single processor.
- The cp and mv commands are used to copy files, as the sefscp command is not available on the Linux Cluster.
- The model is executed for 50 years at a time, rather than one.
- After 1,000 model years, the auxiliary files sss.dat, sst.dat and stress.dat are replaced, in order to change from annual-mean to seasonally-varying forcing.
- The utility convert\_averages is used to convert the model output to netCDF.
- The utility overturning is used to calculate the meridional overturning streamfunctions.
- The utilities annual averages and annual overturning are used to calculate annual-mean model output and annual-mean meridional overturning streamfunctions respectively.
- To reduce the amount of model output, the variable MONTHYR allows the user to specify the model year from which to begin saving monthly-mean model output; prior to this year only annual-mean output is

archived to tape. The following script specifies that monthly-mean output is only to be saved during the final 100 years of the run (from model year 3901, the value of MONTHYR, to model year 4000, the value of LASTYR).

• The standard output of the model is only archived to tape once every 1,000 model years (the value of TAR\_INTERVAL); otherwise the archive files are smaller than 1 MB, which is the smallest allowable file size on the tape store.

The script used to conduct the synchronous stage of the run differed only in that the values of LASTYR and TAR\_INTERVAL were changed to 4500 and 500 respectively, and the amount of walltime requested per job was increased from 2 hours to 20 hours (i.e. #PBS -l walltime=2:00:00 was replaced with #PBS -l walltime=20:00:00).

```
#!/bin/tcsh
#PBS -P e00
#PBS -q normal
#PBS -l walltime=2:00:00
#PBS -l vmem=200MB
#PBS -l ncpus=1
#PBS -l jobfs=4GB
#PBS -m a
#PBS -M sjphipps@utas.edu.au
#PBS -N h53
#PBS -wd
#
# Purpose
# -------
# Runs the CSIRO stand-alone OGCM on the LC. Conversion of the model output
# to netCDF, and calculation of the meridional overturning streamfunctions, now
# takes place at runtime.
#
# History
# -------
# 2004 Aug 18 Steve Phipps Original version
# 2004 Sep 15 Steve Phipps Modified for 5-digit year numbers
# 2004 Sep 29 Steve Phipps Modified for new directory structure
########################################################
\## USER INTERFACE #
# #
# Set the following variables to the required values #
# #
########################################################
# Run name
set run = h53
# Duration of the run, in years
```

```
set LASTYR = 04000
# Year from which to begin saving monthly output
set MONTHYR = 03901
# Length of each job, in model years
set RUN LENGTH = 50
# Interval over which to tar standard output, in years
set TAR_INTERVAL = 1000
# Names of seasonal forcing files
set SST = sst.dat.levitus1998_v2a_mid
set SSS = sss.dat.levitus1998_v2d_mid
set STRESS = stress.dat.ncep2_v2_mid
# Address to which to send emails
set ADDRESS = sjphipps@utas.edu.au
######################################################
# #
# RUN THE MODEL #
# #
# You shouldn't have to change anything after here #
# #
######################################################
# Display the node on which we're running
echo This job is running on node 'hostname'.
# Set the stacksize to unlimited
limit stacksize unlimited
# Set directory names
set datadir = /home/581/sjp581/csiro/model/data_files/ogcm
set tmpdir = /short/e56/${run}/tmp
set rundir = /short/e56/\frac{1}{r}run}/run
set comdir = /massdata/e56/${run}/com
set outdir = /massdata/e56/\frac{2}{\pi}run}/out
set overdir = /massdata/e56/${run}/over
set restdir = /massdata/e56/\frac{1}{r}[run]/restart
# Set the year number for the first year of the run - $year1 may have leading
# zeroes, whereas $yr1 will not
set year1 = 'cat qrun.yrmodel'
set yr1 = 'expr $year1 + 0'
# Set the year number for the last year of the run
set yr2 = 'expr $yr1 + $RUN_LENGTH - 1'
```

```
set year2 = \frac{5}{12}if ($yr2 <= 9999) set year2 = 0$yr2
if ($yr2 <= 999) set year2 = 00$yr2
if ($yr2 <= 99) set year2 = 000$yr2
if ($yr2 <= 9) set year2 = 0000$yr2
# Change to the run directory
cd $rundir
# Tidy up from the previous run
/bin/mv ${run}.[eo]* $tmpdir
# If this is year 01001, get the seasonal forcing files
if (\frac{1}{2} \text{ year1} == 01001) then
  /bin/cp ${datadir}/sss/$SSS sss.dat
  /bin/cp ${datadir}/sst/$SST sst.dat
  /bin/cp ${datadir}/stress/$STRESS stress.dat
endif
# Copy everything to /jobfs
/bin/cp -p * $PBS_JOBFS
cd $PBS_JOBFS
# Rename the restart file
/bin/mv orest.${run}.start fort.21
# Run the model
./model1 < input.start > out.${year1}-${year2}
# Check that the run was OK
set MESSAGE = 'tail out.${year1}-${year2} | grep termination'
if ("$MESSAGE" != '') then
  echo "Years $year1 to $year2 terminated normally."
else
  echo "Abnormal termination of run."
  echo "CSIRO run $run stopped - abnormal termination." | mail $ADDRESS
  e^{rt}endif
# Convert the model output to netCDF
/bin/mv fort.40 fort.40.${year1}-${year2}
./convert_averages_ogcm $run $yr1 $yr2
# Calculate the meridional overturning streamfunctions
@ year = $yr1
while ($year <= $yr2)
  set years = $year
  if ($year < 10000) set years = 0$year
  if ($year < 1000) set years = 00$year
```

```
if ($year < 100) set years = 000$year
  if ($year < 10) set years = 0000$year
  set com = com.\frac{2}{\pi}[run].\frac{2}{\pi}[years].nc
  set over = over.${run}.${years}.nc
  ./overturning $com $over
  @ year ++
end
# Calculate the annual means
./annual_averages $run $yr1 $yr2
./annual_overturning $run $yr1 $yr2
# If necessary, compress and tar the monthly output
set comtar = com.\S{run}.\S{year1}-\S{year2}.tar
set overtar = over.\S{run}.\S{year1}-\S{year2}.tar
if ($yr1 >= $MONTHYR) then
  # OGCM output
  chmod 400 com.${run}.?????.nc
  gzip com.${run}.?????.nc
  tar cf $comtar com.${run}.?????.nc.gz
  chmod 400 $comtar
  # Overturning data
  chmod 400 over.${run}.?????.nc
  gzip over.${run}.?????.nc
  tar cf $overtar over.${run}.?????.nc.gz
  chmod 400 $overtar
endif
# Compress the annual averages
chmod 400 com.ann.${run}.${year1}-${year2}.nc \
  over.ann.${run}.${year1}-${year2}.nc
gzip com.ann.${run}.${year1}-${year2}.nc \
  over.ann.${run}.${year1}-${year2}.nc
# Copy the restart file
/bin/cp fort.21 orest.${run}.start
# Save the restart file
/bin/mv fort.21 orest${year2}12.$run
gzip orest${year2}12.$run
chmod 400 orest${year2}12.${run}.gz
# Save standard output
gzip out.${year1}-${year2}
chmod 400 out.${year1}-${year2}.gz
```

```
# Move the output to /short
/bin/mv com.ann.${run}.${year1}-${year2}.nc.gz \
  over.ann.${run}.${year1}-${year2}.nc.gz orest.${run}.start \
  orest${year2}12.${run}.gz out.${year1}-${year2}.gz $tmpdir
if ($yr1 >= $MONTHYR) /bin/mv $comtar $overtar $tmpdir
# Change back to /short, and save the output to /massdata
cd $tmpdir
netmv -N com.ann.$run com.ann.${run}.${year1}-${year2}.nc.gz $comdir
netmv -N over.ann.$run over.ann.${run}.${year1}-${year2}.nc.gz $overdir
netmv -N rest.$run orest${year2}12.${run}.gz $restdir
if ($yr1 >= $MONTHYR) then
 netmv -N com.$run $comtar $comdir
 netmv -N over.$run $overtar $overdir
endif
# Save standard output to /massdata
if ('expr $yr2 % $TAR_INTERVAL' == 0) then
  set yr0 = 'expr $yr2 - $TAR_INTERVAL + 1'
 set year0 = \frac{1}{2}yr0if ($yr0 <= 9999) set year0 = 0$yr0
 if ($yr0 <= 999) set year0 = 00$yr0
 if ($yr0 <= 99) set year0 = 000$yr0
  if ($yr0 <= 9) set year0 = 0000$yr0
  tar cf out.${run}.${year0}-${year2}.tar out.?????-?????.gz
  chmod 400 out.${run}.${year0}-${year2}.tar
 netmv -N out.$run out.${run}.${year0}-${year2}.tar $outdir
  chmod 600 out.?????-?????.gz
  /bin/rm out.?????-?????.gz
endif
# Move the restart file to the run directory
/bin/mv orest.${run}.start $rundir
# Change back to the run directory
cd $rundir
# Increment the year number
set yrnext = 'expr $year2 + 1'
set yrp1 = $yrnext
if ($yrnext <= 9999) set yrp1 = 0$yrnext
if ($yrnext <= 999) set yrp1 = 00$yrnext
if ($yrnext <= 99) set yrp1 = 000$yrnext
if ($yrnext <= 9) set yrp1 = 0000$yrnext
/bin/rm qrun.yrmodel
echo $yrp1 > qrun.yrmodel
# Stop the run if the file stop_run exists
if (-e ${rundir}/stop_run) then
```

```
echo "Model stopped - stop_run exists."
  echo "CSIRO run $run stopped - stop_run exists." | mail $ADDRESS
  exit
endif
# Continue the run as necessary
if ($yrnext <= $LASTYR) then
  qsub RUN_$run
  set errstat = $?
  @ n = 1
  while (($errstat != 0) && ($n <= 10))
    echo "qsub error - trying again in 60 seconds..."
   sleep 60
   qsub RUN_$run
    set errstat = $?
   @ n ++
  end
endif
```
#### **F.3.3 Coupled model**

The following script was used to conduct a coupled model control simulation using Mk3L on the APAC AlphaServer SC (Section A.3). It combines the features of the scripts used to conduct the atmosphere and ocean model spin-up runs, executing the coupled model for one year at a time on four processors, and archiving the restart files and model output to tape once every 50 years.

```
#!/bin/tcsh
#PBS -P e56
#PBS -q normal
#PBS -l walltime=2:30:00
#PBS -l vmem=200MB
#PBS -l ncpus=4
#PBS -l jobfs=2GB
#PBS -m a
#PBS -M sjphipps@utas.edu.au
#PBS -N d73
#PBS -wd
#
# Purpose
# -------
# Runs the CSIRO coupled model for one year at a time on the SC
#
# History
# -------
# 2004 Nov 20 Steve Phipps Original version
########################################################
# #
```

```
# USER INTERFACE #
\## Set the following variables to the required values #
# #
########################################################
# Run name
set run = d73
# Duration of the run, in years
set LASTYR = 10000
# How often to save model output to the mass data store, in years
set SAVE_INTERVAL = 50
# Address to which to send emails
set ADDRESS = sjphipps@utas.edu.au
######################################################
# #
# RUN THE MODEL #
# #
# You shouldn't have to change anything after here #
# #
######################################################
# Display the node on which we're running
echo This job is running on node 'hostname'.
# Set the number of threads
setenv OMP NUM THREADS 4
# Set names of directories on the SC
set copydir = /short/e56/\frac{2}{\pi} run}/copy
set rundir = /short/e56/\frac{1}{2} /run
set tmpdir = /short/e56/${run}/tmp
# Set names of directories on the mass data store
set atdir = /massdata/e56/\frac{1}{2}[run]/atmos
set comdir = /massdata/e56/${run}/com
set outdir = /massdata/e56/\frac{2}{\pi} /massdata/e56/\frac{2}{\pi}set overdir = /massdata/e56/${run}/over
set restdir = /massdata/e56/${run}/restart
# Set the year number - $year may have leading zeroes, whereas $yr will not
set year = 'cat qrun.yrmodel'
set yr = 'expr $year + 0'
# Change to the run directory
```

```
cd $rundir
# Tidy up from the previous run
/bin/mv ${run}.[eo]* $tmpdir
# Copy everything to /jobfs
/bin/cp -p * $PBS_JOBFS
scfscp ${copydir}/copy.tar ${PBS_JOBFS}/copy.tar
cd $PBS_JOBFS
# Extract files from copy.tar
tar xf copy.tar
/bin/rm copy.tar
# Rename ocean restart files
/bin/mv oflux.${run}.start fort.23
/bin/mv orest.${run}.start fort.21
# Run the model for one year
./model < input.start > out.year$year
# Check that the run was OK
set MESSAGE = 'tail out.year$year | grep termination'
if ("$MESSAGE" != '') then
  echo "Year $year terminated normally."
else
  echo "Abnormal termination of run."
  echo "CSIRO run $run stopped - abnormal termination." | mail $ADDRESS
  exit
endif
# Rename ocean restart files
/bin/mv fort.13 oflux.${run}.end
/bin/mv fort.21 orest.${run}.end
# Save restart files every SAVE_INTERVAL years
if ('expr $yr % $SAVE_INTERVAL' == 0) then
  foreach file (rest oflux orest)
    /bin/cp ${file}.${run}.end ${file}${year}12.$run
    gzip ${file}${year}12.$run
    chmod 400 \frac{\xi}{\text{file}}\ {year } 12. \frac{\xi}{\text{run}} .gz
    scfscp $PBS_JOBFS}/$ffile\\${year}{12.\\${run}.gz${tmpdir}/${file}${year}12.${run}.gz
  end
endif
# Rename the output restart files as the new input restart files
/bin/mv rest.${run}.end rest.${run}.start
/bin/mv oflux.${run}.end oflux.${run}.start
```

```
/bin/mv orest.${run}.end orest.${run}.start
# Save the standard output of the model
gzip out.year$year
chmod 400 out.year${year}.gz
scfscp ${PBS_JOBFS}/out.year${year}.gz ${tmpdir}/out.year${year}.gz
# Convert the ocean model output to netCDF
./convert_averages fort.40 com.${run}.${year}.nc
# Calculate the meridional overturning streamfunctions
./overturning com.${run}.${year}.nc over.${run}.${year}.nc
# Save the output of the ocean model
chmod 400 com.${run}.${year}.nc over.${run}.${year}.nc
scfscp ${PBS_JOBFS}/com.${run}.${year}.nc ${tmpdir}/com.${run}.${year}.nc
scfscp ${PBS_JOBFS}/over.${run}.${year}.nc ${tmpdir}/over.${run}.${year}.nc
# Move the restart files and netCDF files back to /short
if ('expr $yr % $SAVE INTERVAL' == 0) then
  tar cf copy.tar *.${run}.start
else
  tar cf copy.tar *.${run}.start s*${run}.nc
endif
/bin/mv ${copydir}/copy.tar ${copydir}/copy.tar.old
scfscp ${PBS_JOBFS}/copy.tar ${copydir}/copy.tar
# Every SAVE_INTERVAL years, calculate the annual means of the ocean model
# output and of the meridional overturning streamfunctions, and save all the
# model output to the mass data store
if ('expr $yr % $SAVE INTERVAL' == 0) then
  set yr2 = $year
  set year1 = 'expr $yr - $SAVE_INTERVAL + 1'
  set yr1 = $year1
  if ($year1 <= 9999) set yr1 = 0$year1
  if ($year1 <= 999) set yr1 = 00$year1
  if ($year1 <= 99) set yr1 = 000$year1
  if ($year1 <= 9) set yr1 = 0000$year1
  # Compress and tar the atmosphere model output, copy it to /short and then
  # save it to the mass data store
  gzip s*${run}.nc
  chmod 400 s \cdot s{run}.nc.gz
  tar cf netcdf.${run}.${yr1}-${yr2}.tar s*${run}.nc.gz
  scfscp ${PBS_JOBFS}/netcdf.S{run}.;{yr1}-${yr2}.tar \${tmpdir}/netcdf.${run}.${yr1}-${yr2}.tar
  cd $tmpdir
  chmod 400 netcdf.${run}.${yr1}-${yr2}.tar
  netmv -N netcdf.$run netcdf.${run}.${yr1}-${yr2}.tar $atdir
```
```
# Calculate the annual means of the ocean model output and of the meridional
# overturning streamfunctions, compress them and save them to the mass data
# store
./annual_averages $run $yr1 $yr2
./annual_overturning $run $yr1 $yr2
chmod 400 com.ann.\frac{\varsigma}{\nu1}. \frac{\varsigma}{\nu1}. \frac{\varsigma}{\nu2}.nc over.ann. \frac{\varsigma}{\nu1}. \frac{\varsigma}{\nu1}. \frac{\varsigma}{\nu2}.nc
gzip com.ann.${run}.${yr1}-${yr2}.nc over.ann.${run}.${yr1}-${yr2}.nc
netmv -N com.ann.$run com.ann.${run}.${yr1}-${yr2}.nc.gz $comdir
netmv -N over.ann.$run over.ann.${run}.${yr1}-${yr2}.nc.gz $overdir
# Compress and tar the ocean model output, and save it to the mass data store
chmod 400 com.${run}.?????.nc
gzip com.${run}.?????.nc
set comtar = com. \frac{1}{2}[run]. \frac{1}{2}[yr1]-\frac{1}{2}[yr2]. tar
tar cf $comtar com.${run}.?????.nc.gz
chmod 400 $comtar
netmv -N com.$run $comtar $comdir
chmod 600 com.${run}.?????.nc.gz
/bin/rm com.${run}.?????.nc.gz
# Compress and tar the overturning data, and save it to the mass data store
chmod 400 over.${run}.?????.nc
gzip over.${run}.?????.nc
set overtar = over.\S{run}.\S{yr1}-\S{yr2}.tar
tar cf $overtar over.${run}.?????.nc.gz
chmod 400 $overtar
netmv -N over.$run $overtar $overdir
chmod 600 over.${run}.?????.nc.gz
/bin/rm over.${run}.?????.nc.gz
# Tar the restart files, and save them to the mass data store
tar cf restart.${run}.${yr2}.tar oflux*12.${run}.gz orest*12.${run}.gz \
                                    rest*12.${run}.gz
chmod 400 restart.${run}.${yr2}.tar
netmv -N restart.$run restart.${run}.${yr2}.tar $restdir
foreach file (rest oflux orest)
  chmod 600 \frac{\xi_{\text{file}}}{2.5}/bin/rm ${file}*12.\\${run}.gx
```

```
end
```

```
# Tar the standard output of the model, and save it to the mass data store
tar cf out.${run}.${yr1}-${yr2}.tar out.year*
chmod 400 out.\frac{\gamma}{\gamma}run}.\frac{\gamma}{\gamma}netmv -N out.$run out.${run}.${yr1}-${yr2}.tar $outdir
chmod 600 out.year*
/bin/rm out.year*
```

```
endif
```

```
# Change to the run directory
cd $rundir
# Increment the year number
set yrnext = 'expr $year + 1'
set yrp1 = $yrnext
if ($yrnext <= 9999) set yrp1 = 0$yrnext
if ($yrnext <= 999) set yrp1 = 00$yrnext
if ($yrnext <= 99) set yrp1 = 000$yrnext
if ($yrnext <= 9) set yrp1 = 0000$yrnext
/bin/rm qrun.yrmodel
echo $yrp1 > qrun.yrmodel
# Stop the run if the file stop_run exists
if (-e ${rundir}/stop_run) then
 echo "Model stopped - stop_run exists."
 echo "CSIRO run $run stopped - stop_run exists." | mail $ADDRESS
 exit
endif
# Continue the run as necessary
if ($yrnext <= $LASTYR) then
 qsub RUN_$run
 set errstat = $?
 @ n = 1
 while (($errstat != 0) && ($n <= 10))
    echo "qsub error - trying again in 60 seconds..."
   sleep 60
   qsub RUN_$run
   set errstat = $?
   @ n ++
  end
endif
```
## **Appendix G**

## **Source code**

## **G.1 Introduction**

This appendix reproduces the three subroutines which are new in Mk3L: conserve (Section D.4), conserve\_fw (Section D.4) and orbpar (Section B.2.1).

The subroutines conserve and conserve fw represent original source code, and are laid out in a style which is consistent with the remainder of the model source code. The subroutine orbpar is a modified version of the NASA/GISS Atmosphere-Ocean Model subroutine ORBPAR.SUB (Goddard Institute for Space Studies, 2001).

The source code for conserve, conserve fw and orbpar is provided in Sections G.2, G.3 and G.4 respectively.

### **G.2** conserve

```
c Purpose
c = - - - - - -c Ensures that quantities are conserved when fields are passed between the AGCM
c and the OGCM.
\Gammac Values on the AGCM and OGCM grids are integrated either over land or over the
c ocean, and a correction applied to the values on the target grid in order to
c ensure that either the global integral or mean (as appropriate) is conserved.
c
c Inputs
C ------
c source Values on the source grid
c target Initial values on the target grid
c type Type of conservation operation to perform:
c
c 1 = Conserve global integral AGCM ocean -> OGCM ocean
c 2 = Conserve global integral AGCM land -> OGCM land
```

```
c 3 = Conserve global mean OGCM ocean -> AGCM ocean
c
c Outputs
c - - - - - -c source Corrected values on the target grid
c
c Notes
c ---c (1) We use the array SOURCE for both input and output, in order to save
c memory.
\Gammac (2) Over the ocean, a uniform correction is added to/subtracted from the data
c in order to achieve conservation. Over land, however, the data is
c multiplied by a correction factor. These methods are the most suitable
c for the fields which are currently being conserved - heat/freshwater
c fluxes and SST over the ocean, and runoff over land.
\Gammac History
c -------
c 2003 Apr 28 Steve Phipps Original version
c 2003 May 29 Steve Phipps Slight modifications, including an error fix
c 2003 Jun 9 Steve Phipps Another error fix - subroutine has now been
c tested and definitely works OK!
c 2003 Jun 10 Steve Phipps Added the ability to conserve over land, as
c well as over the ocean
c 2004 Sep 11 Steve Phipps Moved AOCEANO, AREA and MASKO to /CONSERVATION/
c so that the values can be used by CONSERVE_FW
c 2004 Nov 18 Steve Phipps Generalised in order to support conservation of
c global-mean SST
     subroutine conserve(source, target, type)
     implicit none
C Global parameters
     include 'PARAMS.f'
     include 'PHYSPARAMS.f'
C Argument list
     integer type
     real source(ln2, lat), target(ln2, lat)
C Local shared common blocks
     logical masko
     real aoceano, area
     common /conservation/ aoceano, area(lat), masko(ln2, lat)
C Global data blocks
     include 'GAUSL.f'
     include 'LSMI.f'
```

```
C Local work arrays and variables
     integer i, j, nland, nocean
     real corr, totala, totalo
C Local data, functions etc
     logical first, maska(ln2, lat)
     real alanda, alando, aoceana
     data first /.true./
     save alanda, alando, aoceana, first, maska
C Start code : ------------------------------------------------------------
c On the first call to this routine, set up the AGCM and OGCM masks. These are
c logical arrays, with ocean points set to .TRUE. and land points to .FALSE.
     if (first) then
c Calculate the area of gridboxes at each latitude
       do j = 1, lat
         area(j) = 2.0 * pi * w(j) * eradsq / float(lon)end do
c AGCM mask - get data from array IMSL. We also set the OGCM mask equal to the
c AGCM mask at this point
       do j = 1, lat
         do i = 1, ln2
           if (imsl(i, j) .eq. 4) then
             maska(i, j) = false.masko(i, j) = false.else
             maska(i, j) = true.masko(i, j) = .true.end if
         end do
        end do
c OGCM mask - derive this by adjusting the AGCM mask accordingly
c
c (1) 11 points are treated as land by the AGCM, but as ocean by the OGCM
       masko(3, 4) = .true.masko(62, 8) = .true.masko(23, 26) = .true.masko(84, 27) = .true.masko(116, 12) = true.masko(118, 8) = .true.masko(86, 28) = .true.
       masko(87, 28) = .true.masko(90, 28) = .true.masko(91, 28) = .true.
```

```
masko(91, 27) = .true.c (2) 18 points are treated as ocean by the AGCM, but as land by the OGCM
        masko(91, 16) = false.masko(72, 21) =.false.
        masko(72, 22) =.false.
       masko(72, 23) = false.masko(91, 25) =.false.
       masko(67, 27) =.false.
       masko(85, 28) = false.masko(20, 28) =.false.
       masko(21, 28) =.false.
        masko(19, 27) =.false.
       masko(19, 26) =.false.
       masko(19, 25) =.false.
       masko(23, 18) =.false.
       masko(64, 17) = false.masko(52, 9) = false.masko(53, 9) = false.masko(35, 8) = false.masko(52, 5) = false.c Derive and display a summary of each mask - keep the surface areas
c according to each grid, as we will need these values later
       write (*, *)write (*, *) "AGCM land/sea mask"
        write (*, *) "------------------"
       nland = 0nocean = 0alanda = 0.0aoceana = 0.0do j = 1, lat
         do i = 1, ln2
           if (maska(i, j)) then
             nocean = nocean + 1
             aoceana = aoceana + area(j)
           else
             nland = nland + 1
             alanda = alanda + area(j)
           end if
          end do
        end do
        write (*, *) "Number of land grid points = ", nland
       write (*, *) "Number of ocean grid points = ", nocean
       write (*, *) "Land area = ", alanda/1.0e6, "km^2"
       write (*, *) "Ocean area = ", aoceana/1.0e6, " km^2"
       write (*, *) "Ocean fraction = ", aoceana / (alanda + aoceana)
       write (*, *)
       write (*, *) "OGCM land/sea mask"
```

```
write (*, *) "-----------------"
       nland = 0nocean = 0alando = 0.0aoceano = 0.0
       do j = 1, lat
         do i = 1, ln2
           if (masko(i, j)) then
             nocean = nocean + 1
             aoceano = aoceano + area(j)
           else
             nland = nland + 1
             alando = alando + area(j)end if
         end do
       end do
       write (*, *) "Number of land grid points = ", nland
       write (*, *) "Number of ocean grid points = ", nocean
       write (*, *) "Land area = ", alando/1.0e6, "km^2"
       write (*, *) "Ocean area = ", aoceano/1.0e6, " km^2"
       write (*, *) "Ocean fraction = ", aoceano / (alando + aoceano)
       write (*, *)
c Set FIRST to .FALSE. so that this section of code is only executed once
       first = .false.
     end if
c Perform the desired conservation operation
     if (type .eq. 1) then
c (1) Conserve the global integral over the surface of the ocean, for fields
c passed from the AGCM to the OGCM.
c
c (1.1) Integrate the total fluxes on both the AGCM and OGCM grids
       totala = 0.0totalo = 0.0do j = 1, lat
         do i = 1, ln2
           if (maska(i, j)) totala = totala + source(i, j) * area(j)if (masko(i, j)) totalo = totalo + target(i, j) * area(j)
         end do
       end do
C write (*, *)C write (*, *) "Total value on AGCM grid = ", totala
C write (*, *) "Total value on OGCM grid = ", totalo
C write (*, *)C write (*, *) "Mean value on AGCM grid = ", totala / aoceana
C write (*, *) "Mean value on OGCM grid = ", totalo / aoceano
```

```
C write (*, *)c (1.2) Derive the correction to apply to the fluxes on the OGCM grid
       corr = (totala - totalo) / aoceano
C write (*, *) "Correction = ", corr
C write (*, *)c (1.3) Correct the values on the OGCM grid, putting the corrected values into
c the array SOURCE
       do j = 1, lat
        do i = 1, ln2
          if (masko(i, j)) then
            source(i, j) = target(i, j) + correlse
            source(i, j) = 0.0end if
         end do
       end do
     else if (type .eq. 2) then
c (2) Conserve the global integral over land, for fields passed from the AGCM
c to the OGCM.
\simc (2.1) Integrate the total fluxes on both the AGCM and OGCM grids
       totala = 0.0totalo = 0.0do j = 1, lat
        do i = 1, ln2
          if (\text{not. maska}(i, j)) totala = totala +
    \beta source(i, j) * area(j)
          if (\text{not. mask}(i, j)) totalo = totalo +
    \zeta target(i, j) * area(j)
         end do
       end do
C write (* , * )C write (*, *) "Total value on AGCM grid = ", totala
C write (*, *) "Total value on OGCM grid = ", totalo
C write (*, *)C write (*, *) "Mean value on AGCM grid = ", totala / alanda
C write (*, *) "Mean value on OGCM grid = ", totalo / alando
C write (*, *)c (2.2) Derive the correction to apply to the fluxes on the OGCM grid
       corr = totala / totalo
C write (*, *) "Correction factor = ", corr
C write (*, *)
```
c (2.3) Correct the values on the OGCM grid, putting the corrected values into

```
c the array SOURCE
       do j = 1, lat
         do i = 1, ln2
           if (.not. masko(i, j)) then
             source(i, j) = corr * target(i, j)else
             source(i, j) = 0.0end if
         end do
       end do
     else if (type .eq. 3) then
c (3) Conserve the global mean over the surface of the ocean, for fields
c passed from the OGCM to the AGCM.
c
c (3.1) Integrate the total fluxes on both the AGCM and OGCM grids
       totalo = 0.0totala = 0.0do j = 1, lat
         do i = 1, ln2
           if (masko(i, j)) totalo = totalo + source(i, j) * area(j)if (maska(i, j)) totala = totala + target(i, j) * area(j)
         end do
       end do
C write (*, *)C write (*, *) "Total value on OGCM grid = ", totalo
C write (*, *) "Total value on AGCM grid = ", totala
C write (*, *)C write (*, *) "Mean value on OGCM grid = ", totalo / aoceano
C write (*, *) "Mean value on AGCM grid = ", totala / aoceana
C write (*, *)c (3.2) Derive the correction to apply to the values on the AGCM grid
       corr = totalo / aoceano - totala / aoceana
C write (*, *) "Correction = ", corr
C write (*, *)c (3.3) Correct the values on the AGCM grid, putting the corrected values into
c the array SOURCE
       do j = 1, lat
         do i = 1, ln2
           if (maska(i, j)) then
             source(i, j) = target(i, j) + corr
           else
            source(i, j) = 0.0end if
         end do
       end do
```

```
else
c The value of TYPE that has been passed is illegal
        write (*, *)write (*, *) "Type = ", type
        write (*, *)write (*, *) "STOP: Illegal value for type"
        write (*, *)stop
      end if
      return
      end subroutine
```
#### **G.3** conserve fw

```
c Purpose
c = - - - - - -c Corrects for the conservation error that arises when fluxes of water into the
c ocean are converted into surface salinity tendencies.
\Gammac The three components of the surface water flux (DSIS, DSISB and DSFW) are
c each integrated over the surface of the ocean, and then converted into the
c equivalent rate of change of salinity of the entire ocean.
c
c A uniform correction is then applied to the values of ATSF, in order to
c ensure that they give the correct rate of change of salinity of the entire
c ocean, thus conserving freshwater.
c
c Inputs
C ------
c DSIS Flux of water arising from ice growth/melt
c DSISB Flux of water arising from ice sublimation
c DSFW Flux of water arising from (P-E+RUNOFF)
c ATSF Initial values for the total surface salinity tendency
c
c Outputs
c -------
c ATSF Corrected values for the total surface salinity tendency
c
c Notes
c -----
c (1) CONSERVE must be called before the first call to this routine, in order
c for AOCEANO, AREA and MASKO to be initialised.
c
```

```
c (2) We assume that the average salinity of the ocean is 34.70 psu when
c calculating the rate of change of salinity of the entire ocean, this
c being the value according to Levitus 1998. In theory, we should use the
c actual average salinity of the ocean when we are running in coupled mode.
c However, this should never differ significantly from 34.70 psu, and so
c any error introduced should be utterly negligible. Furthermore, this
c approach ensures consistency between the stand-alone AGCM and the coupled
c model.
\Gammac (3) The value of 1.2787352e18 mˆ3 for the volume of the ocean is that
c calculated by the model itself.
c
c History
C ---c 2004 Sep 13 Steve Phipps Original version
      subroutine conserve fw(dsis, dsisb, dsfw, atsf)
      implicit none
C Global parameters
     include 'PARAMS.f'
C Argument list
     real dsis(ln2, lat), dsisb(ln2, lat), dsfw(ln2, lat),
    \& atsf(ln2, lat)
C Local shared common blocks
     logical masko
     real aoceano, area
     common /conservation/ aoceano, area(lat), masko(ln2, lat)
C Global data blocks
     include 'TIMEX.f'
C Local work arrays and variables
     integer i, j
     real corr, dsdt1, dsdt2, total, total1, total2, total3
C Local data, functions etc
     real dz
     real salice
     real saloce
     real volume
     parameter (dz = 25.0)
     parameter (salice = 0.01)
     parameter (saloce = 0.0347)
     parameter (volume = 1.2787352e18)
```

```
C Start code : ------------------------------------------------------------
c Integrate the water fluxes, and the initial values for ATSF, over the surface
c of the ocean
     total = 0.0total1 = 0.0total2 = 0.0total3 = 0.0do j = 1, lat
       do i = 1, ln2
         if (masko(i, j)) then
           total = total + atsf(i, j) * area(j)total1 = total1 + dsis(i, j) * area(j)
           total2 = total2 + dsisb(i, j) * area(j)
           total3 = total3 + dsfw(i, j) * area(j)
         end if
       end do
     end do
c Calculate the equivalent rates of change in the salinity of the ocean
     dsdt1 = (total1 * (salice - saloce) + total2 * salice -
    \& total3 * saloce) / (dt * volume)
     dsdt2 = total * dz / volumec Calculate the correction to apply to the initial values of ATSF
     corr = (dsdt1 - dsdt2) * volume / (aoceano * dz)c Correct the initial values of ATSF
     do j = 1, lat
       do i = 1, ln2
         if (masko(i, j)) then
           atsf(i, j) = atsf(i, j) + correlse
           atsf(i, j) = 0.0end if
       end do
     end do
c Write a summary to standard output
C write (*, *)C write (*, *) "TOTAL1 = ", total1/dt, " m^3/s^2-1"
C write (*, *) "TOTAL2 = ", total2/dt, " m^3/s^2-1"
C write (*, *) "TOTAL3 = ", total3/dt, " m^3/s^2-1"
C write (*, *)C write (*, *) "TOTAL = ", total*dz, " m^3/s^-1"
C write (*, *)C write (*, * ) "DSDT1 = ", dsdt1, " s^-1"
C write (*, * ) "DSDT2 = ", dsdt2, " s^-1"
C write (*, *)
```

```
C write (*, *) "CORR = ", corr, " s^2-1"
C write (*, *)return
     end subroutine
```
### **G.4** orbpar

```
c This subroutine derives the three orbital parameters required by
c the model. It was obtained from the GISS atmosphere-ocean model
c website at http://aom.giss.nasa.gov/solar.html.
\Gammac It has been modified to
c (1) remove some unused data
c (2) improve the use of arrays, so that the code does not reference
c outside array bounds
c (3) return the longitude of the perihelion, rather than the
     longitude of the sun at perihelion
c (4) return angles in degrees, rather than radians.
\Gammac SJP 2001/12/23
     SUBROUTINE ORBPAR (YEAR,ECCEN,OBLIQ,OMEGVP)
C****
C**** ORBPAR calculates the three orbital parameters as a function of
C**** YEAR. The source of these calculations is: Andre L. Berger,
C**** 1978, "Long-Term Variations of Daily Insolation and Quaternary
C**** Climatic Changes", JAS, v.35, p.2362. Also useful is: Andre L.
C**** Berger, May 1978, "A Simple Algorithm to Compute Long Term
C**** Variations of Daily Insolation", published by Institut
C**** D'Astronomie de Geophysique, Universite Catholique de Louvain,
C**** Louvain-la Neuve, No. 18.
C****
C**** Tables and equations refer to the first reference (JAS). The
C**** corresponding table or equation in the second reference is
C**** enclosed in parentheses.
C****
C**** Input: YEAR = years A.D. are positive, B.C. are negative
C**** Output: ECCEN = eccentricity of orbital ellipse
C**** OBLIQ = latitude of Tropic of Cancer in radians
C**** OMEGVP = longitude of perihelion =
C**** = spatial angle from vernal equinox to perihelion
C**** in radians with sun as angle vertex
C****
     IMPLICIT REAL*8 (A-H,O-Z)
     PARAMETER (TWOPI=6.283185307179586477d0, PI180=TWOPI/360.d0)
     REAL*8 TABL10(3,47),TABL40(3,19),TABL50(3,10)
C**** Table 1 (2). Obliquity relative to mean ecliptic of date: OBLIQD
```
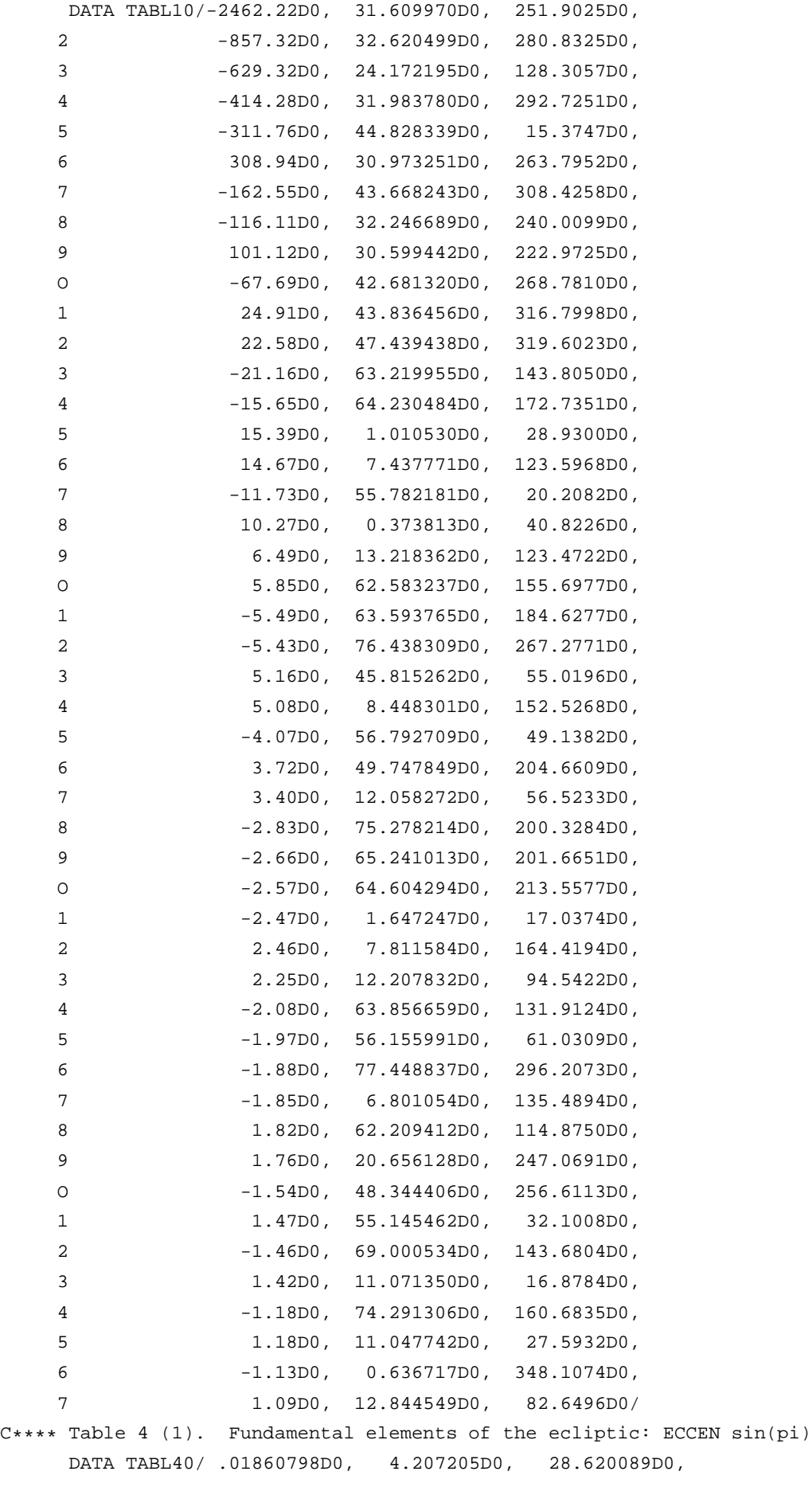

```
2 .01627522D0, 7.346091D0, 193.788772D0,
    3 -.01300660D0, 17.857263D0, 308.307024D0,
    4 .00988829D0, 17.220546D0, 320.199637D0,
    5 -.00336700D0, 16.846733D0, 279.376984D0,
    6 .00333077D0, 5.199079D0, 87.195000D0,
    7 -.00235400D0, 18.231076D0, 349.129677D0,
    8 .00140015D0, 26.216758D0, 128.443387D0,
    9 .00100700D0, 6.359169D0, 154.143880D0,
    O .00085700D0, 16.210016D0, 291.269597D0,
    1 .00064990D0, 3.065181D0, 114.860583D0,
    2 .00059900D0, 16.583829D0, 332.092251D0,
    3 .00037800D0, 18.493980D0, 296.414411D0,
    4 -.00033700D0, 6.190953D0, 145.769910D0,
    5 .00027600D0, 18.867793D0, 337.237063D0,
    6 .00018200D0, 17.425567D0, 152.092288D0,
    7 -.00017400D0, 6.186001D0, 126.839891D0,
    8 -.00012400D0, 18.417441D0, 210.667199D0,
    9 .00001250D0, 0.667863D0, 72.108838D0/
C**** Table 5 (3). General precession in longitude: psi
    DATA TABL50/ 7391.02D0, 31.609970D0, 251.9025D0,
    2 2555.15D0, 32.620499D0, 280.8325D0,
    3 2022.76D0, 24.172195D0, 128.3057D0,
    4 -1973.65D0, .636717D0, 348.1074D0,
    5 1240.23D0, 31.983780D0, 292.7251D0,
    6 953.87D0, 3.138886D0, 165.1686D0,
    7 -931.75D0, 30.973251D0, 263.7952D0,
    8 872.38D0, 44.828339D0, 15.3747D0,
    9 606.35D0, .991874D0, 58.5749D0,
    O -496.03D0, .373813D0, 40.8226D0/
C****
    YM1950 = YEAR-1950.
C****
C**** Obliquity from Table 1 (2):
C**** OBLIQ# = 23.320556 (degrees) Equation 5.5 (15)
C*** OBLIQD = OBLIQ# + sum[A cos(ft+delta)] Equation 1 (5)
C****
    SIMC = 0.DO 110 I=1,47
    ARG = PI180*(YM1950*TABLI0(2,I)/3600.+TABLI0(3,I))110 SUMC = SUMC + TABL10(1, I) *COS(ARG)
    OBLIQ = 23.320556D0 + SUMC/3600.
C****C**** Eccentricity from Table 4 (1):
C*** ECCEN sin(pi) = sum[M sin(qt+beta)] Equation 4 (1)
C*** ECCEN cos(pi) = sum[M cos(qt+beta)] Equation 4 (1)
C*** ECCEN = ECCEN sqrt[sin(pi)^2 + cos(pi)^2]C****
    ESTNPT = 0ECOSPI = 0.
```

```
DO 210 I=1,19
     ARG = PI180*(YM1950*TABL40(2,I)/3600.+TABL40(3,I))
     ESINPI = ESINPI + TABL40(1,I) * SIN(ARG)
  210 ECOSPI = ECOSPI + TABL40(1,I) * COS(ARG)
     ECCEN = SQRT(ESINPI*ESINPI+ECOSPI*ECOSPI)
C****
C*** Perihelion from Equation 4,6,7 (9) and Table 4,5 (1,3):
C**** PSI# = 50.439273 (seconds of degree) Equation 7.5 (16)
C**** ZETA = 3.392506 (degrees) Equation 7.5 (17)
C*** PSI = PSI# t + ZETA + sum[F sin(ft+delta)] Equation 7 (9)
C*** PIE = atan[ECCEN sin(pi) / ECCEN cos(pi)]
C*** OMEGVP = PIE + PSI + 3.14159 Equation 6 (4.5)
C****
     PIE = ATAN2(ESINPI,ECOSPI)
     FSINFD = 0.
     DO 310 I=1,10
     ARG = PI180*(YM1950*TABL50(2,I)/3600.+TABL50(3,I))
  310 FSINFD = FSINFD + TABL50(1, I) *SIN(ARG)
     PSI = PI180*(3.392506D0+(YM1950*50.439273D0+FSINFD)/3600.)
     OMEGVP = MOD(PIE+PSI,TWOPI)
     IF(OMEGVP.lt.0.) OMEGVP = OMEGVP + TWOPI
     OMEGVP = OMEGVP / PI180
C****
     RETURN
     END
```
# **Bibliography**

- Ahmad, F., and S. A. R. Sultan (1991), Annual mean surface heat fluxes in the Arabian Gulf and the net heat transport through the Strait of Hormuz, Atmosphere-Ocean, 29, 54–61.
- Amdahl, G. M. (1967), Validity of the single processor approach to achieving large scale computing capabilities, in AFIPS Conference Proceedings, volume 30, pages 483–485.
- Arakawa, A., and V. R. Lamb (1977), Computational design of the basic dynamical processes of the UCLA general circulation model, in J. Chang, editor, General Circulation Models of the Atmosphere, volume 17 of Methods in Computational Physics, pages 173–265, Academic Press.
- Ashworth, M. (2000), Optimisation for vector and RISC processors, in W. Zwieflhofer and N. Kreitz, editors, Towards Teracomputing: Proceedings of the Eighth ECMWF Workshop on the Use of Parallel Processors in Meteorology, pages 353–359, World Scientific.
- Australian Partnership for Advanced Computing (2005), APAC National Facility Home Page, URL http: //nf.apac.edu.au/, viewed 23 April 2005.
- Barkstrom, B. R. (1984), The Earth Radiation Budget Experiment (ERBE), Bulletin of the American Meteorological Society, 65(11), 1170–1185.
- Berger, A. L. (1978), Long-term variations of daily insolation and quaternary climatic changes, Journal of the Atmospheric Sciences, 35, 2362–2367.
- Bi, D. (2002), Transient and Long-Term Behaviour of the World Ocean Under Global Warming, PhD thesis, University of Tasmania.
- Black Sea Environmental Internet Node (2004), Black Sea water balance, URL http://www.grid. unep.ch/bsein/publish/table 1.htm, viewed 14 January 2004.
- Bryan, K. (1969), A numerical method for the study of the circulation of the world ocean, Journal of Computational Physics, 4, 347–376.
- Bryan, K. (1984), Accelerating the convergence to equilibrium of ocean-climate models, Journal of Physical Oceanography, 14, 666–673.
- Bryden, H. L., J. Candela, and T. H. Kinder (1994), Exchange through the Strait of Gibraltar, in Progress in Oceanography, volume 33, pages 201–248, Pergamon Press.
- Cess, R. D., and G. L. Potter (1987), Exploratory studies of cloud radiative forcing with a general circulation model, Tellus, 39A, 460–473.
- Chouinard, C., M. Béland, and N. McFarlane (1986), A simple gravity wave drag parameterization for use in medium-range weather forecast models, Atmosphere-Ocean, 24(2), 91–110.
- Cox, M. D. (1984), A primitive equation, 3-dimensional model of the ocean, Technical Report 1, Geophysical Fluid Dynamics Laboratory Ocean Group.
- Cox, M. D. (1987), Isopycnal diffusion in a z-coordinate ocean model, Ocean Modelling, 74, 1–5.
- Drinkwater, K. F. (1988), On the mean and tidal currents in Hudson Strait, Atmosphere-Ocean, 25(2), 252–266.
- Elliott, T. I., L. D. Rotstayn, and M. R. Dix (1987), Using the CSIRO GCM Mark 2, Unpublished CSIRO Atmospheric Research manuscript.
- Fels, S. B., and M. D. Schwarzkopf (1975), The simplified exchange approximation: A new method for radiative transfer calculations, Journal of the Atmospheric Sciences, 32, 1475–1488.
- Fels, S. B., and M. D. Schwarzkopf (1981), An efficient, accurate algorithm for calculating  $CO<sub>2</sub> 15<sub>\mu</sub>$ m band cooling rates, Journal of Geophysical Research, 86(C2), 1205–1232.
- FFTW (2005a), benchFFT, URL http://www.fftw.org/benchfft/, viewed 23 April 2005.
- FFTW (2005b), FFTW, URL http://fftw.org/, viewed 23 April 2005.
- Fissel, D. B., J. R. Birch, H. Melling, and R. A. Lake (1988), Non-tidal flows in the Northwest Passage, Canadian Technical Report of Hydrography and Ocean Sciences 98, Institute of Ocean Sciences, Sidney, British Columbia.
- Flato, G. M., and W. D. Hibler III (1990), On a simple sea-ice dynamics model for climate studies, Annals of Glaciology, 14, 72–77.
- Flato, G. M., and W. D. Hibler III (1992), Modeling pack ice as a cavitating fluid, Journal of Physical Oceanography, 22, 626–651.
- Ford, R. W., and D. Snelling (1997), Vector and cache performance of OCCAM, in G.-R. Hoffmann and N. Kreitz, editors, Making Its Mark: Proceedings of the Seventh ECMWF Workshop on the Use of Parallel Processors in Meteorology, pages 198–208, World Scientific.
- Gargett, A. E. (1984), Vertical eddy diffusivity in the ocean interior, Journal of Marine Research, 42(2), 359–393.
- Gates, W. L., and A. B. Nelson (1975a), A new (revised) tabulation of the Scripps topography on a 1 degree global grid: Part I, Terrain heights, Technical Report R-1276-1-ARPA, The Rand Corporation.
- Gates, W. L., and A. B. Nelson (1975b), A new (revised) tabulation of the Scripps topography on a 1 degree global grid: Part II, Ocean depths, Technical Report R-1277-1-ARPA, The Rand Corporation.
- Gent, P. R., and J. C. McWilliams (1990), Isopycnal mixing in ocean circulation models, Journal of Physical Oceanography, 20, 150–155.
- Gent, P. R., J. Willebrand, T. J. McDougall, and J. C. McWilliams (1995), Parameterizing eddy-induced tracer transports in ocean circulation models, Journal of Physical Oceanography, 25, 463–474.
- Goddard Institute for Space Studies (2001), Earth's Insolation, URL http://aom.giss.nasa.gov/ solar.html, viewed 14 September 2001.
- Gordon, H. B. (1981), A flux formulation of the spectral atmospheric equations suitable for use in long-term climate modeling, Monthly Weather Review, 109, 56–64.
- Gordon H. B., pers. comm., CSIRO Marine and Atmospheric Research.
- Gordon, H. B., and S. P. O'Farrell (1997), Transient climate change in the CSIRO coupled model with dynamic sea ice, Monthly Weather Review, 125(5), 875–907.
- Gordon, H. B., L. D. Rotstayn, J. L. McGregor, M. R. Dix, E. A. Kowalczyk, S. P. O'Farrell, L. J. Waterman, A. C. Hirst, S. G. Wilson, M. A. Collier, I. G. Watterson, and T. I. Elliott (2002), The CSIRO Mk3 climate system model, Technical Report 60, CSIRO Atmospheric Research.
- Gregory, D., and P. R. Rowntree (1990), A mass flux convection scheme with representation of cloud ensemble characteristics and stability-dependent closure, Monthly Weather Review, 118, 1483–1506.
- Hewlett-Packard Company (2005), Compaq Math Libraries, URL http://h18000.www1.hp.com/ math/, viewed 23 April 2005.
- Hewlett-Packard Development Company (2005a), HP Fortran for Tru64 UNIX Alpha Systems, URL http://h21007.www2.hp.com/dspp/tech/tech TechDocumentDetailPage IDX/ 1,1701,7129,00.html, viewed 24 April 2005.
- Hewlett-Packard Development Company (2005b), KAP Optimizers, URL http://www.hp.com/ techservers/software/kap.html, viewed 18 May 2005.

Hirst, A. C., pers. comm, CSIRO Marine and Atmospheric Research.

- Hirst, A. C., S. P. O'Farrell, and H. B. Gordon (2000), Comparison of a coupled ocean-atmosphere model with and without oceanic eddy-induced advection. Part I: Ocean spinup and control integration, Journal of Climate, 13, 139–163.
- Intel Corporation (2005), Intel Fortran Compiler 8.1 for Linux, URL http://www.intel.com/software/ products/compilers/flin/, viewed 24 April 2005.
- Johns, W. E., F. Yao, D. B. Olson, S. A. Josey, J. P. Grist, and D. A. Smeed (2003), Observations of seasonal exchange through the Straits of Hormuz and the inferred heat and freshwater budgets of the Persian Gulf, Journal of Geophysical Research, 108(C12), 3391, doi:10.1029/2003JC001881.
- Kanamitsu, M., W. Ebisuzaki, J. Woollen, S.-K. Yang, J. J. Hnilo, M. Fiorino, and G. L. Potter (2002), NCEP-DOE AMIP-II Reanalysis (R-2), Bulletin of the American Meteorological Society, 83(11), 1631–1643.
- Knudsen, M. (1900), Ein hydrographischer Lehrsatz, Annalen der Hydrographie und Maritimen Meteorologie, 28, 316–320.
- Kowalczyk, E. A., J. R. Garratt, and P. B. Krummel (1991), A soil-canopy scheme for use in a numerical model of the atmosphere - 1D stand-alone model, Technical Report 23, CSIRO Division of Atmospheric Research.
- Kowalczyk, E. A., J. R. Garratt, and P. B. Krummel (1994), Implementation of a soil-canopy scheme into the CSIRO GCM - regional aspects of the model response, Technical Report 32, CSIRO Division of Atmospheric Research.
- Lacis, A. A., and J. E. Hansen (1974), A parameterization for the absorption of solar radiation in the earth's atmosphere, Journal of the Atmospheric Sciences, 31, 118–133.
- Lide, D. R., editor, (1999), CRC Handbook of Chemistry and Physics, CRC Press, 80th edition.
- McGregor, J. L. (1993), Economical determination of departure points for semi-Lagrangian models, Monthly Weather Review, 121, 221–230.
- Michalakes, J. G., M. McAtee, and J. Wegiel (2002), Software infrastructure for the Weather Research and Forecast Model, in Proceedings of UGC 2002, Austin, Texas.
- MPI Forum (2005), Message Passing Interface (MPI) Forum Home Page, URL http://www.mpi-forum. org/, viewed 27 May 2005.
- National Oceanographic Data Center (2002), World Ocean Atlas 1998, URL http://www.nodc.noaa. gov/OC5/pr woa.html, viewed 13 September 2005.
- NOAA-CIRES (2005), NOAA-CIRES Climate Diagnostics Center, URL http://www.cdc.noaa.gov/, viewed 15 October 2005.
- O'Farrell, S. P. (1998), Investigation of the dynamic sea ice component of a coupled atmosphere-sea ice general circulation model, Journal of Geophysical Research, 103(C8), 15,751–15,782.
- Ooura, T. (2005), General Purpose FFT (Fast Fourier/Cosine/Sine Transform) Package, URL http:// momonga.t.u-tokyo.ac.jp/∼ooura/fft.html, viewed 2 October 2005.
- OpenMP Architecture Review Board (2005), OpenMP, URL http://www.openmp.org/drupal/, viewed 23 April 2005.
- Pacific Marine Environmental Laboratory (2005). Ferret, URL http://ferret.wrc.noaa.gov/ Ferret/, viewed 15 October 2005.
- Paleoclimate Modelling Intercomparison Project (2005), Paleoclimate Modelling Intercomparison Project Phase II, URL http://www-lsce.cea.fr/pmip2/, viewed 19 September 2005.
- Phipps, S. J. (2006), On Long-Term Climate Studies Using a Coupled General Circulation Model, PhD thesis, University of Tasmania.

Research Systems Inc. (2005), IDL, URL http://www.rsinc.com/idl/, viewed 15 October 2005.

- Robert, A. J. (1966), The integration of a low order spectral form of the primitive meteorological equations, Journal of the Meteorological Society of Japan, 44(5), 237–244.
- Rotstayn, L. D. (1997), A physically based scheme for the treatment of stratiform clouds and precipitation in large-scale models. I: Description and evaluation of the microphysical processes, Quarterly Journal of the Royal Meteorological Society, 123, 1227–1282.
- Rotstayn, L. D. (1998), A physically based scheme for the treatment of stratiform clouds and precipitation in large-scale models. II: Comparison of modelled and observed climatological fields, Quarterly Journal of the Royal Meteorological Society, 124, 389–415.
- Rotstayn, L. D. (2000), On the "tuning" of autoconversion parameterizations in climate models, Journal of Geophysical Research, 105(D12), 15,495–15,507.
- Rotstayn, L. D., pers. comm., CSIRO Marine and Atmospheric Research.
- Rotstayn, L. D., and M. R. Dix (1992), Parallelization of a spectral general circulation model, Supercomputer, 47, 33–42.
- Sadler, H. E. (1982), Water flow into Foxe Basin through Fury and Hecla Strait, Naturaliste Canadien, 109, 701–707.
- Saucier, F. J., S. Senneville, S. Prinsenberg, F. Roy, G. Smith, P. Gachon, D. Caya, and R. Laprise (2004), Modelling the sea ice-ocean seasonal cycle in Hudson Bay, Foxe Basin and Hudson Strait, Canada, Climate Dynamics, 23, 303–326.
- Schwarzkopf, M. D., and S. B. Fels (1985), Improvements to the algorithm for computing  $CO<sub>2</sub>$  transmissivities and cooling rates, Journal of Geophysical Research, 90(D6), 10,541–10,550.
- Schwarzkopf, M. D., and S. B. Fels (1991), The simplified exchange method revisited: An accurate, rapid method for computation of infrared cooling rates and fluxes, Journal of Geophysical Research, 96(D5), 9075–9096.
- Semtner, Jr, A. J. (1976), A model for the thermodynamic growth of sea ice in numerical investigations of climate, Journal of Physical Oceanography, 6, 379–389.
- Standards Association of Australia (1983), Australian Standard 1486-1983: Programming Language FOR-TRAN, Standards Association of Australia.
- Teuler, J.-M. (2005), JMFFT, URL http://www.idris.fr/data/publications/JMFFT/, viewed 2 October 2005.
- Trenberth, K. E. (1997), The definition of El Niño, Bulletin of the American Meteorological Society, 78(12), 2771–2777.
- Tsimplis, M. N., and H. L. Bryden (2000), Estimation of the transports through the Strait of Gibraltar, Deep-Sea Research Part I: Oceanographic Research Papers, 47(12), 2219–2242.
- Unidata Program Center (2005), NetCDF, URL http://my.unidata.ucar.edu/content/ software/netcdf/index.html, viewed 23 April 2005.
- Wang, W.-C., X.-Z. Liang, M. P. Dudek, D. Pollard, and S. L. Thompson (1995), Atmospheric ozone as a climate gas, Atmospheric Research, 37, 247–256.
- Washington, W. M., and C. L. Parkinson (1986), An Introduction to Three-Dimensional Climate Modeling, Oxford University Press.
- Wulff, F., L. Rahm, A. K. Hallin, and J. Sandberg (2001), A nutrient budget model of the Baltic Sea, in F. Wulff, L. Rahm, and P. Larsson, editors, A systems analysis of the Baltic Sea, volume 148 of Ecological Studies, chapter 13, pages 353–372, Springer Verlag.

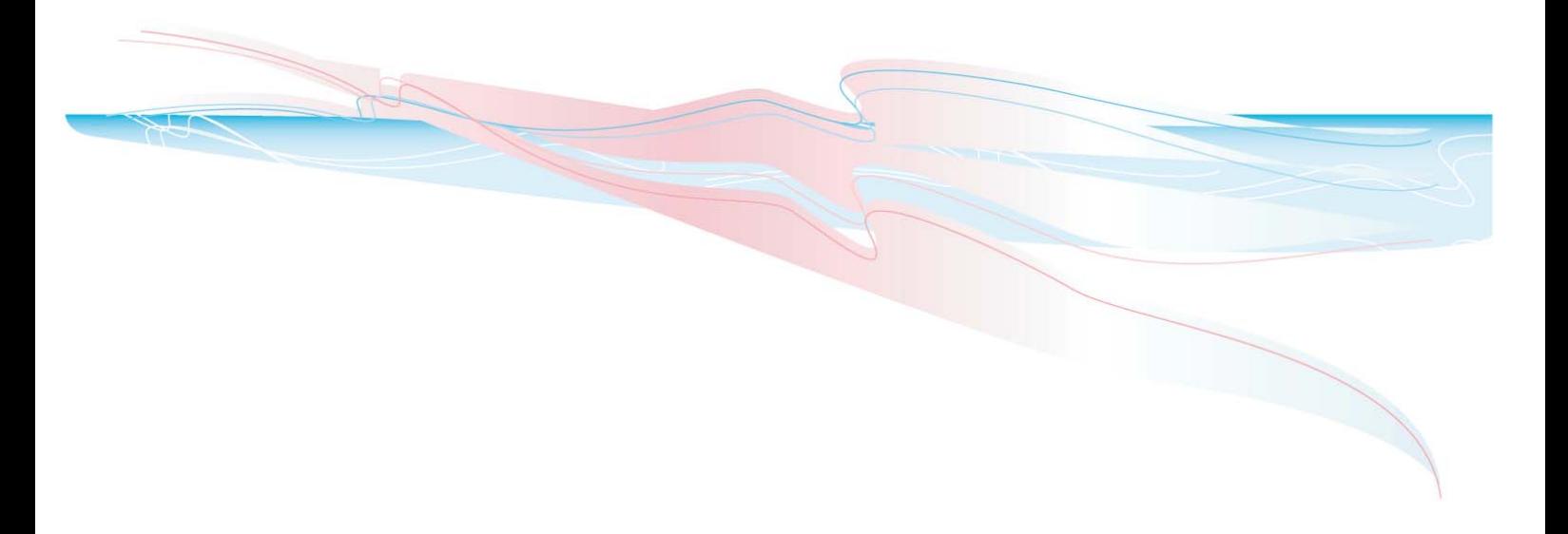

#### **Core Participants**

Australian Antarctic Division University of Tasmania CSIRO Marine & Atmospheric Research Australian Bureau of Meteorology

#### **Supporting Participants**

Alfred Wegener Institute for Polar and Marine Research Australian Greenhouse Office Australian National University National Institute of Water and Atmospheric Research Silicon Graphics International Tasmanian Department of Economic Development

#### **Address**

ACE CRC Private Bag 80 Hobart, Tasmania Australia 7001 P +61 3 6226 7888 F +61 3 6226 2440 E enquiries@acecrc.org.au www.acecrc.org.au

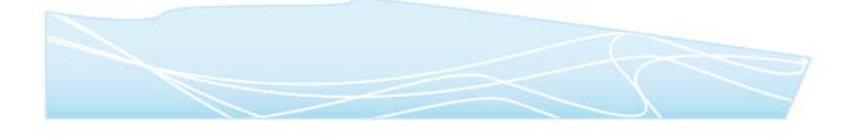

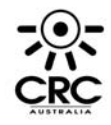